**UNIVERSIDAD NACIONAL DE INGENIERÍA FACULTAD DE INGENIERÍA CIVIL**

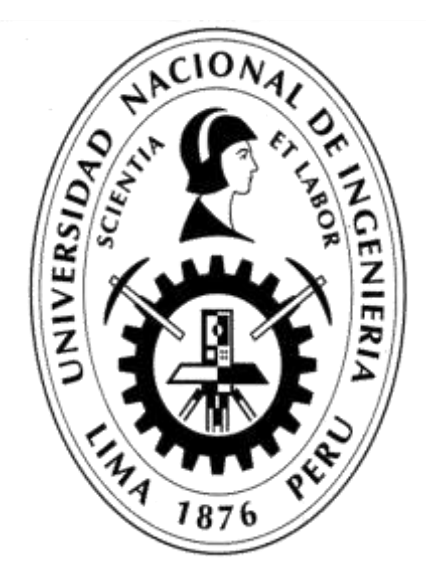

**TESIS**

## **GESTIÓN DEL COSTO - TIEMPO EN MOVIMIENTO DE TIERRAS PARA LA CONSTRUCCIÓN DE 6 GALPONES EN LA EMPRESA CHIMÚ AGROPECUARIA**

**PARA OBTENER EL TÍTULO PROFESIONAL DE INGENIERO CIVIL**

**ELABORADO POR: CRUZ MANUEL PANTA OLAYA**

**ASESOR Ing. LUIS ALFREDO COLONIO GARCÍA**

> **LIMA- PERÚ 2023**

© 2023, Universidad Nacional de Ingeniería. Todos los derechos reservados "**El autor autoriza a la UNI a reproducir de la Tesis en su totalidad o en parte, con fines estrictamente académicos**." Panta Olaya, Cruz Manuel [manuelpantaolaya@gmail.com](mailto:manuelpantaolaya@gmail.com) 966 014 450

## **DEDICATORIA**

*A mi madre, que me guía desde el cielo y me acompaña en cada paso que doy; a mi padre, que con ejemplo me enseña virtud, fortaleza y perseverancia; a mis hermanos, que me dieron aliento para conseguir todo lo logrado.*

*GESTIÓN DEL COSTO - TIEMPO EN MOVIMIENTO DE TIERRAS PARA LA CONSTRUCCIÓN DE 6 GALPONES EN LA EMPRESA CHIMÚ AGROPECUARIA Bach. Panta Olaya Cruz Manuel*

## **AGRADECIMIENTO**

*A mi Asesor, Ing. Luis A. Colonio García, por su paciencia y dedicación en la elaboración de la presente investigación, a los profesores universitarios por impartir sus conocimientos mostrando su amor a la UNI y al país.*

*A mis amigos y a todos los que me ayudaron en la realización de este trabajo.*

*GESTIÓN DEL COSTO - TIEMPO EN MOVIMIENTO DE TIERRAS PARA LA CONSTRUCCIÓN DE 6 GALPONES EN LA EMPRESA CHIMÚ AGROPECUARIA Bach. Panta Olaya Cruz Manuel*

## ÍNDICE

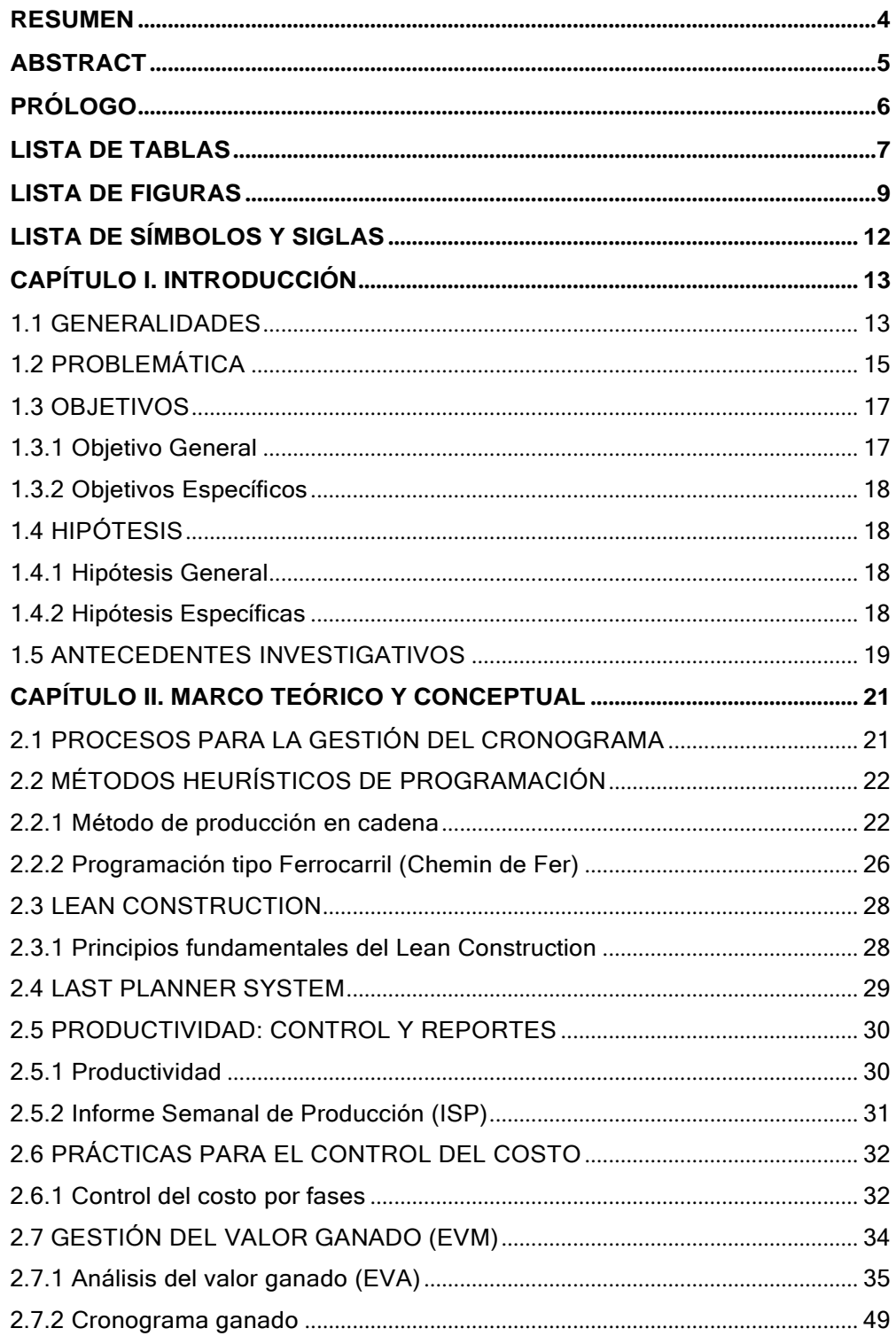

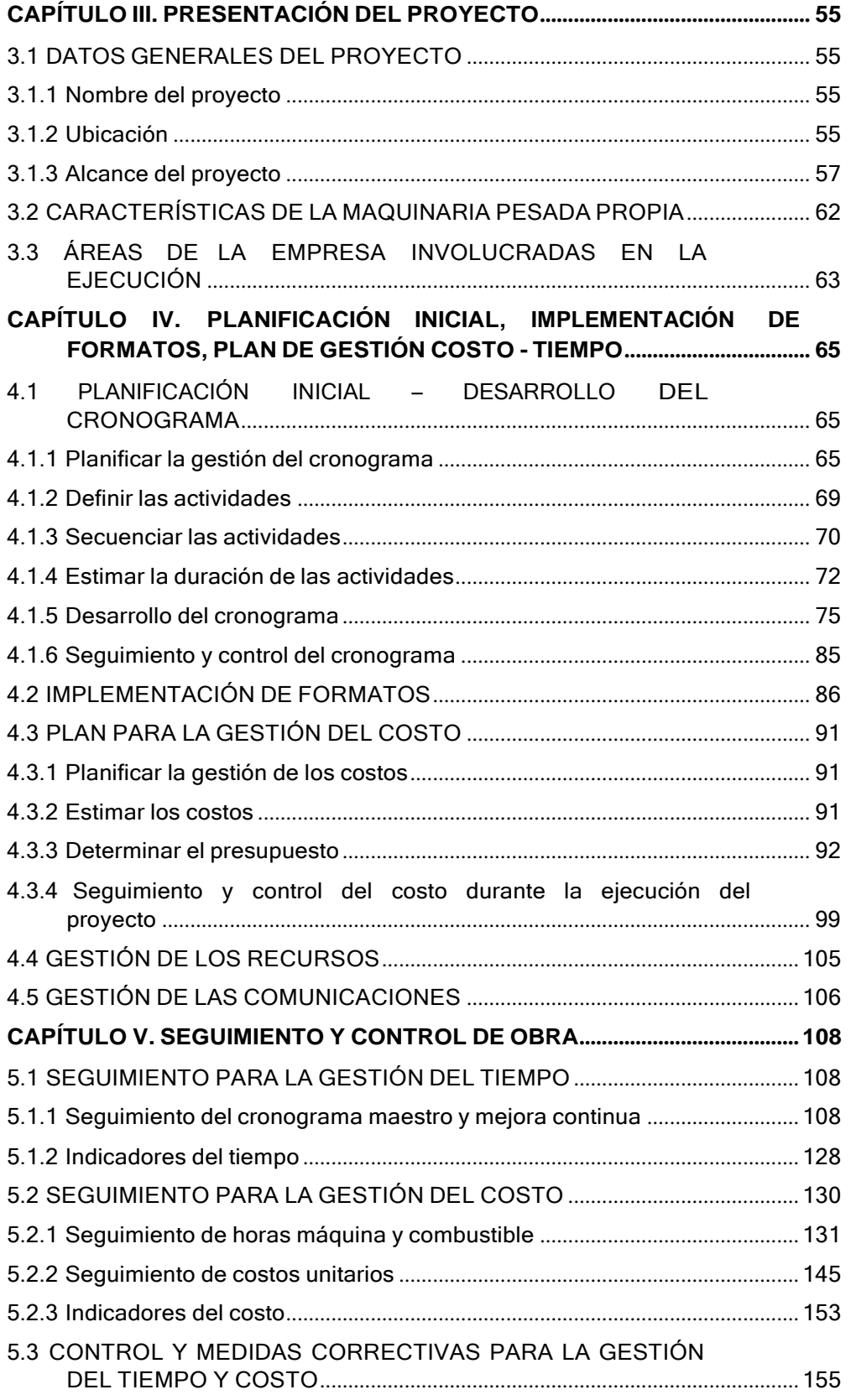

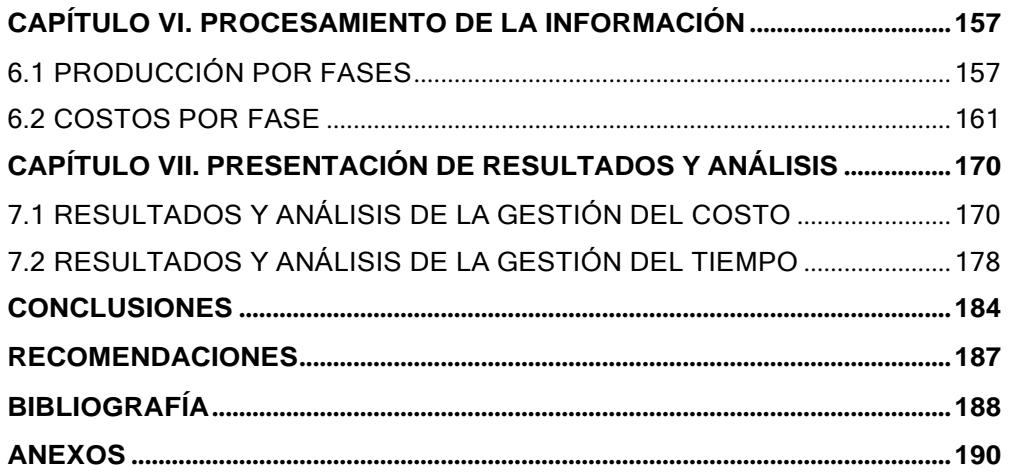

## **RESUMEN**

<span id="page-7-0"></span>El propósito de la presente investigación es implementar una adecuada gestión para reducir el costo y el tiempo en la ejecución de la partida de movimiento de tierras, con maquinaria pesada propia; indispensable para la construcción de un plantel con 06 galpones avícolas en la granja de engorde Olmos de la empresa Chimú Agropecuaria S.A.

El sobrecosto y la demora en la ejecución de la partida de movimiento de tierras, para la construcción de un plantel, impactan negativamente en el planeamiento estratégico de la empresa: por un lado, el sobrecosto reduce la capacidad económica de implementar infraestructura tecnológica, para la producción operativa del pollo; por otro lado, la demora de ejecución alarga el tiempo de retorno de la inversión (presupuesto CAPEX), alterando negativamente el flujo económico de las operaciones comerciales de la empresa.

Se empleó metodologías de gestión de costo como el análisis de Valor Ganado y Plan de Fases. Esta combinación de herramientas permitió reducir el control de 50 partidas del presupuesto a 14 unidades de control (fases), indicar el estado económico de la obra en cada semana de análisis, identificar en qué fase se tenía menor rentabilidad o pérdida económica y finalmente, pronosticar el costo estimado de cada fase y de todo el proyecto hasta la culminación.

También, se empleó herramientas para la gestión del tiempo como: la programación en cadena y programación Chemin de Fer, las cuales permitieron elaborar el cronograma; la filosofía Lean Constructión y sistema Last PLanner, que permitieron proteger el plan inicial, asegurar el flujo de trabajo y de generar la mejora continua; el análisis del Cronograma Ganado, que permitió realizar pronósticos del tiempo estimado para culminar el proyecto.

Luego de implementar una adecuada gestión del costo y del tiempo en la ejecución de la partida del movimiento de tierras con maquinaria pesada propia, para la construcción de 06 galpones en el plantel EO–05, se redujo el costo hasta un 38,55 % respecto a presupuestos oferta del mercado y se redujo el tiempo de ejecución en un 11 % del plazo previsto.

*GESTIÓN DEL COSTO - TIEMPO EN MOVIMIENTO DE TIERRAS PARA LA CONSTRUCCIÓN DE 6 GALPONES EN LA EMPRESA CHIMÚ AGROPECUARIA Bach. Panta Olaya Cruz Manuel 4*

## **ABSTRACT**

<span id="page-8-0"></span>The purpose of the present investigation is to implement an adequate management to reduce the cost and time in the execution of the earthmoving item, with its own heavy machinery, essential for the construction of a farm with 06 poultry sheds in the Olmos fattening farm of the company Chimú Agropecuaria S.A.

The cost overrun and the delay in the execution of the earth moving item, for the construction of a campus, have a negative impact on the strategic planning of the company: on the one hand, the cost overrun reduces the economic capacity to implement technological infrastructure, for the operational chicken production; On the other hand, the execution delay lengthens the return time of the investment (CAPEX budget), negatively altering the economic flow of the company's commercial operations.

Cost management methodologies such as Earned Value analysis and Phase Plan were used. This combination of tools made it possible to reduce the control of 50 budget items to 14 control units (phases), indicate the economic status of the work in each week of analysis, identify in which phase there was less profitability or economic loss, and finally, forecast the estimated cost of each phase and of the entire project to completion.

Also, tools for time management were used such as: chain programming and Chemin de Fer programming, which allowed the preparation of the schedule; the Lean Construction philosophy and the Last Planner system, which made it possible to protect the initial plan, ensure the workflow and generate continuous improvement; the analysis of the Earned Schedule, which allowed forecasting the estimated time to complete the project.

After implementing an adequate cost and time management in the execution of the earth movement item with our own heavy machinery, for the construction of 06 sheds in the EO–05 campus, the cost was reduced up to 38,55 % with respect to market offer budgets and the execution time was reduced by 11 % of the expected term.

*GESTIÓN DEL COSTO - TIEMPO EN MOVIMIENTO DE TIERRAS PARA LA CONSTRUCCIÓN DE 6 GALPONES EN LA EMPRESA CHIMÚ AGROPECUARIA Bach. Panta Olaya Cruz Manuel 5*

## **PRÓLOGO**

<span id="page-9-0"></span>La presente investigación se desarrolló en una empresa agropecuaria, la cual carecía de herramientas de gestión, para ejecutar sus proyectos civiles de inversión utilizando sus propios recursos. Trata sobre el empleo de herramientas para la gestión del costo y tiempo en la partida de movimiento de tierras con maquinaria pesada propia. Consta de 7 capítulos que muestran paso a paso el empleo de estas herramientas de gestión.

Esta investigación puede emplearse como guía en el desarrollo de la gestión del costo y tiempo. Aquí se realizan los procesos de planificar la gestión del costo, determinar el presupuesto, planificar la gestión del cronograma, desarrollar el cronograma y finalmente realizar el seguimiento y control del costo y tiempo durante la ejecución de la partida de movimiento de tierras con maquinaria pesada propia. También se muestra cómo tomar datos en obra, como procesar la información y presentar los resultados obtenidos.

Esta investigación permitirá afianzar los conocimientos y su difusión será un incentivo para la aplicación cada vez mayor de estas herramientas de gestión como son: Valor Ganado, Plan de Fases, Cronograma Ganado, Look Ahead entre otras, con múltiples beneficios al permitir el control y reducción de costos y tiempos en los proyectos.

## **LISTA DE TABLAS**

<span id="page-10-0"></span>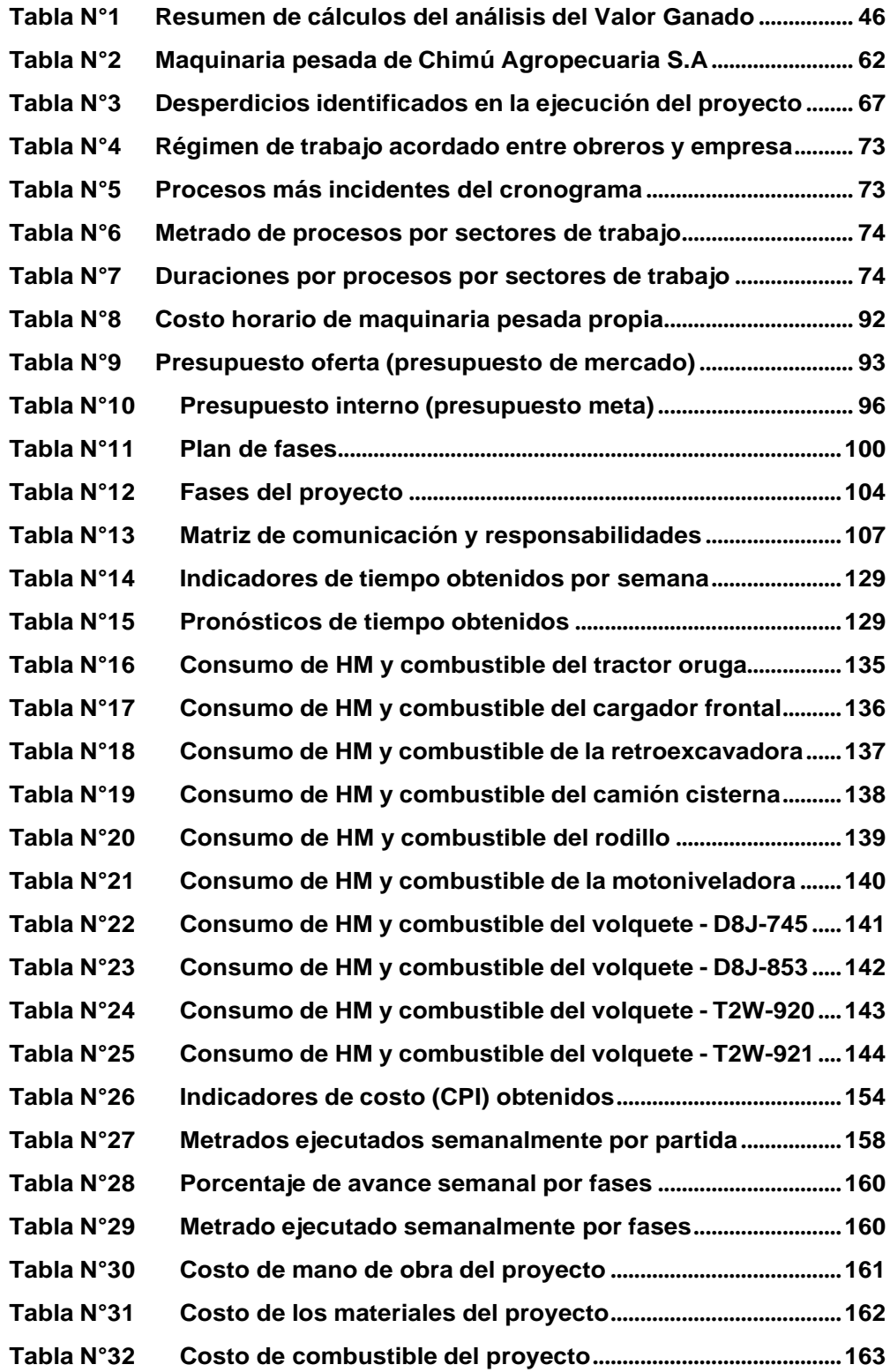

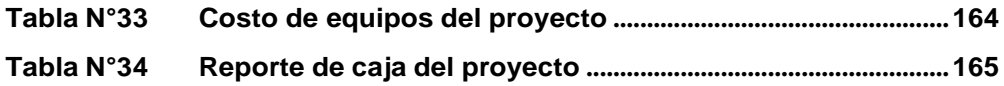

## **LISTA DEFIGURAS**

<span id="page-12-0"></span>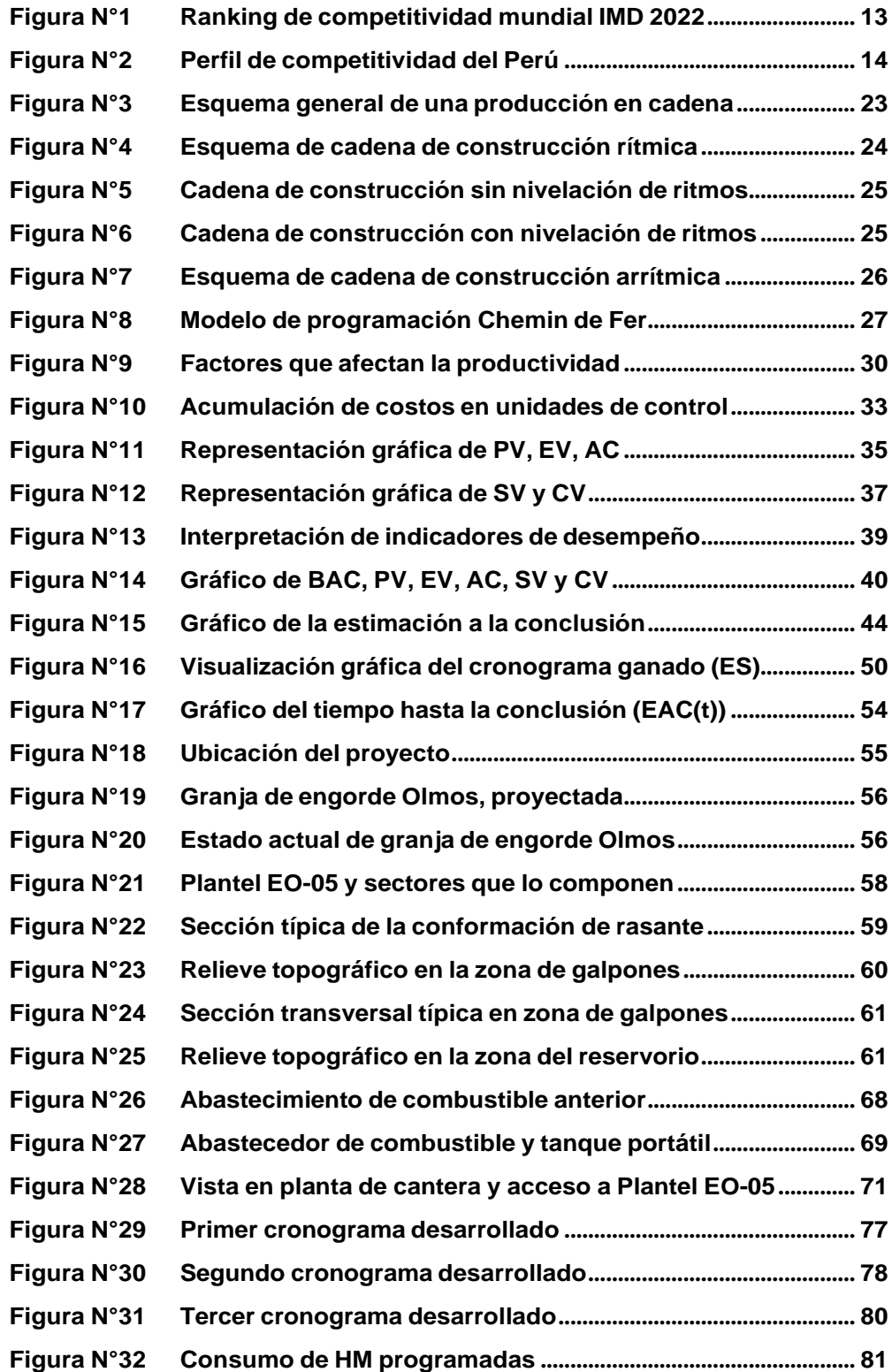

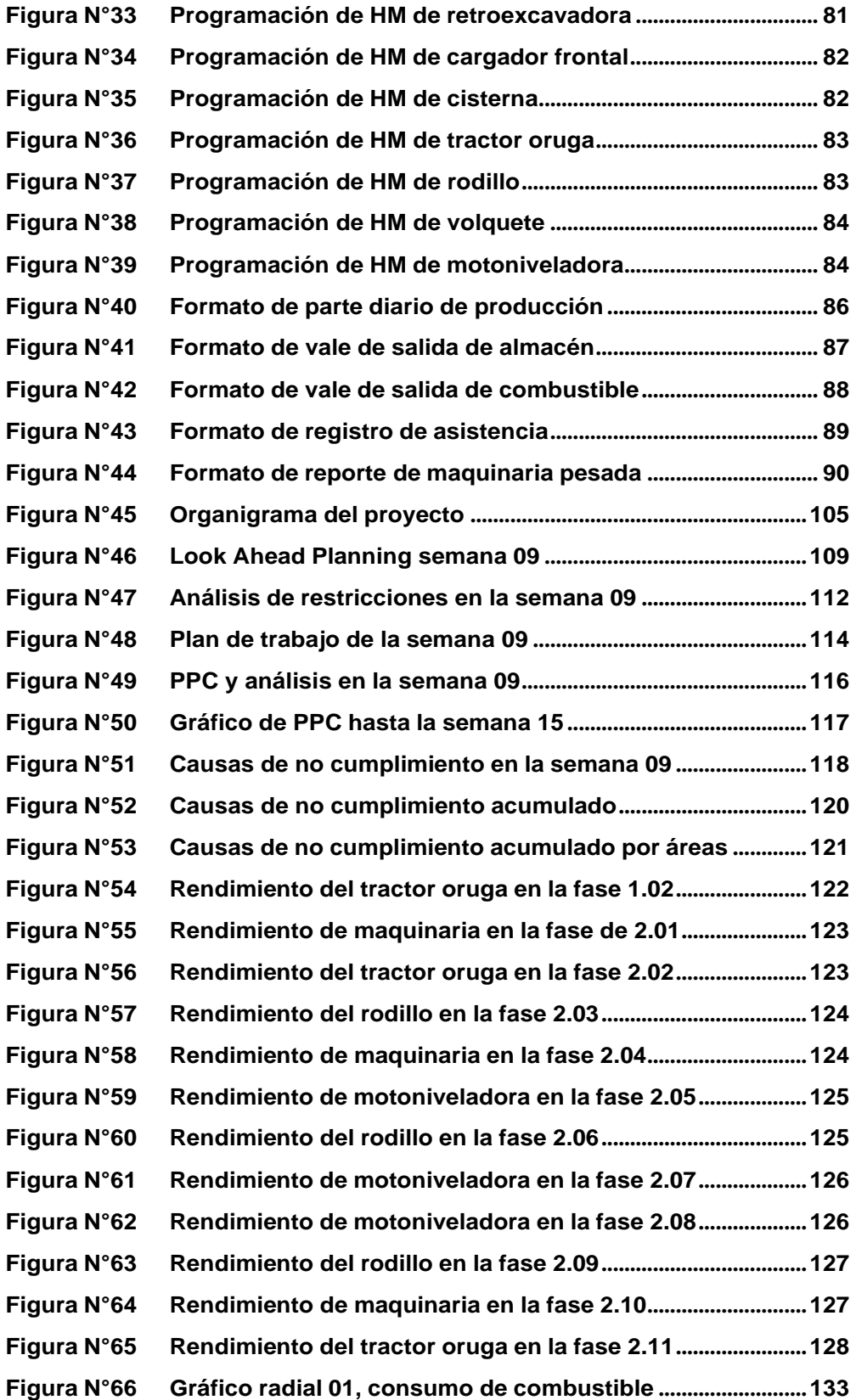

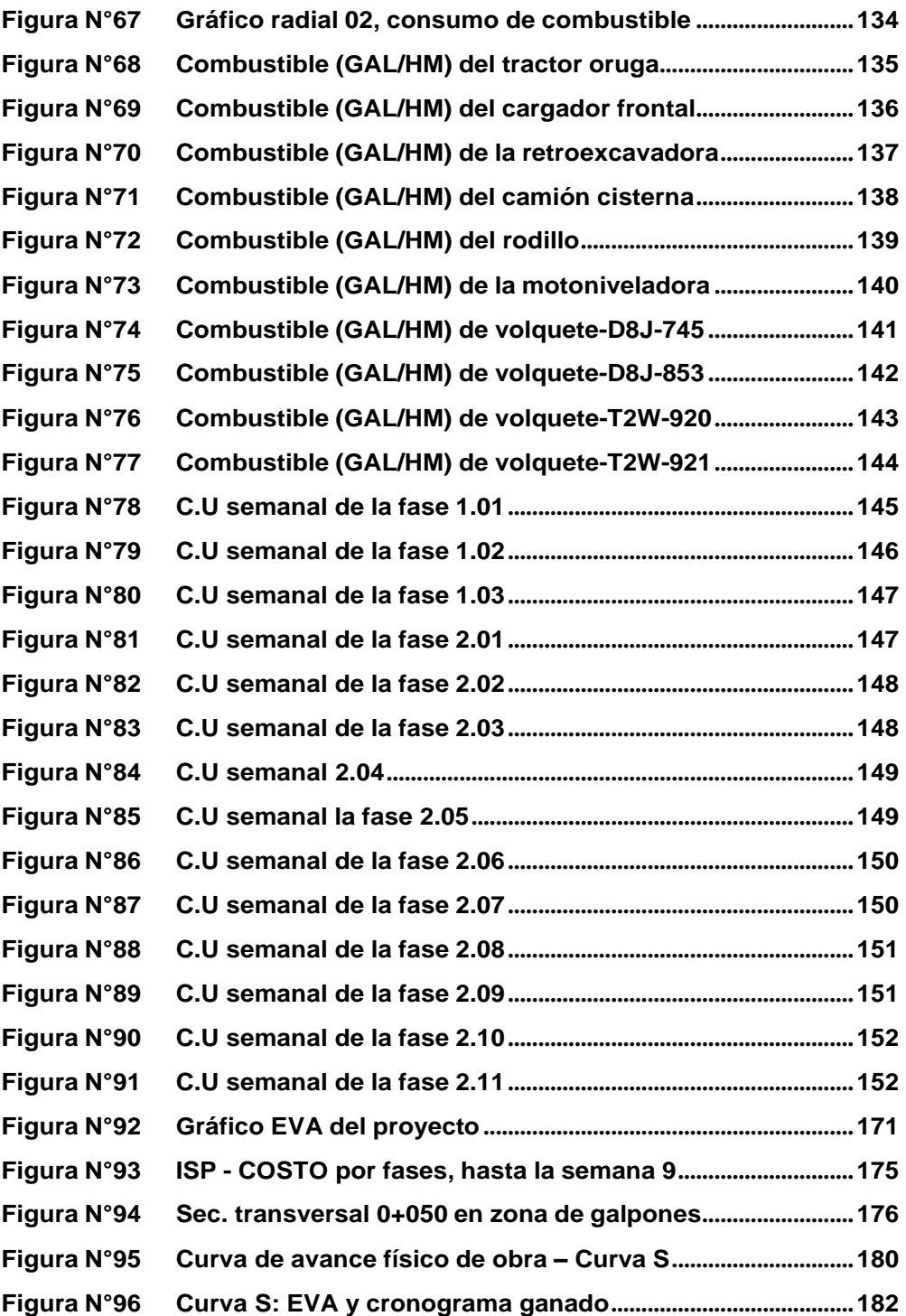

#### **LISTA DE SÍMBOLOSY SIGLAS**

- <span id="page-15-0"></span>**A.C:** Costo real (Actual Cost)
- **AT:** Tiempo real (Actual Time)
- **BAC**: Presupuesto hasta la conclusión (Budget at Completion)
- **CD**: Costo Directo de la obra
- **CPI:** índice de desempeño del costo (cost performance index)
- **CSI:** Índice costo-cronograma (cost-schedule index)
- **C.U**: Costo Unitario
- **CV:** Variación del Costo (Cost Variance)
- **EAC:** Estimación a la conclusión (estimate at completion)
- **ECD:** Fecha de finalización estimada (Estimated Completion Date)
- **ED:** Duración estimada (Estimation Duration)
- **ETC:** Estimación hasta la conclusión (estimate to complete)
- **EDT / WBS:** Estructura de descomposición de trabajo
- **ES:** Cronograma ganado (Earned Schedule)
- **EV:** Valor ganado (Earned Value)
- **EVA:** Análisis del valor ganado (Earned Value Analysis)
- **EVM:** Gestión de valor ganado (Earned Value Management)
- **GAL:** Galón
- **HH**: Hora Hombre
- **HM:** Hora Máquina
- **ISP:** Informe semanal de Producción
- **PCD:** Fecha de finalización planeada (Planned Completion Date)
- **PD:** Duración planeada (Planned Duration)
- **PV:** Valor Planificado (Planned Value)
- **SPI:** Índice de desempeño del cronograma (schedule performance index)
- **SV:** Variación del cronograma (schedule variance)
- **TCPI:** Índice de desempeño del trabajo por completar (To Complete Performance Index)
- **TTC**: Estimación del tiempo para terminar (time to completion)
- **TAC**: Estimación de la duración total (time at completion)
- **TV:** Variación del tiempo (time variance)
- **VAC:** Variación a la Conclusión

## <span id="page-16-0"></span>**CAPÍTULO I. INTRODUCCIÓN**

#### 1.1 GENERALIDADES

La ingeniería civil es una ciencia que se aplica desde los tiempos antiguos. No solo se desarrolla estrictamente en el sector construcción del Perú, sino que también contribuye a los distintos sectores económicos del país como es el caso del sector agropecuario, del cual forma parte el presente proyecto de investigación.

El Institute for Management Development (IMD) muestra en su reporte "IMD World Competitiveness Booklet 2022" que el Perú se encuentra en el puesto 54 de 63 países evaluados en el ranking de competitividad internacional (ver Figura N°1).

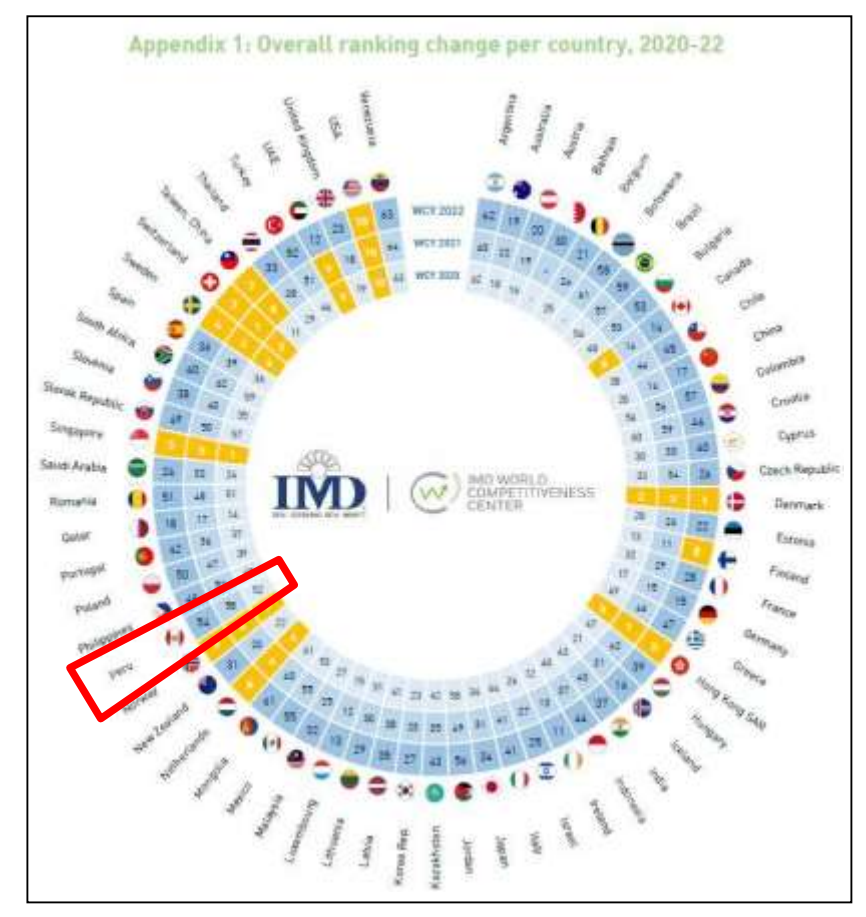

**Figura N°1** Ranking de competitividad mundial IMD2022 **Fuente:** world competitiveness booklet, IMD, 2022

*GESTIÓN DEL COSTO - TIEMPO EN MOVIMIENTO DE TIERRAS PARA LA CONSTRUCCIÓN DE 6 GALPONES EN LA EMPRESA CHIMÚ AGROPECUARIA Bach. Panta Olaya Cruz Manuel 13*

En el mismo resultado del World Competitiveness Ranking 2022" del Institute for Management Development (IMD), se puede observar que:

La **eficiencia empresarial** de Perú se sitúa en la posición 54. Este factor mide el grado en que las empresas se están desempeñando de manera innovadora, rentable y responsable.

En el Área de **Infraestructura**, Perú tiene el puesto 59. Este factor mide el grado en que los recursos básicos, tecnológicos, científicos y humanos satisfacen las necesidades de las empresas.

En la Figura N° 2 se detalla el perfil de competitividad de Perú dentro de 4 factores principales: desempeño económico, eficiencia del Gobierno, eficiencia empresarial e infraestructura.

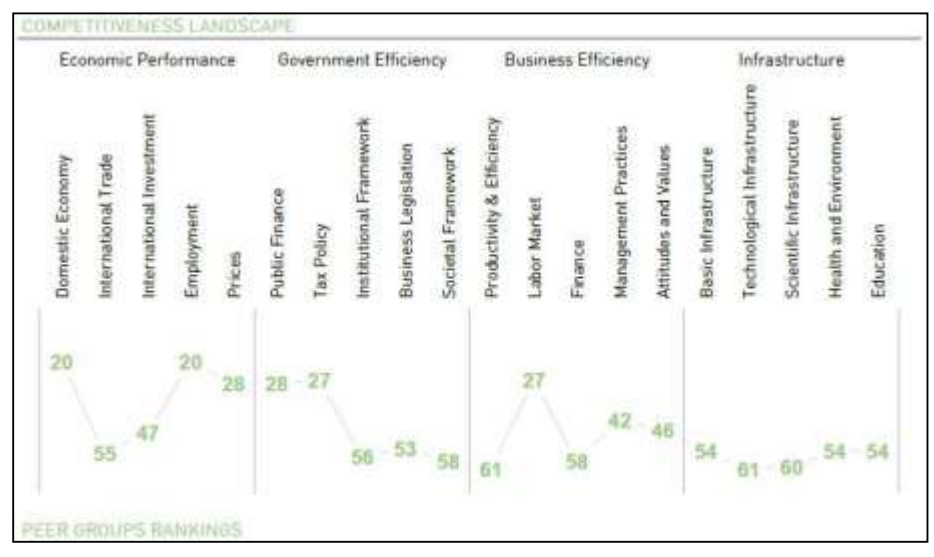

Figura N°2 Perfil de competitividad del Perú. **Fuente:** world competitiveness booklet, IMD, 2022

En la Figura N°2 se puede observar que, dentro del factor eficiencia empresarial (Business Efficiency), el punto crítico es la productividad y eficiencia (Productivity & Efficiency). Así mismo, dentro del factor Infraestructura (Infrastructure)**,** el punto crítico es la infraestructura tecnológica (Tecnological Infrastructure). En ambos casos el Perú ocupa el puesto 61.

*GESTIÓN DEL COSTO - TIEMPO EN MOVIMIENTO DE TIERRAS PARA LA CONSTRUCCIÓN DE 6 GALPONES EN LA EMPRESA CHIMÚ AGROPECUARIA Bach. Panta Olaya Cruz Manuel 14*

Estos indicadores, mostrados en la Figura N°2, revelan la necesidad que se tiene de implementar metodologías de gestión, mejorar la productividad y mejorar la infraestructura para mejorar la eficiencia empresarial. Es por eso que estos indicadores se relacionan directamente con la presente investigación, porque existe la necesidad de implementar la gestión de costo y tiempo en la ejecución de la partida de movimiento de tierras, con maquinaria pesada propia, para la construcción de 06 galpones avícolas en granja de engorde Olmos de la empresa Chimú Agropecuaria S.A.

El objetivo es disminuir costos y lograr una mejor capacidad de inversión en infraestructura avícola, que ayuda a alcanzar la competitividad necesaria de acuerdo a la visión de la empresa. De esa forma, el fin último es emplear la ingeniería civil para contribuir de forma directa e indirecta en la mejora de producción, eficiencia empresarial e infraestructura del Perú.

#### 1.2 PROBLEMÁTICA

Chimú Agropecuaria S.A. es una empresa privada del sector agropecuario que tiene más de 30 años en el mercado y cuyo negocio es la crianza y venta de pollo vivo y pollo beneficiado. Esta empresa cuenta con granjas avícolas en varias regiones del norte del Perú como Ancash, La Libertad, Lambayeque y Piura.

La visión de Chimú Agropecuaria S.A. es: "Ser competitivos a nivel mundial, suministrando productos de valor agregado para la alimentación.". Para lograrlo, sus granjas deben contar con adecuada infraestructura tecnológica. Los planteles, que conforman las granjas, deben contar con galpones automatizados, que permitan la crianza de pollos de mejor calidad que los pollos que se crían en las granjas con galpones clásicos (galpones de palos con sistemas manuales de alimentación y ventilación).

Se debe lograr la mejora de procesos en todas las cadenas de valor del desempeño empresarial, entre las cuales se tiene la producción operativa del pollo y la construcción de infraestructura adecuada. Dentro de esta última, la partida de movimiento de tierras, que se encuentra dentro de la ruta crítica del cronograma de construcción y puesta en marcha de un plantel.

*GESTIÓN DEL COSTO - TIEMPO EN MOVIMIENTO DE TIERRAS PARA LA CONSTRUCCIÓN DE 6 GALPONES EN LA EMPRESA CHIMÚ AGROPECUARIA Bach. Panta Olaya Cruz Manuel 15*

El sobrecosto y la demora en la ejecución de la partida de movimiento de tierras, para la construcción de un plantel, impactan negativamente en el planeamiento estratégico de la empresa: por un lado, el sobrecosto reduce la capacidad económica de implementar infraestructura tecnológica para la producción operativa del pollo; por otro lado, la demora de ejecución alarga el tiempo de retorno de la inversión (presupuesto CAPEX), alterando negativamente el flujo de caja de las operaciones comerciales de la empresa.

Por ello, la empresa cuenta con el Área de Proyectos de Ingeniería dentro de su organigrama, el cual viene construyendo la granja de engorde Olmos desde el año 2016. Esta granja está destinada a albergar 10 planteles; cada plantel conformado por 24 galpones automatizados de 16mx150m cada uno.

El plan de crecimiento inicial, para la granja de engorde Olmos, consiste en construir y poner en funcionamiento anualmente nuevos planteles con 6 galpones cada uno hasta completar los 10 planteles. Luego, se planea construir más galpones en cada plantel, hasta completar los 24 galpones por plantel.

Como antecedentes de la presente investigación se tiene que, dentro de la granja de engorde Olmos, hasta la fecha se han construido 4 planteles: EO-01, EO-02, EO-03 y EO-04. Cada plantel cuenta con 6 galpones cada uno que ya se encuentran en funcionamiento.

La empresa cuenta con un pool de 11 maquinarias pesadas propias; sin embargo, en los 3 primeros planteles construidos (EO-01, EO-02 y EO-03) se realizó la partida de movimiento de tierras con maquinaria pesada alquilada. El costo aproximado de alquiler fue de S/ 659,904.00 por un plantel con 6 galpones (solo costo de alquiler de máquina seca operada, sin considerar combustible).

La partida de movimiento de tierras, en la construcción del 4to. plantel (EO-04), se ejecutó con maquinaria pesada propia y con un costo aproximado de S/ 480,000.00 (solo costo de máquina seca operada, sin considerar combustible). Durante la construcción del 4to. plantel no se realizó ninguna gestión de control, antes y durante la ejecución; hubo constantemente paralización de la maquinaria pesada por falta de frente de trabajo, mantenimiento, combustible y afirmado

*GESTIÓN DEL COSTO - TIEMPO EN MOVIMIENTO DE TIERRAS PARA LA CONSTRUCCIÓN DE 6 GALPONES EN LA EMPRESA CHIMÚ AGROPECUARIA Bach. Panta Olaya Cruz Manuel 16*

puesto en obra. La partida de movimiento de tierras se ejecutó en 5.5 meses y excedió demasiado el plazo establecido para dichos trabajos (3.5 meses).

Luego de la construcción de 4to plantel, se observó que la construcción de planteles con recursos propios permite ahorros económicos considerables para la empresa. Estos ahorros impactan de manera favorable en la competitividad, enmarcada dentro de la visión de la empresa.

El Área de Planeamiento y el Área de Producción Pecuaria de la empresa, después de haber construido 3 planteles con maquinaria pesada alquilada y 01 plantel con maquinaria pesada propia, necesitan estandarizar el costo y tiempo de construcción de los galpones automáticos para definir cuántos galpones nuevos puede construir realmente por año con maquinaria pesada propia y así cumplir con el plan estratégico de la empresa.

Por los motivos explicados anteriormente (además de que la topografía para cada plantel es relativamente similar) nace la presente investigación para resolver el siguiente problema general: ¿A cuánto se puede reducir el costo y el tiempo de la partida de movimiento de tierras, ejecutado con maquinaria pesada propia, para la construcción de 01 plantel con 06 galpones avícolas en la granja de engorde Olmos de la empresa Chimú Agropecuaria S.A.? Así mismo, se plantea el siguiente problema específico: ¿Qué herramientas de gestión se pueden implementar para reducir y cuantificar el costo y el tiempo de la partida de movimiento de tierras, ejecutado con maquinaria pesada propia, para la construcción de 01 plantel con 06 galpones avícolas en la granja de engorde Olmos de la empresa Chimú Agropecuaria S.A.?

## 1.3 OBJETIVOS

## 1.3.1 Objetivo General

Implementar una adecuada gestión para reducir el costo y el tiempo de la partida de movimiento de tierras, ejecutado con maquinaria pesada propia, para la construcción de 01 plantel con 06 galpones avícolas en la granja de engorde Olmos de la empresa Chimú Agropecuaria S.A.

*GESTIÓN DEL COSTO - TIEMPO EN MOVIMIENTO DE TIERRAS PARA LA CONSTRUCCIÓN DE 6 GALPONES EN LA EMPRESA CHIMÚ AGROPECUARIA Bach. Panta Olaya Cruz Manuel 17*

#### 1.3.2 Objetivos Específicos

- Realizar un planeamiento inicial de la partida de movimiento de tierras utilizando herramientas como la producción en cadena; así mismo, realizar programaciones semanales (Look Ahead Planning).
- Implementar técnicas de control y seguimiento de obra como el método de Valor Ganado y el Informe Semanal de Producción (ISP).
- Reducir y cuantificar el costo y tiempo necesario para la ejecución de la partida de movimiento de tierras, con maquinaria pesada propia, en la construcción de un plantel con 6 galpones avícolas en la granja de engorde Olmos de la empresa Chimú Agropecuaria S.A.

## 1.4 HIPÓTESIS

## 1.4.1 Hipótesis General

Realizando una adecuada gestión del costo - tiempo de la partida de movimiento de tierras, ejecutado con maquinaria pesada propia, para la construcción de 01 plantel con 06 galpones avícolas en la granja de engorde Olmos de la empresa Chimú Agropecuaria S.A., se logrará reducir costos y cumplir con los plazos.

## 1.4.2 Hipótesis Específicas

- Si se planifica previamente la partida de movimiento de tierras, con métodos de producción en cadena y programaciones anticipadas (Look Ahead Planing), se puede minimizar los tiempos de espera de la maquinaria pesada.
- Con el ISP se obtendrá semanalmente los rendimientos reales de la maquinaria pesada para las programaciones semanales siguientes.
- Con el análisis del Valor Ganado se podrá verificar oportunamente la desviación del costo y del tiempo durante la ejecución de la partida de movimiento de tierras. Con esto se tomará decisiones oportunas para reducir costo y tiempo cuando se detecten sobrecostos y demoras en el plazo.

*GESTIÓN DEL COSTO - TIEMPO EN MOVIMIENTO DE TIERRAS PARA LA CONSTRUCCIÓN DE 6 GALPONES EN LA EMPRESA CHIMÚ AGROPECUARIA Bach. Panta Olaya Cruz Manuel 18*

## 1.5 ANTECEDENTES INVESTIGATIVOS

Vilcapoma Romero, Junior José (Huancayo, 2016) en su tesis de pregrado titulada: Aplicación del sistema de planificación Last Planner y su influencia en la gestión operativa del proyecto "Mejoramiento y modificación de la línea de carga de concentrado en el patio ferroviario de la Sociedad Minera el Brocal", compara los plazos de ejecución de 2 proyectos en los cuales al proyecto 1 se le ha aplicado el Sistema Last Planner obteniendo mejores resultados que en el proyecto 2, en el cual no se aplicó el sistema Last planner. Sin embargo, ambos proyectos terminaron fuera del plazo por paralizaciones imprevistas.

Ballena Rojas, Daniel Hugo (Lima 2013) en su Tesis titulada: "PLANEAMIENTO DE LA PRODUCCIÓN DE PROCESOS CONSTRUCTIVOS APLICANDO MODELOS NDIMENSIONALES", plantea dejar de lado métodos clásicos conocidos de programación de obras como son las barras Gantt y las redes CPM (Método Ruta Crítica) y que son muy usadas en el mundo por los software comerciales para planeamiento de proyectos; de forma contraria, busca dirigir la atención hacia conceptos de TPC (Teoría de Producción en Cadenas) con sus herramientas ciclogramas.

Capdevila Salazar, Brando Josinio (Lima, 2019) en su tesis de pregrado Titulada: "HERRAMIENTAS PARA EL CONTROL, SEGUIMIENTO Y MEJORA DE PROCESOS CONSTRUCTIVOS EN UNA CARRETERA DE SEGUNDA CLASE", luego de aplicar el control de costos con el método de Valor Ganado, obtiene márgenes que oscilan en un 20% para partidas de movimiento de tierras.

JOHNNY EDGAR SANDOVAL BALLARTE (Lima, 2014) en su tesis de pregrado titulada: CONTROL DE COSTOS EN LA OBRA "CARRETERA CUSCO-QUILLABAMBA, TRAMO: ALFAMAYOCHAULLAY- QUILLABAMBA", implementa el método de valor ganado obteniendo indicadores de costo menor a 1, en partidas de explanaciones, lo que significa pérdidas en el proyecto.

Bello Lozano, Arbey Samir y Álvarez Barrios, Jorge Luis (Cartagena - 2015) en su tesis profesional titulada "ESTUDIO DE LOS RENDIMIENTOS DE MAQUINARIA PESADA EN LOS MOVIMIENTOS DE TIERRAS EN LA CIUDAD DE CARTAGENA CASO ESTUDIO: URBANIZACIÓN CORAL LAKES Y ZONA

*GESTIÓN DEL COSTO - TIEMPO EN MOVIMIENTO DE TIERRAS PARA LA CONSTRUCCIÓN DE 6 GALPONES EN LA EMPRESA CHIMÚ AGROPECUARIA Bach. Panta Olaya Cruz Manuel 19*

FRANCA PARQUE CENTRAL" determinaron una base de datos para los rendimientos de ciertas maquinarias pesadas entre las cuales se tienen: motoniveladora (extendido y perfilado de material = 304 m3/HM), bulldozer (corte e=0.20m = 294 m3/HM), cargador frontal (carguío de volquetes = 319 m3/HM) y rodillo compactador (compactación de subrasante = 2300 m2/HM, compactación de bases y sub bases = 198 m3/HM); esta base de datos fue tomada en cuenta en la planificación inicial; sin embargo, el rendimiento considerado en esta investigación fue consensuado con el residente de obra, el capataz de obra y los operadores de maquinaria pesada)

Carbajal Lovatón, Deysi; Conislla Rocca, Yesenia Lizvette; Lazo Vera, Náthaly (Lima 2017) en su tesis profesional titulada: "MODELO DE GESTIÓN DE COSTOS POR FASES QUE PERMITA IDENTIFICAR Y CORREGIR DESVIACIONES QUE IMPACTEN EN LOS MÁRGENES DE UTILIDAD EN LA CONSTRUCCIÓN DE EDIFICACIONES: CASO DE ESTUDIO FREAK CONSTRUCTORES Y CONSULTORES S.R.L", implementaron un modelo de gestión de costos por fases que les permitió evaluar las desviaciones y tendencias de los costos por cada fase. Esto permite actuar y tomar acciones sobre las fases que presentan resultados negativos; algo que no ocurre cuando el control se realiza de manera global, ya que no se identifica en que proceso de la obra se está generando la pérdida.

*GESTIÓN DEL COSTO - TIEMPO EN MOVIMIENTO DE TIERRAS PARA LA CONSTRUCCIÓN DE 6 GALPONES EN LA EMPRESA CHIMÚ AGROPECUARIA Bach. Panta Olaya Cruz Manuel 20*

## <span id="page-24-0"></span>**CAPÍTULO II. MARCO TEÓRICO Y CONCEPTUAL**

Es sabido hoy en día que la industria de la construcción, al igual que muchas industrias, se encuentran en constante evolución y el sector construcción en el Perú no debe ser ajeno a dicha evolución. En la actualidad existen gran variedad de técnicas y herramientas de gestión, desarrolladas para ayudar al hombre en su objetivo de lograr el éxito del proyecto que quiera desarrollar. Algunas de esas herramientas son: la filosofía Lean Construction, gestión del Valor Ganado y el informe semanal de producción, las cuales fueron usadas para el desarrollo de esta investigación.

## 2.1 PROCESOS PARA LA GESTIÓN DEL CRONOGRAMA

El Project Management Institute (2017) en su Guía de los FUNDAMENTOS PARA LA DIRECCIÓN DE PROYECTOS (guía del PMBOK sexta edición) afirma lo siguiente:

La gestión del cronograma del proyecto incluye los procesos necesarios para garantizar que el proyecto finalice a tiempo. Para la gestión del cronograma del proyecto se debe considerar los siguientes procesos:

- Planificar la gestión del cronograma: Es el proceso de establecer las políticas, los procedimientos y la documentación para planificar, desarrollar, gestionar, ejecutar y controlar el cronograma del proyecto.
- Definir las actividades: Es el proceso de identificar y documentar las acciones específicas que se deben realizar para elaborar los entregables del proyecto.
- Secuenciar las actividades: Es el proceso de identificar y documentar las relaciones entre las actividades del proyecto.
- Estimar la duración de las actividades: Es el proceso de realizar una estimación de la cantidad de períodos de trabajo necesarios para finalizar las actividades individuales con los recursos estimados.
- Desarrollar el cronograma: Es el proceso de analizar secuencias de actividades, duraciones, requisitos de recursos y restricciones del cronograma para crear el modelo del cronograma del proyecto para la ejecución, el monitoreo y el control del proyecto.

*GESTIÓN DEL COSTO - TIEMPO EN MOVIMIENTO DE TIERRAS PARA LA CONSTRUCCIÓN DE 6 GALPONES EN LA EMPRESA CHIMÚ AGROPECUARIA Bach. Panta Olaya Cruz Manuel 21*

- Controlar el cronograma: Es el proceso de monitorear el estado del proyecto para actualizar el cronograma del proyecto y gestionar cambios a la línea base del cronograma.

(p. 173)

## 2.2 MÉTODOS HEURÍSTICOS DE PROGRAMACIÓN

Según Rodríguez Castillejo (2013) esta metodología nace en Holanda y es popularizada posteriormente por Israel cuando inicia programas de viviendas masivas utilizando "ritmo constante". Posteriormente la URSS desarrolla un método similar denominado "método de las cadenas". Así mismo en la década del 90 Lauri Kosquela le dio auge a la programación denominada "tren de actividades". Otro método heurístico es la programación tipo Ferrocarril (Chemín de Fer) utilizada en Europa, principalmente para obras que involucran movimiento de tierras.

Estas técnicas de programación ayudan a esquematizar y a organizar balanceadamente los procesos constructivos con sus recursos. Esta herramienta permite conceptualizar, con un sustento científico, cómo se desarrollarán los trabajos con los recursos de una forma más organizada.

Dadas las características del proyecto estudiado en la presente investigación, se utilizó el método de producción de cadena de construcción arrítmica y el método de programación tipo ferrocarril, para la programar los trabajos de la partida de movimiento de tierras.

## 2.2.1 Método de producción en cadena

El presente método es un resumen del método ruso, el cual ha sido impartido por el Dr. Ing. Juan Ríos Segura en el curso de "Programación de obras" en la Universidad Nacional de Ingeniería (UNI), Perú.

Este método de producción se caracteriza porque los procesos constructivos y sus recursos se han distribuido convenientemente para una producción secuencial y constante.

*GESTIÓN DEL COSTO - TIEMPO EN MOVIMIENTO DE TIERRAS PARA LA CONSTRUCCIÓN DE 6 GALPONES EN LA EMPRESA CHIMÚ AGROPECUARIA Bach. Panta Olaya Cruz Manuel 22*

En la Figura N°3 se observa el esquema general de la producción en cadena en donde el eje vertical representa los sectores de producción (1, 2, 3, …, m), el eje horizontal el tiempo de producción y las cuadrículas oblicuas los procesos constructivos (1, 2, …, n).

| m        |            |   |          |          |             |              | 2        | $\cdots$ | n |
|----------|------------|---|----------|----------|-------------|--------------|----------|----------|---|
| $\cdots$ |            |   |          |          |             | $\mathbf{2}$ | $\cdots$ | n        |   |
| 4        |            |   |          |          | 2           | $\cdots$     | n        |          |   |
| 3        |            |   |          | 2        |             | n            |          |          |   |
| 2        |            |   | 2        | $\cdots$ | $\mathbf n$ |              |          |          |   |
| 1        | 1          | 2 | $\cdots$ | n        |             |              |          |          |   |
|          | <b>Tcp</b> |   |          |          |             |              |          |          |   |

**Figura N°3** Esquema general de una producción en cadena **Fuente:** Planeamiento, programación y control de obra, por J. Ríos, 2012.

#### *2.2.1.1 Cadena de construcción rítmica - Tren de actividades:*

La cadena de construcción rítmica o también conocido como tren de actividades, es un sistema balanceado de producción constante, que se puede aplicar a proyectos que tienen poca variabilidad y cuyo trabajo es divisible en partes iguales.

Este método de producción permite optimizar actividades que son repetitivas y secuenciales tal como carreteras, explanaciones, tendido de tuberías, etc.

Consiste en considerar las actividades o procesos como estaciones de trabajo equilibradas en capacidad y demanda, todas las actividades se convierten en ruta crítica, todos los días se produce lo mismo y se tiene el mismo avance en el proyecto.

El paso clave para la correcta implementación de este método de producción es la sectorización del área de trabajo, lo cual consiste en dividir el proyecto en áreas o sector más pequeños y similares.

En la Figura N°4 se puede visualizar a través del ciclograma el comportamiento de una producción en cadena rítmica y su respectivo gráfico de consumo de recursos.

*GESTIÓN DEL COSTO - TIEMPO EN MOVIMIENTO DE TIERRAS PARA LA CONSTRUCCIÓN DE 6 GALPONES EN LA EMPRESA CHIMÚ AGROPECUARIA Bach. Panta Olaya Cruz Manuel 23*

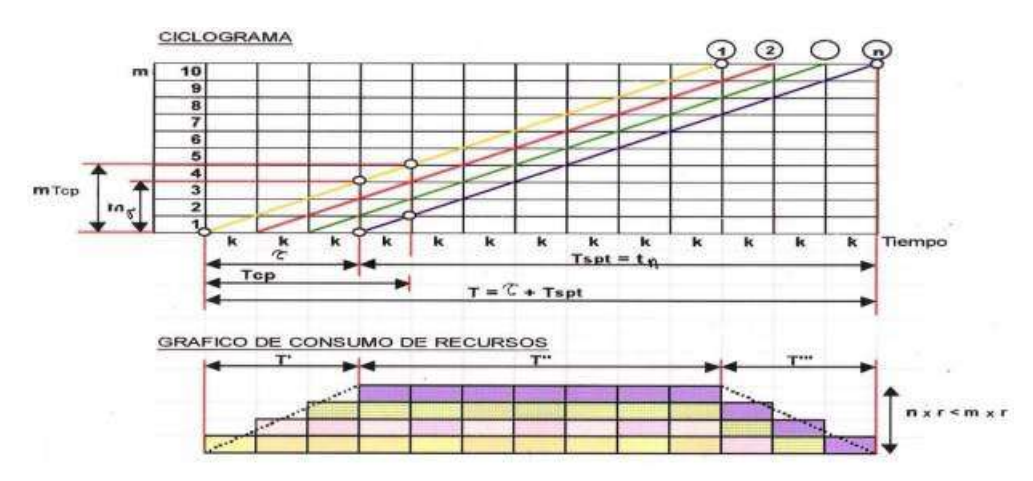

**Figura N°4** Esquema de cadena de construcción rítmica. **Fuente:** Planeamiento, programación y control de obra, por J. Ríos, 2012.

De la Figura N°4 se tiene:

- m: cantidad de unidades de producción
- n: cantidad de procesos componentes
- k: módulo de ciclicidad
- ζ: duración del ciclo tecnológico
- Tcp: duración del ciclo de producción
- T: duración de la cadena de construcción

#### *2.2.1.2 Cadena de construcción ritmo múltiple*

En este método de producción los procesos componentes mantienen un ritmo constante en cada unidad de producción, pero con diferentes ritmos entre los procesos.

#### a) Sin nivelación de ritmos

Generalmente se da por falta de cuadrillas en los procesos, por consiguiente, no hay una nivelación que da como resultado un tiempo de producción más largo. En la Figura N°5 se puede observar el comportamiento de los procesos de producción que no tienen una nivelación de ritmos.

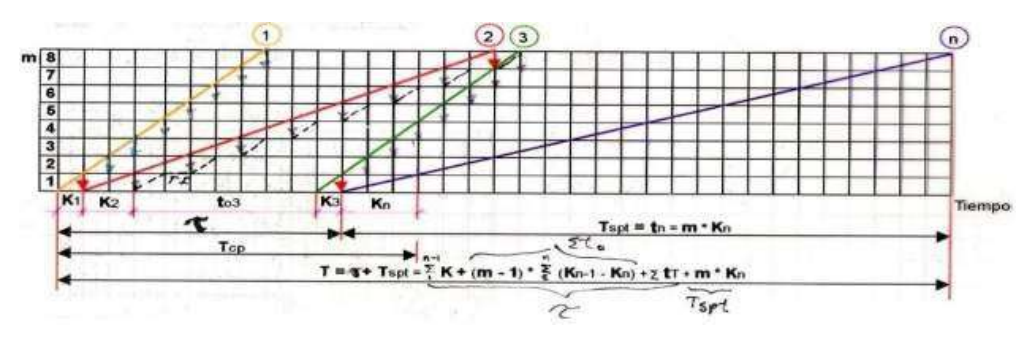

**Figura N°5** Cadena de construcción sin nivelaciónde ritmos **Fuente:** Planeamiento, programación y control de obra, por J. Ríos, 2012.

#### b) Con nivelación de ritmos

En este método se ha aumentado cuadrillas en los procesos buscando la nivelación de ritmos y que tiene como consecuencia una reducción del tiempo total.

En la Figura N°6 se observa el comportamiento de los procesos de producción con una nivelación de ritmos, en donde "c" es un factor de multiciplidad del módulo de ciclicidad

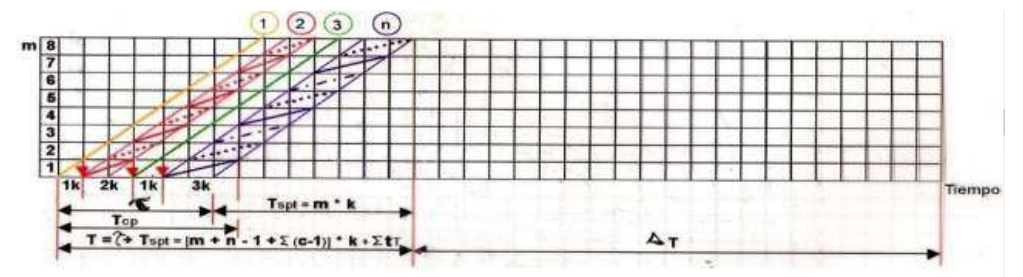

**Figura N°6** Cadena de construcción con nivelación de ritmos Fuente: Planeamiento, programación y control de obra, por J. Ríos, 2012.

#### *2.2.1.3 Cadena de construcción arrítmica*

Esta forma de producción se da cuando los procesos componentes ya no mantienen un ritmo constante en cada unidad de producción y a su vez existe diferente ritmo entre cada proceso componente. Esta diferencia de ritmos es un poco más realista y puede ocasionarse por interferencias (Lluvias, logística ineficiente, paradas forzadas, etc) o por la misma complejidad y/o variabilidad del proyecto mismo que dificultan o impiden la división del trabajo en sectores similares.

En la Figura N°7 se observa el comportamiento de los procesos constructivos que tienen un comportamiento arrítmico

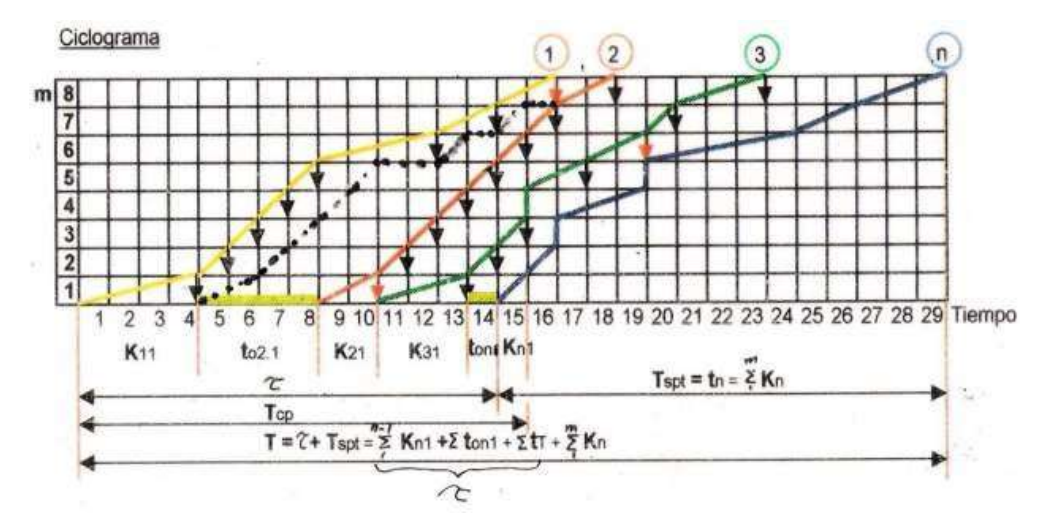

**Figura N°7** Esquema de cadena de construcción arrítmica Fuente: Planeamiento, programación y control de obra, por J. Ríos, 2012.

## 2.2.2 Programación tipo Ferrocarril (Chemin de Fer)

Tal como lo mencionan Mejía y Gonzales (2018), las ventajas de la programación tipo ferrocarril es que permite: reducir las actividades que no añaden mayor valor, incrementar el valor a la obra, disminuir la variabilidad, acortar los tiempos en cada proceso, aumentar el manejo de la ejecución de obra, enfocar el control del progreso total de la obra.

Rodríguez Castillejos (2013) menciona que este tipo de programación se utiliza fundamentalmente en obras lineales (carreteras, canales, túneles, ferrocarriles, etc), dado que permite visualizar, a través de un ciclograma, el desarrollo de las tareas con movimiento de equipos y las distancias de transporte, distribución de materiales desde la cantera a través de un flujograma como se observa en la Figura N°8

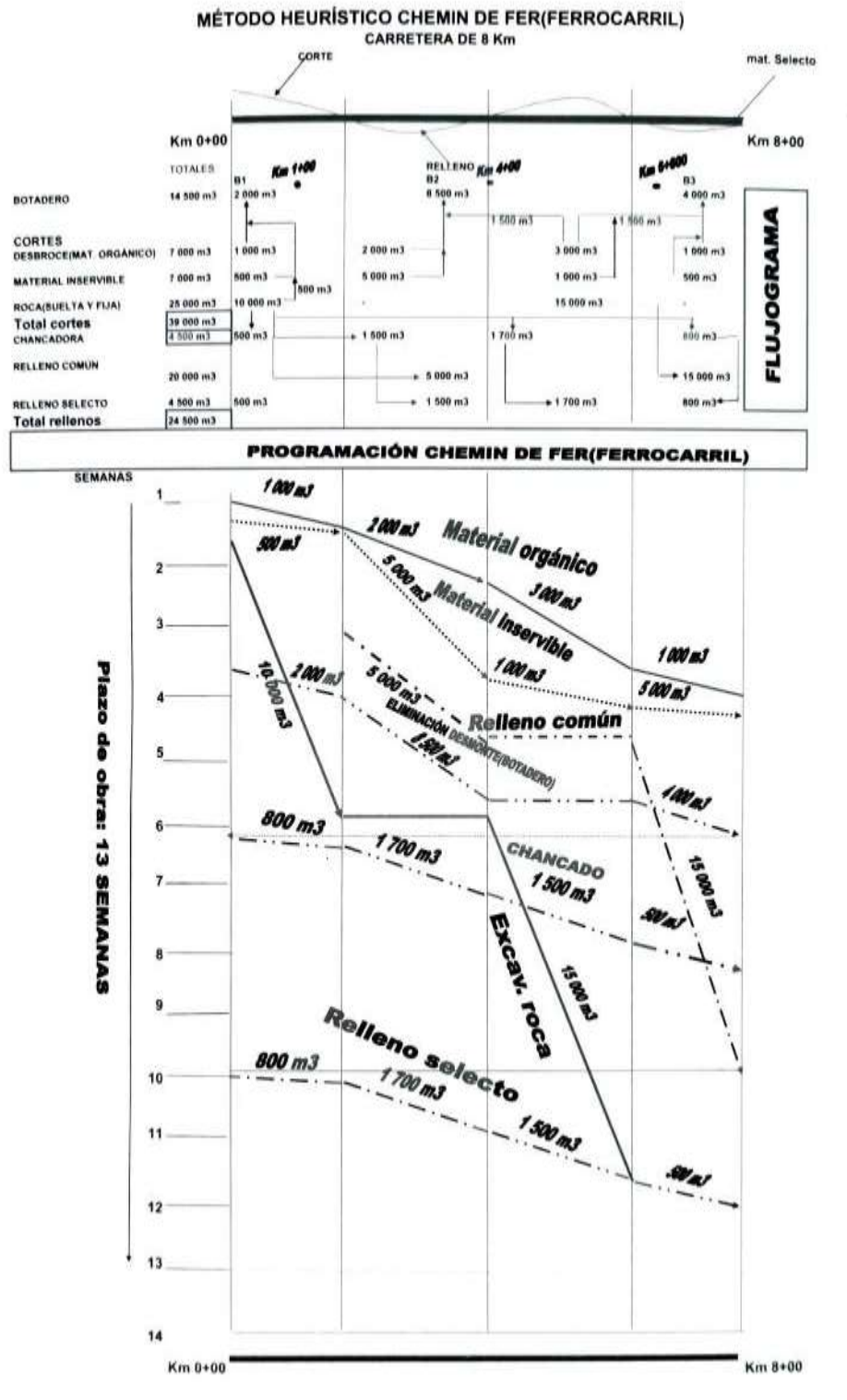

**Figura N°8** Modelo de programación Chemin de Fer **Fuente:** Gerencia de construcción y del tiempo-costo, por W. Rodríguez, (2013).

## 2.3 LEAN CONSTRUCTION

Como menciona Rodríguez Castillejos (2012). Lean Construction es una filosofía enfocada en la producción que tiene sus orígenes en la década del 50 con la producción manufacturera (Lean Production) desarrollada por el ingeniero Taiichi Ohno en la industria automotriz TOYOTA basada en su política de "Justo a Tiempo" (Just in time) o cero inventarios. Luego en la década de los 90 el ingeniero civil Lauri Koskela (Finlandia), teniendo como referencia el Lean Production, restructuró los conceptos de la administración moderna de la época para dirigirlos a la construcción y reformular los conceptos clásicos de programación y control de obras.

La clásica programación de obras solo se enfoca en la conversión de insumos en producto, sin tener en cuenta los flujos o desplazamientos que recorren los materiales, la mano de obra y equipos; además las redes de programación tienen actividades con holguras. El objetivo de Lean Construction es convertir todas las actividades en críticas, es decir, que tengan holgura cero, sin descuidar los flujos, los que se deben reducir al mínimo con una adecuada distribución en planta (layout plant)

2.3.1 Principios fundamentales del Lean Construction:

Lauri Koskela (1992) en su publicación Application of the New Production Philosophy to construction enumeró 11 principios para mejorar el diseño y flujo de procesos:

- Reducir actividades que no agregan Valor.
- Aumentar el valor de la producción a través de la consideración sistemática de los requerimientos del cliente.
- Reducir la variabilidad.
- Reducir los tiempos de ciclo.
- Simplificar minimizando el número de pasos y partes.
- Aumentar la flexibilidad de salida.
- Aumentar la transparencia del proceso.
- Enfocar el control en los procesos completos.
- Introducir la mejora continua en el proceso.
- Balancear la mejora en el flujo con la mejora en la conversión.
- Hacer Benchmarking.

## 2.4 LAST PLANNER SYSTEM

Ballard (1994) en su publicación The Last Planner denomina como "Last Planer" (último planificador) a la persona o grupo de personas que deciden, como última instancia durante el proceso de programación, qué trabajo físico en específico se realizará al día siguiente.

Lauri Koskela (1999) propone 5 principios para diseñar un sistema de control de producción, los cuales son correctos para el sistema Last Planner, dichos principios se describen a continuación:

"El primer principio" es que las tareas no deben comenzar si los requisitos previos para completar dicha tarea no están disponibles.

"El segundo principio" es que el cumplimiento de las tareas debe medirse y monitorearse utilizando el porcentaje del plan completado (PPC), que se calcula como la razón entre el número de actividades planificadas completadas y el número total de actividades planificadas, expresado en porcentaje.

"El tercer principio" es que se deben investigar las causas de no cumplimiento del plan y eliminar esas causas, logrando de esta forma una mejora continua en el proceso.

"El cuarto principio" es que se debe considerar un búfer de tareas sólidas para cada equipo de trabajo, para que cuando la tarea asignada o programada sea imposible de realizar, el equipo puede cambiar a otra tarea. Este principio es importante para evitar que se pierda la producción o se tenga una productividad reducida.

"El quinto principio" propone que en la planificación anticipada de 3 o 4 semanas (lookahead planning), se preparan activamente los requisitos previos de las tareas próximas a ejecutarse. Este principio es fundamental para asegurar que una tarea no inicie, si no cuenta con sus requisitos previos. Además, asegura que no exista demasiada acumulación de material en el sitio de la obra.

## 2.5 PRODUCTIVIDAD: CONTROL Y REPORTES

La productividad en un proyecto de construcción es uno de los indicadores que marca el ritmo de la ejecución del proyecto, además de que define el éxito del mismo; por tal razón ha sido y es materia de estudio a través de los años siempre con el afán de mejorarla.

## 2.5.1 Productividad

La RAE define la productividad como la relación entre lo producido y los medios empleados. Por tal motivo la productividad puede representarse a través de la siguiente fórmula:

## **Productividad = Producción / Recursos empleados**

#### *2.5.1.1 Factores que afectan la productividad*

En los diferentes proyectos de construcción existen diferentes factores que afectan la productividad, siendo algunos más incidentes que otros según las características del proyecto de construcción. En la Figura N°9 se mencionan algunos de ellos.

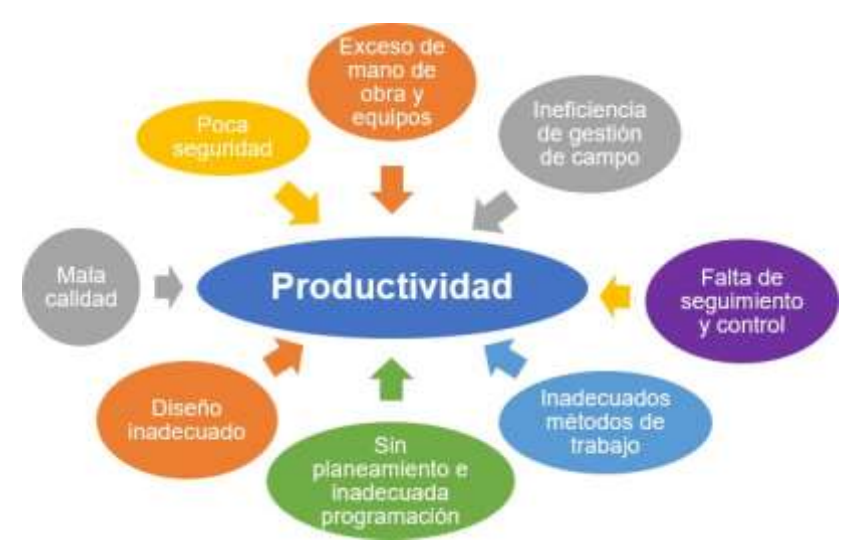

**Figura N°9** Factores que afectan la productividad. **Fuente:** Adaptado de *Mejoramiento de la productividad en la construcción de obras con Lean Construction*, por W. Rodríguez, 2012

*GESTIÓN DEL COSTO - TIEMPO EN MOVIMIENTO DE TIERRAS PARA LA CONSTRUCCIÓN DE 6 GALPONES EN LA EMPRESA CHIMÚ AGROPECUARIA Bach. Panta Olaya Cruz Manuel 30*

Como ya se ha definido líneas arriba la productividad es la relación entre lo producido y los recursos utilizados; por eso, la productividad se puede controlar a través de ese indicador para así comparar los resultados realmente obtenidos versus lo que se ha planificado.

Una de las herramientas utilizadas en muchas empresas del sector construcción es el Informe Semanal de Producción (ISP), la cual se describirá a continuación.

## 2.5.2 Informe Semanal de Producción (ISP)

Como su mismo nombre lo dice, el Informe Semanal de Producción (ISP) es un informe que se realiza semanalmente sobre la producción obtenida en el proyecto. Permite evaluar cómo se desarrolla la producción de las actividades que componen el proyecto y los rendimientos de quienes ejecutan dichas actividades.

Este informe se realiza cuantificando semanalmente la cantidad o metrado real ejecutado para cada actividad y las cantidades de insumos o recursos utilizados para la ejecución de dicha actividad. A partir de esta información se pueden obtener indicadores reales de productividad como rendimientos de mano de obra, rendimientos de equipos (sobre todo la maquinaria pesada) y compararlos con los indicadores meta (indicadores considerados en la programación y presupuesto inicial del proyecto); dicha comparación permite determinar si el proyecto marcha por buen camino o si tiene deficiencias de acuerdo a lo planeado. También se puede obtener los costos unitarios reales de cada partida.

El rendimiento de la maquinaria pesada se calcula con la siguiente fórmula:

## **Rendimiento = Metrado ejecutado / Horas máquina utilizada**

En el ISP también se reportan el consumo de combustible por hora maquina (GAL/HM), los costos unitarios reales por fase (S/ / und), gráficos de avance físico (curva S y cronograma ganado) y los reportes de costos (valor ganado). Los reportes de consumo de combustible y otros insumos sirven para controlar que no exista pérdidas de estos dentro del proyecto.

## 2.6 PRÁCTICAS PARA EL CONTROL DEL COSTO

El Project Management Institute (2017) en su Guía de los FUNDAMENTOS PARA LA DIRECCIÓN DE PROYECTOS (guía del PMBOK sexta edición) afirma lo siguiente:

La gestión de los costos del proyecto incluye los procesos involucrados en planificar, estimar, presupuestar, financiar, obtener financiamiento, gestionar y controlar los costos de modo que se complete el proyecto dentro del presupuesto aprobado. Los procesos de gestión de los costos del proyecto son:

- Planificar la gestión de los costos: Es el proceso de definir cómo se han de estimar, presupuestar, gestionar, monitorear y controlar los costos del proyecto.

- Estimar los costos: Es el proceso de desarrollar una aproximación de los recursos monetarios necesarios para completar el trabajo del proyecto.

- Determinar el presupuesto: Es el proceso que consiste en consolidar los costos estimados de las actividades individuales o paquetes de trabajo para establecer una línea base de costos autorizada.

- Controlar los costos: Es el proceso de monitorear el estado del proyecto para actualizar los costos del proyecto y gestionar cambios a la línea base de costos. (p. 231)

En el presente trabajo de investigación, los procesos de planificar la gestión de los costos, estimar los costos y determinar el presupuesto, lo realizó el administrador de proyectos, en la oficina técnica del Área de Proyectos de Ingeniería de la empresa. Esto se logró a través de reuniones y análisis de datos con el juicio de los expertos que ya habían trabajado en la construcción de las granjas anteriores. El producto final de dichas reuniones fue el presupuesto oferta (referencial del mercado) y el presupuesto meta (con equipos y personal propio).

Una práctica conocida para el control de costos es el control por fases.

2.6.1 Control del costo por fases

De acuerdo con Carbajal, Conislla, Lazo y Zanabria (2017), una fase es un conjunto de actividades relacionadas y que son creadas a partir del agrupamiento

*GESTIÓN DEL COSTO - TIEMPO EN MOVIMIENTO DE TIERRAS PARA LA CONSTRUCCIÓN DE 6 GALPONES EN LA EMPRESA CHIMÚ AGROPECUARIA Bach. Panta Olaya Cruz Manuel 32*
de partidas del presupuesto. Dichas partidas deben cumplir los siguientes requisitos: análisis de costos unitarios similares, similitud en la naturaleza del trabajo, partidas no representativas y por frentes de trabajo luego de dividir la obra en sectores. Una fase constituye una unidad de control. (p. 15-16)

Las características de las fases son:

- Todo recurso utilizado en la obra debe poder asignarse a una fase
- Toda fase debe tener un responsable
- Toda partida del presupuesto debe poder asignarse a una fase
- Las fases contienen un monto importante del presupuesto
- Las fases se clasifican en directas e indirectas
- Normalmente las fases directas corresponden a los procesos constructivos
- Las fases indirectas se relacionan con los gastos generales y engloba aquellos recursos que no son económicamente factible asignables a las fases directas.

En la Figura N°10 se observa un esquema acumulación de costos en unidades de control llamadas fases; todos los recursos: materiales, mano de obra, equipos subcontratos, empleados, gastos generales, deben pertenecer a una fase.

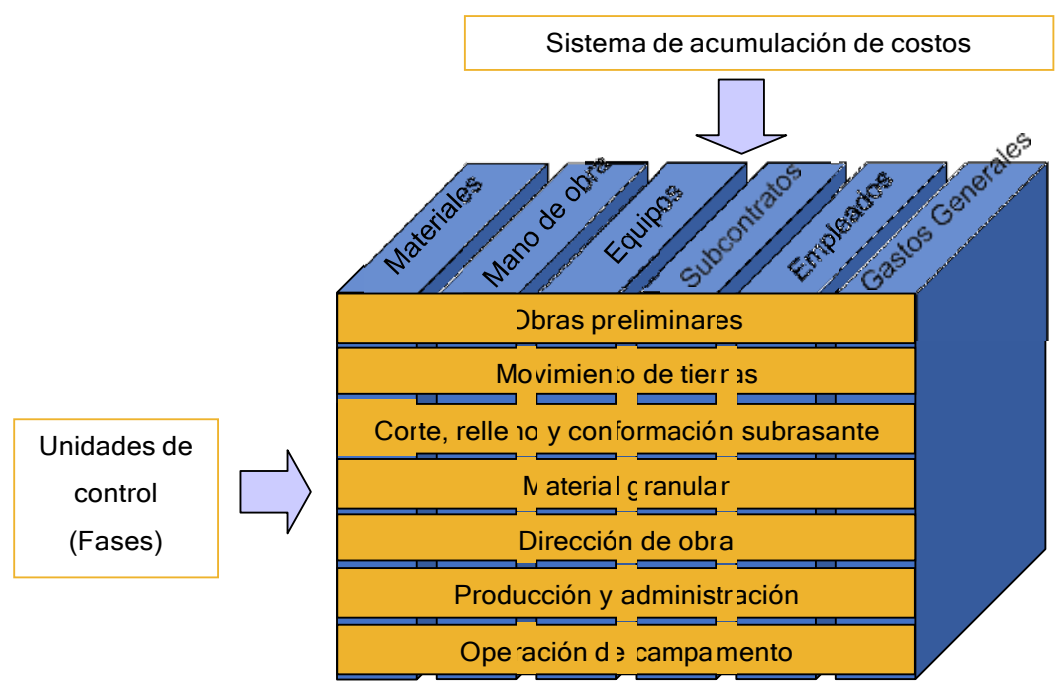

**FiguraN°10** Acumulación de costos en unidades de control **Fuente:** Elaboración propia

*GESTIÓN DEL COSTO - TIEMPO EN MOVIMIENTO DE TIERRAS PARA LA CONSTRUCCIÓN DE 6 GALPONES EN LA EMPRESA CHIMÚ AGROPECUARIA Bach. Panta Olaya Cruz Manuel 33*

### 2.7 GESTIÓN DEL VALOR GANADO (EVM)

De acuerdo al Project Management Institute (2017) en su Guía de los FUNDAMENTOS PARA LA DIRECCIÓN DE PROYECTOS (guía del PMBOK sexta edición) señala que la gestión del Valor Ganado o EVM por sus siglas en inglés (Earned Value Management) es la "metodología que combina medidas de alcance, cronograma y recursos para evaluar el desempeño y el avance del proyecto". (p. 712)

La EVM se basa en 3 valores claves del proyecto:

- **Valor planeado (PV):** El PV (del inglés Planned Value), es el costo asignado al trabajo planeado en un determinado periodo de tiempo.
- **Valor ganado (EV):** El EV (del inglés Earned Value), es el costo asignado para el trabajo ejecutado en un determinado periodo de tiempo.
- **Costo real (AC):** El AC (del inglés Actual Cost), es el costo incurrido para el trabajo ejecutado en un determinado periodo de tiempo.

Para un mejor entendimiento se desarrollará el siguiente ejemplo con fines académicos:

Se debe construir 100ml de un muro de ladrillo en un plazo de ejecución de 10 semanas y a un costo total de S/ 100,000. Se realiza el análisis en la semana 05 y se observa lo siguiente:

El costo incurrido hasta la fecha de análisis es S/ 45,000 El avance programado hasta la semana 5 es de 35ml de muro; sin embargo, el avance real es de 25ml de muro.

De la información anterior se obtiene lo siguiente:

- PV = 35mlx S/ 1,000 / ml = S/ 35,000
- EV= 25mlx S/ 1,000 / ml = S/ 25,000
- AC= S/ 45,000

Estos 3 valores se pueden visualizar mejor realizando un gráfico en el cual se coloca el tiempo de ejecución o los periodos de tiempo en el eje de las accisas y

*GESTIÓN DEL COSTO - TIEMPO EN MOVIMIENTO DE TIERRAS PARA LA CONSTRUCCIÓN DE 6 GALPONES EN LA EMPRESA CHIMÚ AGROPECUARIA Bach. Panta Olaya Cruz Manuel 34*

el valor acumulado del Valor Planeado (PV), Valor Ganado (EV) y Costo Real AC en el eje de las ordenadas (ver Figura N°11).

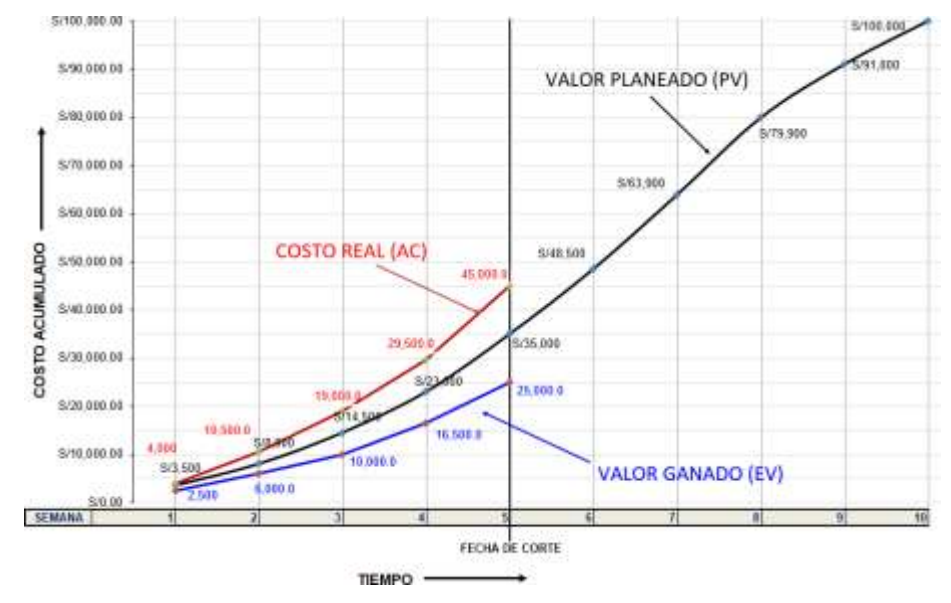

**Figura N°11** Representación gráfica de PV, EV,AC **Fuente:** Elaboración propia

### 2.7.1 Análisis del valor ganado (EVA)

El análisis del valor ganado o EVA de sus siglas en inglés (Earned Value Analysis), permite medir el desempeño del cronograma y del costo a partir de una línea base. Además, el EVA permite pronosticar la fecha de fin del proyecto, así como el costo final del mismo.

El EVA puede ser aplicado a cada actividad del proyecto, a un paquete de trabajo o al proyecto integral según las características del proyecto y el juicio del experto.

A partir de los 3 valores claves (PV, EV y AC), descritos en el punto 2.6, se puede realizar los siguientes análisis:

### *2.7.1.1 Análisis de variación*

De acuerdo al Project Management Institute (2017) en su Guía de los FUNDAMENTOS PARA LA DIRECCIÓN DE PROYECTOS señala que el análisis

*GESTIÓN DEL COSTO - TIEMPO EN MOVIMIENTO DE TIERRAS PARA LA CONSTRUCCIÓN DE 6 GALPONES EN LA EMPRESA CHIMÚ AGROPECUARIA Bach. Panta Olaya Cruz Manuel 35*

de variación revisa las diferencias entre el desempeño planificado y el real. El análisis de variación utilizado en la EVM, constituye explicar las causas e impacto de las variaciones del cronograma y la variación del costo con respecto a lo planeado y decidir si son necesarias acciones correctivas o preventivas.

**i) Variación del cronograma (SV):** La SV (del inglés Schedule Variance), es una comparación entre el avance ejecutado (EV) y el avance planeado (PV) según la línea base, en un determinado tiempo o fecha de análisis. Esta comparación se realiza a nivel de costos acumulados y permite determinar si el proyecto se encuentra al día, si está adelantado o está atrasado. Se calcula de la siguiente manera:

### $SV = EV - PV$

La fórmula anterior se interpreta de la siguiente manera:

SV = 0 …. (El proyecto se encuentra al día, se está avanzando según lo planeado)

SV > 0 …. (El proyecto se encuentra adelantado según lo planeado)

SV < 0 ..... (El proyecto se encuentra atrasado según lo planeado)

Del ejemplo anterior:

EV=S/ 25,000 PV=S/35,00 AC=S/ 45,000

Entonces: SV= S/ 25,000 - S/ 35,000 =S/ -10,000 con lo cual el proyecto se encuentra atrasado según lo planeado.

**ii) Variación del costo (CV):** La CV (del inglés Cost Variance), es una comparación entre el costo en el que se debió incurrir con el avance ejecutado (EV) y el costo real gastado con el avance ejecutado (AC), en un determinado tiempo o fecha de análisis. Esta comparación se realiza a nivel de costos acumulados y permite determinar si en el proyecto se está gastando según lo planeado, si se está gastando menos de lo planeado (ahorro) o si se está gastando más de lo planeado (déficit). Se calcula de la siguiente manera:

$$
CV = EV - AC
$$

La fórmula anterior se interpreta de la siguiente manera:

CV = 0 …. (se está gastando según lo planeado)

CV > 0 …. (se está gastando menos de lo planeado (ahorro))

CV < 0 ......(se está gastando más de lo planeado (déficit))

*GESTIÓN DEL COSTO - TIEMPO EN MOVIMIENTO DE TIERRAS PARA LA CONSTRUCCIÓN DE 6 GALPONES EN LA EMPRESA CHIMÚ AGROPECUARIA Bach. Panta Olaya Cruz Manuel 36*

Del ejemplo anterior:

EV=S/ 25,000 PV=S/35,00 AC=S/ 45,000

Entonces: CV= S/ 25,000 - S/ 45,000 =S/ -20,000 con lo cual se deduce que en el proyecto se está gastado más de planeado.

Las variaciones antes mencionadas se pueden visualizar gráficamente como se observa en la Figura N°12

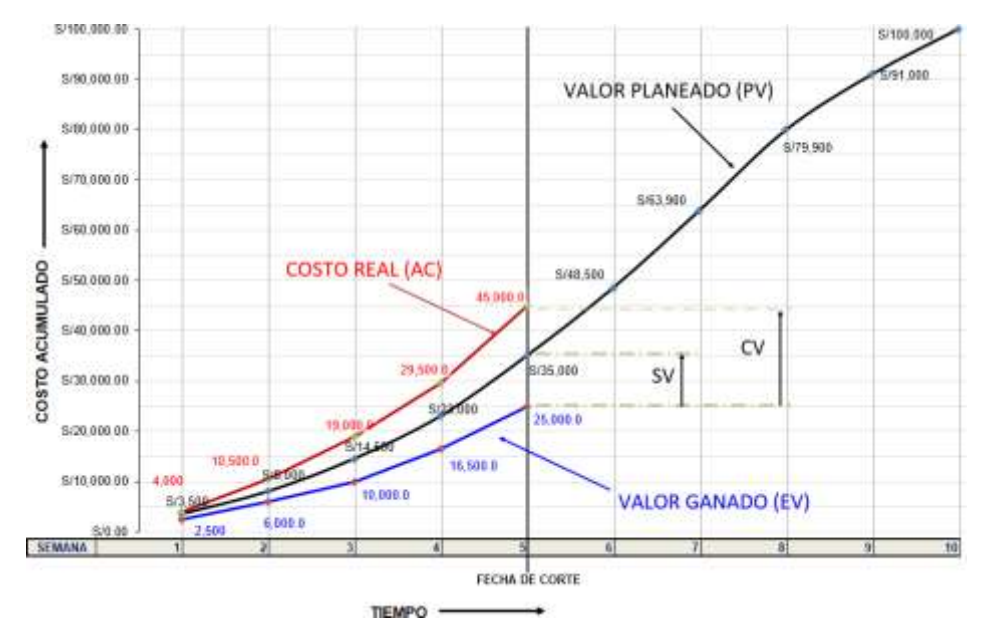

**Figura N°12** Representación gráfica de SVy CV **Fuente:** Elaboración propia

#### *2.7.1.2 Indicadores de desempeño*

El Análisis del Valor Ganado (EVA) permite detectar que tan eficientemente se está ejecutando el proyecto a través de indicadores o índices.

**i) Índice de desempeño del cronograma (SPI):** El SPI (del Inglés Schedule Performance Index) es un indicador que refleja la eficiencia del cronograma y se expresa como la razón entre el avance ejecutado (EV) y el avance planeado (PV) según la línea base, en un determinado tiempo o fecha de análisis. Esta comparación se realiza a nivel de costos acumulados y permite determinar si la cantidad de trabajo ejecutado es mayor, menor o va de acuerdo a lo planeado. Se calcula de la siguiente manera:

$$
SPI = EV / PV
$$

La fórmula anterior se interpreta de la siguiente manera: SPI = 1 …. (la cantidad de trabajo ejecutado va de acuerdo a lo planeado) SPI > 1 …. (la cantidad de trabajo ejecutado es mayor que lo planeado) SPI < 1 ......(la cantidad de trabajo ejecutado es menor que lo planeado)

Del ejemplo anterior:

EV=S/ 25,000 PV=S/35,00 AC=S/ 45,000

Entonces: SPI= S/ 25,000 / S/ 35,000 =0.71 con lo cual se deduce que la cantidad de trabajo ejecutado es menor que lo planeado.

**ii) Índice de desempeño del costo (CPI):** El CPI (del inglés Cost Performance Index) es un indicador que refleja la eficiencia del costo y se expresa como la razón entre el costo en el que se debió incurrir con el avance ejecutado (EV) y el costo real gastado con el avance ejecutado (AC), en un determinado tiempo o fecha de análisis. Esta comparación se realiza a nivel de costos acumulados y permite determinar si el presupuesto real gastado en el proyecto, hasta la fecha de análisis, es mayor, menor o va de acuerdo al presupuesto planeado. Se calcula de la siguiente manera:

$$
CPI = EV / AC
$$

La fórmula anterior se interpreta de la siguiente manera:

CPI = 1 …. (el presupuesto real gastado va de acuerdo al presupuesto planeado) CPI > 1 …. (el presupuesto real gastado es menor que el presupuesto planeado) CPI < 1 (el presupuesto real gastado es mayor que el presupuesto planeado)

Del ejemplo anterior:

EV=S/ 25,000 PV=S/35,00 AC=S/ 45,000

Entonces: CPI= S/ 25,000 / S/ 45,000 =0.56 con lo cual se deduce que el presupuesto real gastado es mayor que el presupuesto planeado.

En la Figura N°13 se explica qué indican las medidas de rendimiento de la EVM sobre el proyecto, con respecto al cronograma y presupuesto planificado.

*GESTIÓN DEL COSTO - TIEMPO EN MOVIMIENTO DE TIERRAS PARA LA CONSTRUCCIÓN DE 6 GALPONES EN LA EMPRESA CHIMÚ AGROPECUARIA Bach. Panta Olaya Cruz Manuel 38*

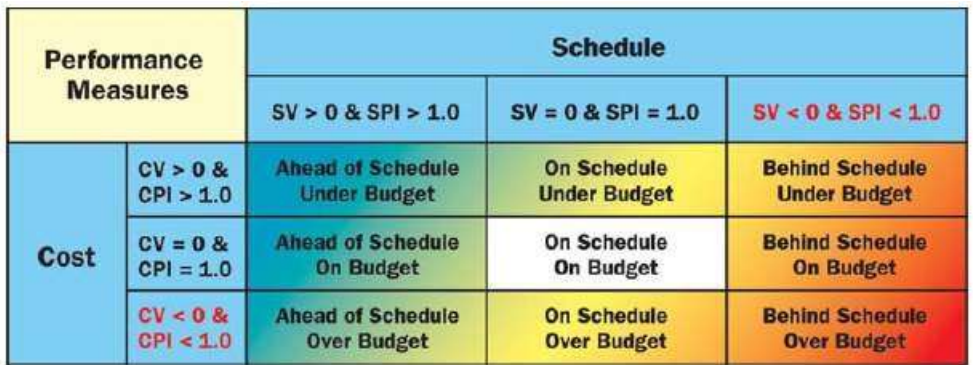

**Figura N°13** Interpretación deindicadores de desempeño. **Fuente:** Practice Standard for earned value Management, PMI, 2005.

**iii) Índice de costo – tiempo (CSI):** Es un indicador que muestra el equilibrio que existe entre el SPI y el CPI. Este indicador es útil cuando alguno de los índices (CPI o SPI) se aleja del valor 1 y brinda una idea de qué posibilidades tiene el proyecto para recuperarse, mediante una compensación entre el costo y el tiempo. Se calcula de la siguiente manera:

$$
CSI = SPI * CPI
$$

La fórmula anterior se interpreta de la siguiente manera:

CSI > 0.9 …. (el proyecto marcha bien)

0.8<CSI<0.9 …. (el proyecto tiene algunas deficiencias y hay que revisar)

CSI < 0.8.............(el proyecto marcha mal, ponerse en estado de alerta)

Del ejemplo anterior:

SPI=0.71 CPI=0.55

Entonces: CSI= 0.71x0.56=0.40, el proyecto marcha mal, ponerse en estado de alerta.

### *2.7.1.3 Análisis de tendencias*

Este tipo de análisis permite evaluar la evolución del proyecto a lo largo del tiempo y así definir si el proyecto está progresando o si está decreciendo según lo planeado. Este análisis también permite comparar el estado actual del proyecto con los objetivos futuros y hacer un pronóstico de la fecha de culminación y el costo final del proyecto para compararlo con el costo final que se había planeado.

*GESTIÓN DEL COSTO - TIEMPO EN MOVIMIENTO DE TIERRAS PARA LA CONSTRUCCIÓN DE 6 GALPONES EN LA EMPRESA CHIMÚ AGROPECUARIA Bach. Panta Olaya Cruz Manuel 39*

Al costo final planeado se denomina: presupuesto hasta la conclusión o BAC por sus siglas en inglés (Budget at Completion). Este cuarto valor (además del PV, EV y AC) es clave para el análisis de tendencias (ver Figura N°14)

Una herramienta valiosa que se utiliza para el análisis de tendencias son los diagramas o gráficos. Esta herramienta permite visualizar, comprender e informar gráficamente el desempeño del proyecto hasta la fecha y compararlo con los objetivos de desempeño futuros en términos del BAC.

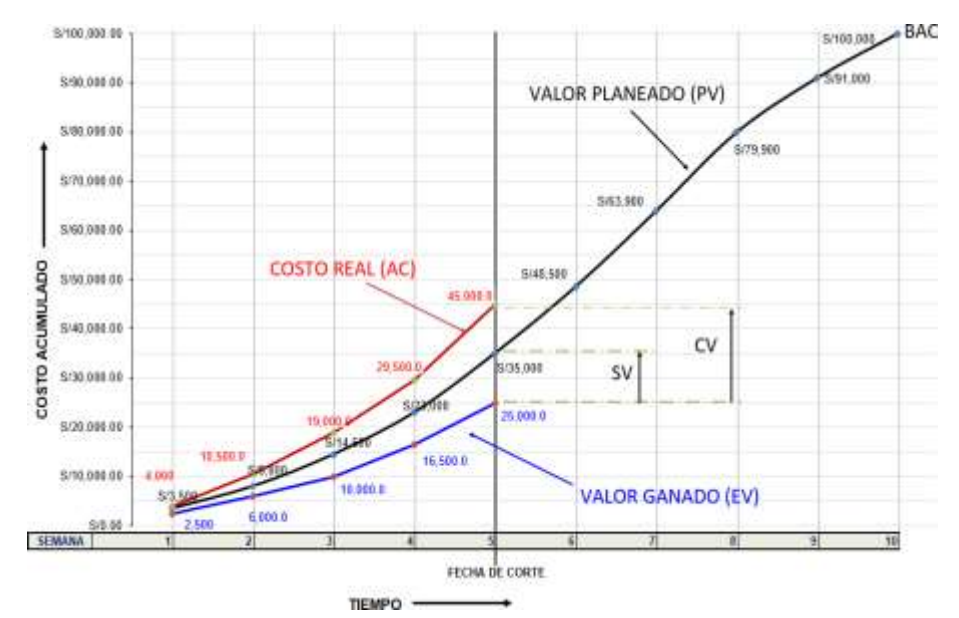

**Figura N°14** Gráfico de BAC, PV, EV,AC,SVy CV **Fuente:** Elaboración propia

Dentro del análisis de tendencias, el equipo del proyecto puede realizar pronósticos conforme avanza el proyecto. A continuación, se desarrolla los pronósticos utilizados dentro de la EVM.

**i) Pronósticos:** A partir de la información obtenida del análisis actual del desempeño del proyecto y de los conocimientos disponibles, el equipo del proyecto puede estimar las condiciones futuras con las que terminará dicho proyecto.

De acuerdo al Project Management Institute (2011) en su libro Practice Standard for Earned Value Management – Second Edition se señala los siguientes datos comunes para la realización de pronósticos:

**i.i) Estimación hasta la conclusión (ETC):** La ETC (del inglés Estimate to Complete) representa el costo del trabajo que falta completar para culminar el proyecto. El cálculo del ETC presenta varios escenarios de riesgos y depende del equipo de proyectos el correcto análisis y cálculo del ETC. Alguna de las formas de calcular el ETC son las que se detallan a continuación:

Cálculo del ETC con la tasa presupuestada:

$$
ETC = BAC - EV
$$

Donde:

ETC: Estimación hasta la conclusión BAC: Presupuesto hasta la conclusión (costo final planeado) EV: Valor Ganado

Este cálculo se realiza asumiendo que, en el futuro, el costo del trabajo a ejecutarse se realizará con el costo base o la tasa presupuestada. Cuando en el análisis se obtiene que el desempeño real del proyecto es desfavorable hasta la fecha de análisis, se debe realizar un análisis de riesgos del proyecto para aceptar y suponer que el futuro desempeño del proyecto mejorará.

Cálculo del ETC con el CPI actual:

$$
ETC = (BAC - EV) / CPI
$$

Donde:

ETC: Estimación hasta la conclusión

BAC: Presupuesto hasta la conclusión (costo final planeado)

EV: Valor Ganado

CPI: Índice de desempeño del costo

Este cálculo se puede realizar cuando el proyecto a lo largo del tiempo ha presentado variaciones típicas y las expectativas del equipo del proyecto es que en dichas variaciones sean las mismas en el futuro. Se asume que el trabajo que falta completar, se realizará con el mismo índice de desempeño del costo (CPI) acumulado hasta la fecha.

### Cálculo del ETC considerando SPI y CPI actual:

$$
ETC = (BAC - EV) / (CPI \times SPI)
$$

Donde:

ETC: Estimación hasta la conclusión BAC: Presupuesto hasta la conclusión (costo final planeado) EV: Valor Ganado CPI: Índice de desempeño del costo SPI: Índice de desempeño del cronograma

Esta forma de calcular el ETC es útil cuando el cronograma del proyecto es un factor que afecta el trabajo que falta completar.

**i.ii) Estimación a la conclusión (EAC):** la EAC (del inglés Estimate at Completion) es la proyección del presupuesto total con el que se concluirá el proyecto. El objetivo es comparar la EAC con el BAC para prever si el proyecto termina por debajo o por encima del presupuesto (ver Figura N°15).

La EAC se calcula evaluando el trabajo que falta completar para culminar el proyecto. Se basa en el costo real incurrido por el trabajo realizado (AC), más la estimación para completar (ETC); por consiguiente, la EAC se calcula de la siguiente manera:

 $FAC = AC + FTC$ 

Donde:

EAC: Estimación a la conclusión (presupuesto total estimado con el que se concluirá el proyecto)

AC: Costo real incurrido hasta la fecha de análisis

ETC: Estimación hasta la conclusión

Considerando los diferentes escenarios para el cálculo de ETC, desarrollado en el punto i.i), se obtiene las siguientes expresiones para el cálculo del EAC:

cuando se considere la tasa presupuestada:

 $EAC = AC + (BAC - EV)$ 

cuando se considera el rendimiento del costo (CPI) acumulado:

 $EAC = BAC / CPI$ 

cuando el cronograma es un factor que afecta el trabajo restante.

 $EAC = AC + [(BAC - EV) / (CPI \times SPI)]$ 

Donde:

EAC: Estimación a la conclusión AC: Costo real a la fecha de análisis BAC: Presupuesto hasta la conclusión (costo final planeado) EV: Valor Ganado CPI: Índice de desempeño del costo SPI: Índice de desempeño del cronograma

La Figura N°15 es un gráfico elaborado a partir del ejemplo práctico desarrollado en el presente capítulo. Con él se tiene un mejor entendimiento de los pronósticos o condiciones futuras con las que terminará el proyecto. En la Figura N°15 se apreciar el presupuesto a la conclusión (EAC) con su respectiva estimación hasta la conclusión (ETC). En la Figura N°15 se puede observar que el EAC es una proyección del valor AC al terminar el proyecto.

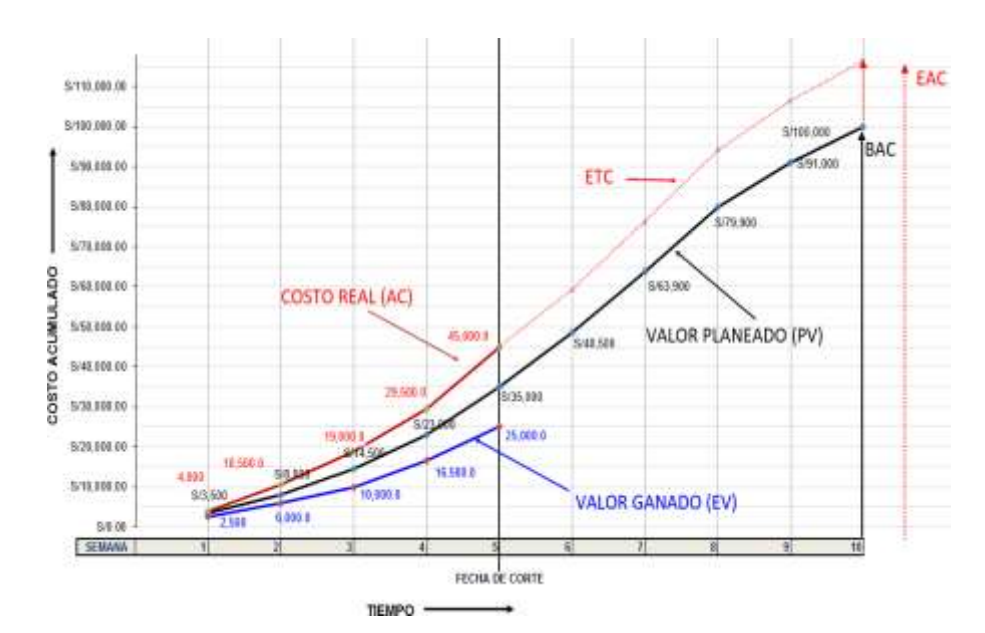

**Figura N°15** Gráfico de la estimación a la conclusión **Fuente:** Elaboración propia

**i.iii)Variación al finalizar (VAC):** El VAC (del inglés Variance at completion) pronostica la cantidad de Superávit o déficit presupuestario al final del proyecto. Es la diferencia entre el presupuesto planeado inicialmente en el proyecto (BAC) y el costo estimado al finalizar el proyecto (EAC). Se calcula de la siguiente manera:

$$
VAC = BAC - EAC
$$

Donde:

VAC: Variación al finalizar

BAC: Presupuesto hasta la conclusión

EAC: Estimación a la conclusión

**i.iv) Índice de desempeño del trabajo por completar (TCPI):** El TCPI (del inglés To Complete Performance Index) es la proyección calculada de la eficiencia de costos que se debe lograr en el trabajo restante para cumplir y finalizar el proyecto con el presupuesto hasta la conclusión (BAC). El TCPI se expresa como la relación entre el presupuesto necesario para culminar el trabajo restante (ETC) y el presupuesto disponible.

Si se quiere alcanzar el presupuesto hasta la conclusión (BAC), la expresión para calcular el TCPI sería la siguiente:

$$
TCPI = (BAC - EV) / (BAC - AC)
$$

Donde:

TCPI: Índice de desempeño del trabajo por completar BAC: Presupuesto hasta la conclusión (costo final planeado) EV: Valor Ganado AC: Costo real a la fecha de análisis

Si fuera evidente que el proyecto ya no culminará con el BAC, el equipo de proyectos tendrá que considerar la EAC pronosticada y sustituirla por el BAC en la expresión anterior.

El Project Management Institute (2017) en su Guía de los FUNDAMENTOS PARA LA DIRECCIÓN DE PROYECTOS (guía del PMBOK sexta edición), desarrolla una tabla de resumen del Análisis de Valor Ganado y los cálculos desarrollados tal como se observa en la Tabla N°1.

En la tabla N°1 se muestra las abreviaturas o símbolos usados para el análisis de valor ganado, además de resumir la definición del léxico, cómo se usa, las fórmulas utilizadas y la interpretación del resultado.

#### Tabla N°1 Resumen de cálculos del análisis del Valor Ganado

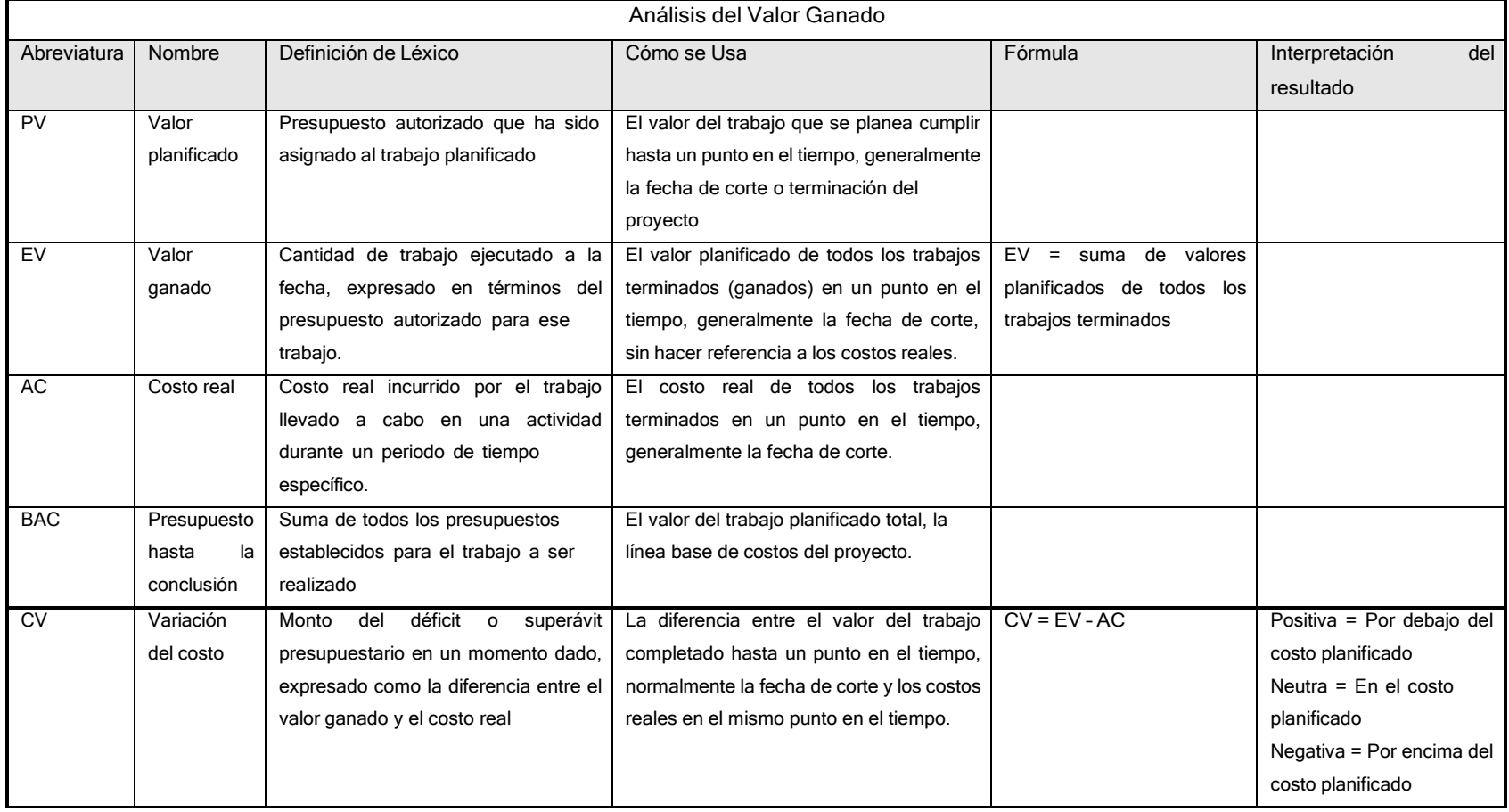

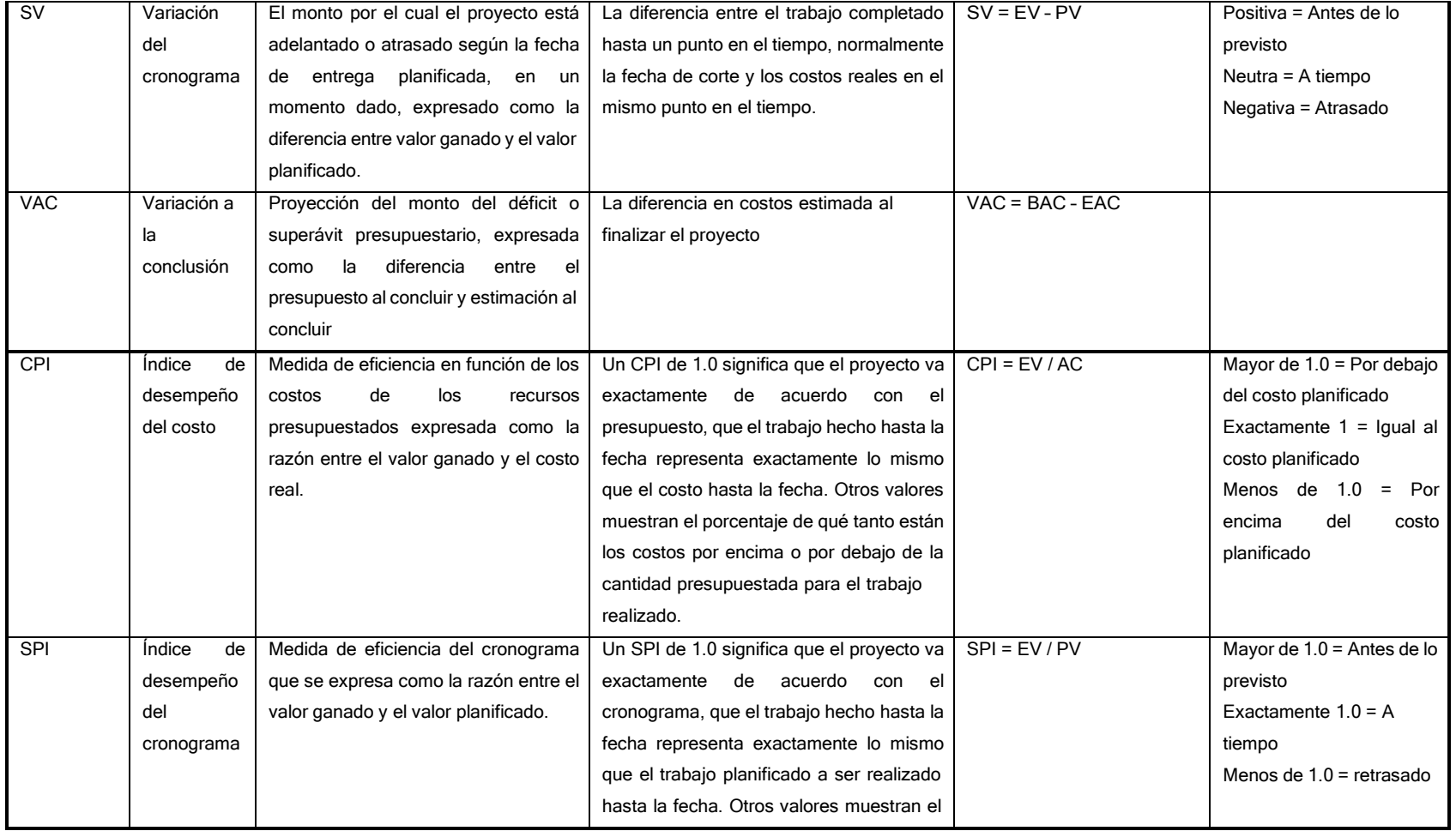

GESTIÓN DEL COSTO - TIEMPO EN MOVIMIENTO DE TIERRAS PARA LA CONSTRUCCIÓN DE 6 GALPONES EN LA EMPRESA CHIMÚ AGROPECUARIA *Bach. Panta Olaya Cruz Manuel 47*

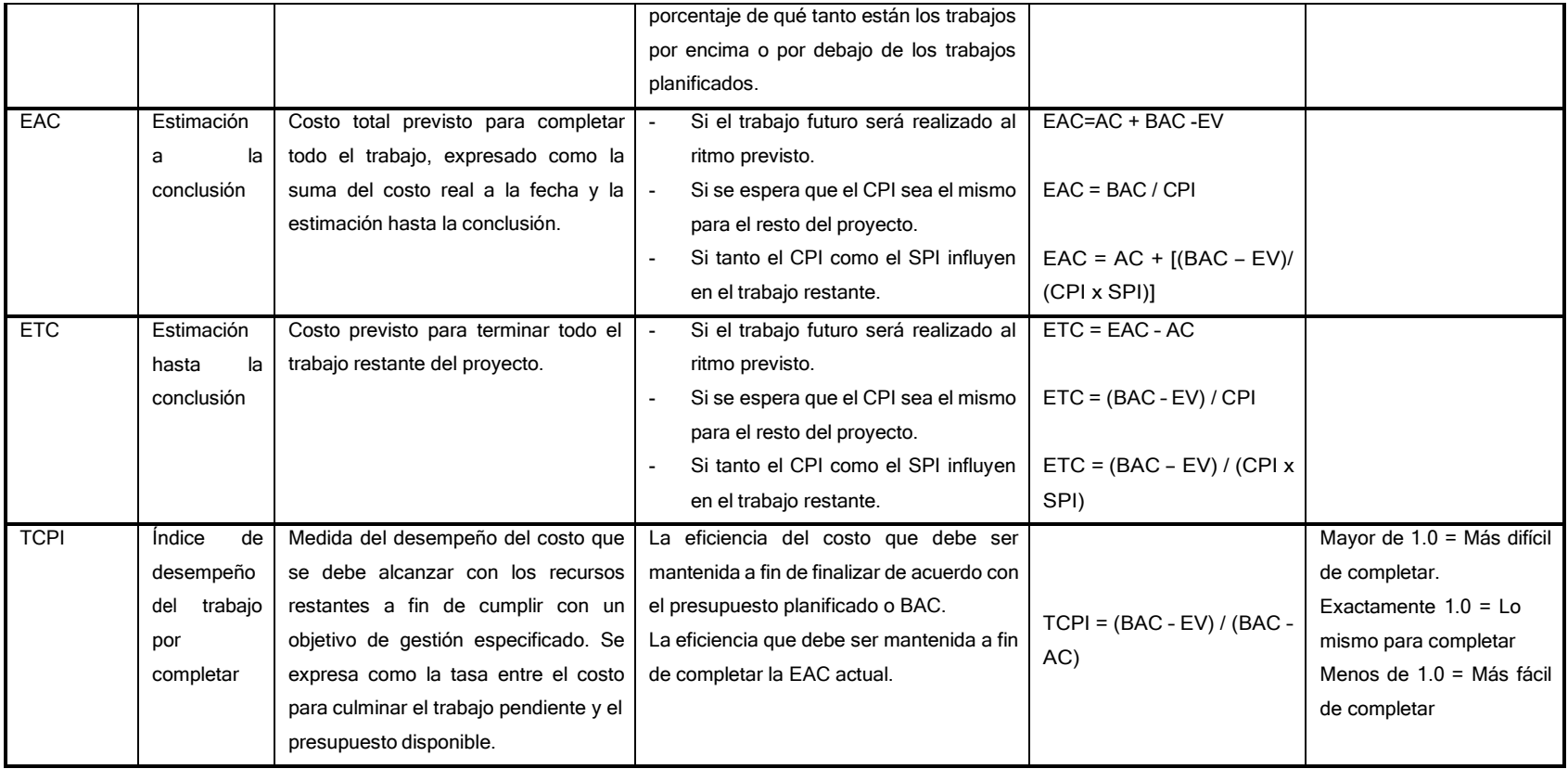

**Fuente:** Tabla 7-1.de la Guía del PMBOK sexta edición, PMI, 2017.

### 2.7.2 Cronograma ganado

Lipke (2012) en su publicación titulada Earned Schedule Contribution to Project Management explica un comportamiento anómalo de los indicadores del cronograma (SPI, SV), los cuales se revisaron en el punto 2.6.1 Análisis del valor ganado. La deficiencia de estos indicadores es que son confiables al iniciar el proyecto, pero pierden su capacidad de predicción en el último tercio del mismo. La razón es que el SPI y SV son indicadores del estado del cronograma; sin embargo, se calculan con valores de costos.

Dado el inconveniente mencionado líneas arriba, se desarrolla la teoría del cronograma ganado o ES (del inglés Earned Schedule). Según Lipke (2012), la idea del cronograma ganado (ES) es análogo al valor ganado. Sin embargo, se usa el tiempo, en lugar del costo, como unidad de medida para medir el desempeño del cronograma. El ES consiste en identificar el tiempo en el cual la cantidad de trabajo realizado (EV) debería haber ocurrido. Una vez encontrado ese tiempo, se generan indicadores que están en función del tiempo y ya no en función del costo. Estos indicadores brindarán información acerca de la variación y desempeño del cronograma en unidades de tiempo y finalmente permite estimar la fecha de culminación del proyecto con mayor precisión.

A partir de los gráficos de Valor Planeado (PV), Valor Ganado (EV), Costo Real (AC) (mostrados en la Figura N°12) se obtiene los siguientes valores claves para el análisis del cronograma ganado:

- **Duración planeada (PD):** La PD (del inglés Planned Duration) es el tiempo de duración planeada para el proyecto.
- **Tiempo real (AT):** El AT (del Inglés Actual Time) es el periodo de tiempo acumulado en el que se realiza el análisis; es decir, es el tiempo transcurrido desde que inició el proyecto hasta el momento en que se realiza la evaluación del estado del proyecto.
- **Cronograma ganado (ES):** Es la fecha o el periodo de tiempo que se programó para ejecutar el trabajo actual realizado y se puede calcular de la siguiente manera:

$$
ES = n + [(EV - PV_{(n)}] / [PV_{(n+1)} - PV_{(n)}]
$$

Donde, "n" es el número de periodos de tiempo completados para el cual EV≥PV

En la Figura N°16 se puede visualizar gráficamente los valores del análisis del cronograma ganado.

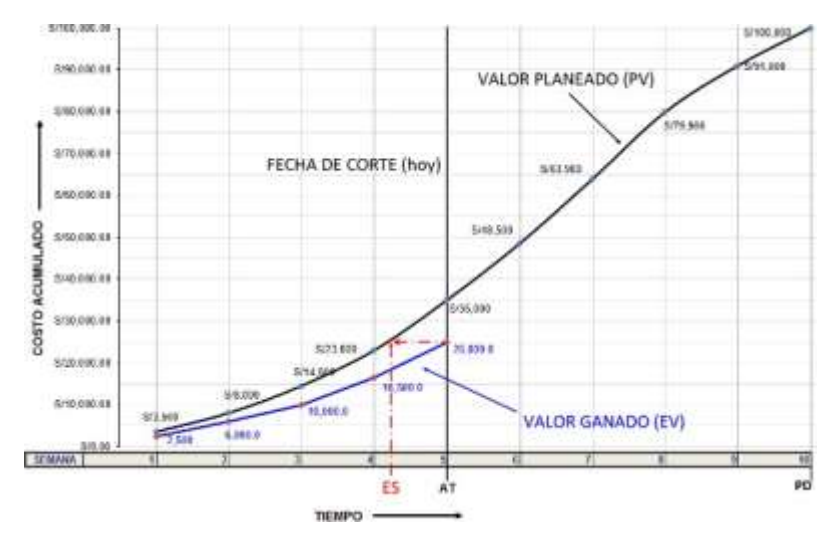

**Figura N°16** Visualización gráfica del cronograma ganado (ES) **Fuente:** Elaboración propia

A partir de esta información se puede realizar análisis de variación, indicadores de desempeño y análisis de tendencias tal como se hizo en el análisis del valor ganado, pero esta vez en función del tiempo:

#### *2.7.2.1 Análisis de variación*

**i)** Variación del cronograma (SV<sub>(t)</sub>): La SV<sub>(t)</sub> permite encontrar la variación del cronograma en unidades de tiempo. Esta comparación se realiza en función de periodos de tiempos acumulados. La  $SV$ <sub>(t)</sub> indica la cantidad de días, semanas, meses de adelanto o atraso que tiene el proyecto. Se calcula de la siguiente manera

$$
SV_{(t)} = ES - AT
$$

*GESTIÓN DEL COSTO - TIEMPO EN MOVIMIENTO DE TIERRAS PARA LA CONSTRUCCIÓN DE 6 GALPONES EN LA EMPRESA CHIMÚ AGROPECUARIA Bach. Panta Olaya Cruz Manuel 50*

### *2.7.2.2 Indicadores de desempeño*

**i) índice de desempeño del cronograma (SPI(t)):** Al igual que el SPI del análisis del valor ganado, este indicador refleja la eficiencia del cronograma, pero esta vez calculado en unidades de tiempo y se expresa como la razón entre el cronograma ganado (ES) y el tiempo real (AT) como se observa en la siguiente expresión:

$$
SPI_{(t)} = ES / AT
$$

### *2.7.2.3 Análisis de tendencias*

Así como en el análisis del valor ganado, el equipo de proyectos puede estimar las condiciones futuras del cronograma del proyecto.

**i) Estimación hasta la conclusión (tiempo) o ETC(t):** Representa el tiempo requerido para ejecutar el trabajo que falta completar hasta culminar el proyecto. El cálculo de la ETC<sub>(t)</sub> presenta varios escenarios de riesgos y depende del equipo de proyectos el correcto análisis y cálculo del  $ETC(t)$ . Alguna de las formas de calcular el  $ETC(t)$  son las que se detallan a continuación:

Cálculo de la ETC(t) con la producción planeada:

$$
ETC_{(t)} = PD-ES
$$

Donde:

ETC<sub>(t)</sub>: Estimación hasta la conclusión (tiempo)

- PD: Duración planeada
- ES: Cronograma ganado

Este cálculo se realiza asumiendo que, en el futuro, el trabajo a ejecutarse se realizará según el avance planeado. Cuando en el análisis se obtiene que el desempeño real del proyecto es desfavorable hasta la fecha de análisis, se debe realizar un análisis de riesgos del proyecto para aceptar y suponer que el futuro desempeño del proyecto mejorará.

#### Cálculo del ETC(t) con el SPI(t) actual:

$$
ETC_{(t)} = (PD - ES) / SPI_{(t)}
$$

Donde:

 $\text{ETC}_{(t)}$ : Estimación hasta la conclusión (tiempo)

PD: Duración planeada

ES: Cronograma ganado

 $SPI_{(t)}$ : Índice de desempeño del cronograma

Este cálculo se puede realizar cuando el proyecto a lo largo del tiempo ha presentado variaciones típicas y las expectativas del equipo del proyecto es que en dichas variaciones sean las mismas en el futuro. Se asume que el trabajo que falta completar, se realizará con el mismo índice de desempeño del cronograma (SPI<sub>(t)</sub>) acumulado hasta la fecha.

Cálculo del ETC(t) considerando SPI(t) y CPI actual:

 $ETC_{(t)} = (PD - ES) / (CPI \times SPI_{(t)})$ 

Donde:

ETC(t): Estimación hasta la conclusión (tiempo)

PD: Duración planeada

ES: Cronograma ganado

CPI: Índice de desempeño del costo

 $SPI_{(t)}$ : Índice de desempeño del cronograma

Esta forma de calcular  $ETC_{(t)}$  es útil cuando el costo del proyecto es un factor que afecta el trabajo que falta completar

**ii) Estimación a la conclusión (tiempo) o EAC(t):** Es la proyección del tiempo total con el que se concluirá el proyecto. El objetivo es comparar la  $EAC_{(t)}$  con el PD para prever si el proyecto termina antes o después del tiempo planeado (ver Figura N°17).

Para 'hallar el valor de la  $EAC(t)$  se evalúa el trabajo que falta completar para culminar el proyecto. Se calcula de la siguiente manera**:**

*GESTIÓN DEL COSTO - TIEMPO EN MOVIMIENTO DE TIERRAS PARA LA CONSTRUCCIÓN DE 6 GALPONES EN LA EMPRESA CHIMÚ AGROPECUARIA Bach. Panta Olaya Cruz Manuel 52*

$$
\mathsf{EAC}_{(t)} = \mathsf{AT} + \mathsf{ETC}_{(t)}
$$

Donde:

EAC(t): Estimación la conclusión (tiempo total previsto para culminar todo el proyecto)

AT: Tiempo real

ETC(t): Estimación hasta la conclusión (tiempo estimado para completar el trabajo faltante)

Considerando los diferentes escenarios para el cálculo de ETC<sub>(t)</sub>, desarrollado en el punto i), se obtiene las siguientes expresiones para el cálculo del  $EAC_{(t)}$ :

cuando se considere la producción planeada:

 $EAC(t) = AT + (PD - ES)$ .

cuando se considera el rendimiento del cronograma (SPI) acumulado:

 $EAC(t) = PD / SPI(t)$ 

cuando el costo es un factor que afecta el trabajo restante.

 $EAC = AT + [(PD - ES) / (CPI \times SPI_{(t)})]$ 

Donde:

EAC(t): Estimación a la conclusión (tiempo)

AT: Tiempo real a la fecha de análisis

PD: Duración planeada

ES: Cronograma ganado

CPI: Índice de desempeño del costo

 $SPI_{(t)}$ : Índice de desempeño del cronograma (tiempo)

La Figura N°17 es un gráfico elaborado a partir del ejemplo práctico desarrollado en el presente capítulo. Con él se tiene un mejor entendimiento de los pronósticos o condiciones futuras con las que terminará el cronograma del proyecto. En la Figura N°17 se apreciar la estimación a la conclusión (EAC $_{(t)}$ ) con su respectiva estimación hasta la conclusión (ETC).

*GESTIÓN DEL COSTO - TIEMPO EN MOVIMIENTO DE TIERRAS PARA LA CONSTRUCCIÓN DE 6 GALPONES EN LA EMPRESA CHIMÚ AGROPECUARIA Bach. Panta Olaya Cruz Manuel 53*

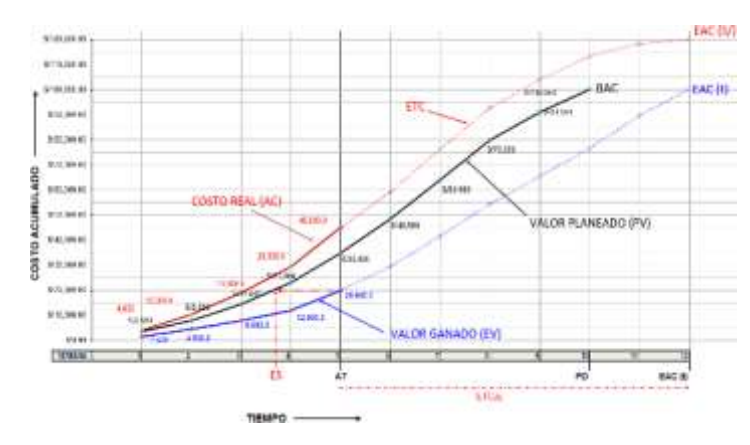

Figura N°17 Gráfico del tiempo hasta la conclusión (EAC(t)) **Fuente:** Elaboración propia

**iii) Variación al finalizar (VAC(t)):** Este indicador permite calcular la diferencia entre el tiempo de ejecución planeado inicialmente para el proyecto (PD) y el tiempo estimado de duración el proyecto (EAC(t)) de la siguiente manera:

$$
VAC_{(t)} = PD - EAC_{(t)}
$$

Donde:

VAC<sub>(t)</sub>: Variación al finalizar (tiempo) PD: Duración planeada EAC(t): Estimación a la conclusión (tiempo)

**iv) Índice de desempeño del cronograma por completar (TSPI):** El TSPI (del inglés To Complete Schedule Performance Index) es la proyección calculada de la eficiencia del cronograma que se debe lograr en el trabajo restante para cumplir y finalizar el proyecto con el plazo planeado (PD). El TSPI se expresa como la relación entre el tiempo necesario para culminar el trabajo restante (PD - ES) y el tiempo restante (PD – AT).

Si se quiere culminar el proyecto con la PD, la expresión para calcular el TSPI sería la siguiente:

$$
TSPI(t) = (PD - ES) / (PD - AT)
$$

Donde:

TSPI(t): Índice de desempeño del cronograma por completar

PD: Duración planeada

- ES: Cronograma ganado
- AT: Tiempo real

# **CAPÍTULO III. PRESENTACIÓN DEL PROYECTO**

### 3.1 DATOS GENERALES DEL PROYECTO

### 3.1.1 Nombre del proyecto

El proyecto del cual forma parte la presente investigación, tiene por nombre: "Construcción del plantel EO-05 en la granja de engorde Olmos"

### 3.1.2 Ubicación

El proyecto se encuentra dentro del Lote B1 (de propiedad de la empresa) ubicado entre los valles de los ríos Cascajal y Olmos, del distrito de Olmos, provincia Lambayeque, departamento Lambayeque. En la Figura N°18 se observa la ubicación del proyecto dentro del departamento de Lambayeque.

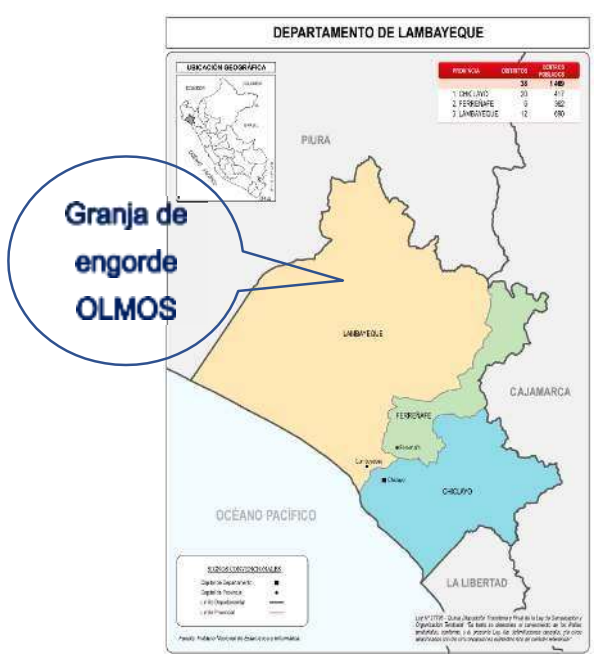

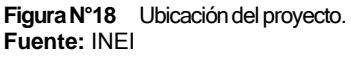

El área destinada para granja de engorde Olmos (área avícola) se encuentra dentro del Lote B1. Según la última actualización de planos de la empresa, parte del área avícola está determinada por la poligonal con vértices V-1, V-2, V-3, V-4 y V-5 como se observa en la Figura N°19. Aquí se observa parte de la proyección del sistema de planteles a construir dentro de la granja de engorde Olmos.

*GESTIÓN DEL COSTO - TIEMPO EN MOVIMIENTO DE TIERRAS PARA LA CONSTRUCCIÓN DE 6 GALPONES EN LA EMPRESA CHIMÚ AGROPECUARIA Bach. Panta Olaya Cruz Manuel 55*

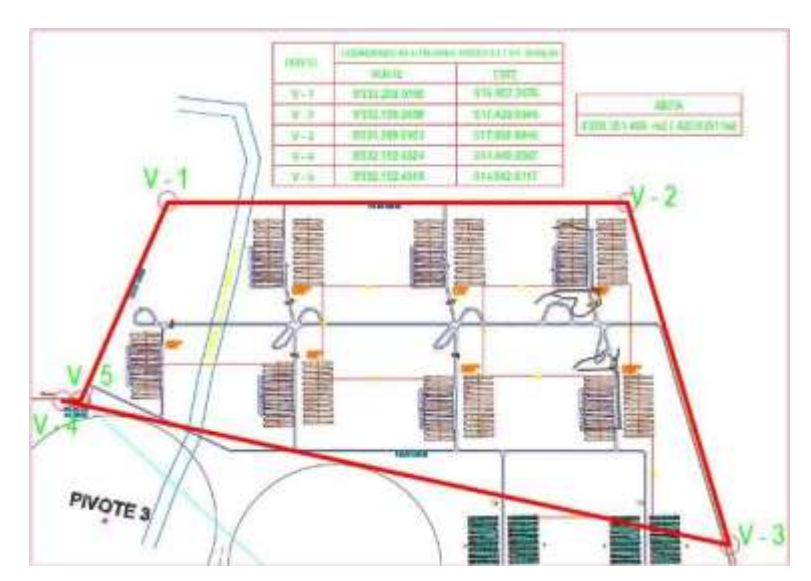

Figura N°19 Granja de engorde Olmos, proyectada **Fuente:** Área de Proyectos de Ingeniería de la empresa

En la Figura N°20 se observa es estado actual de la granja de engorde Olmos, conformada por los 4 planteles: EO-01, EO-02, EO-03 y EO-04, los cuales se encuentran construidos y en funcionamiento. En la misma imagen se observa el plantel EO-05 y la vía de acceso a dicho plantel (encerrados en un círculo achurado)

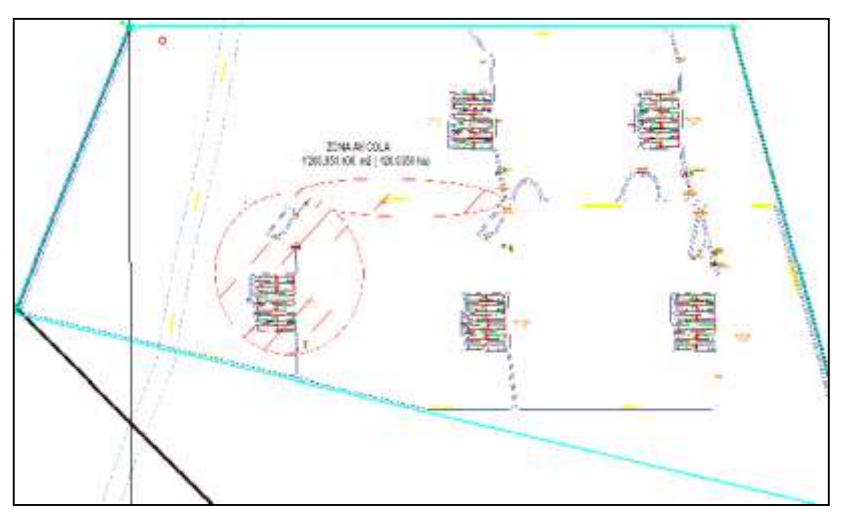

Figura N°20 Estado actual de granja de engorde Olmos. **Fuente:** Área de Proyectos de Ingeniería de la empresa

La presente investigación fue enfocada solo en la partida de movimiento de tierras del proyecto: "Construcción del plantel EO-05 en la granja de engorde Olmos".

GESTION DEL COSTO - TIEMPO EN MOVIMIENTO DE TIERRAS PARA LA CONSTRUCCION DE 6 GALPONES EN LA<br>EMPRESA CHIMÚ AGROPECUARIA *Bach. Panta Olaya Cruz Manuel 56*

#### 3.1.3 Alcance del proyecto

El plantel EO-05, en su totalidad, se conforma por las siguientes zonas. Cada zona tiene sus respectivas estructuras y vías de circulación:

- Zona de obras perimetrales: En esta zona, ubicada en el ingreso del plantel, se encuentran construcciones de concreto y estructuras metálicas destinadas al control administrativo del plantel. Las obras perimetrales son: la oficina interna de producción (OIP), casa fuerza, arco de desinfección y estacionamiento. El área de esta zona es de 2,259.25 m2.
- Zona de galpones: Conformada por 6 galpones automatizados, los galpones son estructuras metálicas con sistemas automatizados de alimentación y ventilación, destinados a la crianza de pollos. Cada galpón tiene 16m de ancho, 150m de largo y 4m de alto. Esta zona cuenta con calles interiores y vías principales que permiten circular a los camiones entre cada galpón, cada calle tiene un ancho neto de 7m.
- Zona del reservorio: Comprende un reservorio tipo poza de geomembrana, la poza es construida con material granular propio de la zona y sirve para almacenamiento de agua que se utiliza en los distintos procesos de la crianza de los pollos. Esta zona también comprende la rampa de acceso al reservorio.
- Vía de acceso al plantel: Es una vía que va desde el cruce de los planteles EO-03 y EO-04 hasta el ingreso al plantel EO-05. Tiene 8m de ancho neto y una longitud de 985.79 m
- Vía de salida de camiones: Es una vía proyectada a futuro para la salida de camiones, por el momento solo se ha construido 150m ya que esta conduce a la compostera.
- Zona de compostera y sala de necropsia: La compostera es una construcción que se utiliza como recipientes para la acumulación de los pollos que mueres en los galpones y que cuya descomposición orgánica genera compos (abono ecológico). Dentro de esta zona también se encuentra la sala de necropsia que es una construcción utilizada para estudiar la causa de muerte de los pollos. Las composteras junto con la sala de necropsia abarcan un área de 703.25 m2

En la Figura N°21 se observa la distribución en planta del plantel EO-05 y las zonas que lo componen. El área de las edificaciones con la que cuenta el plantel es de 15,871 m2 distribuidas de la siguiente manera: 427m2 en obras perimetrales, 459m2 del reservorio, 585m2 de la compostera y sala de necropsia y 14,400m2 de galpones.

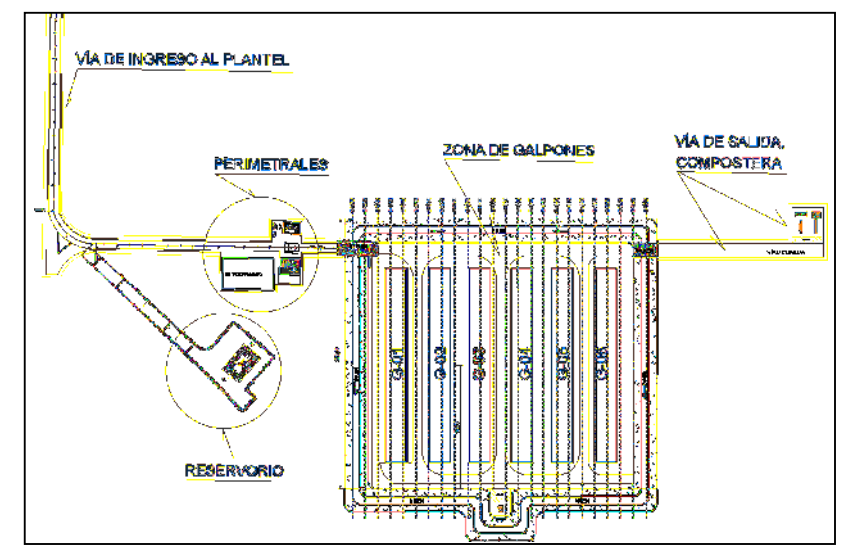

Figura N°21 Plantel EO-05 y sectores que lo componen. **Fuente:** Área de Proyectos de Ingeniería de la empresa

La partida de movimiento de tierras abarca todas las zonas mostrados en la Figura N°21. En el ANEXO I: METRADOS, en la planilla de metrados del ítem 3.02 Trazo nivelación y replanteo inicial, se observa que el área neta involucrada en la partida movimiento de tierras es de 78,103.73 m2. Esta área corresponde a todas las zonas indicados en Figura N°21.

El proceso constructivo para la ejecución de la partida de movimiento de tierra, en todas las zonas del plantel EO-05, es el siguiente:

- Trabajos preliminares: Consiste en realizar el trazo inicial y replanteo con equipo topográfico de toda el área a intervenir. También incluye la limpieza y desbroce del terreno con tractor oruga.
- Excavación para explanaciones: Consiste en cortar el terreno natural hasta el nivel de subrasante, indicado por las áreas de corte de los planos de

secciones transversales (ver ANEXO II Planos de secciones transversales).

- Conformación de terraplén: Consiste en nivelar y compactar el terreno de fundación (subrasante), así como de conformar y compactar las capas de relleno con material propio proveniente del corte. El relleno está determinado por las áreas de relleno indicado en los planos de secciones transversales (ver ANEXO II Planos de secciones transversales).
- Conformación de la rasante: Se realiza colocando 2 capas de material de préstamo. La primera capa (sub base) de material de préstamo se conforma con material granular extraído de una cantera existente dentro del terreno de la empresa y la segunda capa con material afirmado proveniente de cantera de préstamo. (ver Figura N°22)

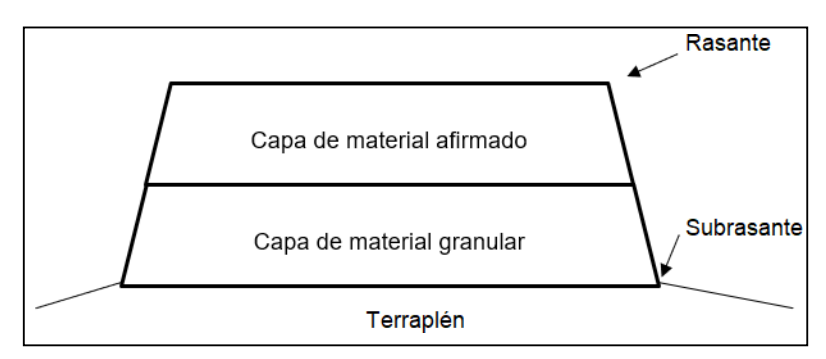

Figura N°22 Sección típica de la conformación de rasante **Fuente:** Elaboración propia

Dentro del proceso de planificación Inicial del proyecto se llevó a cabo la gestión del alcance, que buscó reducir la variabilidad del proyecto y los cambios del mismo durante el proceso constructivo. Para tal efecto se realizaron reuniones iniciales entre los involucrados del proyecto para definir el alcance e iniciar la fase de diseño del proyecto.

La fase de diseño y elaboración de planos para la ejecución de la partida de movimiento de tierras de este proyecto, inicia con los trabajos de levantamiento topográfico en donde se obtuvieron áreas y volúmenes de movimiento de tierras para la construcción del plantel EO-05.

Los cálculos de áreas y volúmenes fueron necesarios para determinar el presupuesto de la partida de movimiento de tierras, así como la duración de la misma.

En la Figura N°23 se muestra el relieve topográfico (curvas de nivel y análisis de superficie por rango de elevaciones) de la zona de galpones, que es la zona que involucra mayores volúmenes de movimiento de tierras. El relieve topográfico además de las curvas de nivel se ha representado con colores que varían desde un color lila para terreno de mayor elevación, hasta un color verde para terrenos de menor elevación

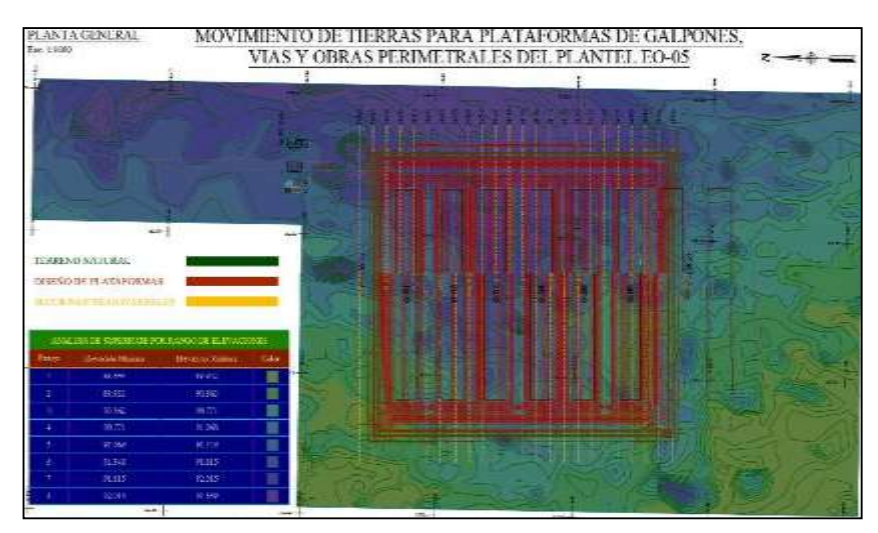

Figura N°23 Relieve topográfico en la zona de galpones **Fuente:** Área de Proyectos de Ingeniería de la empresa

Del levantamiento topográfico realizado, se obtuvieron las secciones transversales para la conformación de la subrasante en las diferentes zonas del plantel. La zona de galpones y reservorio son las que tienen más incidencia de volúmenes de corte y relleno. Estas secciones transversales, además de utilizarse para el cálculo de volumen de corte y relleno, permitieron visualizar en que parte del terreno de cada zona se debía realizar corte y en cual relleno. Con esto se tuvo una primera noción del flujo de trabajo de la maquinaria pesada.

Como se observa en la Figura N°24, en la zona de galpones, el volumen de corte se compensa con el volumen de relleno. Por tal motivo los trabajos de corte y relleno se realizaron de forma integrada por el tractor oruga D85EX-17E0, es decir,

*GESTIÓN DEL COSTO - TIEMPO EN MOVIMIENTO DE TIERRAS PARA LA CONSTRUCCIÓN DE 6 GALPONES EN LA EMPRESA CHIMÚ AGROPECUARIA Bach. Panta Olaya Cruz Manuel 60*

conforme se realizaba el corte se iba empujando el material a la zona de relleno hasta alcanzar la conformación de la subrasante

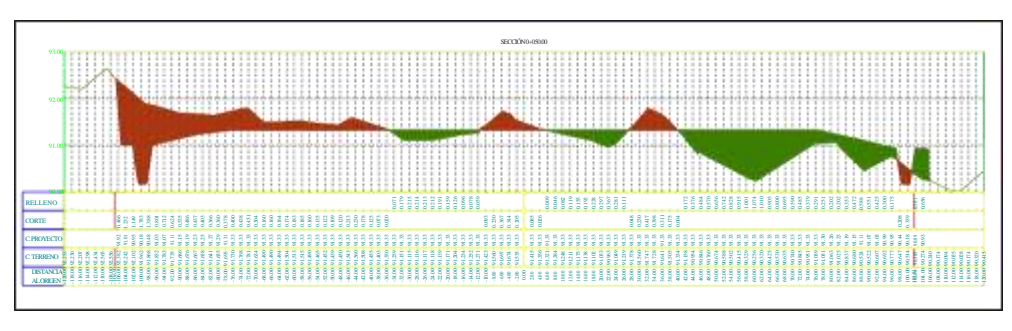

**Figura N°24** Sección transversal típica en zona de galpones **Fuente:** Área de Proyectos de Ingeniería de la empresa

Como ya se ha mencionado otra de las zonas que también involucró gran cantidad de volúmenes de movimiento de tierras fue la conformación de la poza del reservorio (ver Figura N°25), ya que esta implicó un volumen de relleno de 4,109.40 m3 conformado en 4 capas (entre material propio de la zona y material granular de cantera).

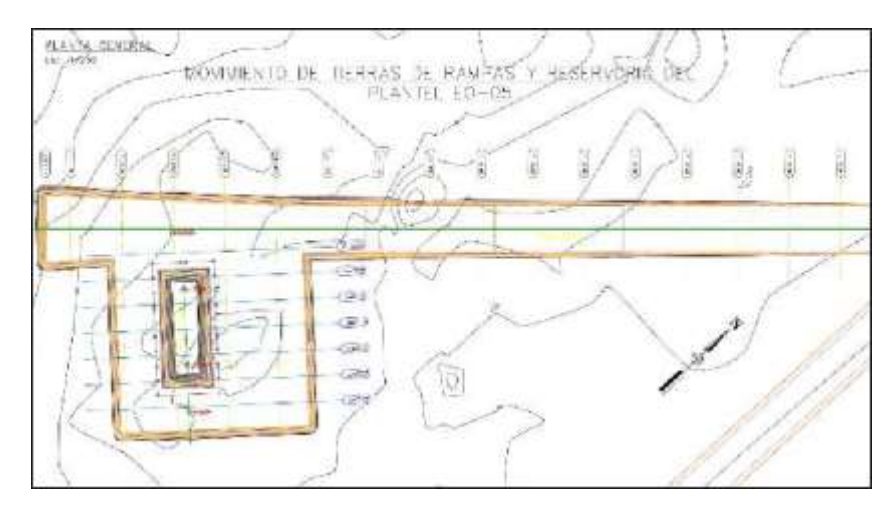

Figura N°25 Relieve topográfico en la zona del reservorio **Fuente:** Área de Proyectos de Ingeniería de la empresa

Luego del levantamiento topográfico y del respectivo trabajo en gabinete se obtuvieron los volúmenes correspondientes y se elaboró los metrados de los trabajos necesarios para la ejecución de la partida de movimiento de tierras. El resumen y planilla de metrados se adjunta en el ANEXO I.

*GESTIÓN DEL COSTO - TIEMPO EN MOVIMIENTO DE TIERRAS PARA LA CONSTRUCCIÓN DE 6 GALPONES EN LA EMPRESA CHIMÚ AGROPECUARIA Bach. Panta Olaya Cruz Manuel 61* Como paso siguiente al cálculo de metrados se realizó el análisis de costos unitarios. Para la realización de dichos cálculos fue necesario determinar el rendimiento real de la maquinaria pesada a utilizar en la ejecución de los trabajos correspondientes. Dichos rendimientos, y costos fueron determinados en las reuniones iniciales sostenidas con los involucrados del proyecto.

### 3.2 CARACTERÍSTICAS DE LA MAQUINARIA PESADA PROPIA

Como ya se ha indicado y tal como se observa en la tabla N°2, la empresa cuenta con maquinaria pesada propia: 01 tractor oruga, 01 cargador frontal, 01 retroexcavadora, 01 motoniveladora, 01 rodillo liso, 04 camiones volquete y 01 camión cisterna. Esta maquinaria estuvo disponible para la ejecución de la partida de movimiento de tierras para la construcción de 06 galpones del Plantel EO-05

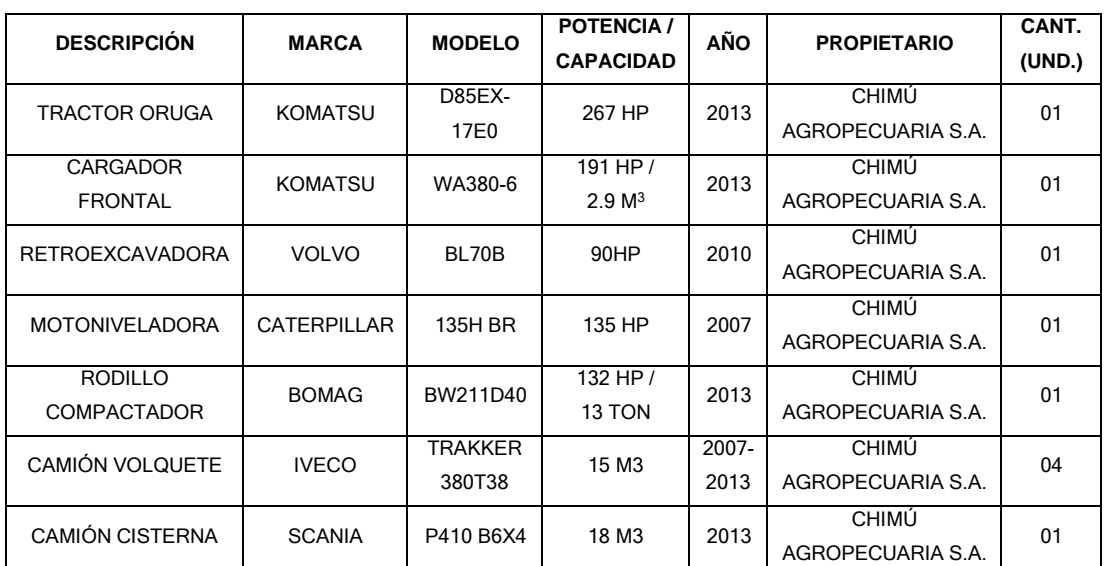

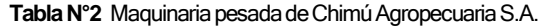

**Fuente:** Elaboración propia

En múltiples literaturas se puede encontrar que los componentes del costo horario para maquinaria pesada son los costos de posesión o gastos fijos (depreciación, interés de capital invertido, seguros y almacenaje) y los costos de operación o gastos variables (mantenimiento y reparación, lubricantes y grasas, filtros, llantas o neumáticos, combustibles, costo de hora hombre de operadores).

*GESTIÓN DEL COSTO - TIEMPO EN MOVIMIENTO DE TIERRAS PARA LA CONSTRUCCIÓN DE 6 GALPONES EN LA EMPRESA CHIMÚ AGROPECUARIA Bach. Panta Olaya Cruz Manuel 62*

La maquinaria pesada, utilizada en la presente investigación, es propia de la empresa. Por consiguiente, los costos de posesión y operación son administrados por diferentes áreas de la empresa. Por políticas internas no se tiene acceso al detalle de dicha información; sin embargo, para que se cumpla con los objetivos de la investigación, el Área de Mantenimiento de la empresa brindó al Área de Proyectos de Ingeniería el costo por hora de maquina seca sin operación de cada maquinaria pesada utilizada (ver Tabla N°2).

Para un mejor entendimiento de cómo interactúan entre sí, las áreas de la empresa que están involucradas en la ejecución del proyecto, describiremos brevemente cada una de ellas.

### 3.3 ÁREAS DE LA EMPRESA INVOLUCRADAS EN LA EJECUCIÓN.

Dentro de la estructura organizacional de la empresa existen áreas independientes en sus funciones y cada una con sus propias políticas y procedimientos, dichas áreas involucradas con el proyecto son:

**Área de Proyectos de Ingeniería:** Es el área responsable de gestionar los proyectos de Inversión y mejoras dentro de la empresa. Esta área, independientemente de las demás áreas, cuenta con un presupuesto CAPEX asignado a cada proyecto. Este presupuesto CAPEX representa todos los gastos necesarios para el diseño, ejecución y puesta en marcha del proyecto. Con dicho presupuesto se puede contratar al mejor postor para la construcción del Plantel EO-05, como también se puede ejecutar con personal y equipos propios de la empresa.

Los costos de posesión y algunos costos de operación de la maquinaria pesada propia de la empresa, no están dentro de la administración del Área de Proyectos de Ingeniería. Estos costos fueron brindados por las áreas correspondientes y se han valorado en el análisis de costo unitario del presupuesto meta para la ejecución de la partida de movimiento de tierras en la ejecución del proyecto.

También se debe precisar que, si bien es cierto, parte de los costos de operación de la maquinaria pesada es administrada por el Área de Mantenimiento, la

*GESTIÓN DEL COSTO - TIEMPO EN MOVIMIENTO DE TIERRAS PARA LA CONSTRUCCIÓN DE 6 GALPONES EN LA EMPRESA CHIMÚ AGROPECUARIA Bach. Panta Olaya Cruz Manuel 63*

disponibilidad y programación para uso de equipos es responsabilidad del Área de Proyectos de Ingeniería.

**Área de Mantenimiento:** Encargada y responsable del mantenimiento de los bienes muebles e inmuebles de la empresa, dentro de los cuales se encuentra la maquinaria pesada. Algunos costos de operación (mantenimiento, reparación, lubricantes, grasas, filtros, repuestos, llantas o neumáticos) son administrados por esta área. Se puede decir que el Área de Mantenimiento es el proveedor interno del Área de Proyectos de Ingeniería. Por eso, en el análisis de precios unitarios del presupuesto meta (de la partida de movimiento de tierras del proyecto), se ha considerado un costo de máquina seca sin operar que representa los costos de posesión y operación administrado por las demás áreas.

**Área de Logística:** Es el área encargada de la gestión de compras y atención de requerimientos de las distintas áreas de la empresa. Esta área fue la responsable de atender los requerimientos solicitados por el Área de Proyectos de Ingeniería y por el Área de Mantenimiento durante la ejecución de la partida de movimiento de tierras del proyecto. Dichos requerimientos debían ceñirse a la política de compras del Área de Logística, por lo que el tiempo de solicitud y atención del requerimiento fue crucial para evitar atrasos y/o paralizaciones en obra por falta de materiales o algún otro recurso. Cada gasto de compra solicitado es asignado al centro de costos del proyecto, de esta forma se va acumulando el gasto del presupuesto Capex para la ejecución del proyecto.

**Área de Recursos Humanos:** Era la responsable de evaluar y contratar al personal necesario y solicitado por el Área de Proyectos de Ingeniería durante la ejecución del proyecto. Además de dar conformidad a las planillas de los trabajadores y trámite de pago de ellos.

**Área de Finanzas / Contabilidad:** Áreas responsables de las gestión financiera y contable de la empresa, son responsables de la gestión de los gatos de posesión de la maquinaria pesada y los pagos de sueldos de empleados y personal obrero del proyecto. Los costos de posesión de la maquinaria pesada se sumaron a los costos de operación administrados por el Área de Mantenimiento, con los cual se obtuvo los costos de maquina seca sin operar mostrados en la tabla N°3

*GESTIÓN DEL COSTO - TIEMPO EN MOVIMIENTO DE TIERRAS PARA LA CONSTRUCCIÓN DE 6 GALPONES EN LA EMPRESA CHIMÚ AGROPECUARIA Bach. Panta Olaya Cruz Manuel 64*

# **CAPÍTULO IV. PLANIFICACIÓN INICIAL, IMPLEMENTACIÓN DE FORMATOS, PLAN DE GESTIÓN COSTO - TIEMPO**

Antes de la presente investigación no se realizó ningún tipo gestión a los proyectos desarrollados y ejecutados por el Área de Proyectos de Ingeniería de la empresa. El control que se realizaba a los proyectos de la empresa era un control básico e ineficiente. La razón del inadecuado control es el rubro del negocio de la empresa en sí y la falta de conocimiento sobre herramientas de gestión de proyectos del personal involucrado.

Los aspectos más relevantes que se observaron en el Área de Proyectos de Ingeniería antes del desarrollo de la presente investigación fueron:

- Escasa base datos de costos, tiempos y rendimientos en proyectos anteriores (a pesar de que los proyectos que se ejecutan son comunes y repetitivos cada cierto periodo de tiempo)
- No se realizaba una programación inicial del proyecto, ni un análisis de costos previo, la duración y el costo del proyecto se calculaba de forma empírica y referencial.
- Los costos de los proyectos anteriores no se controlaban por partidas o procesos, sino que se cargaba al costo total de culminación del proyecto.
- Por la falta de planificación inicial no existía ningún tipo de control durante la ejecución del proyecto.

## 4.1 PLANIFICACIÓN INICIAL – DESARROLLO DEL CRONOGRAMA

Previo al desarrollo del cronograma, para la ejecución de la partida de movimiento de tierras del proyecto, se ejecutaron los procesos mencionados en la sección 2.1 del marco teórico (p.26):

## 4.1.1 Planificar la gestión del cronograma

En este proceso se estableció que la estructuración, secuencia y duración de las actividades se definen mediante análisis de datos, recopilados en de las anteriores construcciones. También con la ayuda del juicio de los expertos que ya habían

*GESTIÓN DEL COSTO - TIEMPO EN MOVIMIENTO DE TIERRAS PARA LA CONSTRUCCIÓN DE 6 GALPONES EN LA EMPRESA CHIMÚ AGROPECUARIA Bach. Panta Olaya Cruz Manuel 65*

trabajado en la construcción de granjas anteriores. Se realizaron reuniones en la oficina del Área de Proyectos de Ingeniería de la empresa para realizar el análisis de los datos.

También se estableció desarrollar 3 cronogramas de ejecución llamados cronogramas meta: el primero, se realizó con cadena de construcción arrítmica; el segundo, con el método CHEMIN DE FER (FERROCARRIL); el tercero, mediante diagrama de barras (diagrama Gantt) utilizando el software MsProject,

Además, se estableció que el control del cronograma se realiza con el sistema Last Planner, con la teoría del Cronograma Ganado y se reporta mediante una curva S de avance físico ejecutado versus el avance físico programado. Esta curva se muestra en los informes semanales de producción.

En este proceso se identificó los desperdicios presentes en la ejecución de los proyectos anteriores, y se determinó que tales desperdicios serian eliminados para el presente proyecto en aplicación del primer principio de la filosofía Lean Construcción (ver Tabla N°3).

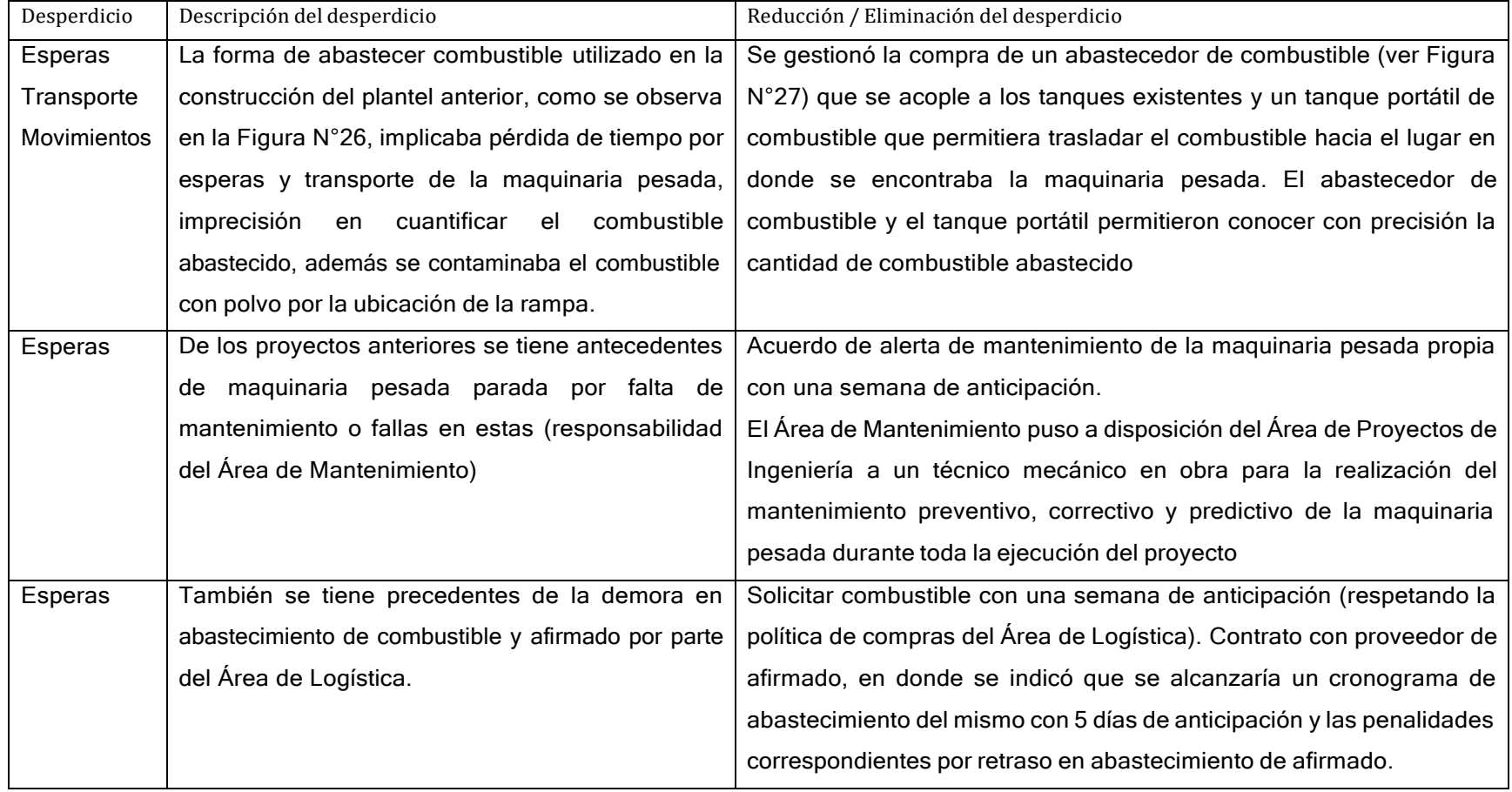

#### Tabla N°3 Desperdicios identificados en la ejecución del proyecto

**Fuente:** Elaboración propia

En la Figura N°26 se observa cómo se abastecía de combustible a la maquinaria pesada cuando se realizó los trabajos de movimiento de tierras para la construcción del plantel anterior. En la figura se observa: a la izquierda, las tanquetas de combustible; a la derecha, la maquinaria pesada estacionada en una plataforma que está por debajo del nivel de las tanquetas de combustibles. La maquinaria pesada ingresaba a la plataforma baja y estando allí se le abastecía el combustible por gravedad.

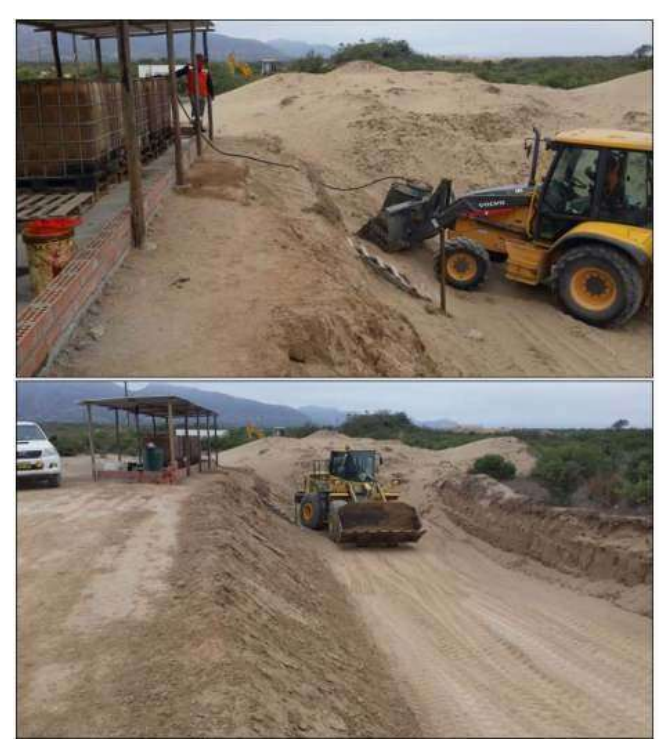

Figura N°26 Abastecimiento de combustible anterior **Fuente:** Archivos de Área de Proyecto de Ingeniería.

Este sistema de abastecimiento generó contaminación del combustible, imprecisión de la cantidad de combustible abastecido. También generó horas improductivas de maquinaria pesada debido a que, la maquinaria pesada debe ir desde su lugar de trabajo hasta el punto de abastecimiento de combustible. Para reducir los desperdicios antes mencionados, se gestionó la compra de abastecedor de combustible y un tanque portátil de combustible.

En la Figura N°27 se observa: a la izquierda, el abastecedor de combustible que se acopla a las tanquetas existentes donde almacenar combustible; a la derecha,

*GESTIÓN DEL COSTO - TIEMPO EN MOVIMIENTO DE TIERRAS PARA LA CONSTRUCCIÓN DE 6 GALPONES EN LA EMPRESA CHIMÚ AGROPECUARIA Bach. Panta Olaya Cruz Manuel 68*
tanque portátil de combustible que permite transportar el combustible desde el centro de abastecimiento hasta la ubicación de la maquinaria pesada.

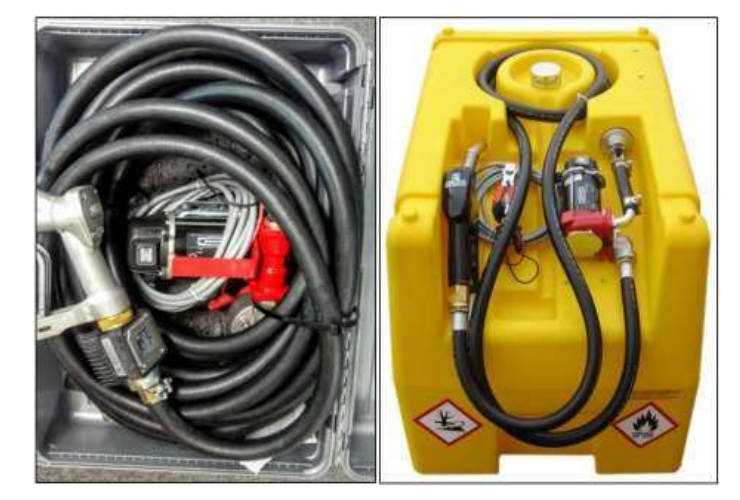

**Figura N°27** Abastecedor de combustible y tanque portátil **Fuente:** Cotización de proveedores

### 4.1.2 Definir las actividades

Luego de definir el alcance del proyecto, se laboró una estructura de trabajo como se muestra a continuación:

**Descomposición del trabajo (WBS - EDT):** El Plantel EO-05 (incluida la vía de ingreso) se dividió en 5 sectores de trabajos: vía de ingreso al plantel, obras perimetrales, zona de galpones, vía de salida/sala de necropsia/compostera y reservorio.

Como se puede observar en los planos de secciones transversales (ver ANEXO II Planos de secciones transversales), el volumen de excavación para explanaciones ("corte") se compensa con el volumen para la conformación de terraplenes ("relleno"). Estos dos trabajos son realizados por el tractor oruga en una sola acción, es decir, cuando el tractor oruga va cortando el terreno natural también lo va empujando a la zona de relleno; por consiguiente, al trabajo de realizar estas dos actividades en una sola acción con el tractor oruga se le llamó: corte, relleno y conformación de subrasante, para un mejor entendimiento por parte del operador del tractor.

*GESTIÓN DEL COSTO - TIEMPO EN MOVIMIENTO DE TIERRAS PARA LA CONSTRUCCIÓN DE 6 GALPONES EN LA EMPRESA CHIMÚ AGROPECUARIA Bach. Panta Olaya Cruz Manuel 69*

Con la finalidad de programar los trabajos para cada maquinaria pesada, los trabajos extender y nivelar el material de préstamo con motoniveladora y los trabajos de compactación con rodillo liso se dividieron en partidas diferentes.

A partir de la división del espacio de trabajo en sectores y considerando los trabajos necesarios para cumplir el objetivo del proyecto, se obtuvieron un total de 50 partidas de trabajo. Esta descomposición del trabajo se realizó en función a los recursos disponibles (maquinaria pesada propia) que realizarían dichas actividades, con la finalidad de evitar sobreasignación de recursos a la hora de programar y poder realizar un control más detallado de costos de producción.

Se elaboró un plan de fases (Procesos principales) como se observa en la sección 4.3.2, con la final de elaborar un cronograma maestro con el método de la cadena de trabajo arrítmica y el método Chemin de Fer.

# 4.1.3 Secuenciar las actividades

De la distribución en planta o Layout del proyecto, mostrada en la Figura N°28, se observa el plantel EO-05 junto a los 04 planteles existentes; también se observa la ubicación de la cantera de material granular para sub base y el camino de acceso de la cantera hacia el plantel EO-05. La distancia entre la cantera de material granular para sub base y la zona de galpones del plantel EO-05 es de 2.5 km.

Considerando lo anterior, se estableció que las actividades de limpieza con equipo, corte y relleno, conformación, compactación de subrasante, conformación y compactación de sub base se realizarían en el siguiente orden de sectores de trabajos: El primer sector a intervenir fue la vía de ingreso, luego las obras perimetrales, zona de galpones, vía de salida/sala de necropsia/compostera y finalmente el reservorio. Para ejecutar los trabajos de conformación de rasante con afirmado se siguió el orden inverso al anterior; es decir: primero la vía de salida/sala de necropsia/compostera, luego la zona de galpones, obras perimetrales, reservorio y finalmente vía de ingreso.

*GESTIÓN DEL COSTO - TIEMPO EN MOVIMIENTO DE TIERRAS PARA LA CONSTRUCCIÓN DE 6 GALPONES EN LA EMPRESA CHIMÚ AGROPECUARIA Bach. Panta Olaya Cruz Manuel 70*

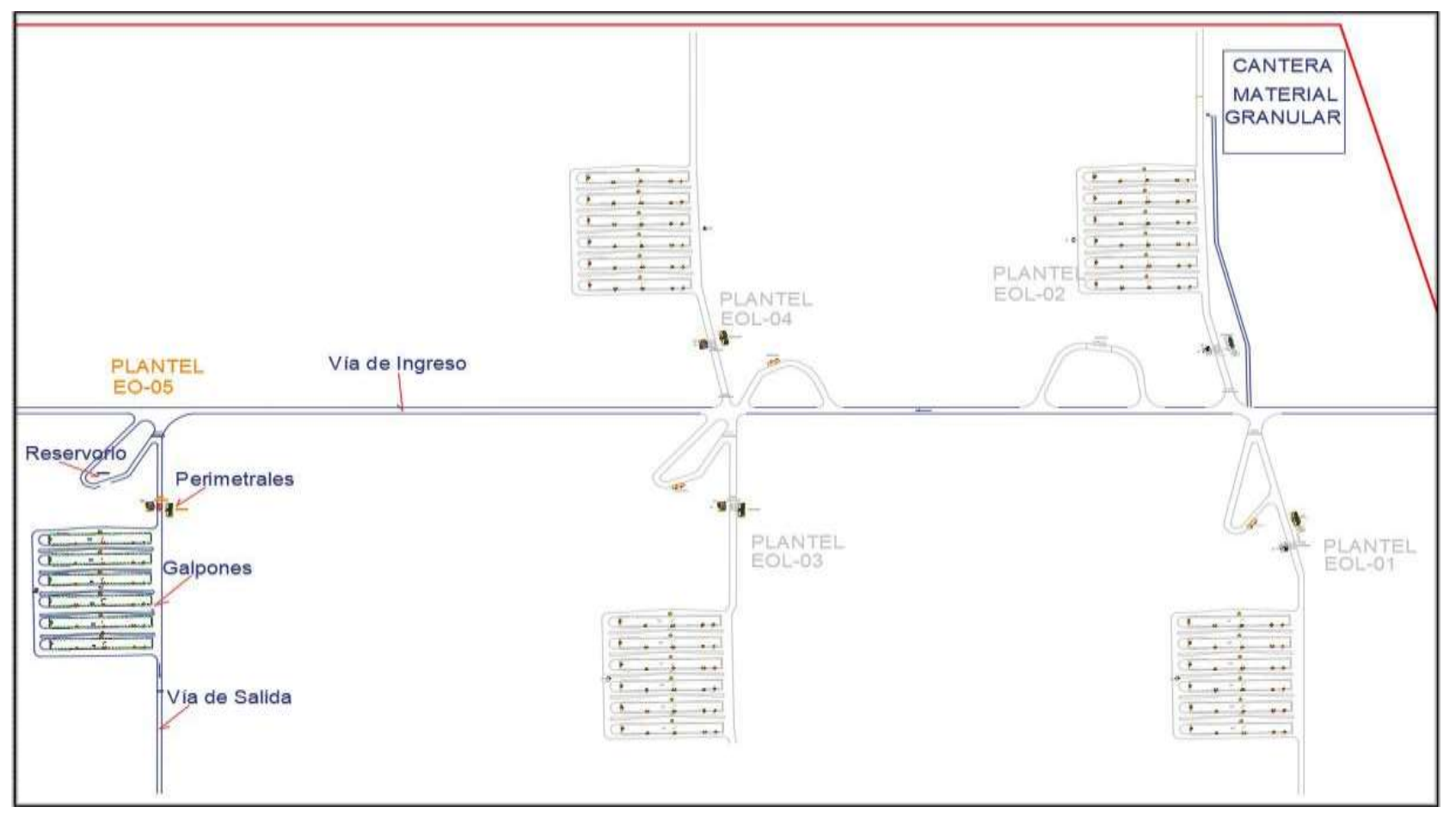

**Figura N°28** Vista en planta de cantera y acceso a Plantel EO-05

**Fuente:** Adaptado de plano de Granja de engorde Olmos de la empresa Chimú Agropecuaria S.A.

GESTIÓN DEL COSTO - TIEMPO EN MOVIMIENTO DE TIERRAS PARA LA CONSTRUCCIÓN DE 6 GALPONES EN LA EMPRESA CHIMÚ AGROPECUARIA *Bach. Panta Olaya Cruz Manuel 71*

#### 4.1.4 Estimar la duración de las actividades

Para estimar la duración de las actividades se recopiló información de la construcción del anterior plantel (EO-04); sin embargo, la poca información recopilada de la base de datos del Área de Proyectos de Ingeniería no fue suficiente. Se completó la información necesaria con bibliografía y con información recaudada de las reuniones realizadas en la oficina del Área de Proyectos de Ingeniería, en aquellas reuniones participó el personal que ya habían trabajado en la construcción de los planteles anteriores.

**Rendimiento de la maquinaria pesada de la empresa:** Se obtuvo con respecto a proyectos anteriores y similares; así mismo, se utilizó los manuales de los equipos y literaturas sobre trabajos de movimiento de tierras con maquinaria pesada. Toda esta información fue consensuada con el capataz responsable de maquinaria pesada, quien estuvo en la ejecución del plantel anterior construido con los mismos equipos propios de la empresa.

**Horario de trabajo en obra:** Se debe mencionar que la oficina central de la empresa y la residencia del personal de obra es en la ciudad de Trujillo-La Libertad. La ubicación del proyecto es en la ciudad de olmos, a 5 horas de la ciudad de Trujillo. Por lo que se acordó con el personal obrero (personal propio de la empresa) establecer un régimen de trabajo de 11x3; es decir, que se laboraba 11 días seguido en obra y se descansaba 3.

En la Tabla N°4 se observa el régimen y horario de trabajo acordado entre trabajadores y empresa. La jornada empezaba el lunes en la tarde, debido a que el lunes en la mañana el personal se moviliza desde la ciudad de Trujillo hasta el lugar de la obra (Olmos). También se puede observar que la cantidad de horas trabajadas es de 95 horas cada 2 semanas.

Este horario de trabajo, acordado entre la empresa y los trabajadores, se consideró en la elaboración de los cronogramas de obra.

*GESTIÓN DEL COSTO - TIEMPO EN MOVIMIENTO DE TIERRAS PARA LA CONSTRUCCIÓN DE 6 GALPONES EN LA EMPRESA CHIMÚ AGROPECUARIA Bach. Panta Olaya Cruz Manuel 72*

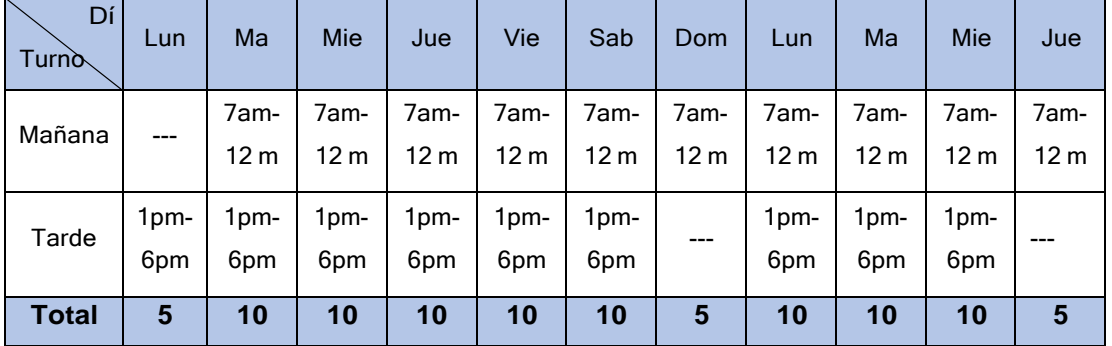

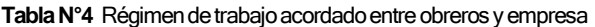

**Fuente:** Elaboración propia

Con todo lo mencionado líneas arriba se puede observar que para la programación de obra se tiene:

- Recursos limitados (maquinaria pesada propia)
- Horario de trabajo variable (día a día y semana a semana)

Los cronogramas maestros, desarrollados mediante cadena de construcción arrítmica y mediante la programación tipo ferrocarril, se desarrollaron tomando los procesos más incidentes del plan de fases (el plan de fases se desarrolla en el acápite 4.3.4.1). En la Tabla N°5 se describen los procesos más incidentes para desarrollar los cronogramas mencionados.

#### **Tabla N°5** Procesos más incidentes del cronograma

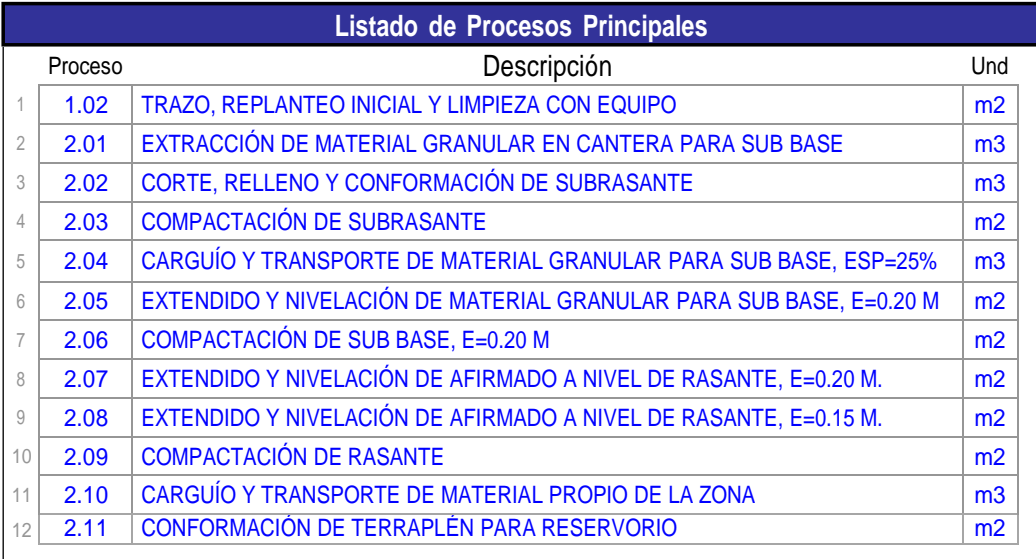

#### **Fuente:** Elaboración propia

*GESTIÓN DEL COSTO - TIEMPO EN MOVIMIENTO DE TIERRAS PARA LA CONSTRUCCIÓN DE 6 GALPONES EN LA EMPRESA CHIMÚ AGROPECUARIA Bach. Panta Olaya Cruz Manuel 73*

A partir de la identificación de los procesos principales se calculó el metrado correspondiente para cada proceso (fase), por cada sector de trabajo como se observa en la Tabla N°6.

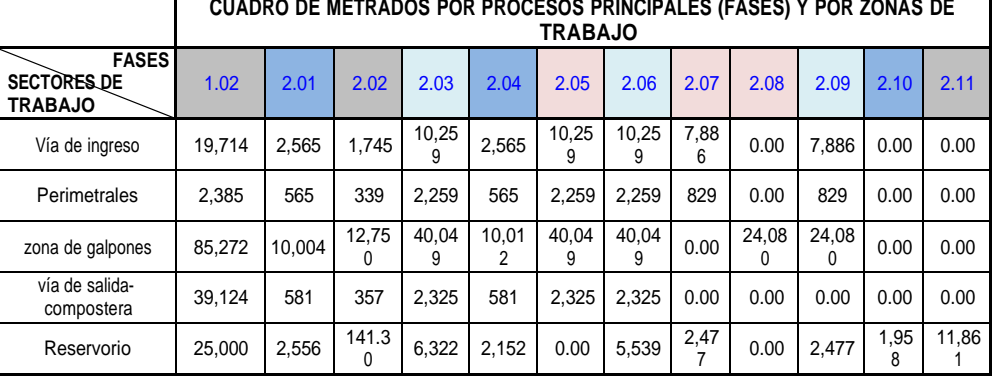

#### Tabla N°6 Metrado de procesos por sectores de trabajo

**Fuente:** Elaboración propia

A partir de los metrados mostrados en la Tabla N°6 y conociendo los rendimientos de cada proceso, se calculó el número de días necesario para la ejecución de los trabajos de dichos procesos por cada sector de trabajo, como se observa en la Tabla N°7

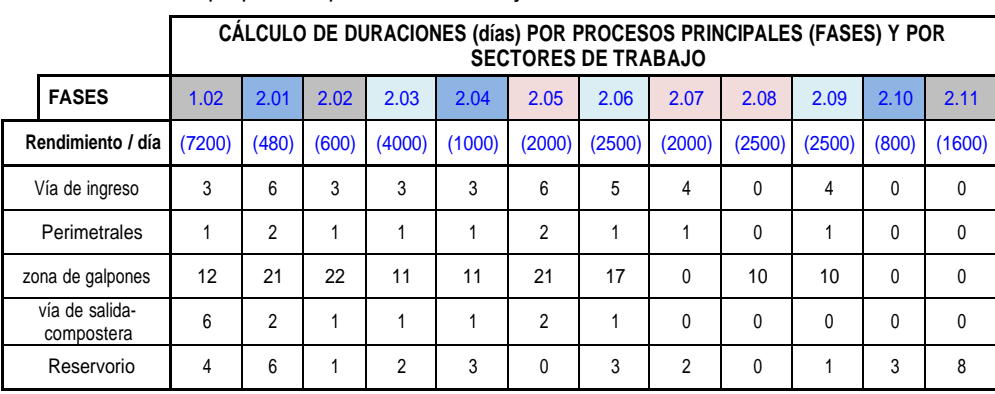

#### Tabla N°7 Duraciones por procesos por sectores de trabajo

**Fuente:** Elaboración propia

### 4.1.5 Desarrollo del cronograma

En primera instancia se quiso realizar la programación del proyecto con el método de cadena de construcción rítmica o trenes de actividades, pero se tuvo las siguientes complicaciones:

- El horario de trabajo acordado entre el personal obrero y la empresa tiene variabilidad diaria y semanal por lo que no permitía programar una producción constante día a día y/o semana a semana.
- Como se indicó en la Tabla N°2, sólo se contaba con una unidad de maquinaria pesada de cada tipo; por tal motivo, para iniciar el proceso de colocación de material granular en cada sector de trabajo se debía esperar a que el rodillo terminara la compactación de la subrasante y pueda acoplarse a los trabajos de colocación de material granular de cantera. Así mismo para poder iniciar los trabajos de colocación de afirmado en cada sector se debía culminar la colocación de la capa de material granular para poder estar disponibles.
- El método de sectorización (previo a realizar el tren de actividades), era diferente en cada sector de trabajo (vía de ingreso, obras perimetrales, zona de galpones, vía de salida y reservorio) y resultaba innecesario utilizar el método de sectorización dado que los recursos eran limitados para poder programar un tren de actividades.

Como la presente investigación está enfocada en realizar una adecuada gestión del costo y del tiempo en la ejecución de la partida de movimiento de tierras con maquinaria pesada propia; es decir, con los recursos disponibles, se utilizó tres (03) métodos de programación que permitieran optimizar recursos (evitar que la maquinaria pesada tenga horas o días sin trabajo). En los tres métodos se consideró todos los trabajos como tareas críticas (sin holguras).

El primer cronograma se desarrolló utilizando la cadena de construcción arrítmica, dado que los procesos no tienen ritmo constante en cada unidad de producción

*GESTIÓN DEL COSTO - TIEMPO EN MOVIMIENTO DE TIERRAS PARA LA CONSTRUCCIÓN DE 6 GALPONES EN LA EMPRESA CHIMÚ AGROPECUARIA Bach. Panta Olaya Cruz Manuel 75*

(sectores de trabajo). Además, dada la cantidad limitada de recursos (maquinaria pesada), existe diferente ritmo entre algunos procesos.

A partir de los datos obtenidos en la Tabla N°7 y teniendo en cuenta los equipos utilizados en cada proceso, se realizó el ciclograma que se muestra en la Figura N°29. En esta figura se observa que la duración es de 99 días de trabajo (días trabajados), considerando un horario de trabajo de 8 horas diarias. Los rendimientos considerados son para horarios de trabajo de 8 horas por día.

Las líneas de color representan los procesos de trabajo y se han coloreado del mismo color los procesos que utilizan la misma maquinaria pesada. Por ejemplo, los procesos o fases 1.02 TRAZO, REPLANTEO INICIAL Y LIMPIEZA CON EQUIPO y la fase 2.02 CORTE, RELLENO Y CONFORMACIÓN DE SUBRASANTE se han pintado del mismo color negro, ya que estos dos procesos se realizan con el tractor oruga y la fase 2.02 se debe realizar luego de culminar la fase 1.02.

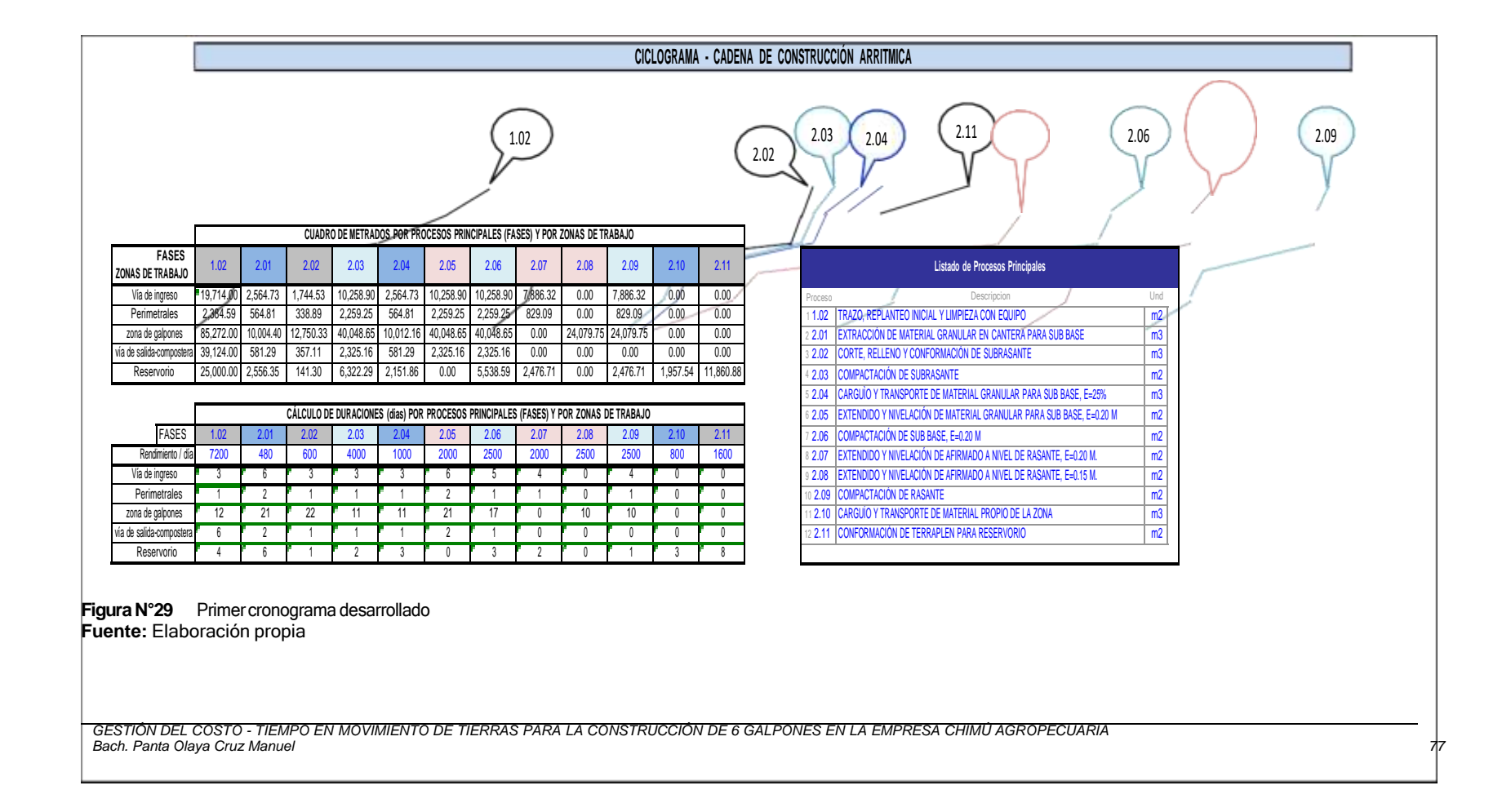

El segundo cronograma se desarrolló utilizando el método heurístico CHEMIN DE FER (FERROCARRIL), en la cual se puede visualizar el flujo de trabajo por cada proceso y sector de trabajo como se observa en la Figura N°30

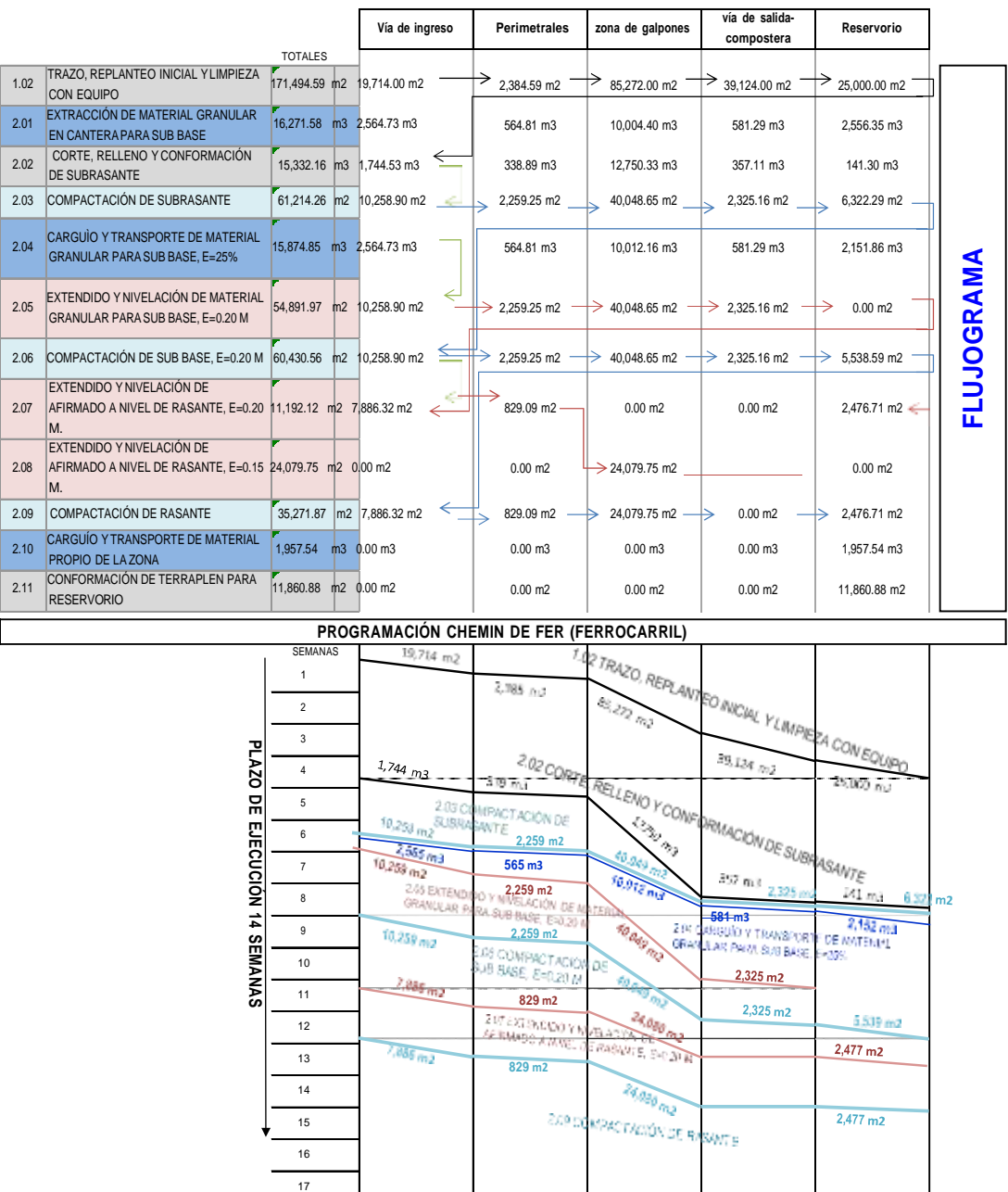

Figura N°30 Segundo cronograma desarrollado **Fuente:** Elaboración propia

**SECTORES DE TRABAJO**

**vía de salidacompostera**

**Vía de ingreso Perimetrales zona de galpones**

**Reservorio**

GESTIÓN DEL COSTO - TIEMPO EN MOVIMIENTO DE TIERRAS PARA LA CONSTRUCCIÓN DE 6 GALPONES EN LA<br>EMPRESA CHIMÚ AGROPECUARIA *Bach. Panta Olaya Cruz Manuel 78*

En las programaciones realizadas con la cadena de construcción arrítmica y el método CHEMIN DE FER se observa que el tiempo de ejecución es de 99 días o su equivalente a 14.1 semanas. Este tiempo de ejecución es de días trabajados (no días calendario) y se calculó con rendimientos y horario de trabajo de 8 horas diarias. El plazo de ejecución, en días calendarios, se puede calcular así:

Tiempo (días calendario) = días trabajados x 7 / 6 = 99 x 7 / 6 = 116 días calendarios.

La tercera programación para la ejecución de la obra se realizó con el diagrama de barras (diagrama Gantt), se utilizó el software MsProject, en el cual se configuró el horario real de trabajo (acordado con los trabajadores), los días no laborables (feriados) que se encontraban durante el periodo de ejecución y se realizó la programación en función de los recursos disponibles (maquinaria pesada propia).

Para el tercer cronograma se utilizó el procedimiento ASAP (tan pronto como sea posible) para las actividades ejecutadas con el tractor y el rodillo, ya que estos marcan el ritmo del trabajo con la conformación de la subrasante. Para las actividades ejecutadas con motoniveladora se utilizó el método ALAP (tan tarde como sea posible) con la finalidad de evitar exceso de horas STAND BY.

En el primer y segundo cronograma desarrollado se observa que la vía de ingreso estaba lista para la compactación y colocación de la capa de material granular de cantera desde la semana 5; sin embargo, se programó iniciar dicha actividad en la semana 06. El motivo es evitar que el rodillo, la motoniveladora y volquetes estén sin frente de trabajo por varios días esperando que el tractor termine el corte, relleno y conformación de la subrasante en otro sector de trabajo antes de que se proceda a realizar los trabajos de compactación y colocación de material granular de cantera en dicho sector y así sucesivamente en los demás sectores de trabajo.

En la Figura N°31 se observa la programación de ejecución de obra (diagrama GANTT) realizado con el Ms Project, en dónde se observa que el tiempo para la ejecución del proyecto fue de 118 días calendario o 17 semanas. Con esta programación de ejecución de obra se obtuvo el calendario valorizado de avance de obra, para el control del costo con el método del valor ganado.

*GESTIÓN DEL COSTO - TIEMPO EN MOVIMIENTO DE TIERRAS PARA LA CONSTRUCCIÓN DE 6 GALPONES EN LA EMPRESA CHIMÚ AGROPECUARIA Bach. Panta Olaya Cruz Manuel 79*

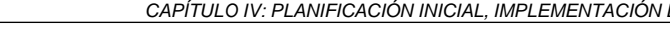

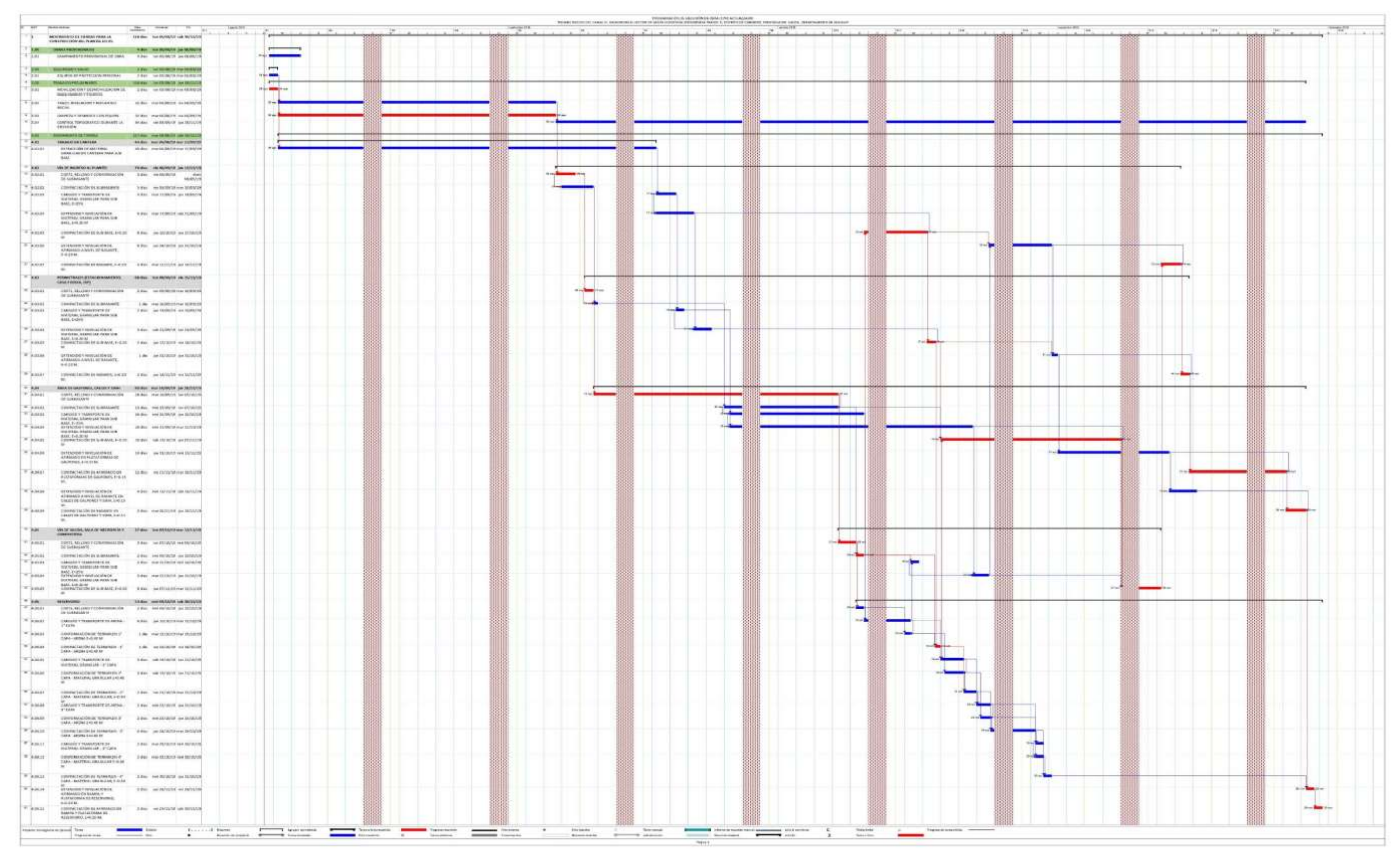

# **Figura N°31** Tercer cronograma desarrollado

*UNIVERSIDAD NACIONAL DE INGENIERÍA*

#### CAPÍTULO IV: PLANIFICACIÓN INICIAL, IMPLEMENTACIÓN DE FORMATOS, PLAN DE GESTIÓN COSTO - TIEMPO

**Fuente:** Elaboración propia

Del cronograma desarrollado con en el Ms Project, se pudo obtener la cantidad de horas maquina por semana como se observa en la Figura N°32

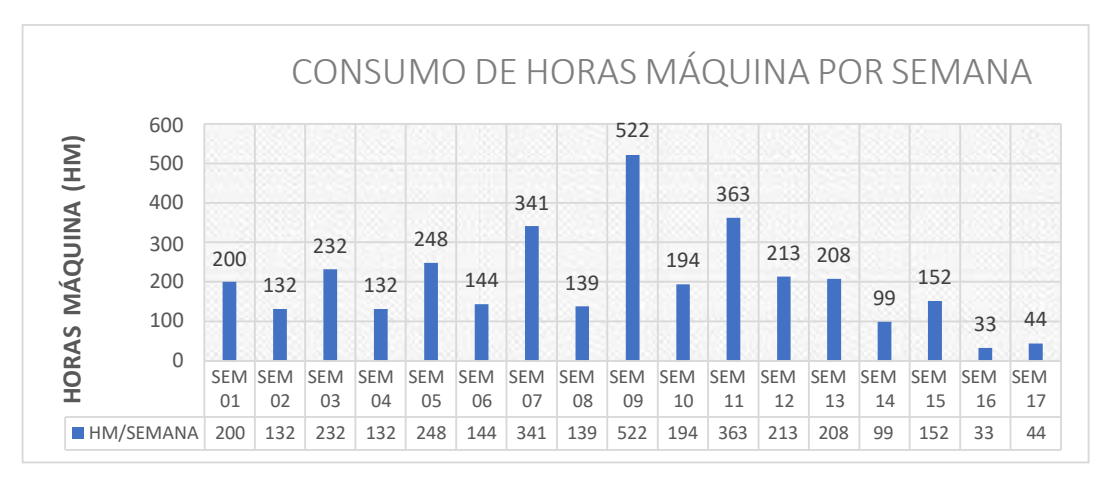

Figura N°32 Consumo de HM programadas **Fuente:** Elaboración propia

Como se puede observar en la Figura N°32, en las semanas pares la cantidad de HM es menor. Esto se debe a que la semana de trabajo se considera de lunes a domingo y en las semanas pares solo se trabaja de lunes a jueves (35 horas en la semana) debido al régimen horario acordado entre los obreros y empresa.

Del Ms Project también se obtuvo que la cantidad de horas máquina (HM) programadas para la RETROEXCAVADORA es 272HM, distribuidas entre la semana 01 y la semana 07 (ver Figura N°33)

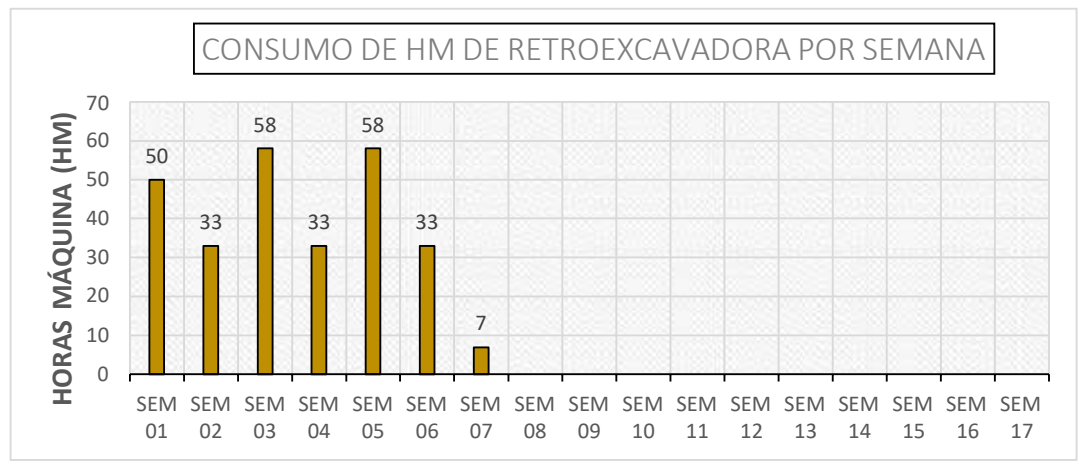

Figura N°33 Programación de HM de retroexcavadora

**Fuente:** Elaboración propia

*GESTIÓN DEL COSTO - TIEMPO EN MOVIMIENTO DE TIERRAS PARA LA CONSTRUCCIÓN DE 6 GALPONES EN LA EMPRESA CHIMÚ AGROPECUARIA Bach. Panta Olaya Cruz Manuel 81*

La cantidad de HM programadas para el CARGADOR FRONTAL KOMATSU WA380 es 456HM, distribuidas entre la semana 01 y la semana 13 (ver Figura N°34)

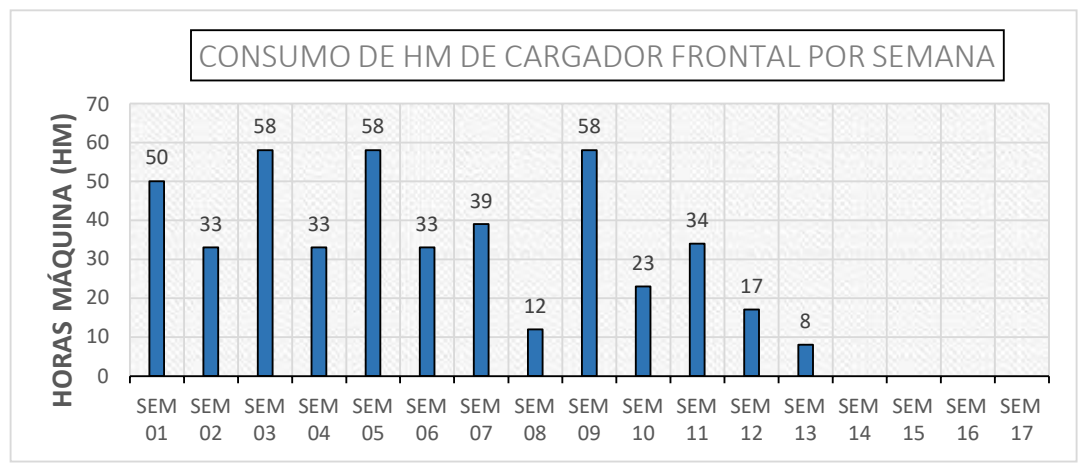

Figura N°34 Programación de HM de cargador frontal **Fuente:** Elaboración propia

La cantidad de HM programadas para el CAMION CISTERNA SCANIA T5E-927 es 636HM distribuidas entre la semana 01 y la semana 15 (ver Figura N°35)

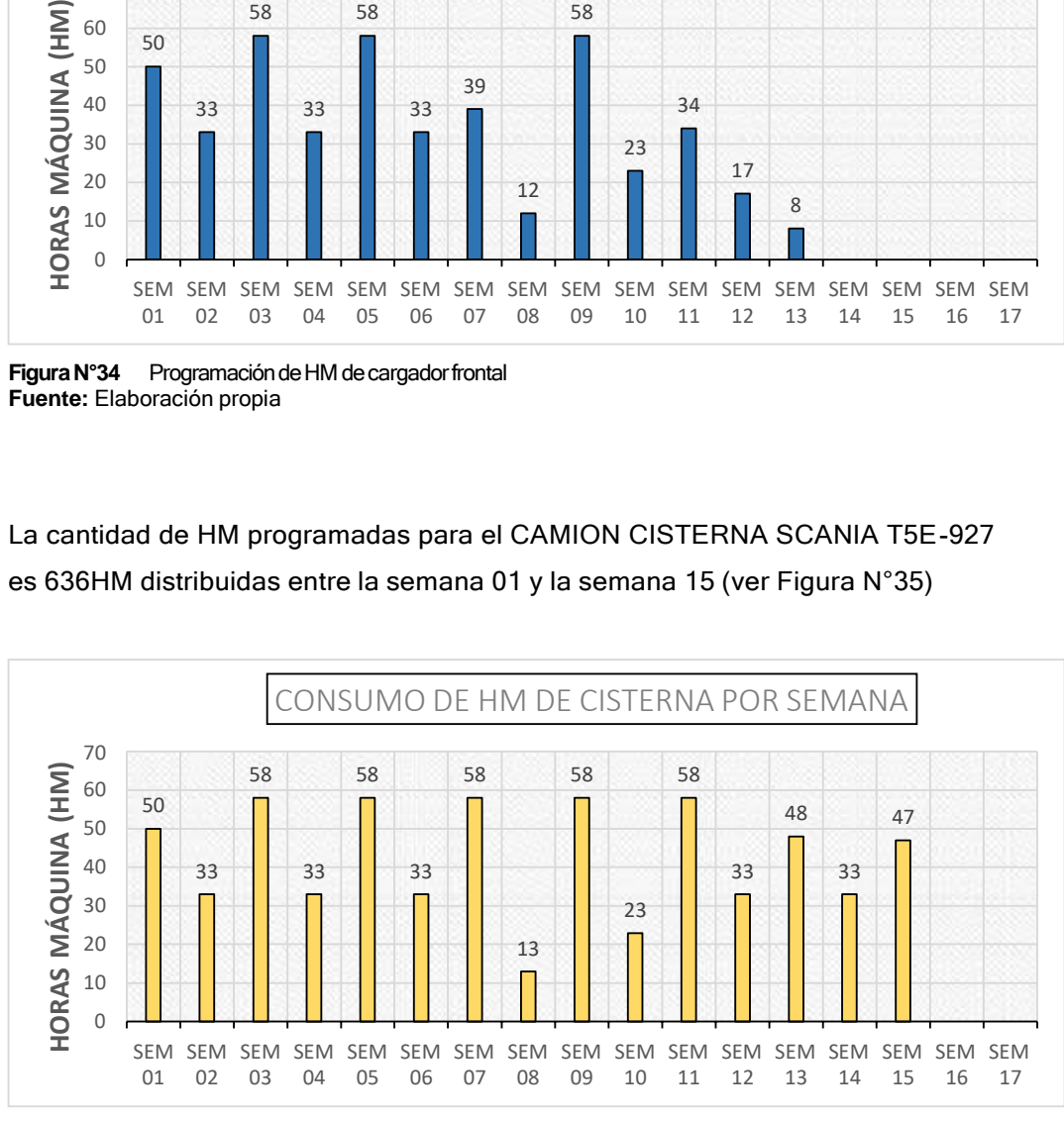

**FiguraN°35** Programación de HM de cisterna **Fuente:** Elaboración propia

La cantidad de HM programadas para el TRACTOR ORUGA KOMATSU D85EX-15EO es 472HM distribuidas entre la semana 01 y la semana 13 (ver Figura N°36)

*GESTIÓN DEL COSTO - TIEMPO EN MOVIMIENTO DE TIERRAS PARA LA CONSTRUCCIÓN DE 6 GALPONES EN LA EMPRESA CHIMÚ AGROPECUARIA Bach. Panta Olaya Cruz Manuel 82*

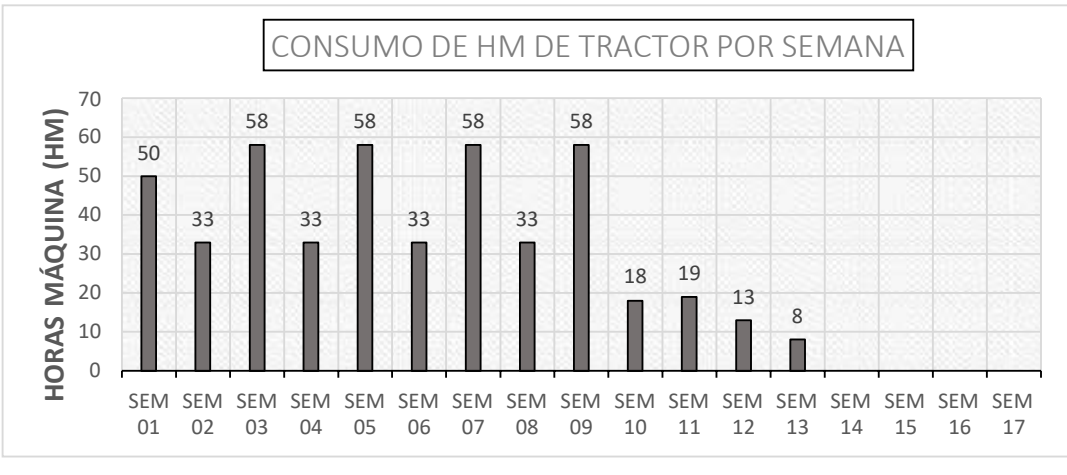

Figura N°36 Programación de HM de tractor oruga **Fuente:** Elaboración propia

La cantidad de HM programadas para el RODILLO BOMAG BW211 es 452HM distribuidas entre la semana 05 y la semana 17 (ver Figura N°37)

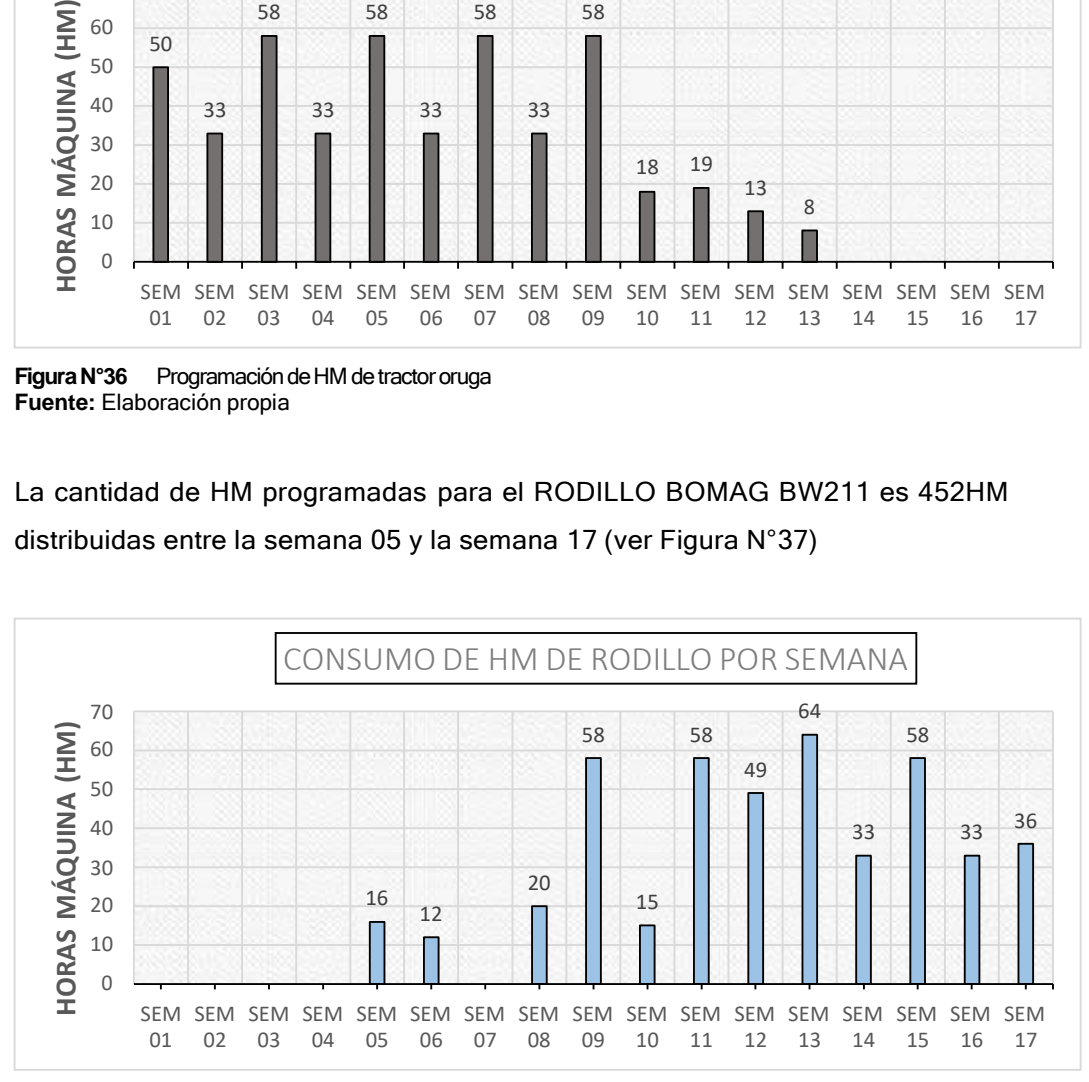

Figura N°37 Programación de HM de rodillo **Fuente:** Elaboración propia

la cantidad de HM programadas para cada uno de los CAMIÓN VOLQUETE IVECO (T2W-921, T2W-920, D8J-853, D8J-745) es 184HM, distribuidas entre la semana 07 y la semana 13 (ver Figura N°38)

*GESTIÓN DEL COSTO - TIEMPO EN MOVIMIENTO DE TIERRAS PARA LA CONSTRUCCIÓN DE 6 GALPONES EN LA EMPRESA CHIMÚ AGROPECUARIA Bach. Panta Olaya Cruz Manuel 83*

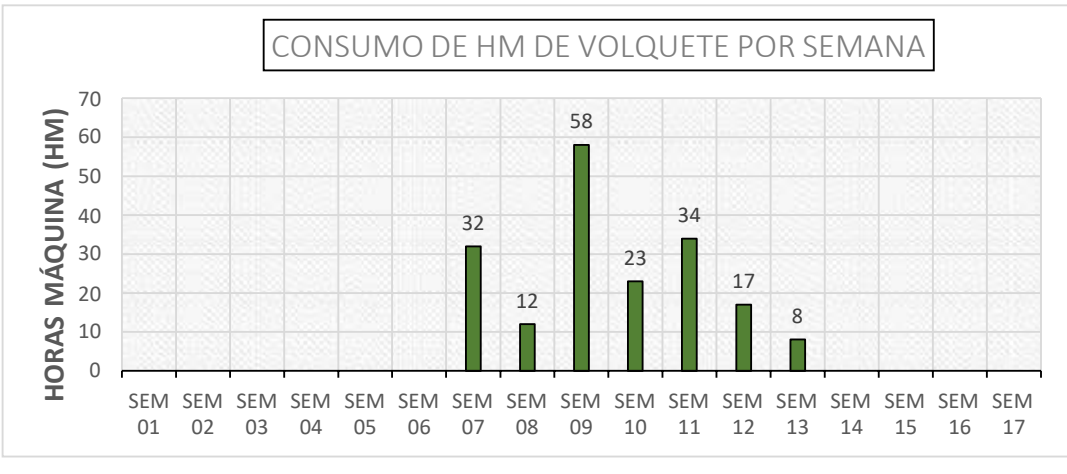

**Figura N°38** Programación de HM de volquete **Fuente:** Elaboración propia

# La cantidad de HM programadas para el MOTONIVELADORA CAT 135 H es 372HM distribuidas entre la semana 07 y la semana 17 (ver Figura N°39)

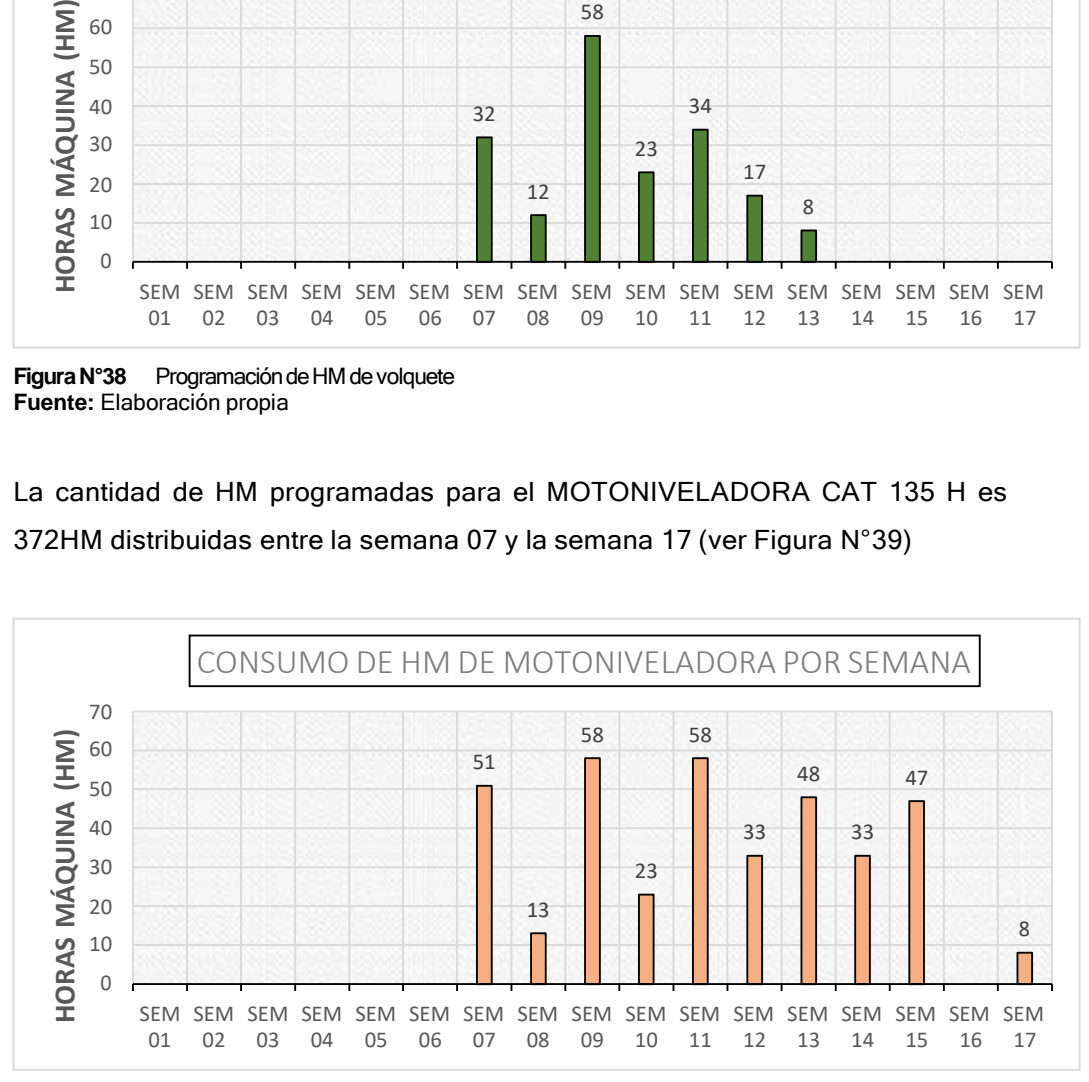

Figura N°39 Programación de HM de motoniveladora **Fuente:** Elaboración propia

Las figuras antes mostradas también se utilizaron para la programación del abastecimiento de combustible. A partir de un ratio de consumo de combustible para cada maquinaria pesada, se obtuvo la cantidad de combustible a necesitar para cada semana. Con esta información se realizó los requerimientos de combustible con anticipación, para evitar que la maquinaria pesada pare por falta de combustible

### 4.1.6 Seguimiento y control del cronograma

Se planteó realizar un seguimiento semanal del cronograma. Para el seguimiento y control del cronograma se aplicó la teoría del cronograma ganado, con el cual se obtuvieron indicadores que permitieron evaluar el desenvolvimiento del cronograma del proyecto. Con la teoría del cronograma ganado también se realizó predicciones del plazo en el que se culminaría el proyecto.

Se elaboró un gráfico de curva S, que representó el avance físico ejecutado versus el avance físico programado. Esta curva se mostró cada semana en el informe semanal de producción.

La herramienta más importante que se utilizó para la gestión del tiempo fue la metodología de Last Planner, con la cual, siguiendo la filosofía Lean Construction, se buscó cumplir con los 3 objetivos de la programación:

- **Proteger el Plan:** A partir de la programación general realizó planificaciones de 4 semanas (Look Ahead) asegurando que lo que se quiere hacer en el programa general se traslade a programaciones de mediano plazo y luego generar programaciones de corto plazo (semanalmente) tratando de cumplir siempre lo que se quiso hacer desde un primer momento.
- **Asegurar el flujo:** Luego de realizar la programación de 4 semanas se realizó el análisis de restricciones, se procedió a levantar las restricciones y se programó, para la semana, las partidas que contaban con las restricciones levantadas, de tal modo que no se tengan partidas que no se van a cumplir por restricciones previas.
- **Aprendizaje – Mejora continua:** Luego de cada semana se calculó el porcentaje del plan completado (PPC), luego del cual se encontraron las causas de no cumplimiento, para realizar finalmente una acción correctiva, logrando así una mejora continua.

# 4.2 IMPLEMENTACIÓN DE FORMATOS

Para cumplir con los objetivos de la presente investigación, fue necesario contar con partes de registro diario en obra. En tal sentido se elaboraron e implementaron algunos formatos de control diario en obra (partes físicos). Los siguientes formatos se implementaron para la presente investigación, pero proyectándose para los futuros proyectos de la empresa.

- **Parte diarios de producción:** Este formato permitió registrar diariamente el avance de cada partida, tal como se muestra en la Figura N°40. Dichos partes eran llenados por el asistente de residente o responsable de grupo y validados por el Ing. residente y/o capataz.

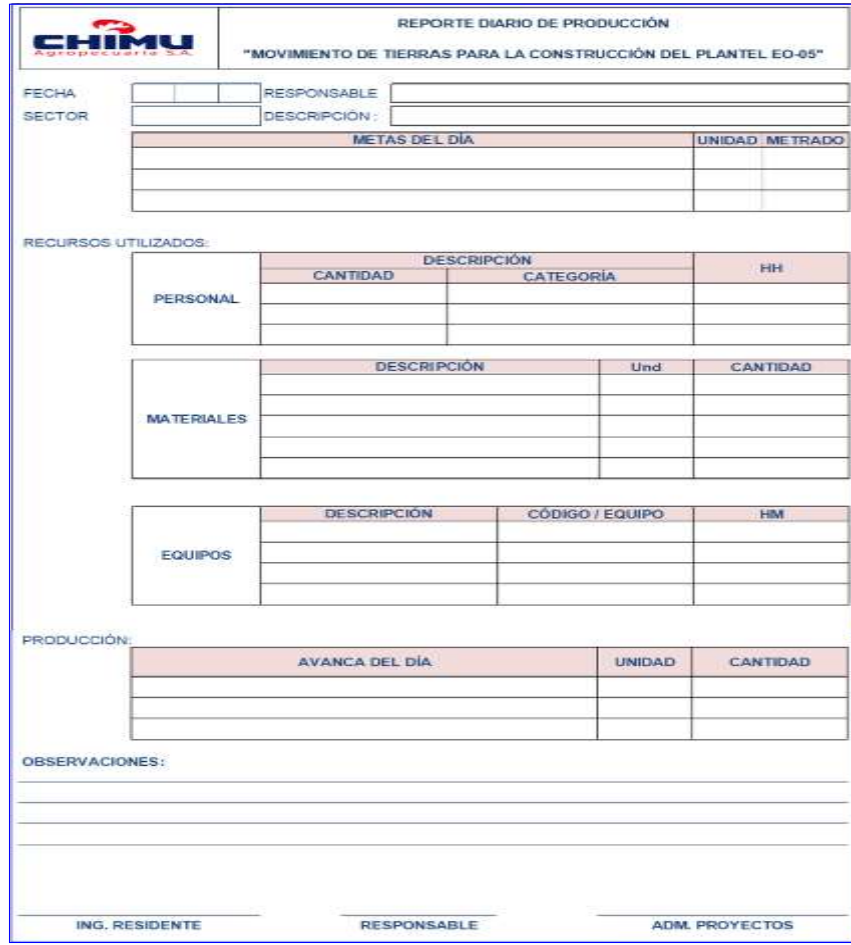

Figura N°40 Formato de parte diario de producción **Fuente:** Elaboración propia

GESTION DEL COSTO - TIEMPO EN MOVIMIENTO DE TIERRAS PARA LA CONSTRUCCION DE 6 GALPONES EN LA<br>EMPRESA CHIMÚ AGROPECUARIA *Bach. Panta Olaya Cruz Manuel 86*

#### **Control de materiales:**

- **Vale de salida de almacén:** Este formato se diseñó para ser llenado cada vez que salía algún material del almacén (ver Figura N°41). En el vale se registraba el producto que salía de almacén, la cantidad, unidad de medición del producto, la fase en la que iba a ser usado, la fecha y hora de salida. En este formato también se consideró una columna llamada centro de costos, el cual es un código contable para identificar al proyecto. Si algún producto del almacén (repuestos, aceites, grasas, etc..) era destinado a algún equipo, se anotaba en este vale de salida el código del equipo.

Posteriormente este formato era llenado en una hoja de cálculo (Kardex de materiales) el cual permitía controlar la cantidad de materiales que ingresaba y salía del almacén por semanas y por fases, además de brindar información sobre los saldos de materiales en almacén.

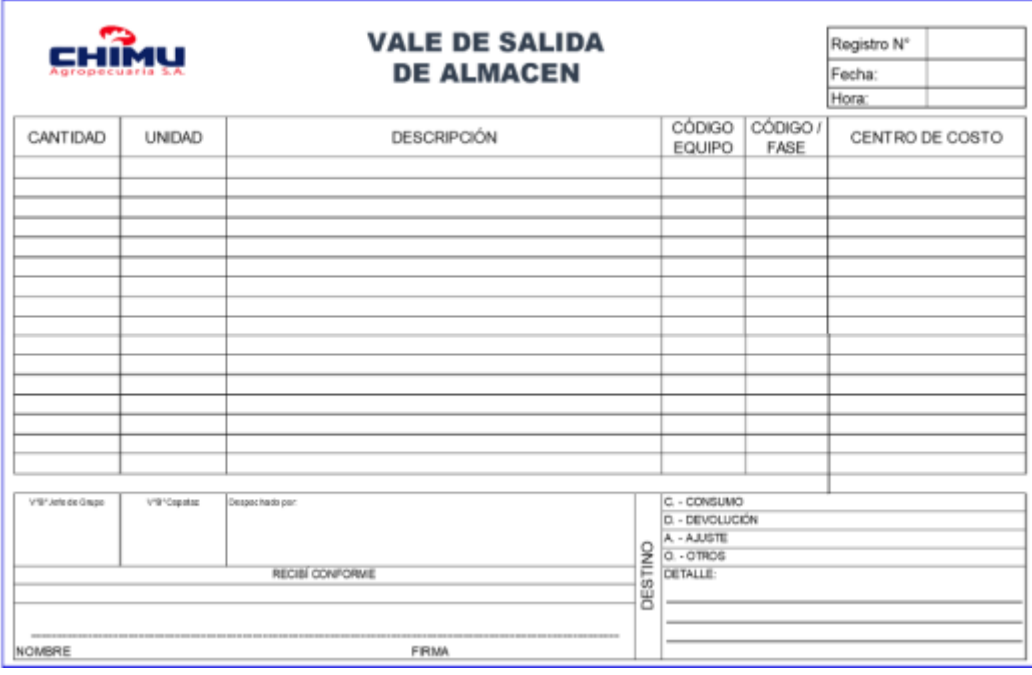

**FiguraN°41** Formatode vale de salida de almacén **Fuente:** Elaboración propia

- **Vales de salida de combustible:** Al igual que el control de materiales, se implementó un talonario para el registro diario del combustible (ver Figura

*GESTIÓN DEL COSTO - TIEMPO EN MOVIMIENTO DE TIERRAS PARA LA CONSTRUCCIÓN DE 6 GALPONES EN LA EMPRESA CHIMÚ AGROPECUARIA Bach. Panta Olaya Cruz Manuel 87*

N°42) que se abastecía a cada equipo y/o maquinaria pesada. Dicha información era registrada posteriormente en otra hoja de cálculo para el combustible (el kardex de combustible).

En el parte se consignó registrar la fecha, hora u horómetro de abastecimiento, obra (nombre del proyecto), proveedor de equipo (por si se contrata equipo alquilado en proyectos futuros), Cod. y/o placa (a la maquinaria pesada se le designó un código para diferenciarlos cuando exista en obra maquinaria de la misma marca y mismo modelo). En este parte no se consignó la fase porque el equipo puede utilizar el combustible abastecido para ejecutar varias fases. La cantidad de combustible por fase se prorrateó con la cantidad de horas trabajadas en cada fase.

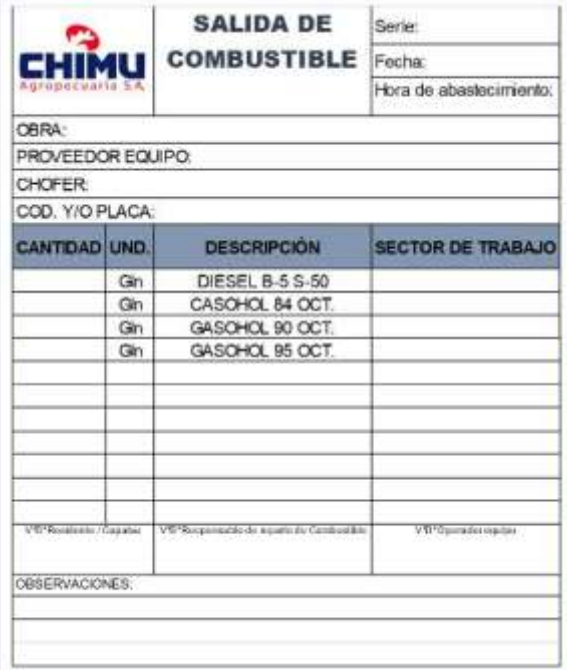

Figura N°42 Formato de vale de salida de combustible **Fuente:** Elaboración propia

# **Control de mano de obra:**

- **Registro de asistencia:** Se implementó un formato de registro diario de asistencia en donde se registraba las horas de trabajos y las fases de trabajo para cada trabajador (ver Figura N°43). Dicha información luego era registrada en una hoja de cálculo (control HH) que facilitó el procesamiento de información.

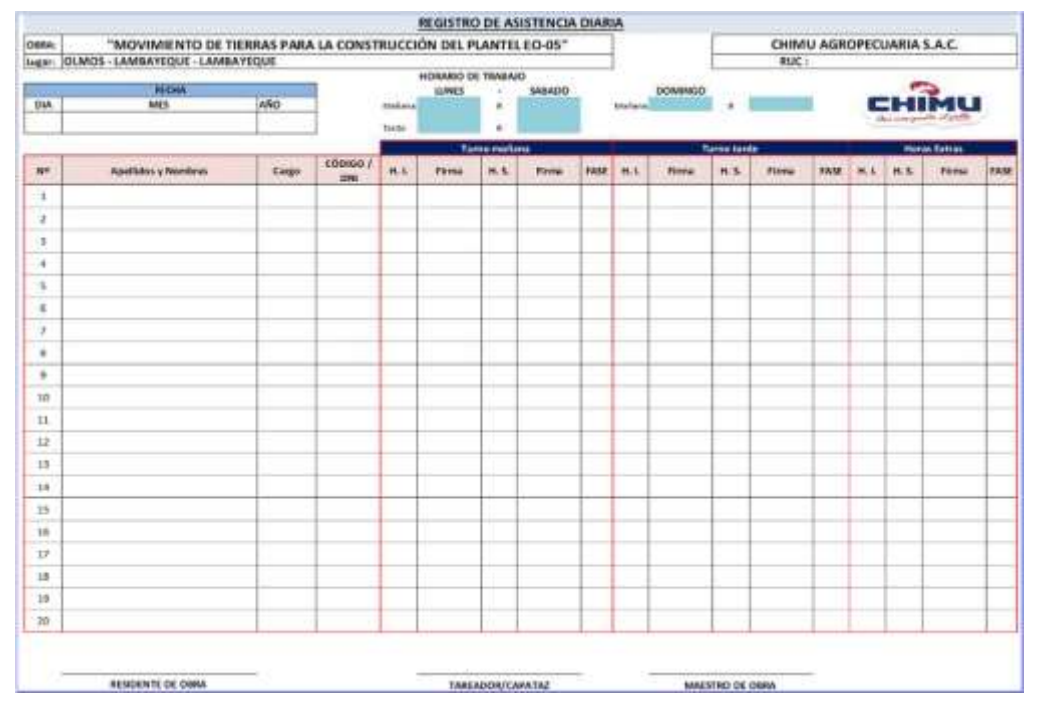

Figura N°43 Formato de registro de asistencia **Fuente:** Elaboración propia

# **Control de equipos:**

- **Reporte semanal de maquinaria pesada:** Este formato, tal como se observa en la Figura N°44 permitió registrar las horas de trabajo, el tipo de trabajo y la fase correspondiente de trabajo para cada maquinaria pesada por día. Este formato permitió registrar las horas de paralización de la maquinaria y los motivos de paralización. Estos partes físicos eran llenados por los operadores de maquinaria pesada y validados por el responsable de equipos e ingeniero de campo (residente de obra). Dichos partes físicos luego eran llenados en una hoja de cálculo (control de equipos) para un mejor procesamiento de información.

Para realizar con correcto llenado de este formato, el cual tenía la información más importa del proyecto, fue necesario constante capacitaciones a los operadores de la maquinaria pesada ya que ellos no estaban acostumbrados a llenar estos formatos. En el reporte semanal de maquinaria pesada también se incluyó un control de combustible, el cual debía estar conforme con el vale de salida de combustible.

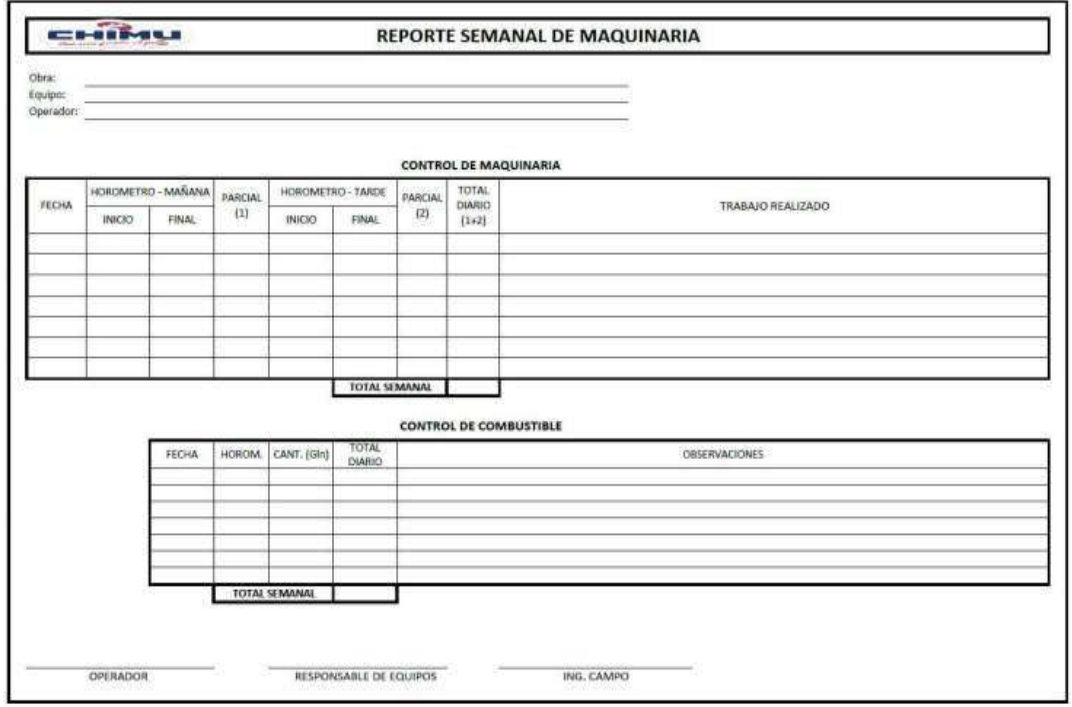

**Figura N°44** Formato de reporte de maquinaria pesada **Fuente:** Elaboración propia

# **Gastos Generales:**

- **Liquidación de cajas**: Esta hoja de cálculo proporcionada por el administrador de obra, permitió realizar el seguimiento y control de costos de los gastos generales del proyecto.

La información recopilada en obra a través de los formatos antes mencionados debía ser faseado y llenado correctamente por el mismo trabajador o responsable correspondiente. La revisión y aprobación de estos formatos estuvo a cargo del residente de obra, capataz, almacenero – planillero, y personal responsable según el tipo de parte. Para lograrlo se realizó capacitaciones previas a los trabajadores y responsables para el correcto llenado del parte diario.

posteriormente estos partes eran llenados en hojas de cálculos para el seguimiento y control oportuno del costo y del tiempo.

*GESTIÓN DEL COSTO - TIEMPO EN MOVIMIENTO DE TIERRAS PARA LA CONSTRUCCIÓN DE 6 GALPONES EN LA EMPRESA CHIMÚ AGROPECUARIA Bach. Panta Olaya Cruz Manuel 90*

# 4.3 PLAN PARA LA GESTIÓN DEL COSTO

En el acápite 2.6 se mencionó cuatro procesos de gestión de costo, según la guía del PMBOK, los cuales se tuvieron en cuenta en la presente investigación

4.3.1 Planificar la gestión de los costos

En este proceso se estableció que la estimación de los costos se realiza analizando los datos existentes y con la ayuda del juicio de los expertos que ya habían trabajado en la construcción de granjas anteriores. Se realizaron reuniones en la oficina del Área de Proyectos de Ingeniería de la empresa para realizar la estimación de los costos.

En este proceso de gestión de costos también se determinó que el control del costo del proyecto se realiza mediante el plan de fases y utilizando el método de valor ganado.

# 4.3.2 Estimar los costos

En las reuniones sostenida con los involucrados se realizó el análisis de rendimientos y cantidades necesarias de recursos. Aquí se determinó los análisis de costos unitarios que permitieron determinar el presupuesto.

Como se ha indicado en el punto 3.3, el Área de Proyectos de Ingeniería cuenta con un presupuesto CAPEX o presupuesto de inversión para la construcción del plantel EO-05. Este presupuesto CAPEX cubre los costos directos tales como:

- Mano de obra (incluye personal de topografía, operadores de maquinaria pesada, capataz, subcontratos de mano de obra, entre otros).
- Materiales (incluye combustible para equipos)
- Equipos (solo costo de equipos menores y subcontratos de equipos en general)

El presupuesto Capex también cubre costos indirectos:

Mano de obra, materiales, equipos, sueldos, gastos generales varios, entre otros, necesarios para la ejecución del proyecto

Existen algunos costos que son administrados y considerados dentro del gasto de otras áreas como ya se ha mencionado en el punto 3.3, algunos costos de operación (mantenimiento, filtros, grasas, repuestos, entre otros.) son administrados por el Área de Mantenimiento y el costo de posesión es administrado por el Área de Finanzas; sin embargo, se ha considerado un costo de hora máquina (HM) para la cuantificación total de la ejecución del proyecto:

- Costo maquinaria pesada seca sin operar: Dicho costo de HM fue brindado por el Área de Mantenimiento y se muestra en la Tabla N°8. Este costo representa todos los gastos que se incurren en la maquinaria pesada propia de la empresa, sin considerar combustible y operador.

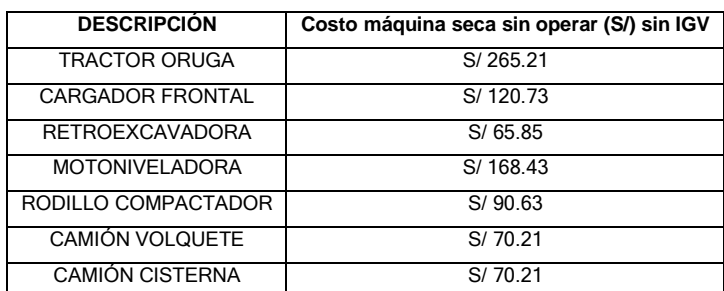

#### **Tabla N°8** Costo horario de maquinaria pesada propia

**Fuente:** Área de Mantenimiento de la empresa

#### 4.3.3 Determinar el presupuesto

En la presente investigación se realizaron 02 presupuestos antes de iniciar la ejecución: un primer presupuesto llamado presupuesto oferta, que se realizó con precios del mercado; un segundo presupuesto llamado presupuesto interno o meta, que se realizó con los costos previstos utilizando recursos propios de la empresa (mano de obra y equipos).

El presupuesto oferta calculado para la ejecución del proyecto, fue de S/1,518,132.92 incluido IGV, (ver Tabla N°9)

*GESTIÓN DEL COSTO - TIEMPO EN MOVIMIENTO DE TIERRAS PARA LA CONSTRUCCIÓN DE 6 GALPONES EN LA EMPRESA CHIMÚ AGROPECUARIA Bach. Panta Olaya Cruz Manuel 92*

٦

Tabla N°9 Presupuesto oferta (presupuesto de mercado)

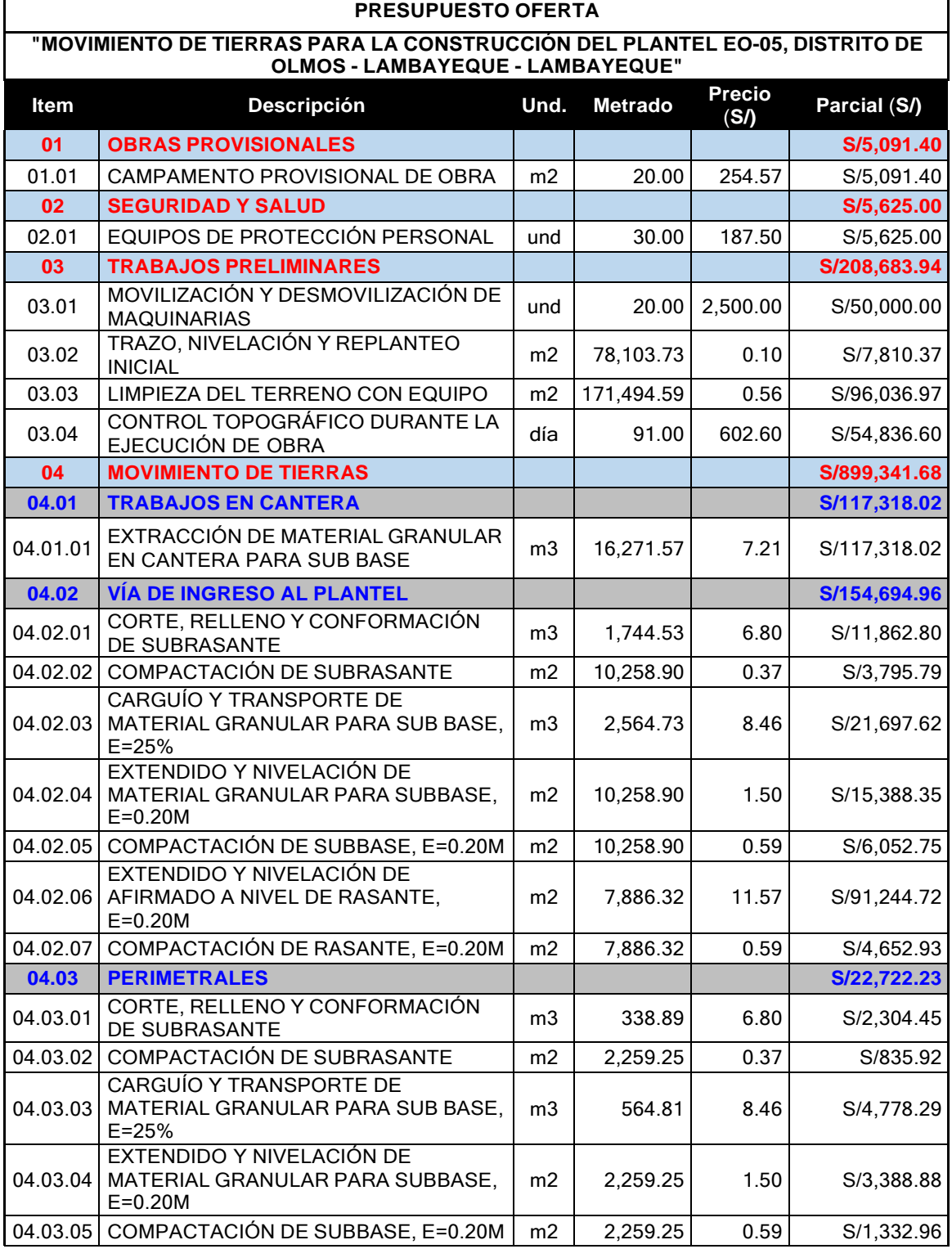

GESTION DEL COSTO - TIEMPO EN MOVIMIENTO DE TIERRAS PARA LA CONSTRUCCION DE 6 GALPONES EN LA<br>EMPRESA CHIMÚ AGROPECUARIA<br>Bach. Panta Olaya Cruz Manuel

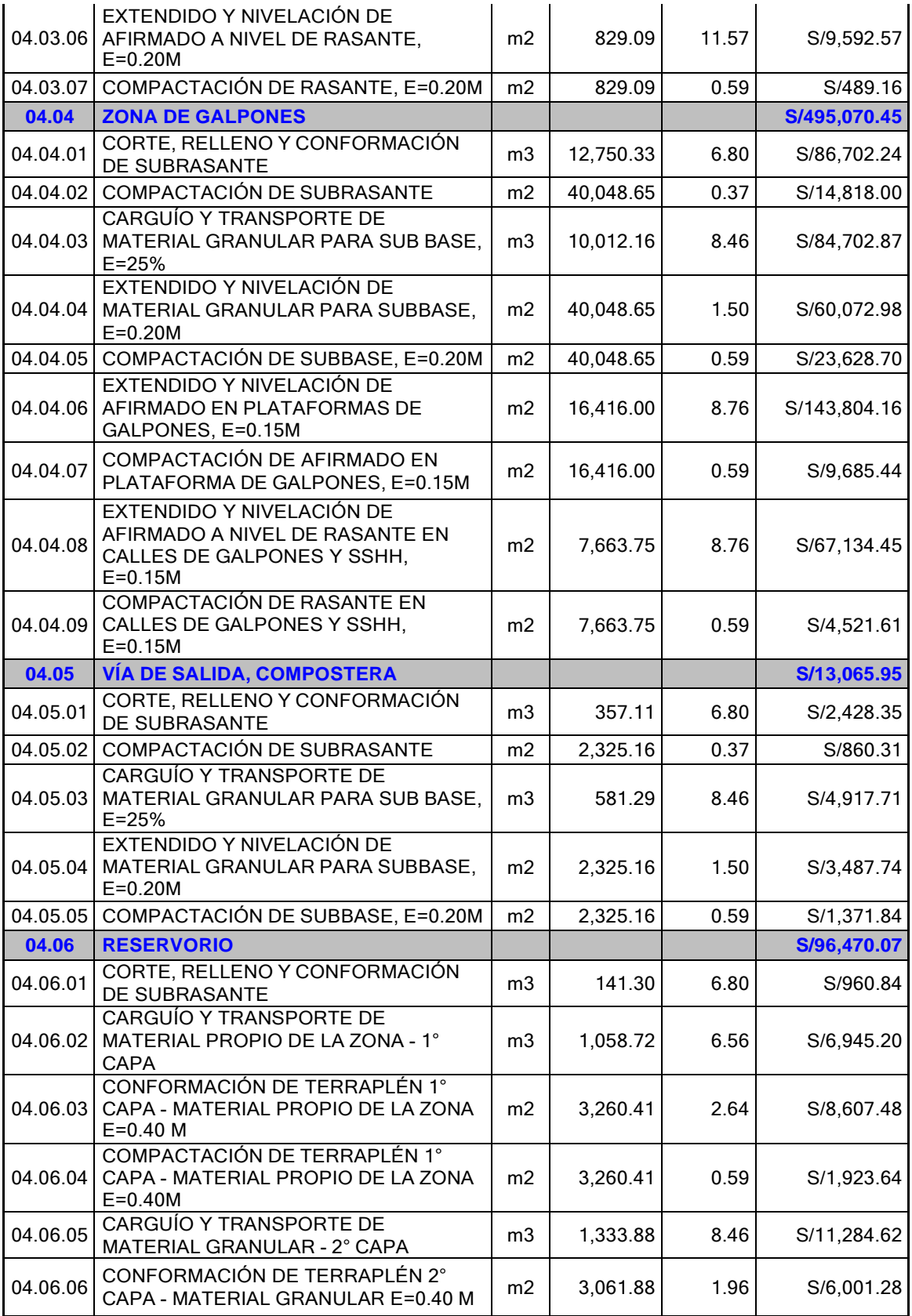

GESTION DEL COSTO - TIEMPO EN MOVIMIENTO DE TIERRAS PARA LA CONSTRUCCION DE 6 GALPONES EN LA<br>EMPRESA CHIMÚ AGROPECUARIA<br>Bach. Panta Olaya Cruz Manuel

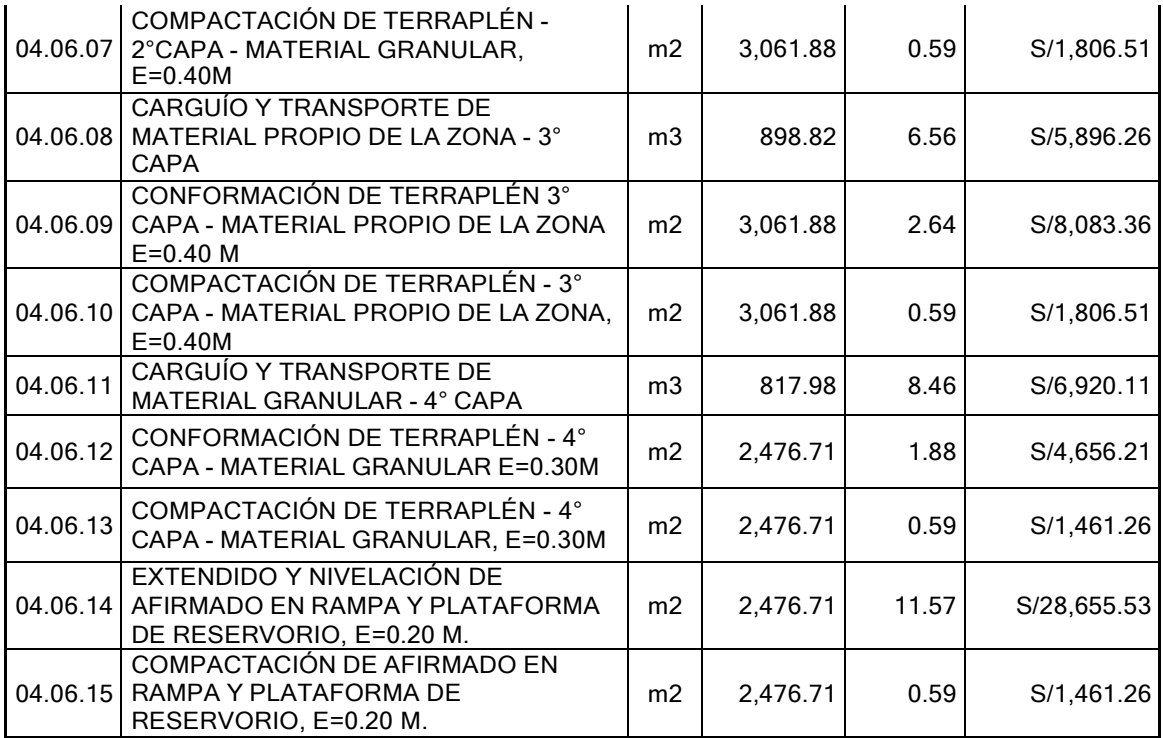

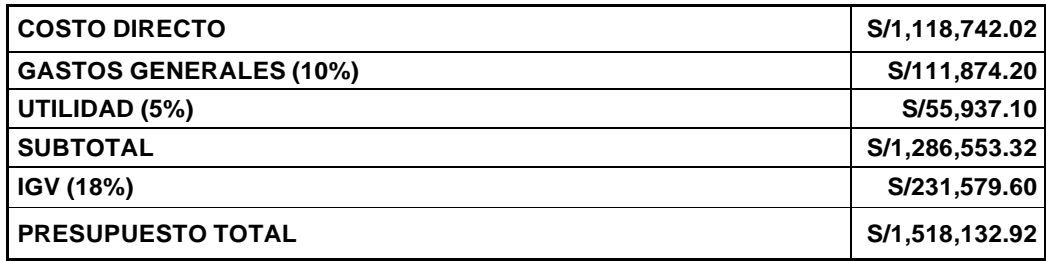

**Fuente:** Elaboración propia

Como ya se ha mencionado, el objetivo de la presente investigación es implementar una adecuada gestión para reducir el costo y el tiempo en la ejecución de la partida de movimiento de tierras, con maquinaria pesada propia, para la construcción de 01 plantel con 06 galpones avícolas en la granja de engorde Olmos de la empresa Chimú Agropecuaria. Para eso se realizó un presupuesto interno o presupuesto meta, el cual pasó a ser el presupuesto referencial o punto de partida para el control del proyecto.

Luego del análisis respectivo de los recursos propios y cotizaciones de materiales o insumos de mercado se obtuvo que el presupuesto interno o meta para la ejecución del proyecto fue de S/1,190,887.42 incluido IGV (ver Tabla N°10)

*GESTIÓN DEL COSTO - TIEMPO EN MOVIMIENTO DE TIERRAS PARA LA CONSTRUCCIÓN DE 6 GALPONES EN LA EMPRESA CHIMÚ AGROPECUARIA Bach. Panta Olaya Cruz Manuel 95*

04.03.03

CARGUÍO Y TRANSPORTE DE MATERIAL GRANULAR PARA SUB

BASE, E=25%

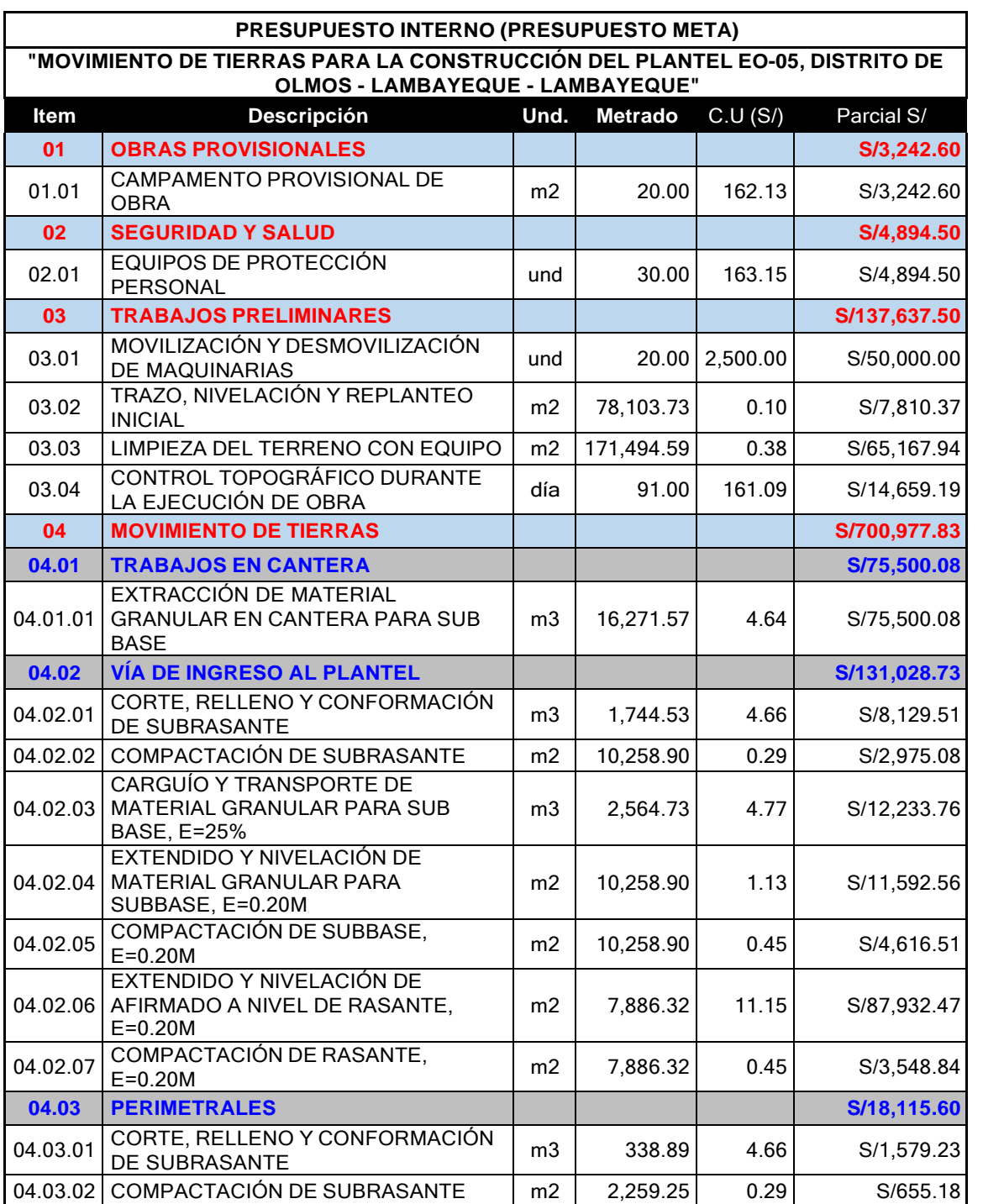

#### Tabla N°10<sup>Presupuesto interno (presupuesto meta)</sup>

# GESTION DEL COSTO - TIEMPO EN MOVIMIENTO DE TIERRAS PARA LA CONSTRUCCION DE 6 GALPONES EN LA<br>EMPRESA CHIMÚ AGROPECUARIA *Bach. Panta Olaya Cruz Manuel 96*

m3 | 564.81 | 4.77 | S/2,694.14

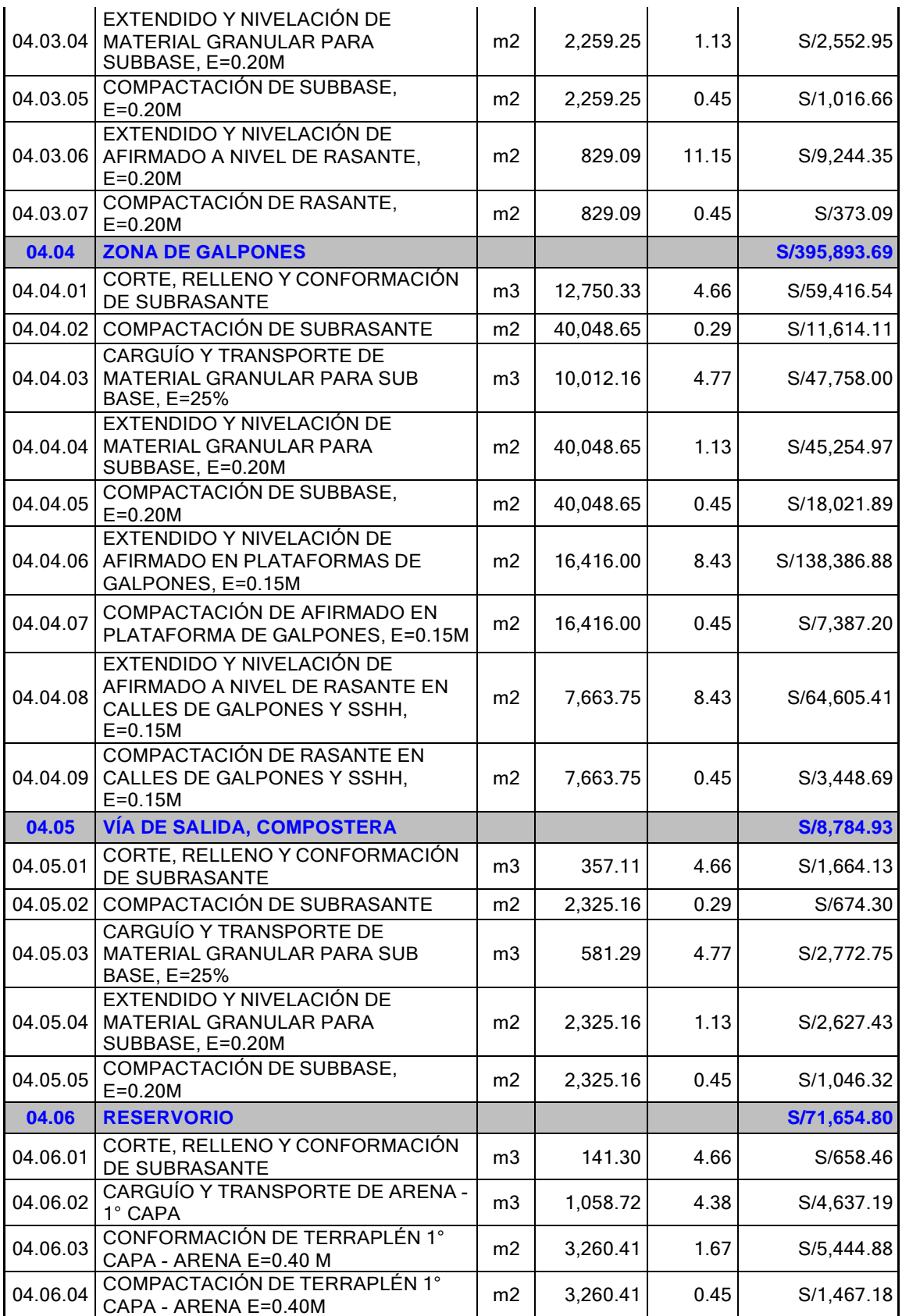

GESTION DEL COSTO - TIEMPO EN MOVIMIENTO DE TIERRAS PARA LA CONSTRUCCION DE 6 GALPONES EN LA<br>EMPRESA CHIMÚ AGROPECUARIA<br>Bach. Panta Olaya Cruz Manuel

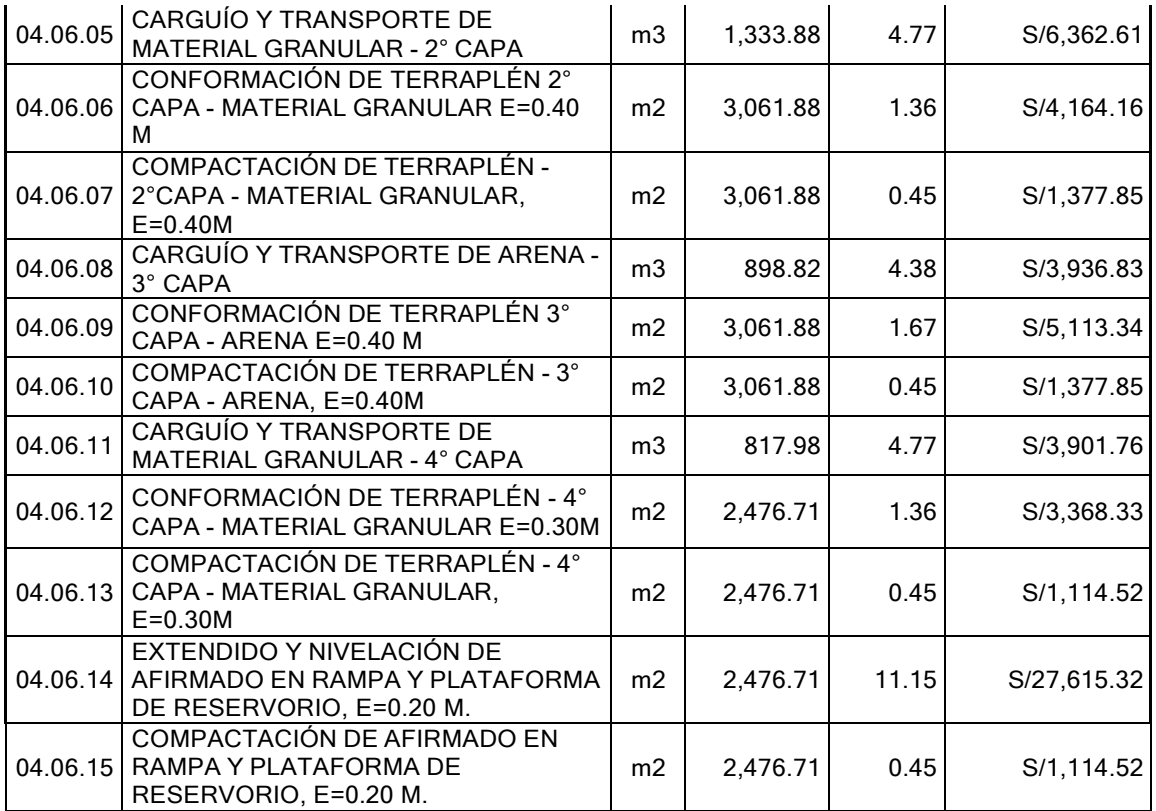

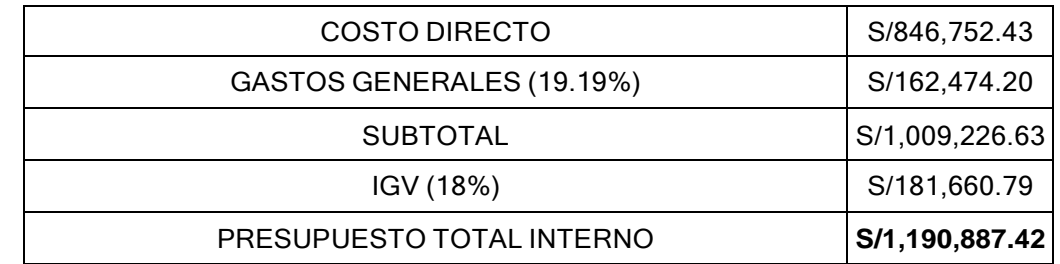

**Fuente:** Elaboración propia

Como se observa en el presupuesto interno no se ha considerado utilidad, ya que es una obra interna de la empresa, ejecutada con sus propios recursos.

El desagregado de gastos generales se muestra en el ANEXO II:

Con lo cual el presupuesto total del proyecto queda de la siguiente manera:

- Presupuesto oferta (para licitar a un tercero): S/1,518,132.92
- Presupuesto interno (ejecutado con recursos propios): S/1,190,887.42
- Margen previsto: S/ 327,245.5 (21.55% del presupuesto oferta)

# 4.3.4 Seguimiento y control del costo durante la ejecución del proyecto

Para el seguimiento y control del costo durante el desarrollo de la obra se planteó utilizar el método del valor ganado que, a través de indicadores, permitió evaluar el desempeño del costo y también permitió realizar predicciones para estimar el presupuesto con el que se culminaría la obra.

El control del costo se realizó semanalmente con la ayuda de una hoja de cálculo, se reportó a través del informe semanal de producción (ISP – Costo). En el ISP se hizo seguimiento y control a los costos unitarios (C.U) reales para compararlos con los C.U. meta del proyecto.

Los costos se controlaron a través de las fases, las cuales permitieron un control más simple de los costos del proyecto.

### *4.3.4.1 Elaboración del Plan de fases*

Para un control adecuado y resumido del proyecto, se realizó la agrupación de las actividades de la obra (partidas del presupuesto) en procesos que agrupen partidas similares, tal como se revisó en el acápite 2.6.1. Las partidas similares son aquellas que tienen igual proceso constructivo, los mismos recursos, la misma unidad de medición, similar costo unitario, entre otros.

A este proceso de agrupar partidas en una sola fase de control se le llamó plan de fases.

Tal como se observa en la Tabla N°11, el plan de fases permite reducir el control de 50 partidas a 14 fases a nivel de costo directo.

Cada fase de control tiene su respectiva unidad de medida, un metrado asignado, un costo unitario y el porcentaje de incidencia que representa ante el presupuesto total del proyecto

#### **TablaN°11**Plandefases

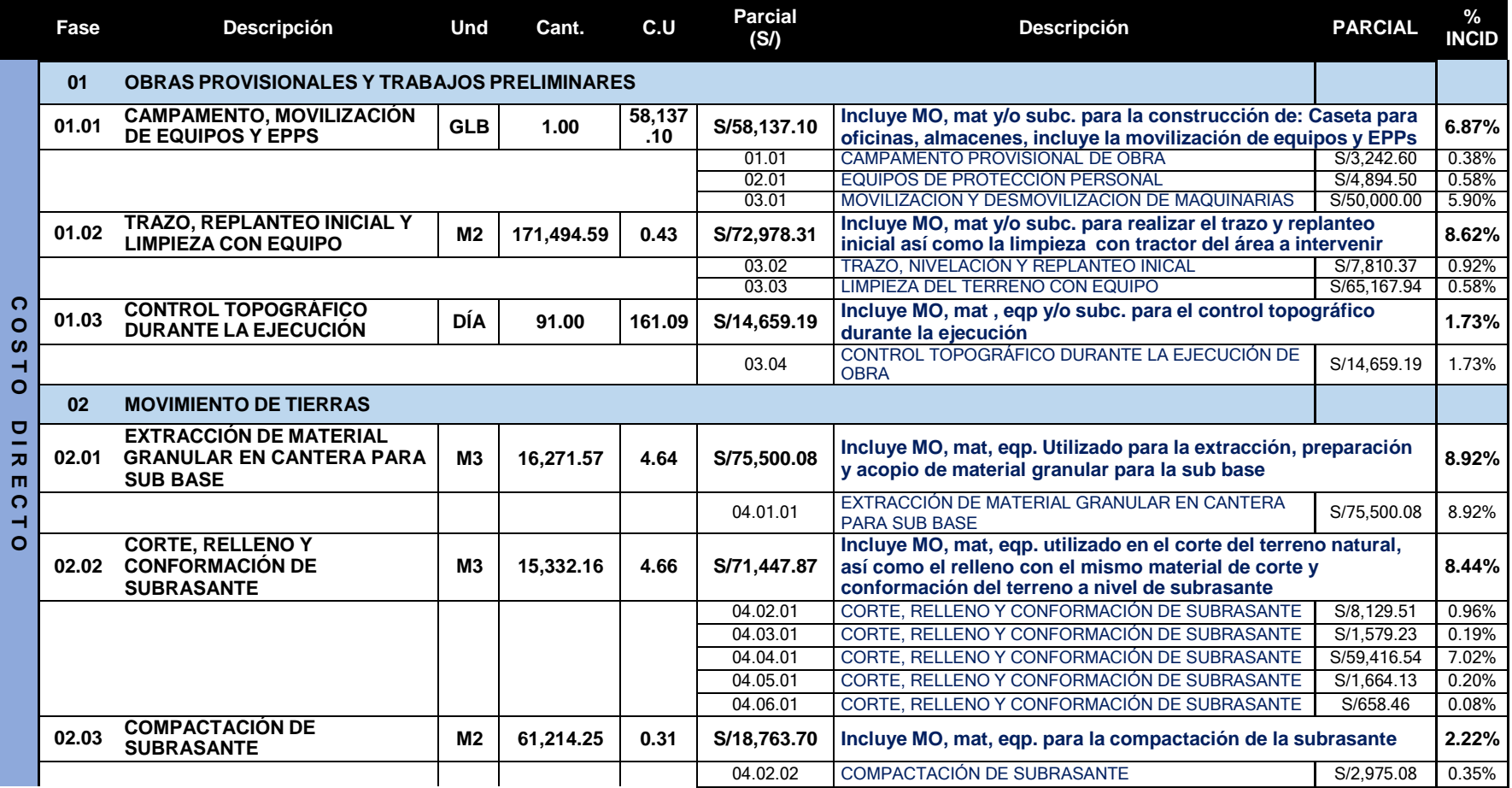

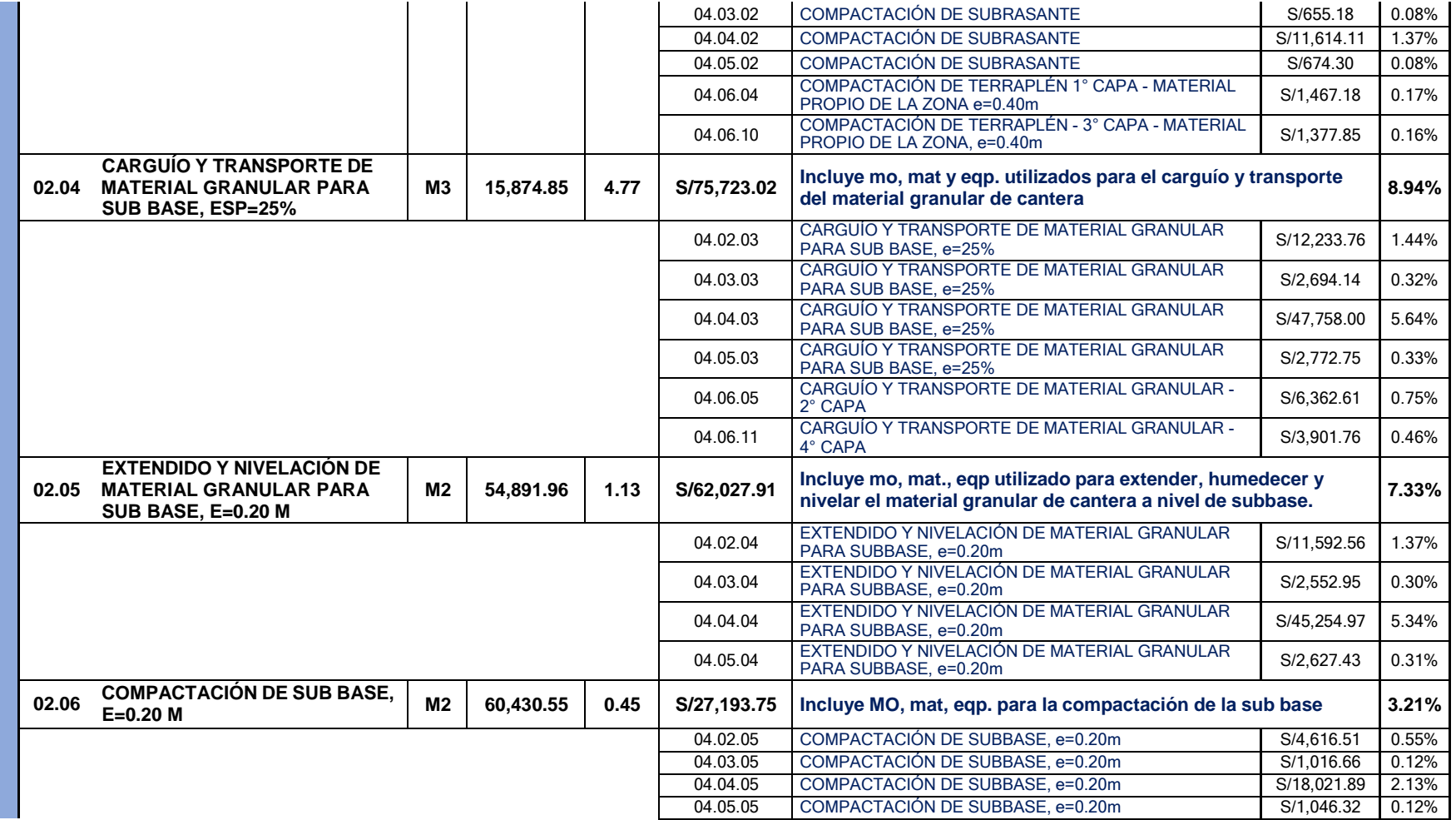

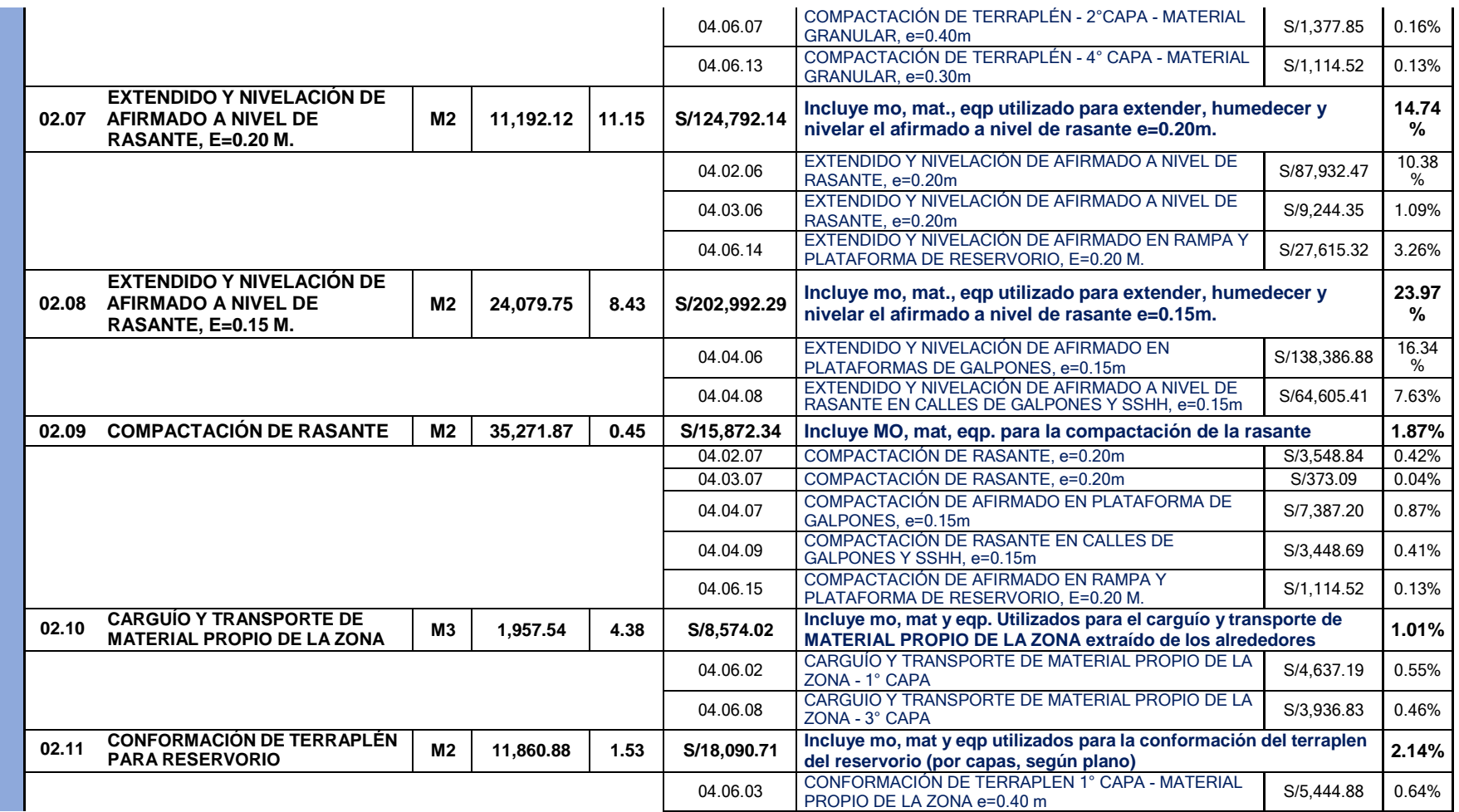

#### CAPÍTULO IV: PLANIFICACIÓN INICIAL, IMPLEMENTACIÓN DE FORMATOS, PLAN DE GESTIÓN COSTO - TIEMPO

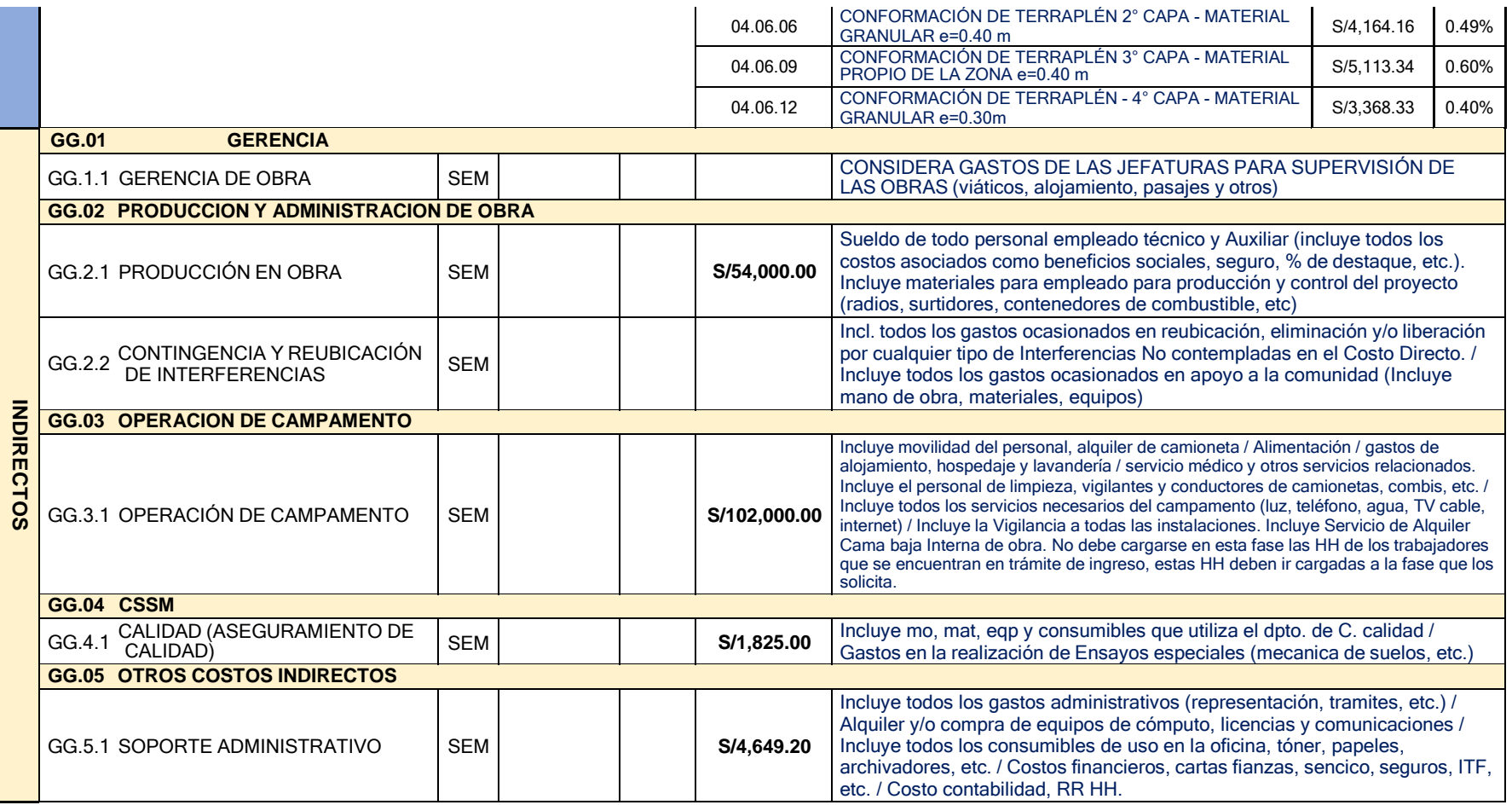

**Fuente:** Elaboración propia

Del plan de fases mostrado en la Tabla N°11 se puede observar lo siguiente:

En la fase 01.01 CAMPAMENTO, MOVILIZACIÓN DE EQUIPOS Y EPPS se ha agrupado 3 trabajos o partidas, del presupuesto, que no tienen similitud; sin embargo, se han agrupado en una sola fase por su nivel de incidencia en el presupuesto. La incidencia de las partidas 01.01 CAMPAMENTO PROVISIONAL DE OBRA y la partida 02.01 EQUIPOS DE PROTECCIÓN PERSONAL son menores del 1% y no amerita controlarlas por separado.

Lo mismo sucede en la fase 01.02 TRAZO, REPLANTEO INICIAL Y LIMPIEZA CON EQUIPO, esta fase agrupa las siguientes partidas del presupuesto: 03.02 TRAZO, NIVELACIÓN Y REPLANTEO INICAL, 03.03 LIMPIEZA DEL TERRENO CON EQUIPO, las cuales tampoco tienen similitud, pero se agrupan estratégicamente para reducir la cantidad de fase de control.

Del plan de fases mostrado en la Tabla N°11 se obtiene un listado de fases de control del proyecto con su respectiva unidad de medida tal como se observa en la Tabla N°12

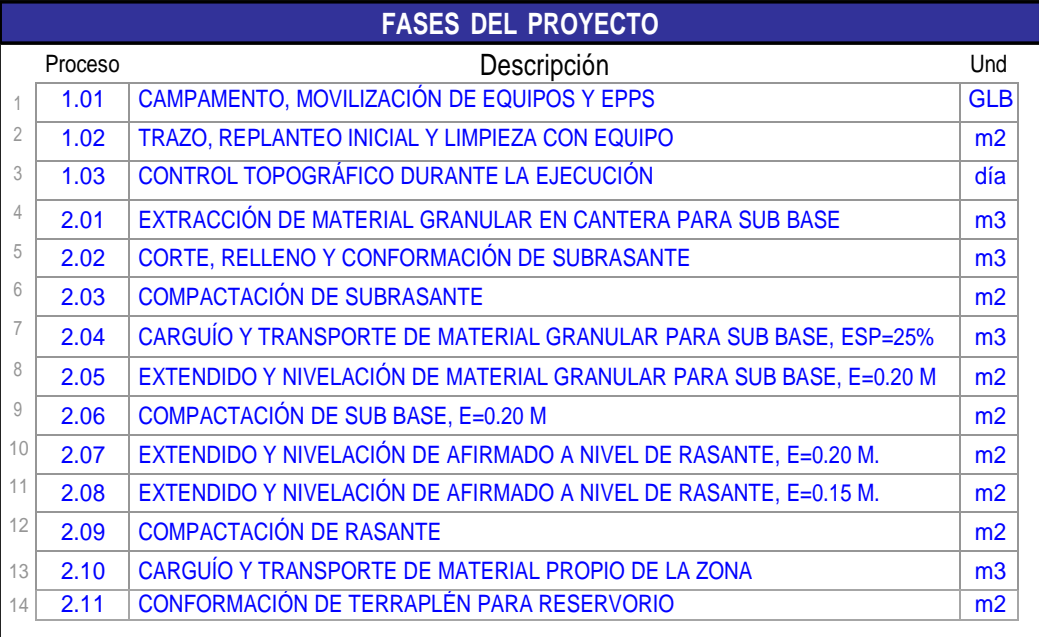

#### Tabla N°12 Fases del proyecto

**Fuente:** Elaboración propia

*GESTIÓN DEL COSTO - TIEMPO EN MOVIMIENTO DE TIERRAS PARA LA CONSTRUCCIÓN DE 6 GALPONES EN LA EMPRESA CHIMÚ AGROPECUARIA Bach. Panta Olaya Cruz Manuel 104*
# 4.4 GESTIÓN DE LOS RECURSOS

En esta etapa de la planificación inicial, se estableció procedimientos para la solicitud, adquisición y suministro de los recursos necesarios y disponibles para concluir de forma exitosa el proyecto según el cronograma de obra. Previamente a establecer procedimientos y responsabilidades con respecto a la gestión del proyecto en general, se elaboró el organigrama del proyecto tal como se observa en la Figura N°45

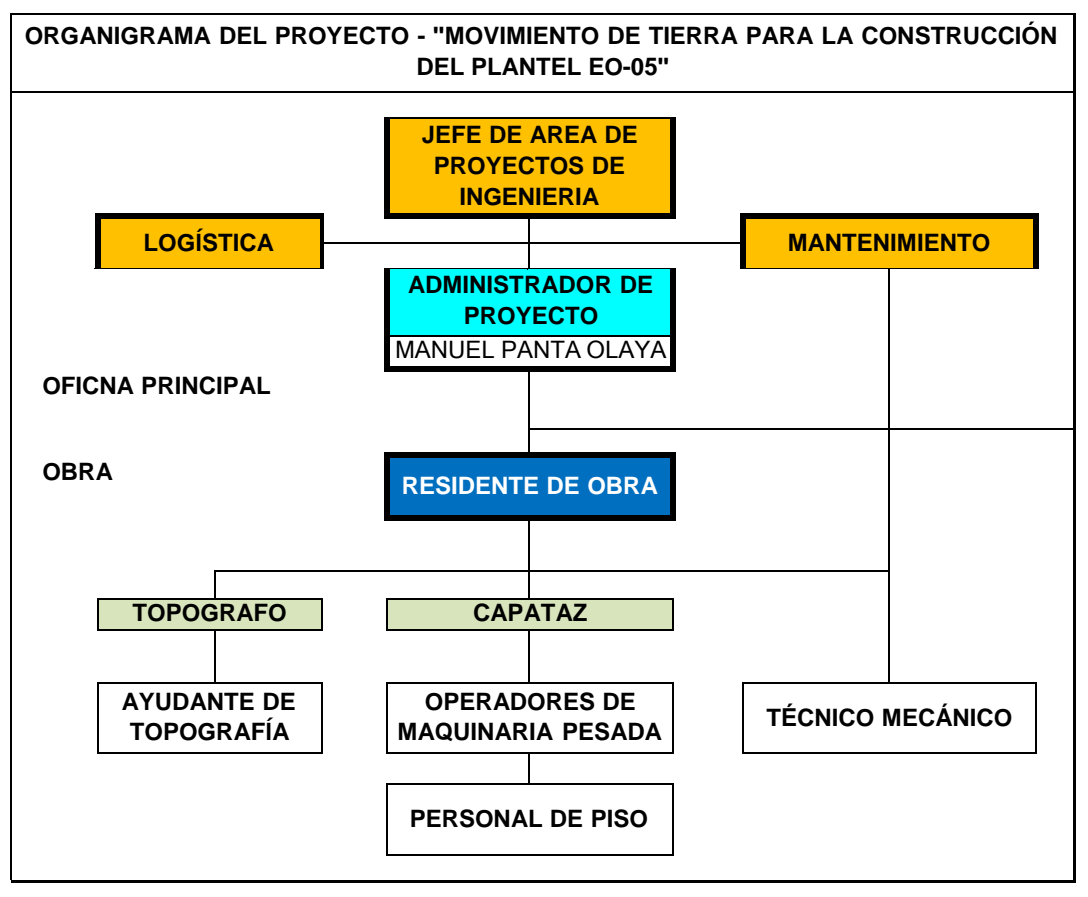

**Figura N°45** Organigrama del proyecto **Fuente:** Elaboración propia

Con un organigrama definido, se estableció lo siguiente para la gestión de recursos:

- La solicitud o requerimientos oportunos de todos los recursos para obra, era responsabilidad de la residencia de obra y su equipo de trabajo.

*GESTIÓN DEL COSTO - TIEMPO EN MOVIMIENTO DE TIERRAS PARA LA CONSTRUCCIÓN DE 6 GALPONES EN LA EMPRESA CHIMÚ AGROPECUARIA Bach. Panta Olaya Cruz Manuel 105*

- La revisión y aprobación oportuna del requerimiento era responsabilidad de la jefatura de proyectos de ingeniería.
- La adquisición y suministro del personal requerido tanto de obreros (mano de obra) y personal técnico, era responsabilidad del Área de Proyectos de Ingeniería.
- La adquisición y suministro de la maquinaria pesada era responsabilidad del Área de Proyectos de Ingeniería en coordinación con el Área de Mantenimiento para los mantenimientos correspondientes.
- La adquisición y suministro de repuestos, filtros, aceites, grasas, etc. (menos combustible) para la maquinaria pesada, era responsabilidad del Área de Mantenimiento.
- La adquisición y suministro de combustible, afirmado y materiales varios era responsabilidad del Área de Logística.

Las responsabilidades descritas líneas arriba, se plasmaron en la matriz de comunicación y responsabilidades como se observa en la Tabla N°13

Uno de los puntos importantes para la disposición de los recursos fueron los acuerdos con los operadores de maquinaria pesada propia que salían de vacaciones justo cuando el proyecto se encontraba en ejecución, además de establecer periodos quincenales para la solicitud, aprobación y suministro de recursos en general (mano de obra, materiales, equipos y gastos generales)

# 4.5 GESTIÓN DE LAS COMUNICACIONES

Para un correcto cruce de información se estableció una matriz de comunicaciones y responsabilidades para la ejecución de la partida de movimiento de tierras, el cual fue de vital importancia para el suministro oportuno de recursos en obra, así como la recopilación de la información necesaria para el seguimiento y control del proyecto.

Habiéndose definido el plan para la gestión del costo y tiempo, la gestión para el suministro de recursos a obra y el organigrama del proyecto se elaboró una matriz de comunicación y responsabilidades en la cual se definió los entregables, responsable de los entregables y el flujo de entrega de dichos entregables. En la Tabla N°13 se observa la matriz de responsabilidades implementada.

*GESTIÓN DEL COSTO - TIEMPO EN MOVIMIENTO DE TIERRAS PARA LA CONSTRUCCIÓN DE 6 GALPONES EN LA EMPRESA CHIMÚ AGROPECUARIA Bach. Panta Olaya Cruz Manuel 106*

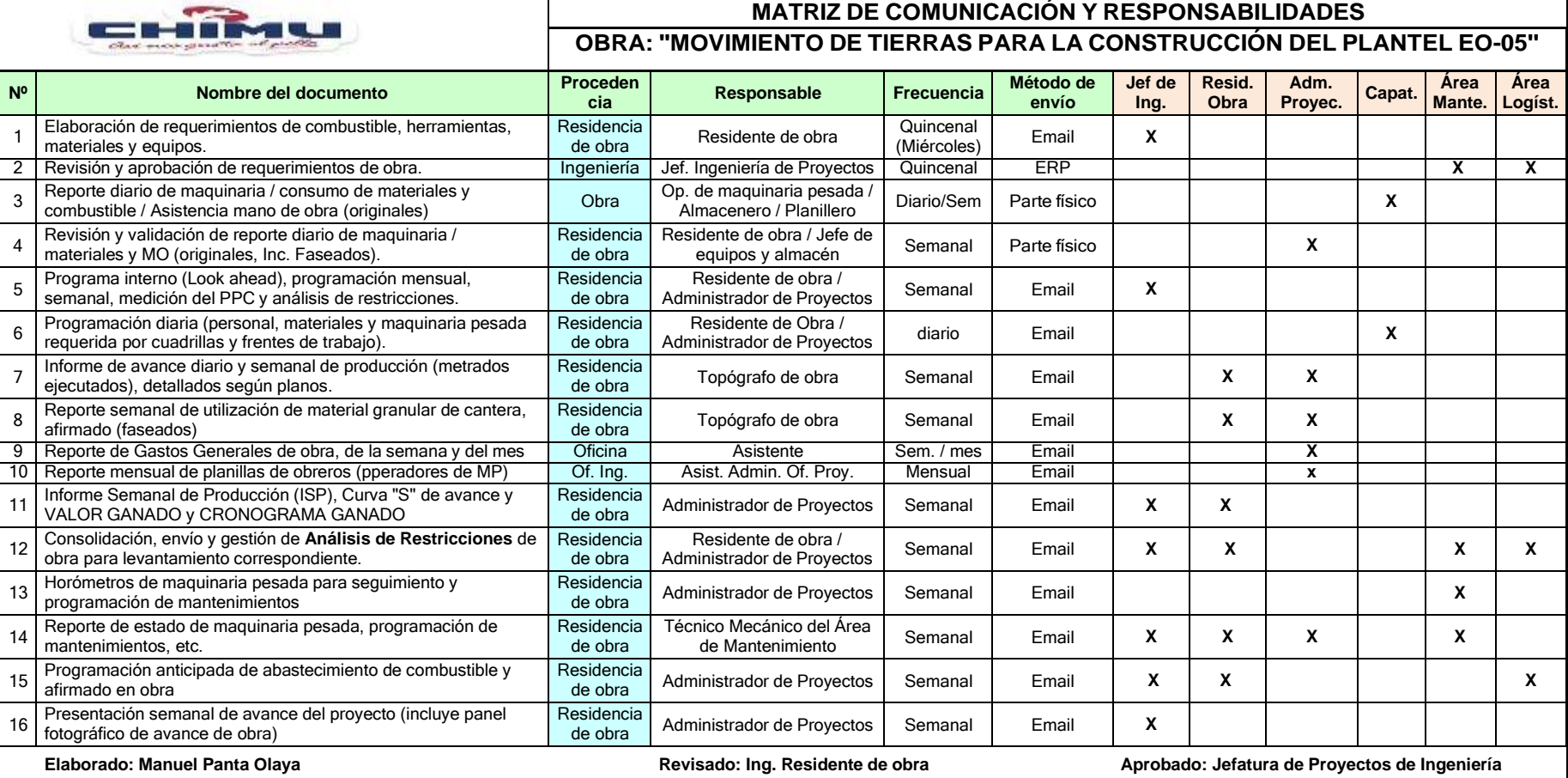

### Tabla N°13 Matriz de comunicación y responsabilidades

**Fuente:** Elaboración propia

## **CAPÍTULO V. SEGUIMIENTO Y CONTROL DE OBRA**

Luego de haber establecido el plan para la gestión del costo y del tiempo: desarrollado del cronograma maestro, determinar el presupuesto meta, establecer fases de control y plan de seguimiento y control; se iniciaron los trabajos de la partida de movimiento de tierras para la construcción del plantel EO-05. Se dio uso a los formatos implementados. Con estos formatos se obtuvo la información necesaria para medir rendimientos de producción, consumo de combustible por maquinaria pesada, entre otros. y así contar con la información necesaria para controlar lo planeado en el cronograma y en el presupuesto meta o interno.

## 5.1 SEGUIMIENTO PARA LA GESTIÓN DEL TIEMPO

## 5.1.1 Seguimiento del cronograma maestro y mejora continua

A partir del cronograma maestro, se realizaron programaciones de 4 semanas (lookahead planning) antes del inicio de cada semana con la finalidad de proteger el cronograma maestro, es decir, que lo que se había planeado en el plan maestro se cumpla en la programación de las 4 semanas. Estas programaciones se realizaron teniendo en cuenta lo siguiente:

- El horario de trabajo en cada semana varía tal como se mostró en el punto 4.1.4, es decir, en las semanas impares se trabajó de lunes a domingo y en las semanas pares se trabajó de lunes a jueves, en el horario indicado en la Tabla N°4
- Solo se cuenta con una (01) maquinaria pesada propia de cada tipo para la ejecución de los trabajos. En cada sector de trabajo la misma maquinaria pesada debía terminar una actividad para iniciar otra. Se realizó una programación por recursos para poder realizar una secuencia de trabajo por cada maquinaria pesada propia (ver Figura N°46).

La programación de 04 semana se actualizó cada semana, en conjunto con todos los involucrados en la ejecución del proyecto (personal técnico, obreros y operadores) luego de analizar lo realmente ejecutado y los rendimientos reales de cada maquinaria pesada para cada fase

*GESTIÓN DEL COSTO - TIEMPO EN MOVIMIENTO DE TIERRAS PARA LA CONSTRUCCIÓN DE 6 GALPONES EN LA EMPRESA CHIMÚ AGROPECUARIA Bach. Panta Olaya Cruz Manuel 108*

## *FACULTAD DE INGENIERÍA CIVIL CAPÍTULO V: SEGUIMIENTO Y CONTROL DE OBRA*

| CHIMU              |                                                                                                    | LOOK AHEAD<br>PLANEICACION ANTICIPADA (PA)                       |                                                                                                    |                       |                                          |                  |                                                                                                    |               |                             |                                                                 |                   |                                   |                |                      |                                            |                  |                                          |                                        |                                            |                       |                          |                                                                            |  |                                  |                       | <b>SEMARAS</b><br>(Página 91)       |                            |                  |                                         |           |
|--------------------|----------------------------------------------------------------------------------------------------|------------------------------------------------------------------|----------------------------------------------------------------------------------------------------|-----------------------|------------------------------------------|------------------|----------------------------------------------------------------------------------------------------|---------------|-----------------------------|-----------------------------------------------------------------|-------------------|-----------------------------------|----------------|----------------------|--------------------------------------------|------------------|------------------------------------------|----------------------------------------|--------------------------------------------|-----------------------|--------------------------|----------------------------------------------------------------------------|--|----------------------------------|-----------------------|-------------------------------------|----------------------------|------------------|-----------------------------------------|-----------|
|                    | NOMBRE DE PROYECTO                                                                                                    |                                                                  | "MOVIMENTO DE TIERRAS PARA LA CONSTRUCCIÓN DEL FLANTEL OLMOS 06, DISTRITO DE OLMOS - LAMBAYEQUE -LAMBAYEQUE" |                       |                                          |                  |                                                                                                    |               |                             | <b>LABA RESPONSABLE</b><br>PROYECTOS DE NOENERIA                |                   |                                   |                |                      | FECTIA DE INCIO - PLANIFICACIÓN INTERMEDIA |                  |                                          |                                        |                                            |                       | 30 de septimibre de 2019 |                                                                            |  |                                  |                       |                                     |                            |                  |                                         |           |
| <b>UBICACIÓN</b>   |                                                                                                    | DISTRITO DE OLMOS - LAMBAYE QUE - LAMBAYE QUE                    |                                                                                                    |                       |                                          |                  |                                                                                                    |               |                             |                                                                 |                   |                                   | <b>SLIMATE</b> | CHMU AGROPECUARA S.A |                                            |                  |                                          |                                        | FECHA DE TERMINO - PLANFICACION INTERMEDIA |                       |                          |                                                                            |  |                                  | 27 de ostubre de 2015 |                                     |                            |                  |                                         |           |
|                    |                                                                                                    |                                                                  |                                                                                                    | Metrodo               | <b>Saklo</b> de                          |                  |                                                                                                    |               | <b>SF MANA 1</b>            |                                                                 |                   |                                   |                |                      |                                            | <b>SEMANA 10</b> |                                          | Aggstn 2919                            |                                            |                       | <b>SEMANA 11</b>         |                                                                            |  |                                  |                       |                                     |                            | <b>SEMANA 13</b> |                                         |           |
| <b>Harrist</b>     | Descripción de la Antividad                                                                                                    | Recursos<br><b>Mod</b>                                           | Metrado<br>Tribut                                                                                            | Ejecutado:            | Metrado luego<br>Acumulado de look Ahead |                  | 25 M M J V S D Metropo L M M J V S D Metropo L M M J V S D Metropo L M M J V S D Metropo L M M J V S D Metropo<br>Jacket middle asoci asoci ve-del semana word es-del es-del violet violet violet semana (14-del 14-del semana vi<br>Precio (54 L.   M.   M.   J.   V.   J. S.:   D.   Metrado |               |                             |                                                                 |                   |                                   |                |                      |                                            |                  |                                          |                                        |                                            |                       |                          |                                                                            |  |                                  |                       |                                     |                            |                  |                                         |           |
|                    | 1.00 OBRAS PROVISIONALES<br>CAMPAMENTO PROVISIONAL DE OBRA                                                                                                    | m2                                                               | 24.01                                                                                                    |                       |                                          | 2030 162.13      | the state of the con-                                                                                                    |               |                             |                                                                 |                   |                                   |                |                      |                                            |                  |                                          |                                        |                                            |                       |                          |                                                                            |  |                                  |                       |                                     |                            |                  |                                         |           |
|                    | 2.00 SEGURIDADY SALUD<br>IQUPOS DE PROTECCION PERSONAL                                                                                                    | 1400                                                             | 33,00                                                                                                    |                       |                                          | 38.00 183.15     |                                                                                                    |               |                             |                                                                 |                   |                                   |                |                      |                                            |                  |                                          |                                        |                                            |                       |                          |                                                                            |  |                                  |                       |                                     |                            |                  |                                         |           |
|                    | 3.00 TRADAJOS PHELIMINANES<br>MOVE ZAC ON YO ESMOVE ZAC ON DE MAQUINARIA E UHA                                                                                                    |                                                                  | 20.00                                                                                                    |                       | 22.23                                    |                  |                                                                                                    |               |                             |                                                                 |                   |                                   |                |                      |                                            |                  |                                          |                                        |                                            |                       |                          |                                                                            |  |                                  |                       |                                     |                            |                  |                                         |           |
|                    | TRAZO MARIACION YREPLANTEO NICIAL (1172) TOPOGRAFO 78.19273 - 78.19273<br>LIAMFEA YDESINDOR CON BOINAG (1172) (1172) TORONOMAG (171484.98)<br>I CONTROL TOPOGRAFICO DUINANTELA EJECUCIÓN (318) TOPOGRAFO (117.09) |                                                                  |                                                                                                    |                       | -8.9<br>91.88                            | 161.0            |                                                                                                    |               |                             |                                                                 |                   |                                   |                |                      |                                            |                  |                                          |                                        |                                            |                       |                          |                                                                            |  |                                  |                       |                                     |                            |                  |                                         |           |
| 4.40<br>4.01       | MOVIME NTO DE TERRAS<br>TRABAJOS EN CANTERA                                                                                                    |                                                                  |                                                                                                    |                       |                                          |                  |                                                                                                    |               |                             |                                                                 |                   |                                   |                |                      |                                            |                  |                                          |                                        |                                            |                       |                          |                                                                            |  |                                  |                       |                                     |                            |                  |                                         |           |
| 4.01.01            | EXTRACCIÓN DE MATERIAL GRANULAR EN<br>CANTERA PARA SUB BASE                                                                                                    | Disignador:Fingdal<br>网络雪红金加口                                    | 19,273.87                                                                                                    | 18,204.32             | 33                                       | 4.5              |                                                                                                    |               |                             |                                                                 |                   |                                   |                |                      |                                            |                  |                                          |                                        |                                            |                       |                          |                                                                            |  |                                  |                       |                                     |                            |                  |                                         |           |
| 4.82               | VA DE INGRESO AL PLANTEL                                                                                                    | Listense:                                                        |                                                                                                    |                       |                                          |                  |                                                                                                    |               |                             |                                                                 |                   |                                   |                |                      |                                            |                  |                                          |                                        |                                            |                       |                          |                                                                            |  |                                  |                       |                                     |                            |                  |                                         |           |
| 4.02.01            | CORTE, RELLENO Y CONFORMACIÓN DE<br><b>SUBRASANTE</b>                                                                                                    | m3 Tractor Osiga                                                 | 1,744.53                                                                                                    | 1,744.93              |                                          | 4.00             |                                                                                                    |               |                             |                                                                 |                   |                                   |                |                      |                                            |                  |                                          |                                        |                                            |                       |                          |                                                                            |  |                                  |                       |                                     |                            |                  |                                         |           |
| 4.92.03            | 4 82 02 COMPACTAC ON DE SUBRASANTE<br>CARGUIO Y TRANSPORTE DE MATERIAL GRANULAR                                                                                                    | m2 Rosse<br>Carpoder Fissal                                      | 10,258,90<br>2.564.73                                                                                        | 10,254.81<br>2,880.00 | (11.2)                                   | -6.7             |                                                                                                    |               |                             |                                                                 |                   |                                   |                |                      |                                            |                  |                                          |                                        |                                            |                       |                          |                                                                            |  |                                  |                       |                                     |                            |                  |                                         |           |
| 4:02.04            | PARA SUB BASE, #420%<br><b>EXTENDED V NIVELASION DE MATERIAL</b><br>GRANULAR PARA SUB BASE, E=0.20.M                                                                                                    | <b>NORMAN</b><br>Website/Wyatakata na<br>$m2$ .                  | 主張認用用用ない                                                                                                    | 10,253.00             |                                          | <b>A</b>         |                                                                                                    |               |                             |                                                                 |                   |                                   |                |                      |                                            |                  |                                          |                                        |                                            |                       |                          |                                                                            |  |                                  |                       |                                     |                            |                  |                                         |           |
|                    | 4.02.05 COMPACTACIÓN DE SUB BASE, E=5.20 M                                                                                                    | Cisterna:<br>m2 Roalto<br>Matoriversities                        | 10,258.98<br>7,800.32                                                                                        | 10,255.98             | 7,806,3                                  | 0.4<br>11.1      |                                                                                                    |               |                             |                                                                 |                   |                                   |                |                      |                                            |                  |                                          |                                        |                                            |                       |                          |                                                                            |  |                                  |                       |                                     |                            |                  |                                         |           |
| 4.92.06            | EXTENDIDO Y NIVELACIÓN DE AFIRMADO A NIVEL<br>DE RASANTE, E=0.20 M                                                                                                    | <b>INZ CUMITIE</b><br>Afirmazia                                  | 1,971.33                                                                                                    |                       | 1,873.0                                  |                  |                                                                                                    |               |                             |                                                                 |                   |                                   |                |                      |                                            |                  |                                          |                                        |                                            |                       |                          |                                                                            |  |                                  |                       |                                     |                            |                  |                                         |           |
| 4.02.97            | COMPACTACIÓN DE RASANTE, E+0.2.9 M.<br>4.03 PERMETRALE S JESTACIONAMENTO, CASA FUERZA, OIP)                                                                                                    | m2 Ramh                                                          | 7,808.32                                                                                                    |                       | 7/406.3                                  | 9A               |                                                                                                    |               |                             |                                                                 |                   |                                   |                |                      |                                            |                  |                                          |                                        |                                            |                       |                          |                                                                            |  |                                  |                       |                                     |                            |                  |                                         |           |
| 4.00.01            | CORTE, RELLEND Y CONFORMACION DE<br>SUBRASANTE                                                                                                    | m3 Trautor Oruga                                                 | $-234.89$                                                                                                    | 336.85                |                                          | 4.88             |                                                                                                    |               |                             |                                                                 |                   |                                   |                |                      |                                            |                  |                                          |                                        |                                            |                       |                          |                                                                            |  |                                  |                       |                                     |                            |                  |                                         |           |
| 4.03.03            | 4 03 02 COMPACTACION DE SUBRASANTE<br>CARGUIO Y TRANSPORTE DE MATERIAL GRANULAR                                                                                                    | m2 Ramtu<br><b>AND SUBJECT PTD</b>                               | 2,219.25<br>204.81                                                                                           | 2,228.25<br>930.00    | 6.1<br>00.1                              | 0.2<br>$\ddot{}$ |                                                                                                    |               |                             |                                                                 |                   |                                   |                |                      |                                            |                  |                                          |                                        |                                            |                       |                          |                                                                            |  |                                  |                       |                                     |                            |                  |                                         |           |
| 4.03.04            | PARA SUB BASE, 4-25%<br>EXTENDIDO Y NIVELACIÓN DE MATERIAL                                                                                                    | Welgarder<br><b>N1 of creative and country</b><br>m2             | 2.209.21                                                                                                    | 2219.25               |                                          |                  |                                                                                                    |               |                             |                                                                 |                   |                                   |                |                      |                                            |                  |                                          |                                        |                                            |                       |                          |                                                                            |  |                                  |                       |                                     |                            |                  |                                         |           |
|                    | GRANJLAR PARA SUB BASE, EX0.20 M<br>4.83.85 COMPACTACION DE SUB BASE, E=\$ 28 M                                                                                                    | Creteme:<br>m2 Restto<br>MatolylyWikitore.                       | 2,259.25                                                                                                    | 2,259.25              | 829.95                                   |                  |                                                                                                    |               |                             |                                                                 |                   |                                   |                |                      |                                            |                  |                                          |                                        |                                            |                       |                          |                                                                            |  |                                  |                       |                                     |                            |                  |                                         |           |
| 4.03.06            | EXTENDIDO Y NIVELACIÓN DE AFIRMADO A NIVEL<br>OE RASANTE, E=9:30 M.                                                                                                    | m2 Clearne<br>Aftennate                                          | $-429.09.$                                                                                                   |                       |                                          | 11.1             |                                                                                                    |               |                             |                                                                 |                   |                                   |                |                      |                                            |                  |                                          |                                        |                                            |                       |                          |                                                                            |  |                                  |                       |                                     |                            |                  |                                         |           |
| 4.03.07            | COMPACTACIÓN DE RASANTE: E=0.20 M.<br>4.04   AREA DE GALPONES, CALLES Y SSHH                                                                                                    | <b>INZ RESIN</b>                                                 | 器器                                                                                                    |                       | 器品                                       | 0.4              |                                                                                                    |               |                             |                                                                 |                   |                                   |                |                      |                                            |                  |                                          |                                        |                                            |                       |                          |                                                                            |  |                                  |                       |                                     |                            |                  |                                         |           |
| 4.04.91            | CORTE, RELLENO Y CONFORMACIÓN DE<br>SUBRASANTE                                                                                                    | m3 Tractor Onge                                                  | 12,700.33                                                                                                    | 10.813.92             | 0.119                                    | 8.86             | LABORE TOXICAL TOLKS                                                                                                    |               |                             |                                                                 |                   | 2,218.41                          |                |                      |                                            |                  |                                          |                                        |                                            |                       |                          |                                                                            |  |                                  |                       |                                     |                            |                  |                                         |           |
|                    | 4 04 02 COMPACTACIÓN DE SUBRASANTE<br>CARQUIO Y TRANSPORTE DE MATERIAL ORANULAR                                                                                                    | m2 Birgits<br><b>Cargador Frontei</b>                            | 40,048.88<br>10.012.16                                                                                       | 12,644.67<br>1,888.00 | 18.8<br>7.24                             | 0.29<br>4.77     | 2000 B 5.524.00   R.525.00   2.751.00<br>400.08 877.00 877.99                                                                                                    |               |                             | any se il segue                                                 |                   | 10,403.99<br>3,889.00             | $-343-00$      |                      | <b>BRZ RH 460.00</b>                       |                  |                                          |                                        | 1,067.68 HERE 231.00 .747.50 STT.02 STL.00 |                       |                          |                                                                            |  | 2,979.90                         |                       |                                     |                            |                  |                                         |           |
| 4.04.03            | PARA SUB BASE, en25%                                                                                                    | <b>VINDARIA</b>                                                  |                                                                                                    |                       |                                          |                  |                                                                                                    |               |                             |                                                                 |                   |                                   |                |                      |                                            |                  |                                          |                                        |                                            |                       |                          |                                                                            |  |                                  |                       |                                     |                            |                  |                                         |           |
| 4.04.04            | EXTENDED V NIVELACION DE MATERIAL<br>GRANULAR PARA SUB BASE, E+0.20 M.<br>4-94-94 COMPACTACION DE SUB BASE, E=0.20 M                                                                                              | Meteovelesse.<br>Customs.<br>作之 转运用和                             | 48,048.85<br>40.040.85                                                                                       | 8.241.51<br>4.076.73  | 1,940.1                                  |                  | 1,44135 SJRC20 3,380.00 1,686.00 2,955.00 1,680.00 147,200.00                                                                                                    | 1,848.00      |                             |                                                                 | 2,340.05 1,440.00 | 5,220.00                          |                | 2.120.00 1.000.00    | 1335 to 2, 800 to 2, 800 00 1, AAE OIL     |                  |                                          | 8,280.00<br>5,580.0                    | A41.00 3.066.00 1.507.14 3.160.00 1.360.00 |                       |                          | 2,340.00 T.AALDE (JUSTED LINEDS 188.38)                                    |  | 9,247.54<br>00.018.8             |                       | 1,448.00 1,000.00 1,000.00 1,891.02 |                            |                  |                                         | 10,411.02 |
| 4.84.06            | EXTENDED Y MVELACIÓN DE AF RAMDO EN                                                                                                    | Muturevwa pere<br>m2 Cistems                                     | 15.416.00                                                                                                    |                       | 1,853.8                                  | 84               |                                                                                                    |               |                             |                                                                 |                   |                                   |                |                      |                                            |                  |                                          |                                        |                                            |                       |                          |                                                                            |  |                                  |                       |                                     | 1,456.28 2,856.28 1,250.00 |                  |                                         | 8,542,50  |
|                    | PLATAFORMAS DE GALFONES, E=0.15 M.<br>COMPACTACION DE APRIMADO EN PLATAFORMAS                                                                                                    | Afirmado                                                         | 3,078.00                                                                                                    |                       | 1,079.                                   |                  |                                                                                                    |               |                             |                                                                 |                   |                                   |                |                      |                                            |                  |                                          |                                        |                                            |                       |                          |                                                                            |  |                                  |                       | 90639 - 950,00 - 950.00 - 900.00    |                            |                  |                                         | 2,000.00  |
| 4.04.07            | DE GALPONES, E=1.15 M.<br>EXTENDIO Y MVELACIÓN DE AF RMADO A NIVEL                                                                                                    | $m2$ Riddle<br>Materiore/articles                                | 18.416.00<br>7,663.75                                                                                        |                       | 15,312.00<br>1,863.3                     | 0.41<br>8.4      |                                                                                                    |               |                             |                                                                 |                   |                                   |                |                      |                                            |                  |                                          |                                        |                                            |                       |                          |                                                                            |  |                                  |                       |                                     |                            |                  |                                         |           |
|                    | 4.94.08 DE RASANTE EN CALLES DE GALPONES Y 55HH.<br>E=0.15 M                                                                                                    | <b>Conterrol</b><br>Affrmade                                     | 1,436.95                                                                                                    |                       | 1,436.8                                  |                  |                                                                                                    |               |                             |                                                                 |                   |                                   |                |                      |                                            |                  |                                          |                                        |                                            |                       |                          |                                                                            |  |                                  |                       |                                     |                            |                  |                                         |           |
| 4.04.09            | COMPACTACION DE RASANTE EN CALLES DE<br>GALPONES Y SSHH, E+6.15 M.                                                                                                    | W2 Minditle                                                      | 7.863.75                                                                                                    |                       | 7,863.3                                  | $(1 - 4)$        |                                                                                                    |               |                             |                                                                 |                   |                                   |                |                      |                                            |                  |                                          |                                        |                                            |                       |                          |                                                                            |  |                                  |                       |                                     |                            |                  |                                         |           |
| 4,86<br>4.85.81    | <b>VIA DE SALIDA, SALA DE RECROPCIA Y COMPOSTERA</b><br>CORTE, RELLIENO Y CONFORMACIÓN DE<br><b>SUBRASANTE</b>                                                                                                    | m3 Tradair Onga                                                  | 357.11                                                                                                    |                       |                                          | $+8$             |                                                                                                    | 245.90 317.11 |                             |                                                                 |                   | 367.91                            |                |                      |                                            |                  |                                          |                                        |                                            |                       |                          |                                                                            |  |                                  |                       |                                     |                            |                  |                                         |           |
| 4.05.02            | COMFACTACIÓN DE SUBRASANTE<br>CARGUIO Y TRANSPORTE DE MATERIAL GRANULAR                                                                                                    | m2 Rostly<br>nct Carpador Frence                                 | 2,326.16<br>581.29                                                                                           |                       |                                          |                  |                                                                                                    |               |                             |                                                                 |                   |                                   |                |                      |                                            |                  |                                          |                                        |                                            |                       |                          |                                                                            |  | 1.126.16 2.326.16<br>10129 10129 |                       |                                     |                            |                  |                                         |           |
| 4.05.03<br>4.25.04 | FARA SUB BASE, ex25%<br>Estendide y Nivelscilin de Material Granisar para Sun                                                                                                    | V URLUBER<br>Matereveradere<br>m2                                | 2,326.18                                                                                                    |                       | $2$                                      |                  |                                                                                                    |               |                             |                                                                 |                   |                                   |                |                      |                                            |                  |                                          |                                        |                                            |                       |                          |                                                                            |  | 1,280.00 1,250.00                | 1,078.18              |                                     |                            |                  |                                         | 4,075.58  |
|                    | Sans ent 25 m<br>COMPACTACION DE SUB BASE, E=3.23 M<br>A 06 DE COMPACTACIÓ                                                                                                    | <b>TANKYYAR</b><br>m2 Reith                                      | 2,829.19                                                                                                    |                       | 2,329.5                                  | 0                |                                                                                                    |               |                             |                                                                 |                   |                                   |                |                      |                                            |                  |                                          |                                        |                                            |                       |                          |                                                                            |  |                                  |                       |                                     |                            |                  |                                         |           |
| 4.00.01            | CORTE, RELLEND Y CONFORMACIÓN DE                                                                                                    | m3 Tractor Ongoa                                                 | 141.30                                                                                                    |                       |                                          | 4.0              |                                                                                                    | 141,58        |                             |                                                                 |                   | 541.30                            |                |                      |                                            |                  |                                          |                                        |                                            |                       |                          |                                                                            |  |                                  |                       |                                     |                            |                  |                                         |           |
| 4.00.02            | <b>SUBRASANTE</b><br>CARGUIO Y TRANSPORTE DE material propio de la<br>20HA - 1 <sup>1</sup> CARA                                                                                                    | <b>Carpador Fronte</b><br><b>NIBELAMEN</b>                       | 1,858.22                                                                                                    |                       |                                          | 4.3              |                                                                                                    | 101872        |                             |                                                                 |                   | 1,058.72                          |                |                      |                                            |                  |                                          |                                        |                                            |                       |                          |                                                                            |  |                                  |                       |                                     |                            |                  |                                         |           |
| 4.00.03            | CONFORMACIÓN DE TERRAPLEN 1º CAPA / Helenet                                                                                                    | TINGSIT ORIGH<br>Craterna                                        | 3,200.41                                                                                                    |                       |                                          |                  |                                                                                                    |               | 1,000 IB 1,750 BE 11 885 FT |                                                                 |                   | 3,268.45                          |                |                      |                                            |                  |                                          |                                        |                                            |                       |                          |                                                                            |  |                                  |                       |                                     |                            |                  |                                         |           |
| 4.06.04            | PONE & M BH 440 40 m<br>COMPACTACON DE TERRAPLEN - 1" CAPA<br>material propic de la mina E vo 40 M                                                                                                    | m2 Rivility                                                      | $2.260 - 41$                                                                                                 |                       |                                          | 0.40             |                                                                                                    |               |                             | 2,809.28 094.16                                                 |                   | 3,268,41                          |                |                      |                                            |                  |                                          |                                        |                                            |                       |                          |                                                                            |  |                                  |                       |                                     |                            |                  |                                         |           |
| 4.00.05            | CARGUÍO Y TRANSPORTE DE MATERIAL GRANULAR<br>$-2$ <sup>+</sup> CAPA                                                                                                    | Carpedor Fromat   1,333.88                                       |                                                                                                    |                       | 3.08                                     | 4.77             |                                                                                                    |               |                             |                                                                 |                   | 97.99 - 000-01 977.50 THEM        |                |                      |                                            |                  |                                          | 356.58                                 |                                            |                       |                          |                                                                            |  |                                  |                       |                                     |                            |                  |                                         |           |
|                    | 4 16 RE CONFORMACIÓN DE TERRAPLEN 2° CAPA                                                                                                    | MAGES V<br>Treicht Onige<br>miz:                                 | 3.001.88                                                                                                    |                       |                                          |                  |                                                                                                    |               |                             |                                                                 |                   | 1,000.00 000.00 1,000.00 1,300.00 |                |                      |                                            |                  |                                          | 1,251.88                               |                                            |                       |                          |                                                                            |  |                                  |                       |                                     |                            |                  |                                         |           |
|                    | MATERIAL ORANIZLAR e=0.40 m<br>4.06.07 COMPACTACIÓN DE TERRAPLEN - 2" CAPA -<br>* FORT MATERIAL GRANILLAR, E-6.40 M                                                                                               | Gisterna<br>m2 Rushe                                             | 3,091.88                                                                                                    |                       |                                          | 0.49             |                                                                                                    |               |                             |                                                                 |                   |                                   |                | 1,656.28 405.63      |                                            |                  |                                          | 3,091.88                               |                                            |                       |                          |                                                                            |  |                                  |                       |                                     |                            |                  |                                         |           |
|                    | 4. 95 pe CARGUIO Y TRANSPORTE DE material propio de la                                                                                                    | Carporto/Counter #88.82<br><b>TELE</b><br>Valguste               |                                                                                                    |                       | 三期                                       | 13               |                                                                                                    |               |                             |                                                                 |                   |                                   |                | <b>PH.SZ.</b>        |                                            |                  |                                          | <b>R90.02</b>                          |                                            |                       |                          |                                                                            |  |                                  |                       |                                     |                            |                  |                                         |           |
|                    | 4.06.08 2018 - 2" CAPA<br>4.06.08 COMPORMACIÓN DE TERMAPLEN 3" CAPA - material                                                                                                    | TIBER/ DIVAS<br>mit<br>Claterna.                                 | 3,061,38                                                                                                    |                       |                                          | 3.8              |                                                                                                    |               |                             |                                                                 |                   |                                   |                | 1,700.00 1,381.88    |                                            |                  |                                          | 3,011.88                               |                                            |                       |                          |                                                                            |  |                                  |                       |                                     |                            |                  |                                         |           |
|                    | (aropio, da la zona e+0.40 m)<br>COMPACTACIÓN DE TERRAPLEN - 3" CAPA -<br>4.06.10 COMPACTACION DE TERRAPLEN                                                                                                    | $m2$ Butth                                                       | 3,091,88                                                                                                    |                       |                                          | 0.41             |                                                                                                    |               |                             |                                                                 |                   |                                   |                |                      | 11298.00                                   |                  |                                          |                                        | 4,260.00 12M100 M1:00                      |                       |                          |                                                                            |  | 1,311,88                         |                       |                                     |                            |                  |                                         |           |
|                    | 4.05.11 CARQUIO Y TRANSPORTE DE MATERIAL GRANULAR                                                                                                    | C ergedor Frental<br>ev's:                                       | \$17.98                                                                                                    |                       |                                          | 4.7              |                                                                                                    |               |                             |                                                                 |                   |                                   |                |                      |                                            |                  |                                          |                                        |                                            | <b>相互四 127.96</b>     |                          |                                                                            |  | 817.58                           |                       |                                     |                            |                  |                                         |           |
|                    | CONFORMACIÓN DE TERRAPLEN 41 CAPA-                                                                                                    | wheater's<br><b>Tractor Ongar</b><br>mZ                          | 2,476.73                                                                                                    |                       |                                          |                  |                                                                                                    |               |                             |                                                                 |                   |                                   |                |                      |                                            |                  |                                          |                                        |                                            | <b>CT00.00 TTN TY</b> |                          |                                                                            |  | 2,479.71                         |                       |                                     |                            |                  |                                         |           |
|                    | 4.86.12 MATERIAL GRANULAR 4-9.30 M<br>COMPACTACON DE TERRAIS AVE 4-2 GRAN<br>MATERIAL GRANULAR, E=0.30 M                                                                                                    | Cisterris<br>my Radio                                            | 2.479.71                                                                                                    |                       |                                          | 14.48            |                                                                                                    |               |                             |                                                                 |                   |                                   |                |                      |                                            |                  |                                          |                                        |                                            |                       | 7.400.25 1.970.40        |                                                                            |  | 2,419.71                         |                       |                                     |                            |                  |                                         |           |
|                    | EXTENDED Y NIVELACIÓN DE AF RMADO EN<br>4.06.14 AMARIA YPLATAFORMA DE RESERVORIO, E=0.20 M. M2 CHARMA                                                                                                    | MillimmyWauburn                                                  | 2,478.73                                                                                                    |                       |                                          | 33.35            |                                                                                                    |               |                             |                                                                 |                   |                                   |                |                      |                                            |                  |                                          |                                        |                                            |                       |                          | 1,259.00 1,339.71                                                          |  | 2,470.71                         |                       |                                     |                            |                  |                                         |           |
|                    | COMPACTACIÓN DE AFRIMADO EN RAMPA Y                                                                                                    | Afirmado.                                                        | 319.18                                                                                                    |                       | 48.87                                    |                  |                                                                                                    |               |                             |                                                                 |                   |                                   |                |                      |                                            |                  |                                          |                                        |                                            |                       |                          | 218.00 218.00<br>2,478.71                                                  |  | 639.00                           |                       |                                     |                            |                  |                                         |           |
|                    | 4 56.19 PLATAFORMA DE RESERVORIO, EN 20 M.<br>ELABORADO POR:                                                                                                    | m2 Redite                                                        | 2, 4.76.71                                                                                                   |                       |                                          | 0.41             |                                                                                                    |               |                             |                                                                 |                   |                                   |                |                      |                                            |                  |                                          |                                        |                                            |                       |                          |                                                                            |  | 2,476.71                         |                       |                                     |                            |                  |                                         |           |
|                    |                                                                                                    | NOVEME, MANUEL PANTA OLAYA<br>CARGO : ADMINISTRADOR DE PROYECTOS |                                                                                                    |                       |                                          |                  |                                                                                                    |               |                             | Programado en la Semena (SA<br>% Avenue Programada en la Semana |                   | 75,599.36<br>8.93%                |                |                      |                                            |                  | % Ауапсе Руб різтавів елів Servan 4.04%. | Protetemeds art is Samena (SA 34227.88 |                                            |                       |                          | Programazio en la Serraria (S/)<br>Tu Avance Programazo en la Senian 8.43% |  | <b>TELADY 4</b>                  |                       |                                     |                            |                  | Pregramade en la Sumana (51) 144,222.17 |           |
|                    | PECHA 29-541-19                                                                                                    |                                                                  |                                                                                                    |                       |                                          |                  |                                                                                                    |               |                             |                                                                 |                   |                                   |                |                      |                                            |                  |                                          |                                        |                                            |                       |                          |                                                                            |  |                                  |                       |                                     |                            |                  |                                         |           |

**Figura N°46** Look Ahead Planning semana 09 **Fuente:** Elaboración propia

En la Figura N°46 se muestra la programación de 4 semanas (semanas 9, 10, 11, 12) en la cual se puede observar que las semanas 10 y 12 se trabajó de viernes a domingo por el régimen establecido entre la empresa y los trabajadores.

En el acápite 4.1.3 se determinó el orden de los sectores a intervenir para los trabajos de corte, conformación de terraplén y colocación de subbase e=0.20m (conformado y compactado); sin embargo, conforme se iban desarrollando las actividades y en función a los rendimientos reales, el sector del reservorio se utilizó como trabajos de contingencia ante cualquier imprevisto en los demás sectores. Por esa razón, se programó actividades en la semana 9 y 10 en el sector del reservorio como se observa en la Figura N°46.

Como la empresa solo contó con una (01) unidad de cada tipo de maquinaria pesada (a excepción de los volquetes), en el Look Ahead se añadió una columna con los equipos utilizados en cada partida para realizar una programación por equipos. El trabajo de todos los equipos se consideró como tarea crítica, no se consideró holguras para cada actividad y se programó una tras otra la secuencia de actividades por cada equipo, es decir, cada maquinaria pesada debía terminar una actividad (partida) en un sector para pasar a la ejecución de la misma partida en otro sector.

El metrado de avance diario, programado en el Look Ahead para todas las actividades, se calculó de la siguiente manera: Se multiplicó el rendimiento de la maquinaria pesada (obtenido de la semana anterior) por las horas efectivas de trabajo en el día. Cabe precisar que el rendimiento real obtenido en la semana anterior se optimizaba razonablemente en mutuo acuerdo con el operador, con el fin de plantear metas y reducir el tiempo de ejecución. Este rendimiento optimista fue un factor que se tenía en cuenta cuando se analizaba el porcentaje del plan completado (PPC)

Luego de realizar la programación de 4 semanas se realizó el análisis de liberación de restricción y así poder gestionar el levantamiento de estas restricciones.

En el análisis de liberación de restricciones elaborado en la semana 09 (ver Figura N°47) se determinó como primera restricción que, a la fecha de análisis

*GESTIÓN DEL COSTO - TIEMPO EN MOVIMIENTO DE TIERRAS PARA LA CONSTRUCCIÓN DE 6 GALPONES EN LA EMPRESA CHIMÚ AGROPECUARIA Bach. Panta Olaya Cruz Manuel 110*

(29/09/2019) no se atendía el combustible solicitado con dos semanas de anticipación. Aunque en el almacén aún se contaba con 693 galones de combustible hasta esa fecha, era necesaria la pronta atención de combustible para asegurar el cumplimiento del plan. El responsable de levantar esta restricción que se encontraba pendiente fue el Área de Logística.

Otra de las restricciones pendientes de levantar por parte del Área de Mantenimiento era realizar el mantenimiento preventivo PM4 del volquete D8J-853 al cual le faltaban 2.5 HM para llegar a las 8000 horas.

También se analizó la necesidad de levantar con anticipación la siguiente restricción: realizar el mantenimiento preventivo del volquete T2W-921, al cual le faltan 60.5 HM para que se realice su PM4.

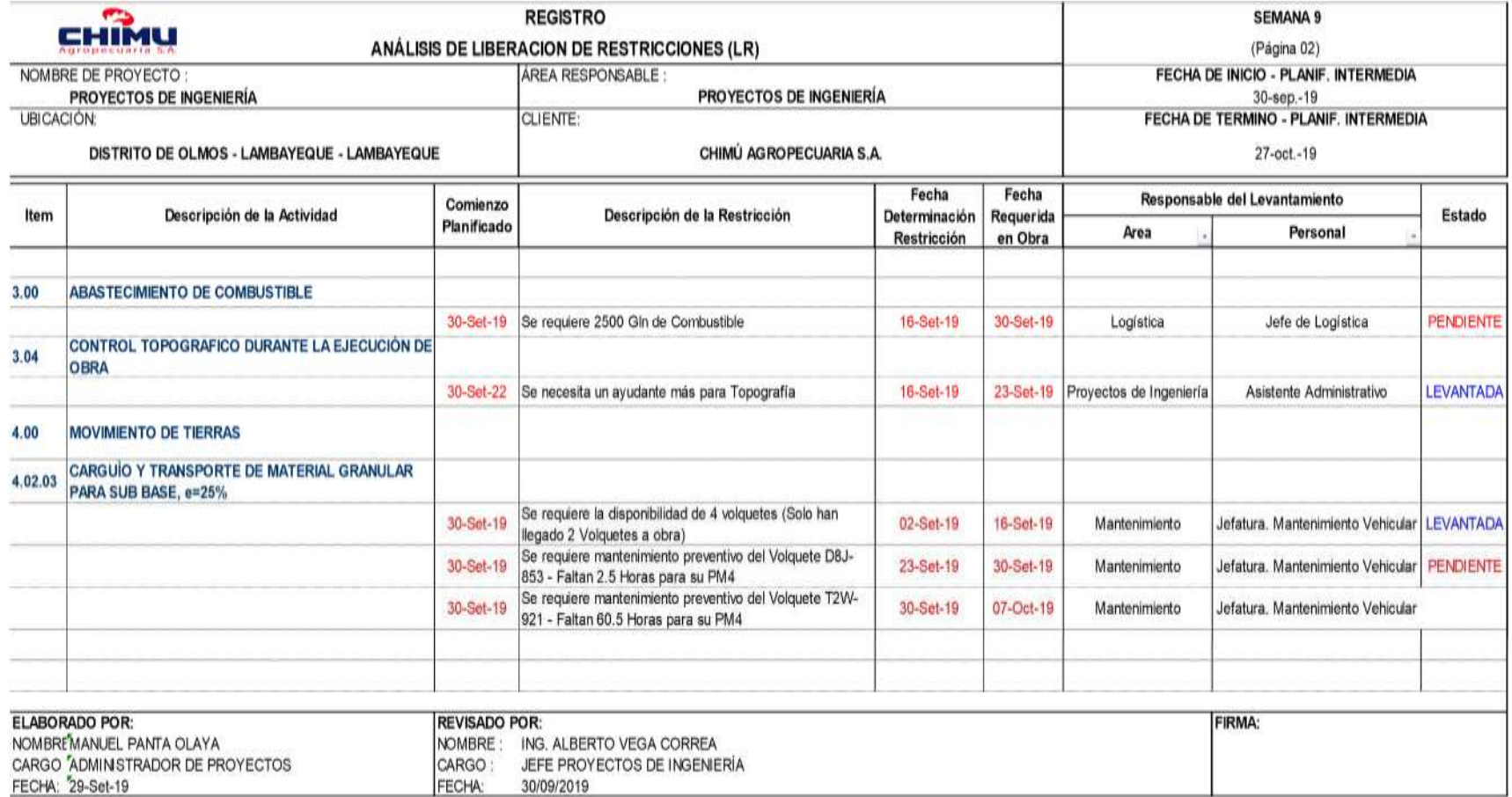

**Figura N°47** Análisis de restricciones en la semana 09 **Fuente:** Elaboración propia

GESTIÓN DEL COSTO - TIEMPO EN MOVIMIENTO DE TIERRAS PARA LA CONSTRUCCIÓN DE 6 GALPONES EN LA EMPRESA CHIMÚ AGROPECUARIA

*Bach. Panta Olaya Cruz Manuel 112*

Luego de analizar y levantar las restricciones, se realizó la programación semanal correspondiente a la semana 09 (ver Figura N°48), en esta semana se programó las siguientes actividades:

- **-** Realizar el corte, relleno y conformación de terraplén a nivel de subrasante de la zona de galpones. Desde la Prog. 0+195 hasta la Prog. 0+230.
- **-** Realizar la compactación de subrasante de la zona de galpones, desde la Prog. 0+135.5 hasta la Prog. 0+220.
- **-** Transportar 245 volquetadas de material granular para subbase e=0.20m, desde cantera hasta el área galpones. Depositar el material entre las Progresivas 0+034.5 y 0+110.
- **-** Extender el material granular de cantera y conformar la sub base e=0.20m en la zona de galpones; desde la Prog. 0+042 hasta la Prog. 0+131.
- **-** Compactar la sub base e=0.20m en la zona de galpones; desde la Prog. 0+036 hasta la Prog. 0+063.
- **-** Realizar el corte, relleno y conformación de terraplén a nivel de subrasante en toda la vía de salida, sala de necropsia y compostera.
- **-** Realizar el corte, relleno y conformación de terraplén a nivel de subrasante en el área que corresponde al reservorio.
- **-** Cargar, transportar y colocar 85 volquetadas de material, propio de la zona, en el reservorio. El material propio se extrajo de los alrededores del plantel EO-05.
- **-** Conformar la primera capa e=0.40m del terraplén del reservorio.
- **-** Compactar la primera capa del terraplén del reservorio.
- **-** Cargar, transportar y colocar 65 volquetadas de material granular de cantera, para conformar la 2da capa del terraplén del reservorio.
- **-** Conformar parte de la 2da capa e=0.40m del terraplén del reservorio.

Estas metas de la semana se transmitieron a los operadores de maquinaria pesada, luego de las reuniones que se tenían durante la elaboración del Look Ahead.

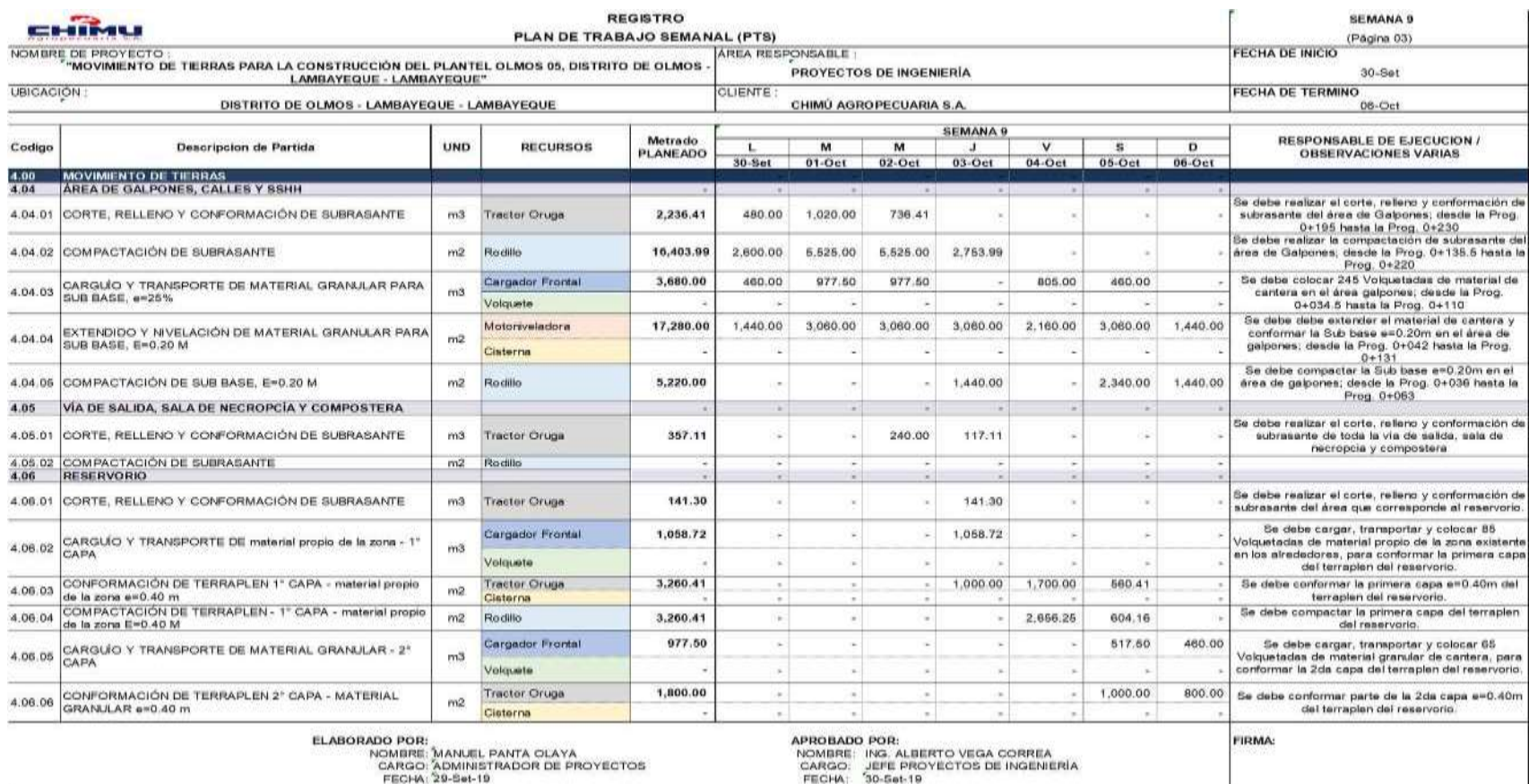

**Figura N°48** Plan de trabajo de la semana 09 **Fuente:** Elaboración propia

GESTION DEL COSTO - TIEMPO EN MOVIMIENTO DE TIERRAS PARA LA CONSTRUCCION DE 6 GALPONES EN LA EMPRESA CHIMU AGROPECUARIA *Bach. Panta Olaya Cruz Manuel 114* Una vez definida la programación de la semana, cada operador de maquinaria pesada procedió a la ejecución de las actividades correspondientes. Los avances diarios se registraron en el formato implementado de reporte diario de producción (ver ANEXO IV).

En estos partes se registró el metrado ejecutado por cada actividad, la descripción de las actividades a registrar fueron las que figuraban en el Look Ahead Planning; en este parte no fue necesario realizar la fase de cada actividad. En este parte también se registró los recursos utilizados: personal obrero, materiales y maquinaria pesada; con la finalidad de corroborar lo registrado en los demás partes.

Al finalizar la semana, los partes diarios de producción permitieron contabilizar el metrado realmente ejecutado. Con esto se analizó qué actividades programadas fueron ejecutadas, luego se calculó el porcentaje del plan completado (PPC) y se analizó las causas de no cumplimiento.

El PPC se calculó dividiendo las actividades completadas en la semana, entre las actividades programadas en dicha semana. Existieron algunas actividades que no se programaron; sin embargo, se ejecutaron según la necesidad en obra. Estas actividades también se consideraron en el cálculo del PPC.

Una actividad se consideró completada siempre y cuando se haya ejecutado un metrado mayor o igual al metrado programado en la semana (ver Figura N°49).

Luego de registrar los metrados completados hasta el último día de la semana, se volvió a realizar el Look Ahead para la siguiente semana con los metrados restantes.

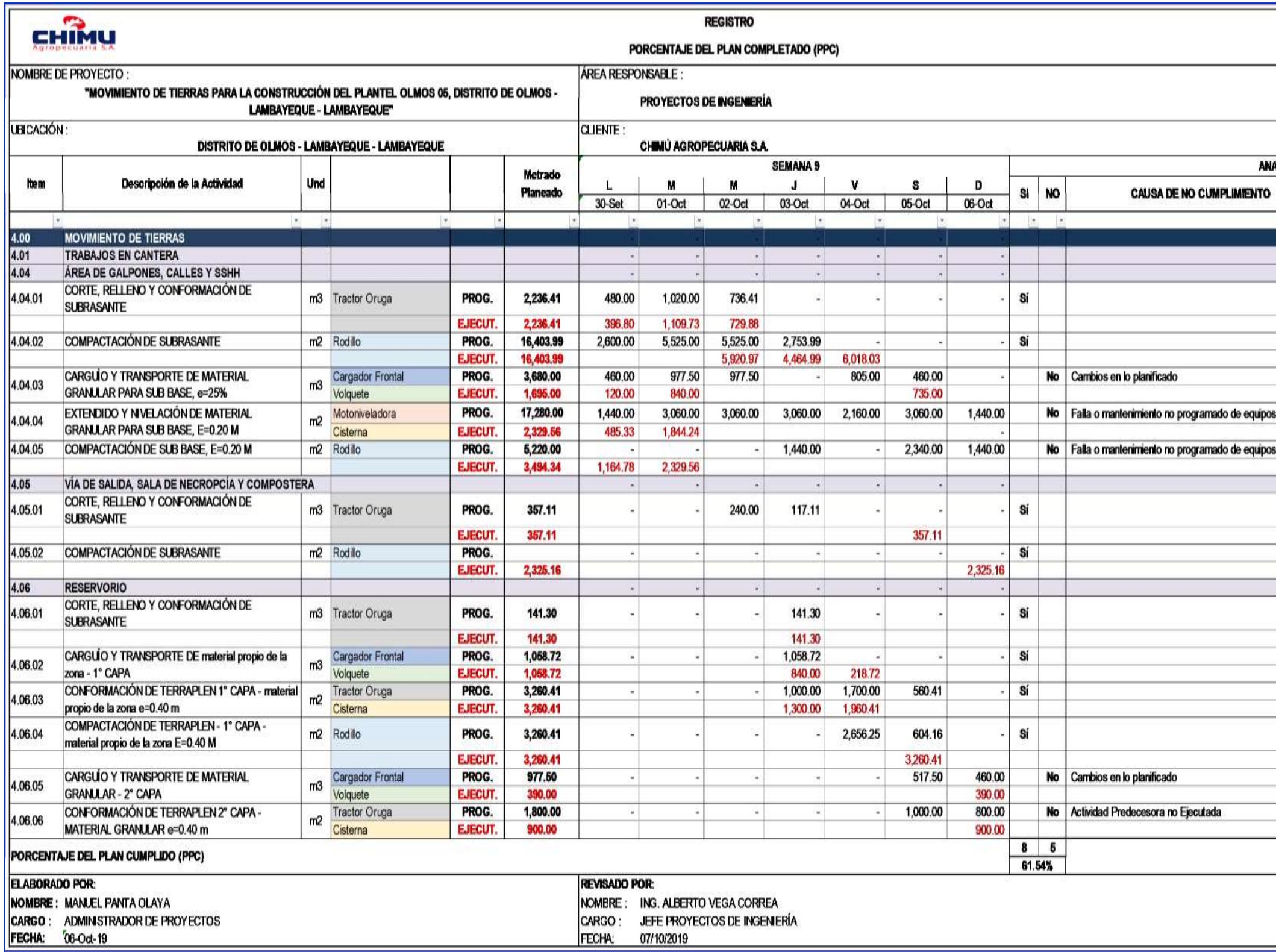

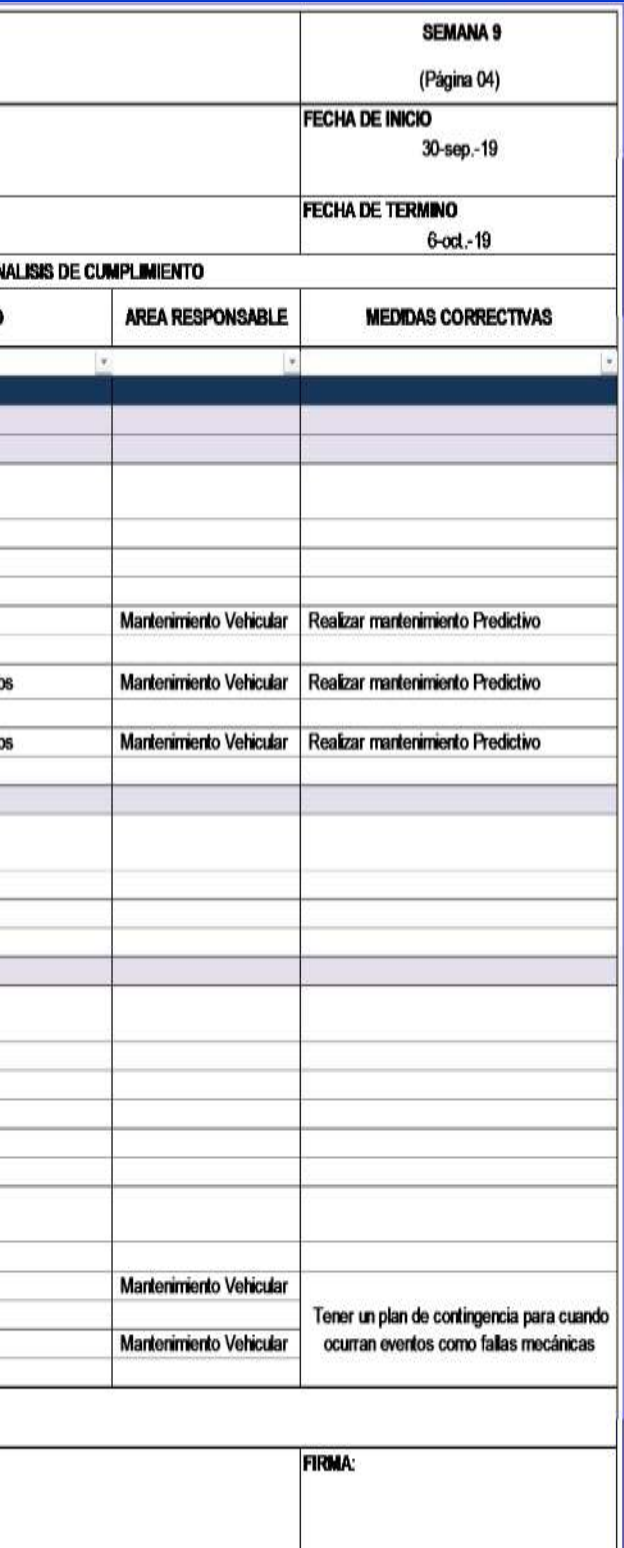

**Figura N°49** PPC y análisis en la semana 09 **Fuente:** Elaboración propia

Se analizó el PPC de la semana 9 y se observó que, se ejecutaron 7 actividades de las 12 programadas. También se ejecutó una actividad que no se programó; pero se ejecutó dado los imprevistos ocurridos en esa semana.

En la semana 9 ocurrió la falla mecánica de la motoniveladora y del cargador frontal, razón por la cual no se pudo cumplir con las actividades de carguío y transporte, extendido, nivelación y compactación de material granular para subbase en la zona de galpones. Esto generó cambios en lo planificado, obteniéndose un PPC de 61.54% en la semana y un PPC acumulado de 64.15%

En la Figura N°50, se puede observar el comportamiento semanal del PPC durante las 15 semanas. El porcentaje de cumplimiento oscilo alrededor del 68% en casi todas las semanas

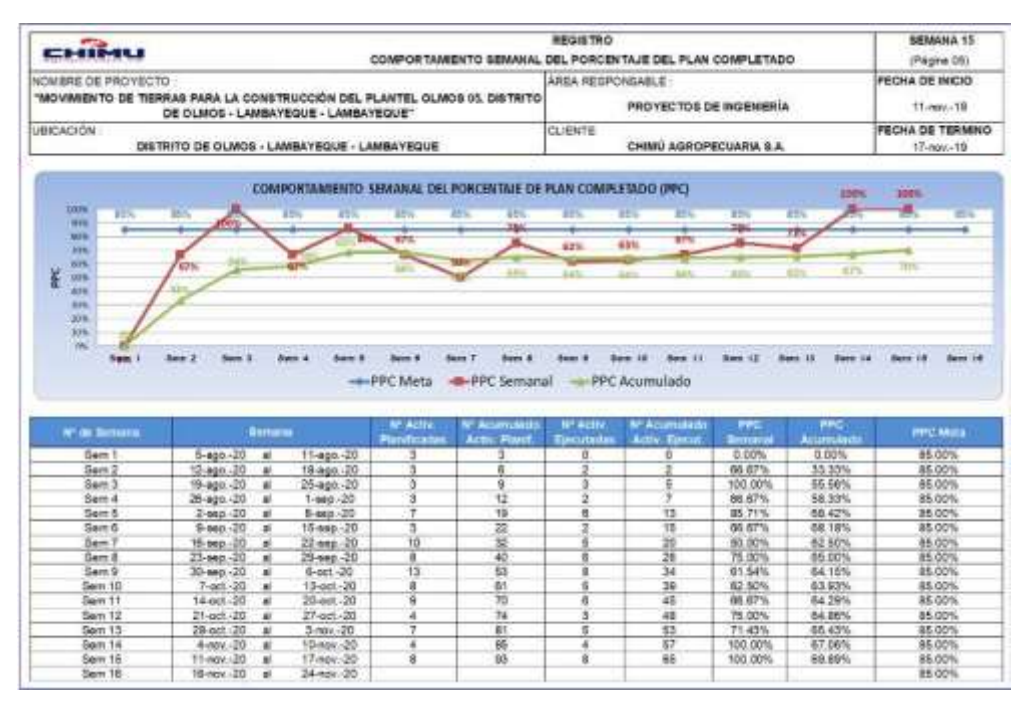

Figura N°50 Gráfico de PPC hasta la semana 15 **Fuente:** Elaboración propia

Para lograr la mejora continua, se identificaron las causas de no cumplimiento y áreas responsables en la semana 09, las cuales se muestran en la Figura N°51.

*GESTIÓN DEL COSTO - TIEMPO EN MOVIMIENTO DE TIERRAS PARA LA CONSTRUCCIÓN DE 6 GALPONES EN LA EMPRESA CHIMÚ AGROPECUARIA Bach. Panta Olaya Cruz Manuel 117*

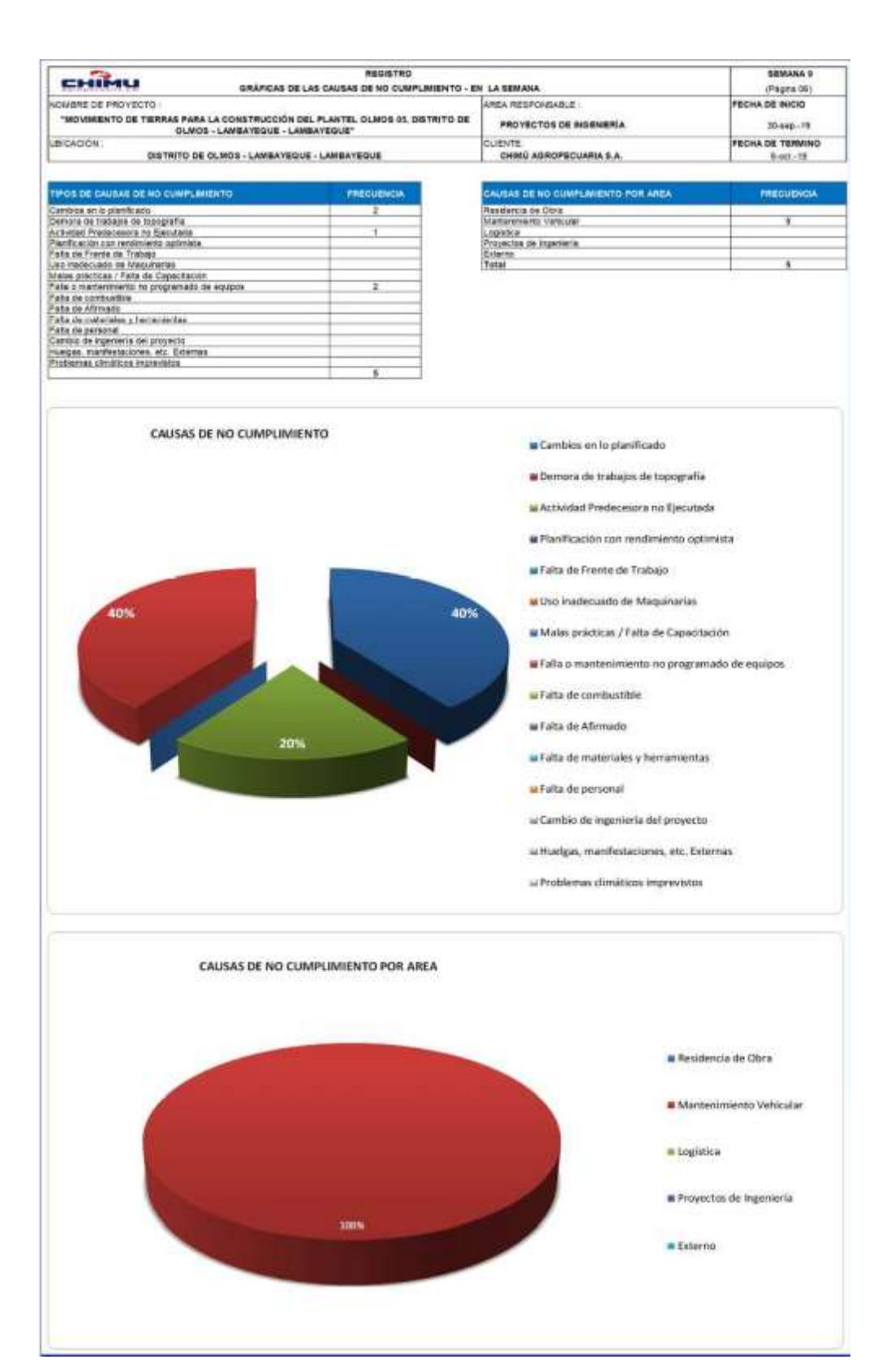

**Figura N°51** Causas de no cumplimiento en la semana 09 **Fuente:** Elaboración propia

*GESTIÓN DEL COSTO - TIEMPO EN MOVIMIENTO DE TIERRAS PARA LA CONSTRUCCIÓN DE 6 GALPONES EN LA EMPRESA CHIMÚ AGROPECUARIA Bach. Panta Olaya Cruz Manuel 118*

En la Figura N°51 se observan gráficos que muestran las causas de no cumplimiento y las áreas responsables. 5 actividades no fueron cumplidas y las razones son la siguientes: 02 actividades no se realizaron por cambios en lo planificado, 01 actividad no se cumplió porque la actividad predecesora no se ejecutó, 02 actividades no se cumplieron porque hubo falla mecánica en los equipos.

En el gráfico de causas de no cumplimiento se observa que el 40% corresponde a fallas o mantenimiento no programado de equipos, otro 40% corresponde a cambios en lo planificado y un 20 % corresponde a actividad predecesora no ejecutada.

Al analizar las causas de no cumplimiento se encontró que, las actividades que no se ejecutaron por cambios en lo planificado y por actividad predecesora no ejecutada, son consecuencia de las fallas o mantenimiento no programado. Por eso en el gráfico de causas de no cumplimiento por áreas, mostrado en la Figura N°51, el área responsable al 100% de las causas de no cumplimiento es el Área de Mantenimiento.

Así como se elaboraron gráficos que muestran las causas de no cumplimiento identificadas por semana, también se elaboró gráficos que muestran las causas de no cumplimiento identificadas y acumuladas hasta la semana de análisis.

En la Figura N°52 se muestra el acumulado de las causas de no cumplimiento identificadas durante las 15 semanas de trabajo. Las causas de no cumplimiento, medidas en porcentajes, se distribuye de la siguiente manera: 18% corresponde a cambios en lo planificado, 4% corresponde a demora de trabajos de topografía, 29% corresponde a actividad predecesora no ejecutada, 29% corresponde a planificación con rendimiento optimista, 4% malas prácticas y falta de capacitación, 11% corresponde a falla o mantenimiento no programado de equipos y 7% corresponde a falta de combustible

*GESTIÓN DEL COSTO - TIEMPO EN MOVIMIENTO DE TIERRAS PARA LA CONSTRUCCIÓN DE 6 GALPONES EN LA EMPRESA CHIMÚ AGROPECUARIA Bach. Panta Olaya Cruz Manuel 119*

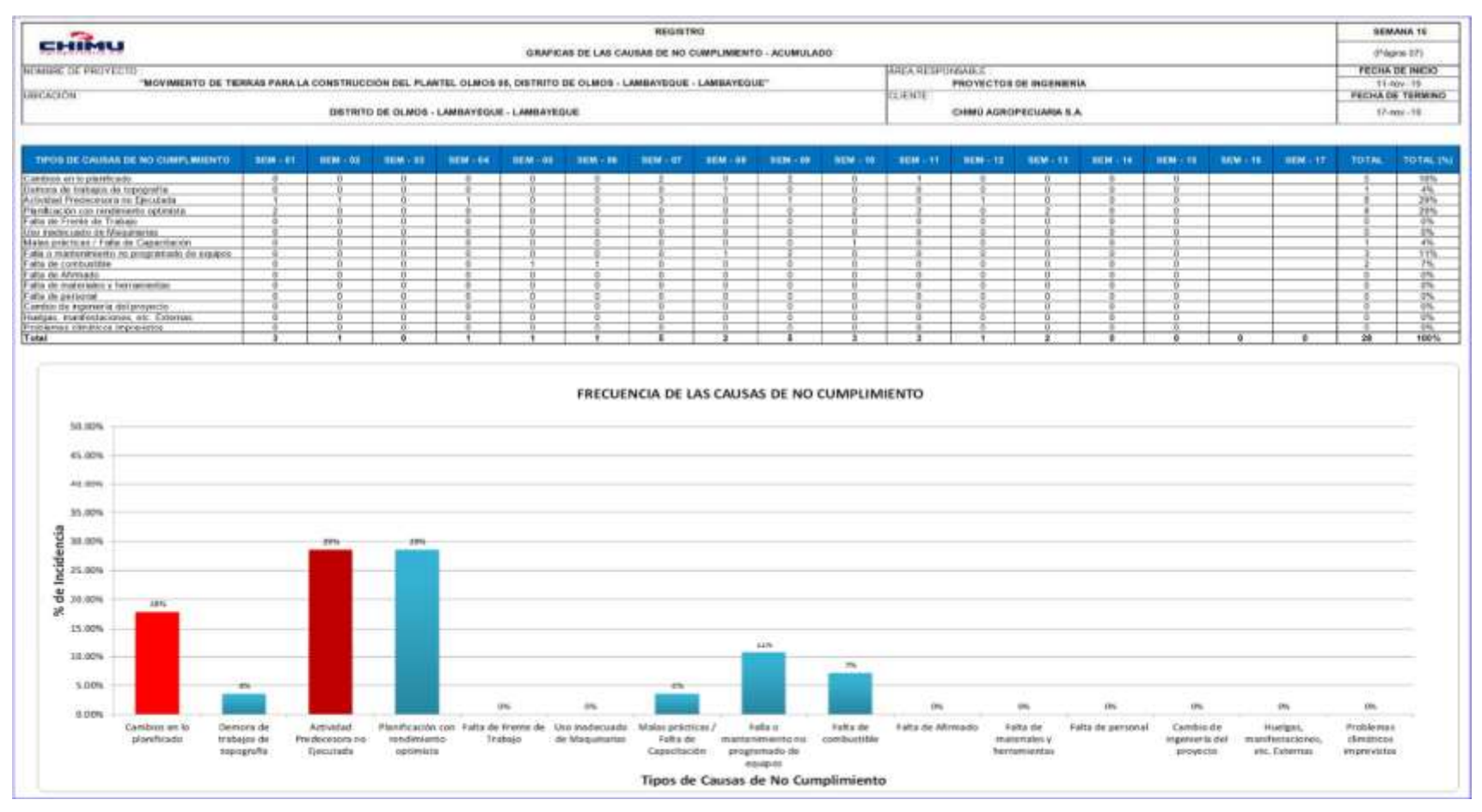

**Figura N°52** Causas de no cumplimiento acumulado. **Fuente:** Elaboración propia

También se identificaron las áreas responsables de las causas de no cumplimiento durante las 15 semanas, como se muestra en las Figura N° 53. El 32% de responsabilidad tiene la residencia de obra, 39% el Área de Mantenimiento, el 7% el Área de Logística y el 21% el Área de Proyectos de Ingeniería. Identificar las áreas responsables de las causas de no cumplimiento, no se realizó con el fin de encontrar culpables. Se realizó con la finalidad de identificar las deficiencias, tomar medidas correctivas y mejorar continuamente.

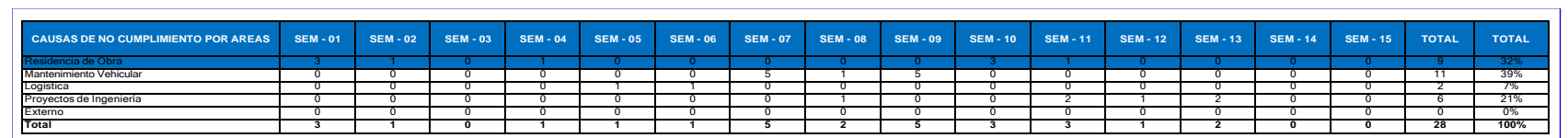

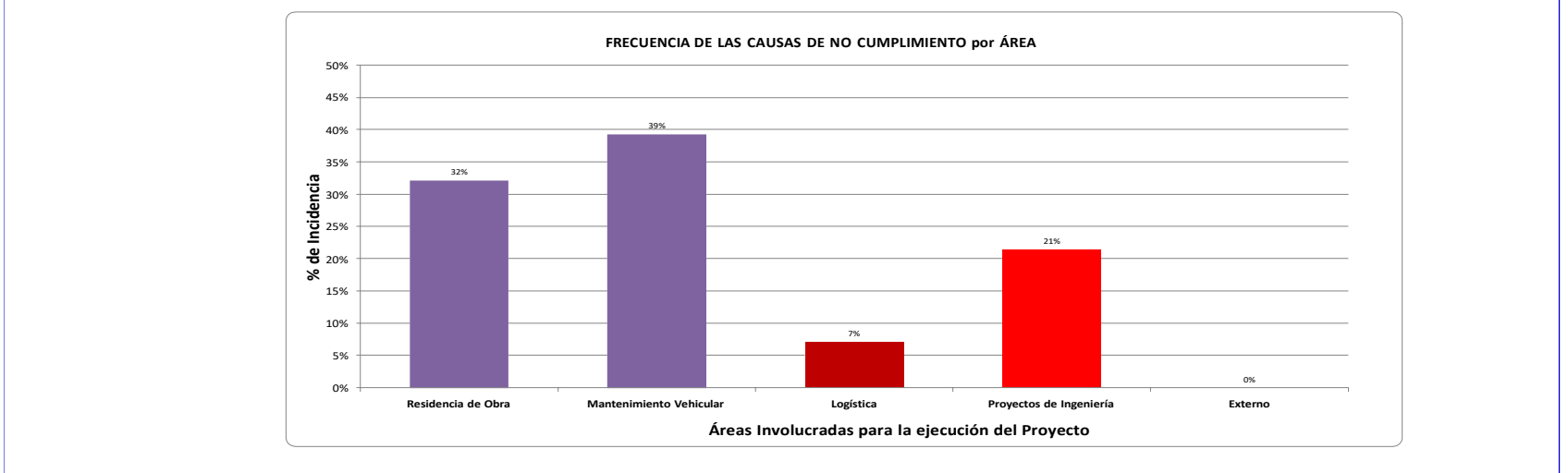

Figura N°53 Causas de no cumplimiento acumulado por áreas. **Fuente:** Elaboración propia

La información que permitió realizar programaciones semanales (Look Ahead) en función a lo que realmente se podía hacer, fue el rendimiento de la maquinaria pesada en cada una de las fases de trabajo. Por tal razón se realizó el seguimiento a los rendimientos de la maquinaria pesada en cada fase de trabajo. En las siguientes figuras se muestran los rendimientos reales de la maquinaria pesada, obtenidos durante las 15 semanas de trabajo:

En la Fase 1.02 TRAZO, REPLANTEO INICIAL Y LIMPIEZA CON EQUIPO, la actividad más incidente es la limpieza realizada con tractor oruga. En Figura N°54 se muestra que el rendimiento real acumulado del TRACTOR ORUGA - KOMATSU - D85EX-15EO fue de 997.06 m2/HM, que equivale a 7,976 m2/día (en una jornada de 8 horas). Este rendimiento se mantuvo por encima del rendimiento considerado en el presupuesto interno.

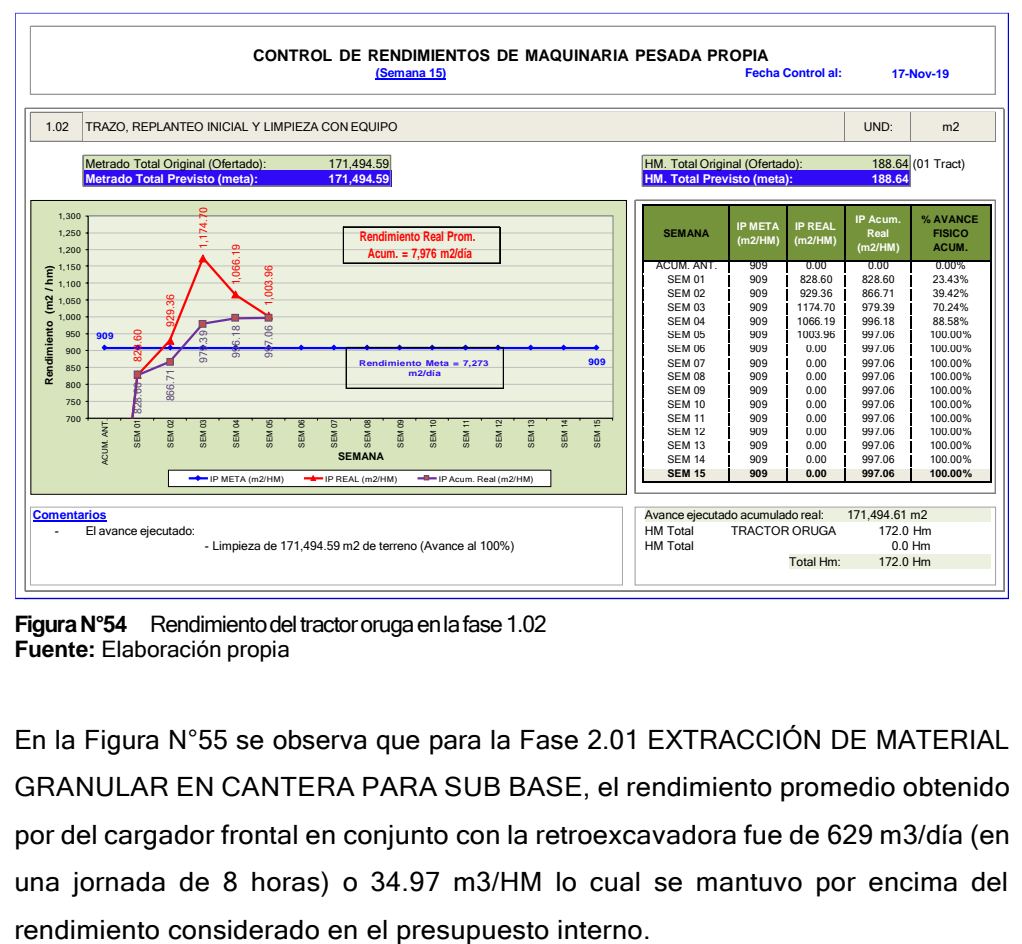

**Figura N°54** Rendimiento del tractor oruga en la fase 1.02 **Fuente:** Elaboración propia

En la Figura N°55 se observa que para la Fase 2.01 EXTRACCIÓN DE MATERIAL GRANULAR EN CANTERA PARA SUB BASE, el rendimiento promedio obtenido por del cargador frontal en conjunto con la retroexcavadora fue de 629 m3/día (en una jornada de 8 horas) o 34.97 m3/HM lo cual se mantuvo por encima del

*GESTIÓN DEL COSTO - TIEMPO EN MOVIMIENTO DE TIERRAS PARA LA CONSTRUCCIÓN DE 6 GALPONES EN LA EMPRESA CHIMÚ AGROPECUARIA Bach. Panta Olaya Cruz Manuel 122*

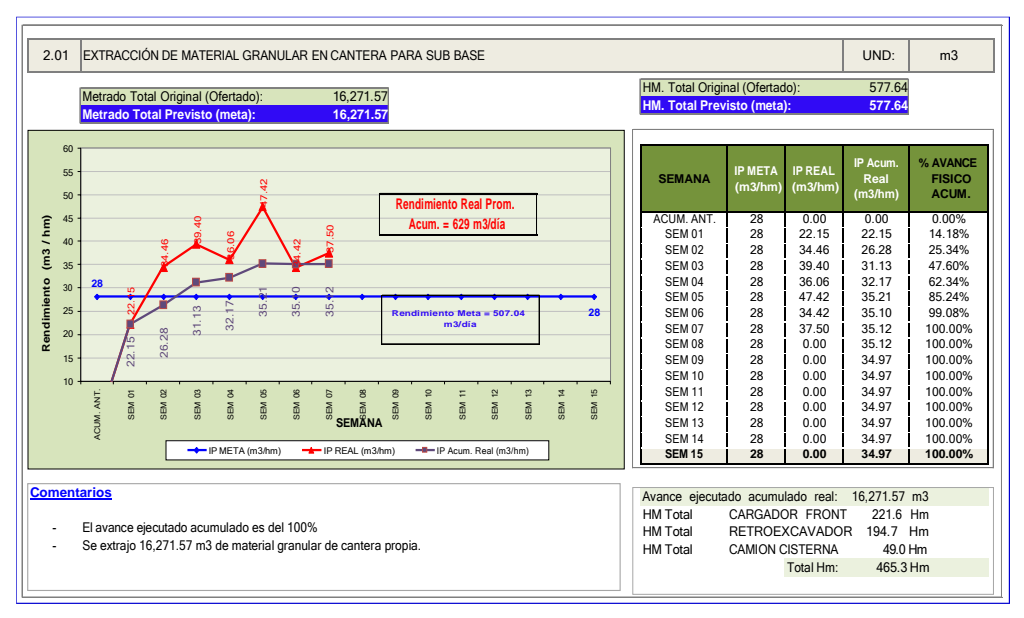

Figura N°55 Rendimiento de maquinaria en la fase de 2.01 **Fuente:** Elaboración propia

En la Figura N°56 se observa que para la Fase 2.02 CORTE, RELLENO Y CONFORMACIÓN DE SUBRASANTE, el rendimiento promedio del tractor oruga fue de 779 m3/día (en una jornada de 8 horas) o 97.35 m3/HM lo cual se mantuvo por encima del rendimiento considerado en el presupuesto interno.

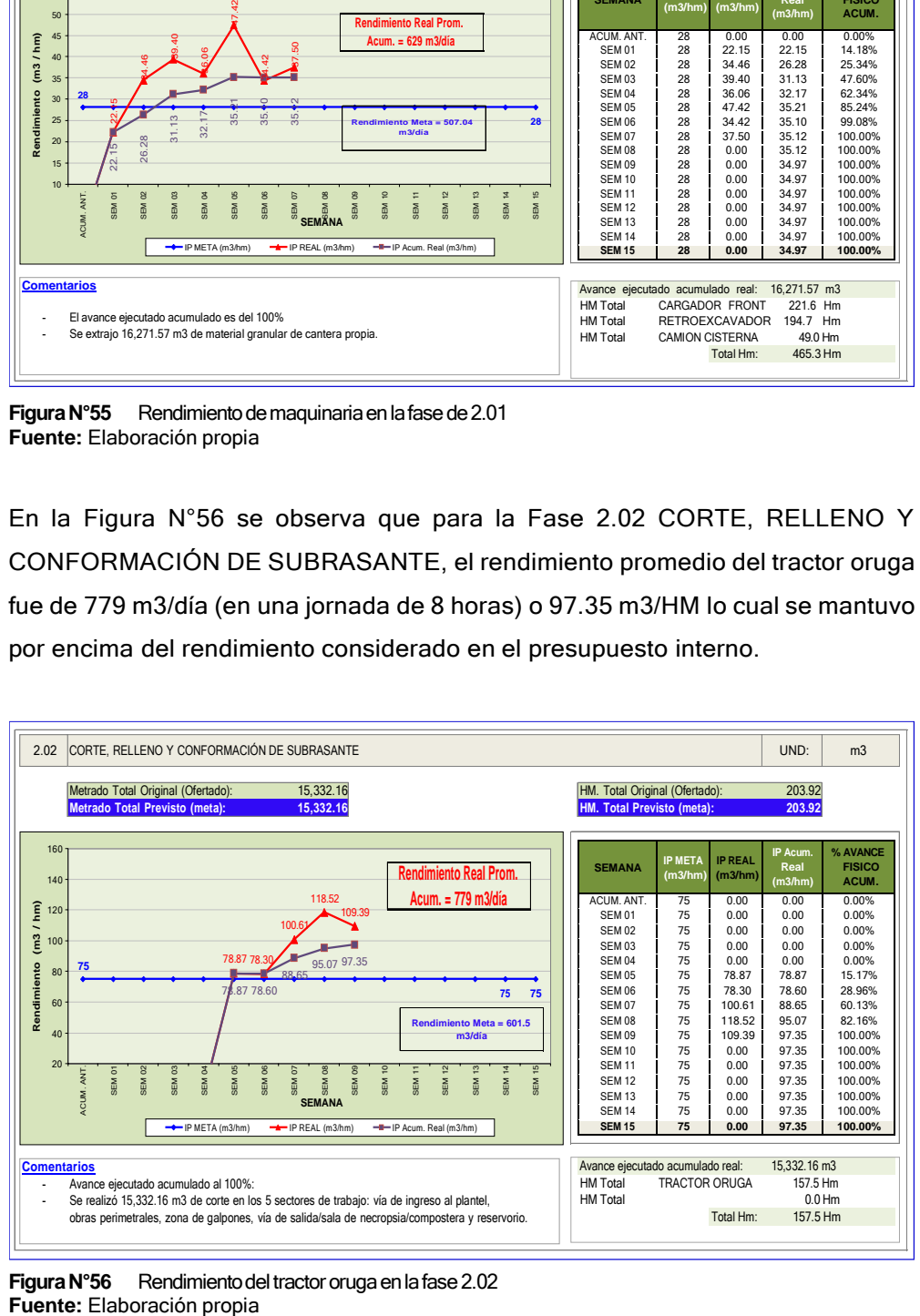

**Figura N°56** Rendimiento del tractor oruga en la fase 2.02 Fuente: Elaboración propia

*GESTIÓN DEL COSTO - TIEMPO EN MOVIMIENTO DE TIERRAS PARA LA CONSTRUCCIÓN DE 6 GALPONES EN LA EMPRESA CHIMÚ AGROPECUARIA Bach. Panta Olaya Cruz Manuel 123*

La Fase 2.03 COMPACTACIÓN DE SUBRASANTE, ejecutada por el rodillo liso, tuvo un rendimiento promedio de 4,436 m2/día (jornada de 8 horas) o 554.48 m3/HM, el cual fue mejorando desde la semana 5 hasta la semana 11 con respecto al rendimiento considerado en el presupuesto interno, (ver Figura N°57)

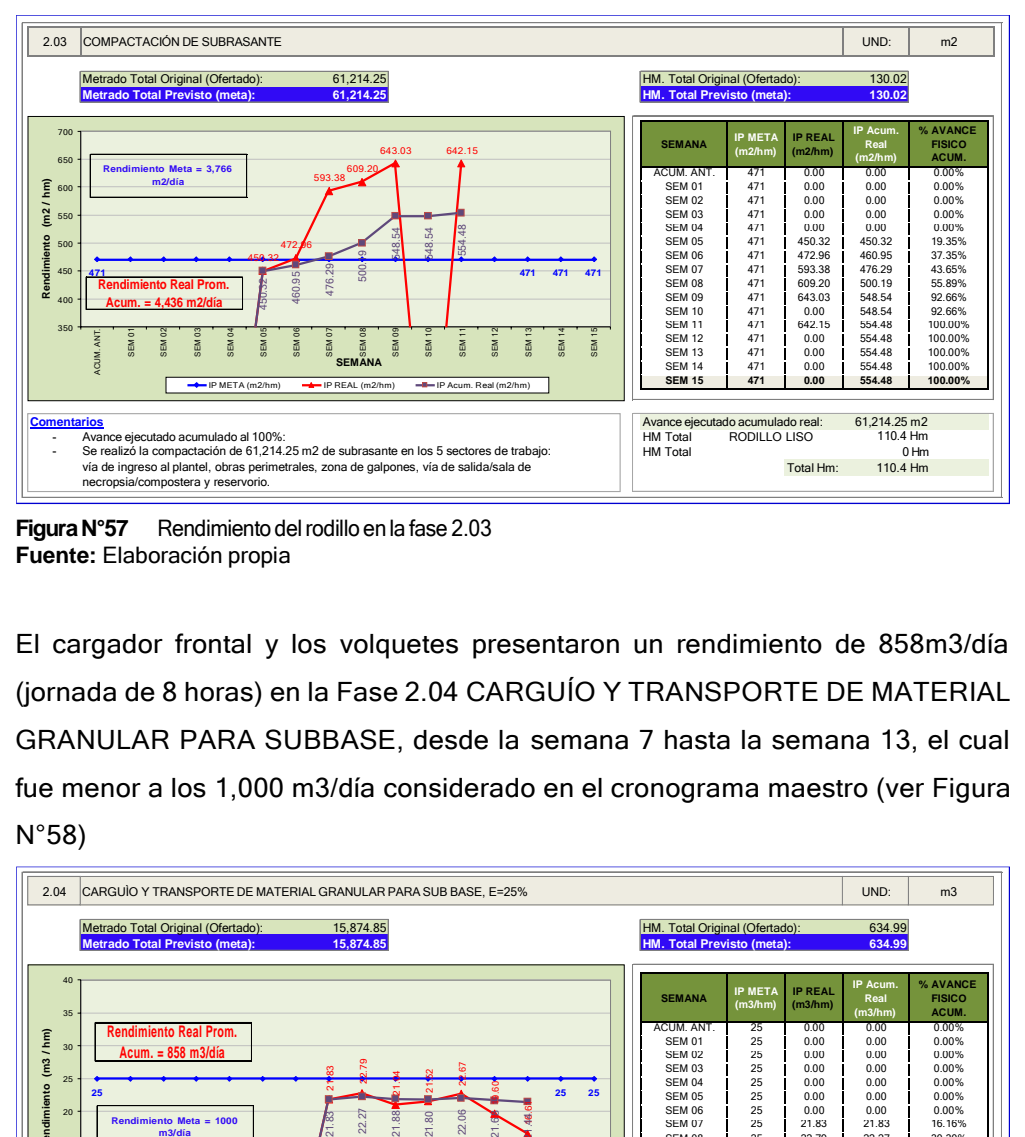

**FiguraN°57** Rendimiento delrodillo enla fase 2.03 **Fuente:** Elaboración propia

El cargador frontal y los volquetes presentaron un rendimiento de 858m3/día (jornada de 8 horas) en la Fase 2.04 CARGUÍO Y TRANSPORTE DE MATERIAL GRANULAR PARA SUBBASE, desde la semana 7 hasta la semana 13, el cual fue menor a los 1,000 m3/día considerado en el cronograma maestro (ver Figura N°58)

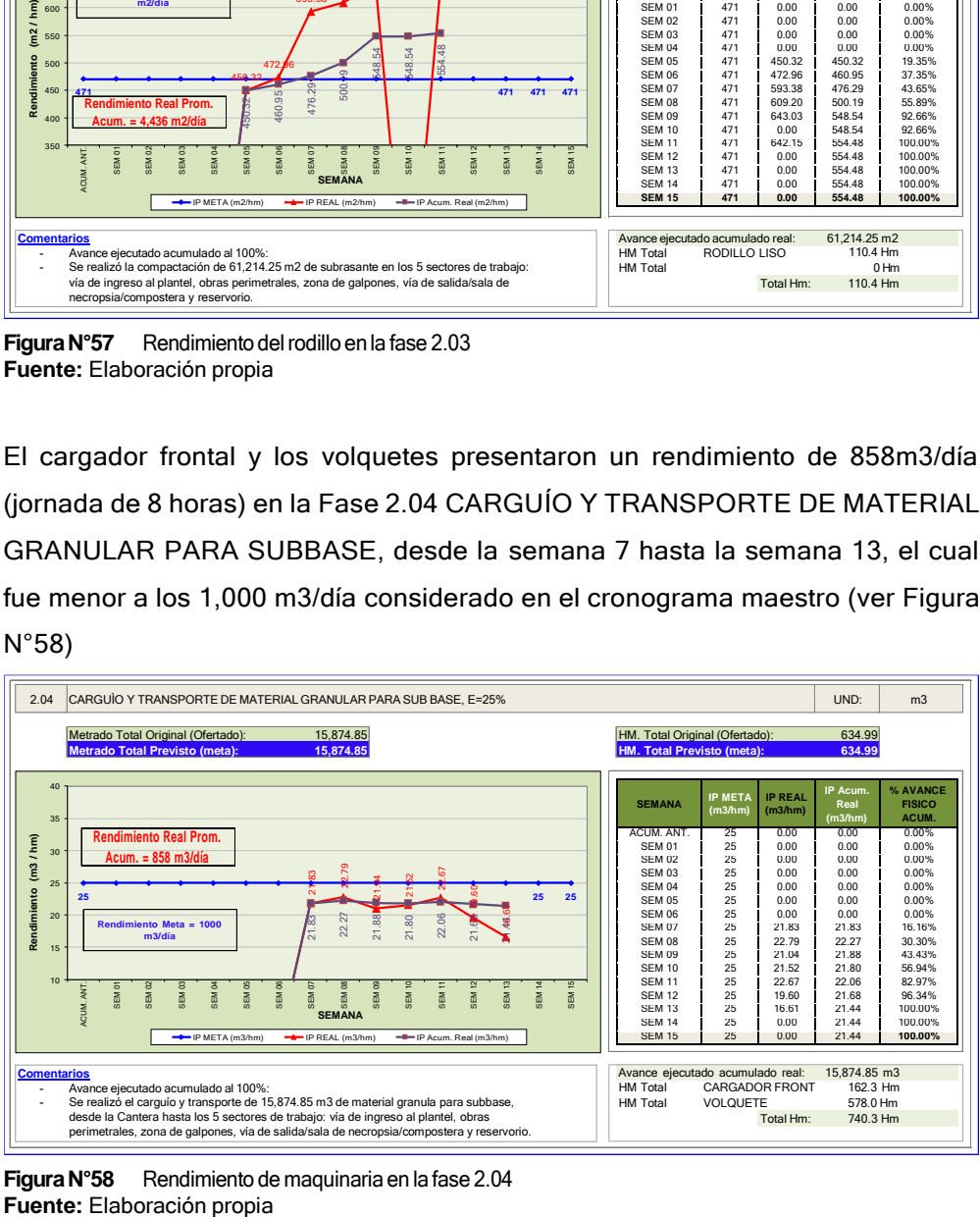

**FiguraN°58** Rendimiento de maquinaria en la fase 2.04

*GESTIÓN DEL COSTO - TIEMPO EN MOVIMIENTO DE TIERRAS PARA LA CONSTRUCCIÓN DE 6 GALPONES EN LA EMPRESA CHIMÚ AGROPECUARIA Bach. Panta Olaya Cruz Manuel 124*

La Fase 2.05 EXTENDIDO Y NIVELACIÓN DE MATERIAL GRANULAR PARA SUB BASE, e=0.20 m, ejecutada con motoniveladora, tuvo un rendimiento promedio de 2,669 m2/día (jornada de 8 horas) o 222.41 m2/HM. Rendimiento que estuvo por encima del rendimiento considerado en el presupuesto interno, (ver Figura N°59)

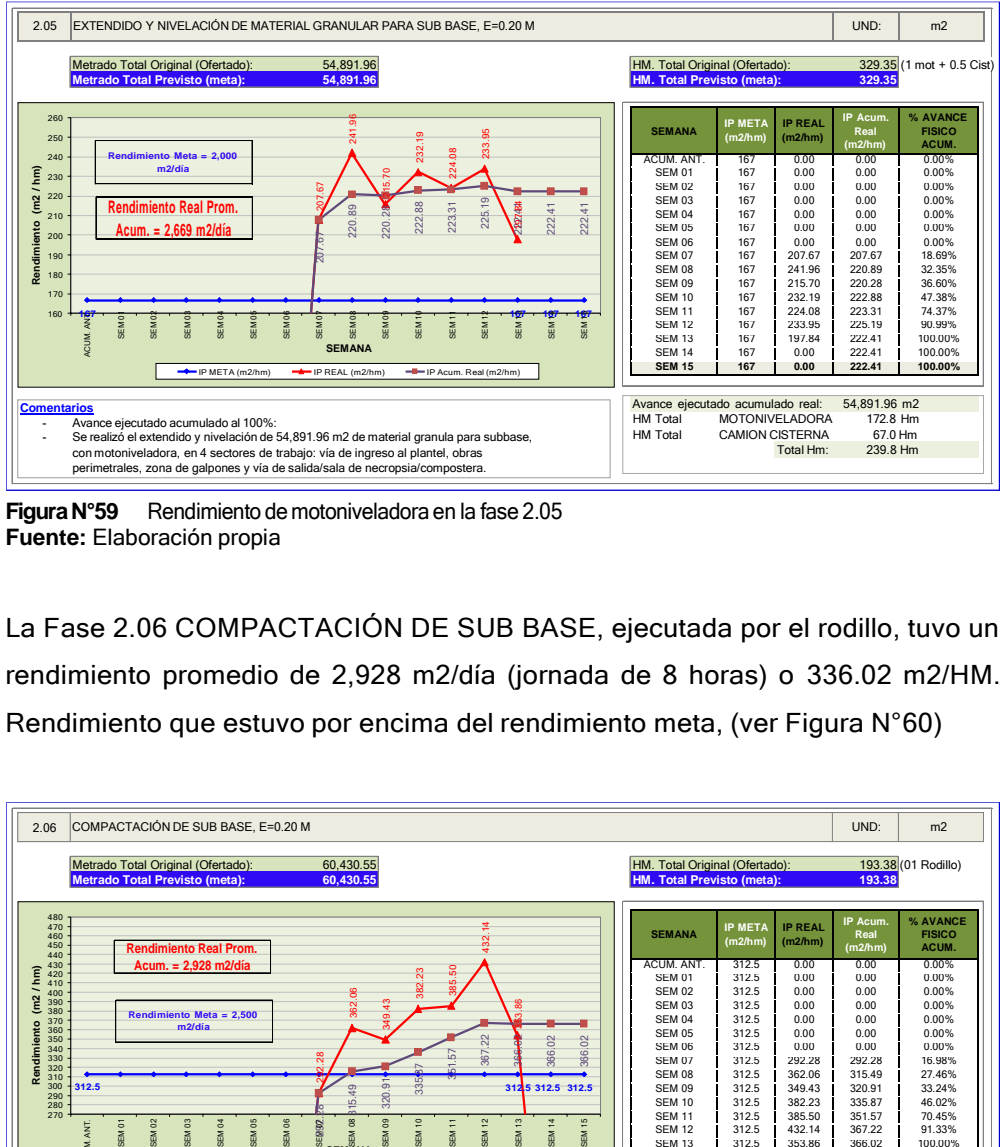

**FiguraN°59** Rendimiento de motoniveladora en la fase 2.05 **Fuente:** Elaboración propia

La Fase 2.06 COMPACTACIÓN DE SUB BASE, ejecutada por el rodillo, tuvo un rendimiento promedio de 2,928 m2/día (jornada de 8 horas) o 336.02 m2/HM. Rendimiento que estuvo por encima del rendimiento meta, (ver Figura N°60)

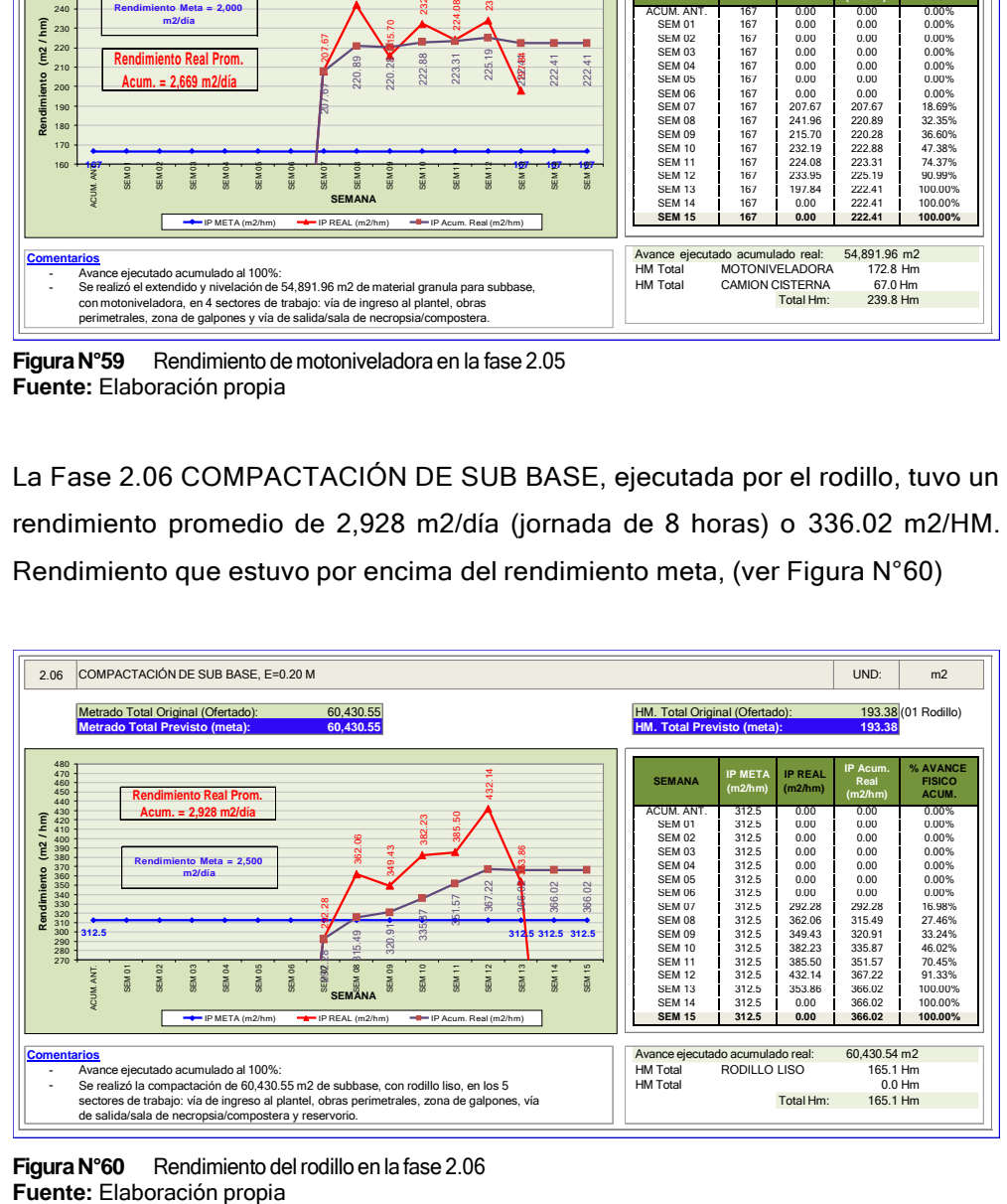

**Figura N°60** Rendimiento del rodillo en la fase 2.06<br>**Fuente:** Elaboración propia

*GESTIÓN DEL COSTO - TIEMPO EN MOVIMIENTO DE TIERRAS PARA LA CONSTRUCCIÓN DE 6 GALPONES EN LA EMPRESA CHIMÚ AGROPECUARIA Bach. Panta Olaya Cruz Manuel 125*

La Fase 2.07 EXTENDIDO Y NIVELACIÓN DE AFIRMADO A NIVEL DE RASANTE, e=0.20 m, ejecutada con motoniveladora en la semana 15, tuvo un rendimiento de 2,654 m2/día (jornada de 8 horas) o 221.19 m2/HM. Rendimiento que estuvo por encima del rendimiento considerado en el presupuesto interno, (ver Figura N°61)

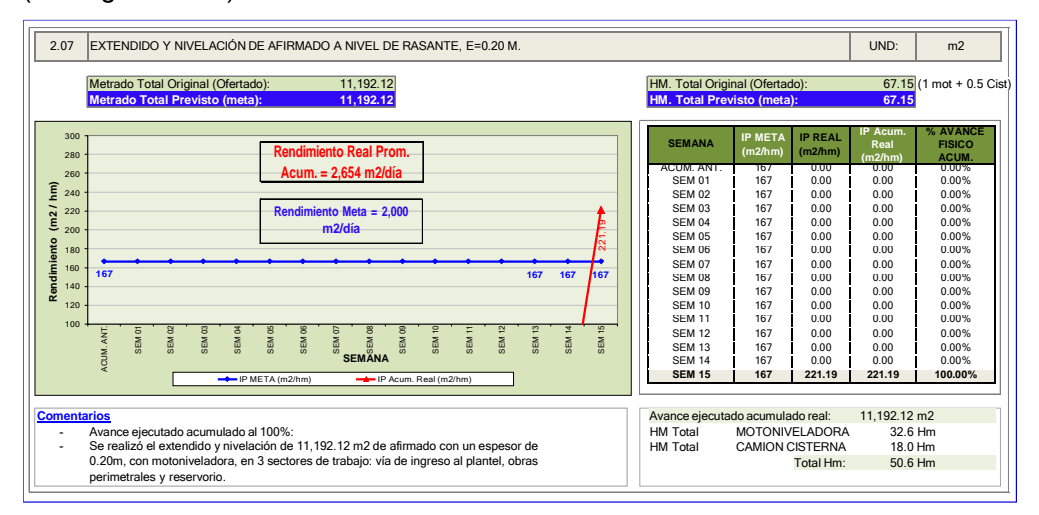

**FiguraN°61** Rendimiento de motoniveladora en la fase 2.07 **Fuente:** Elaboración propia

La Fase 2.08 EXTENDIDO Y NIVELACIÓN DE AFIRMADO A NIVEL DE RASANTE, e=0.15 m, ejecutada en las semanas 13, 14 y 15, tuvo un rendimiento real acumulado de 2,673 m2/día (jornada de 8 horas) o 222.75 m2/HM. Rendimiento que estuvo por encima del rendimiento considerado en el presupuesto interno, (ver Figura N°62)

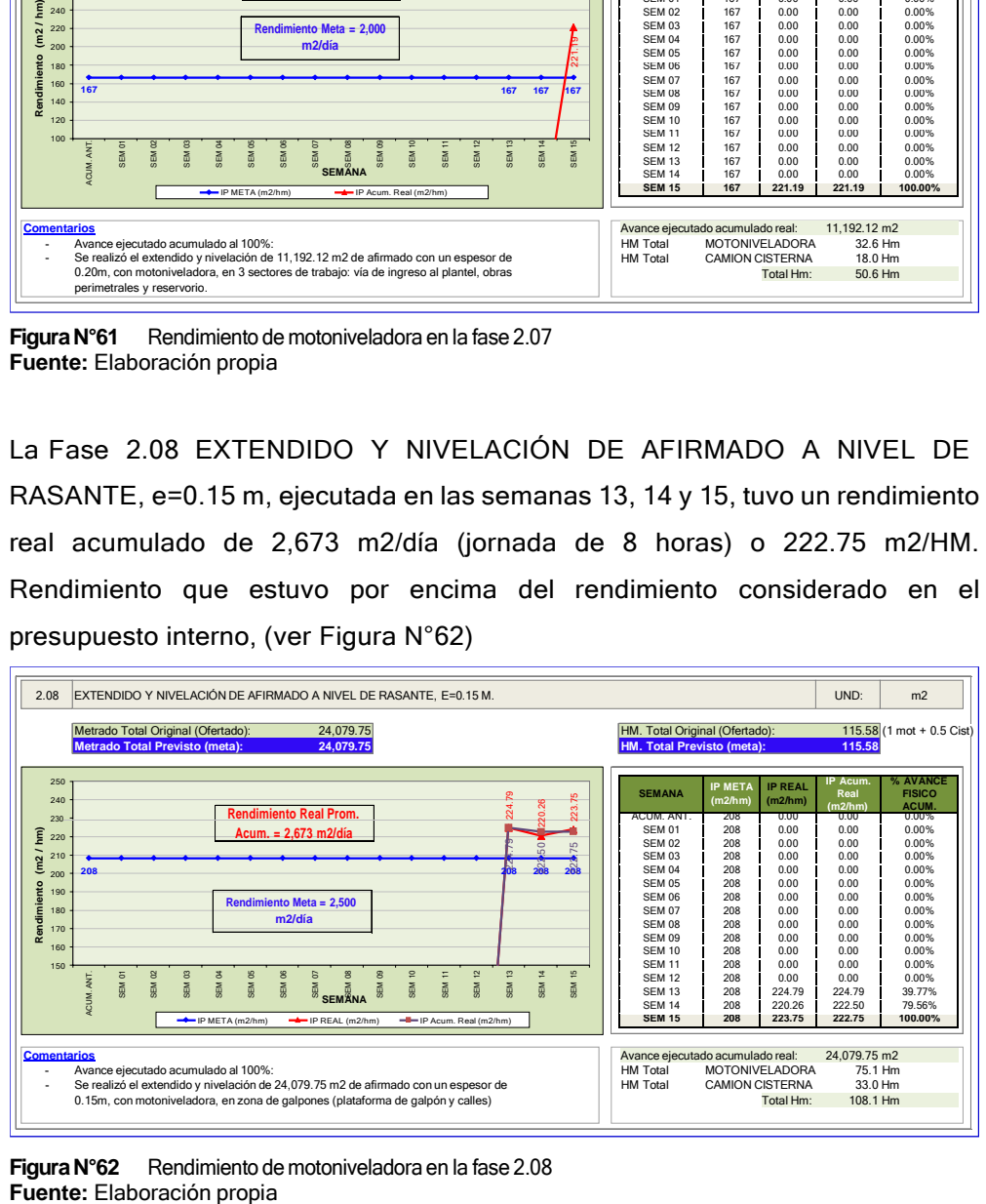

**FiguraN°62** Rendimiento de motoniveladora en la fase 2.08

*GESTIÓN DEL COSTO - TIEMPO EN MOVIMIENTO DE TIERRAS PARA LA CONSTRUCCIÓN DE 6 GALPONES EN LA EMPRESA CHIMÚ AGROPECUARIA Bach. Panta Olaya Cruz Manuel 126*

La Fase 2.09 COMPACTACIÓN DE RASANTE, ejecutada por el rodillo, tuvo un rendimiento promedio de 2,903 m2/día (jornada de 8 horas) o 362.88 m2/HM. Rendimiento que estuvo por encima del rendimiento meta, (ver Figura N°63)

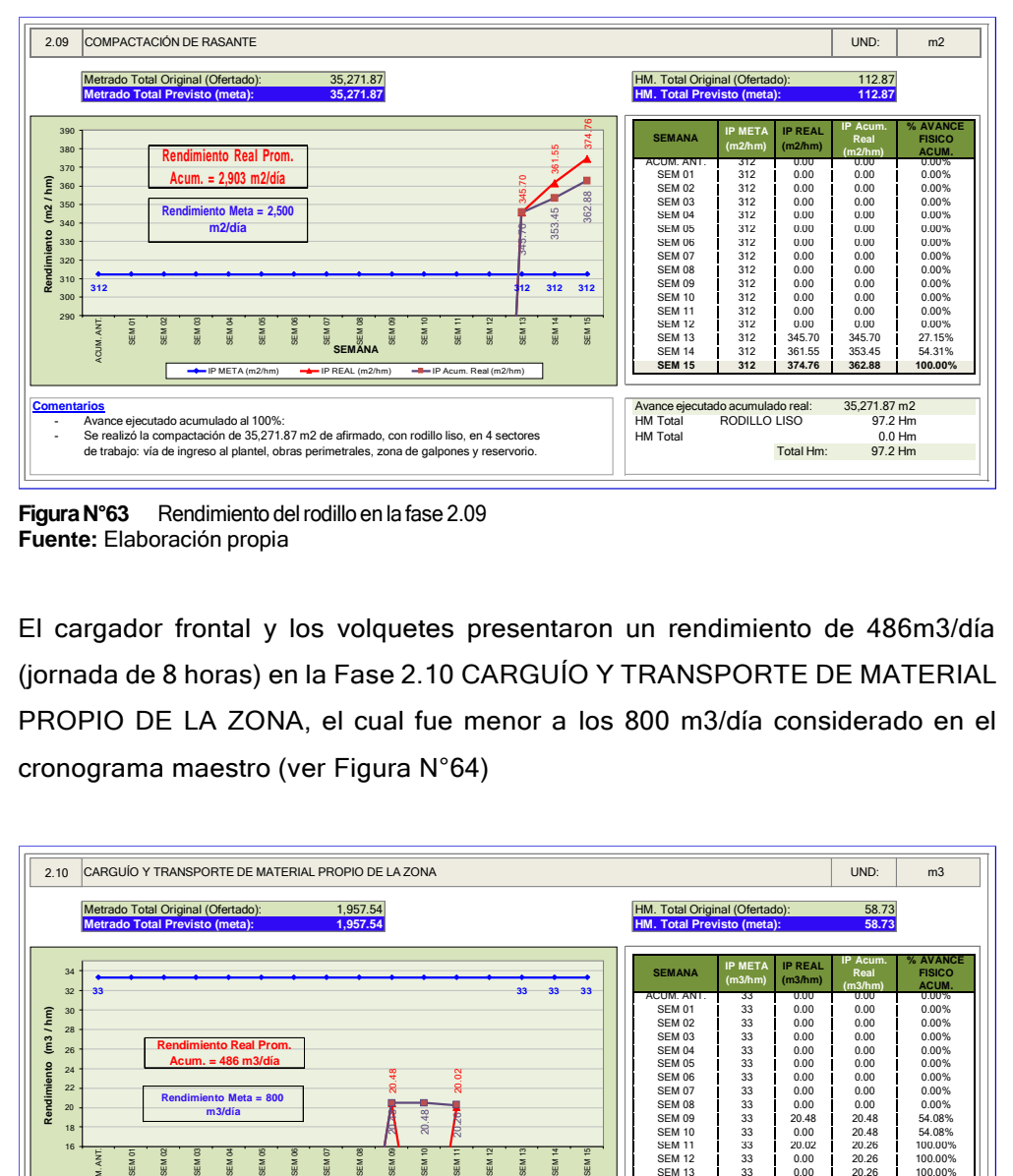

**FiguraN°63** Rendimiento delrodillo en lafase 2.09 **Fuente:** Elaboración propia

El cargador frontal y los volquetes presentaron un rendimiento de 486m3/día (jornada de 8 horas) en la Fase 2.10 CARGUÍO Y TRANSPORTE DE MATERIAL PROPIO DE LA ZONA, el cual fue menor a los 800 m3/día considerado en el cronograma maestro (ver Figura N°64)

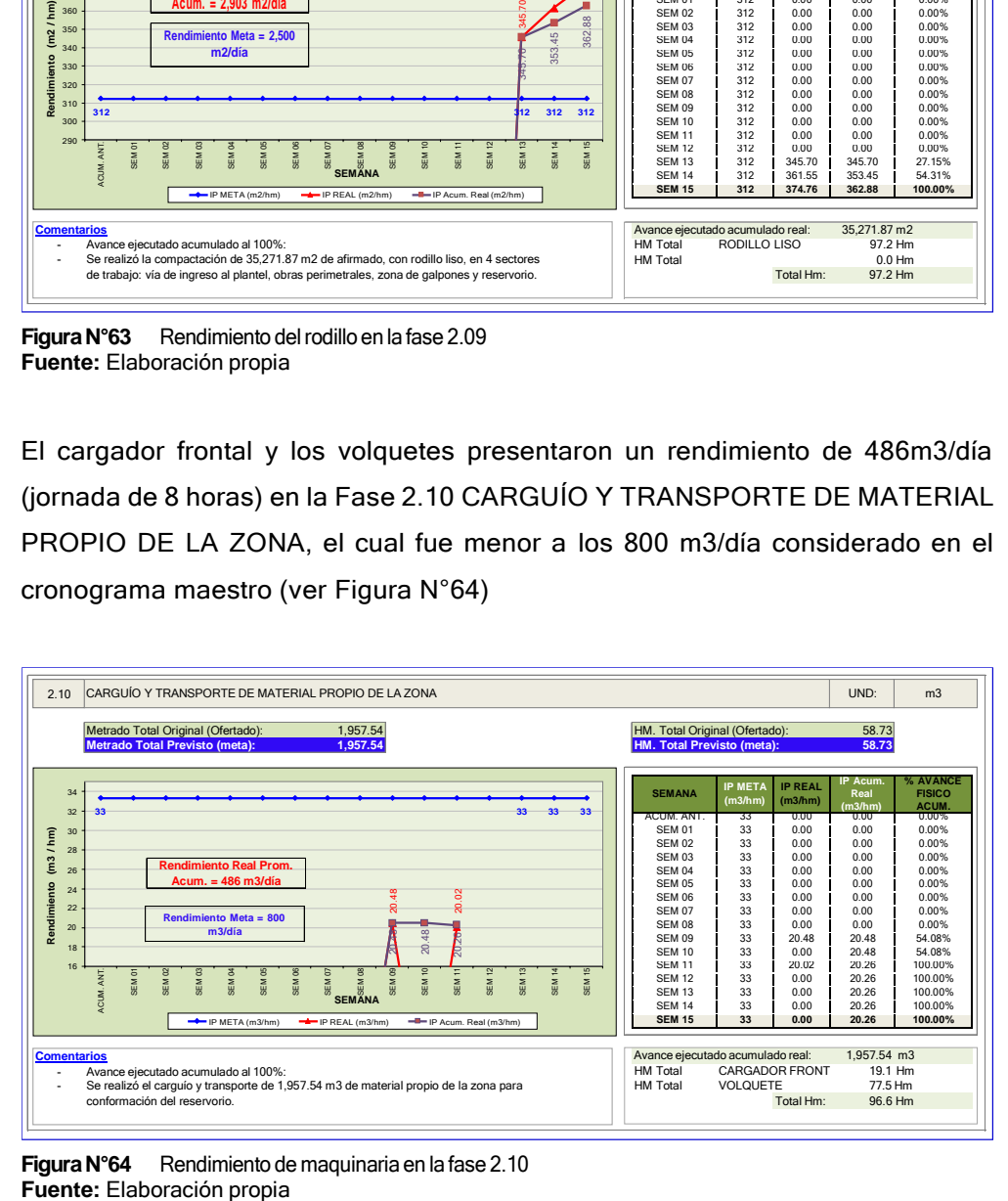

**FiguraN°64** Rendimiento de maquinaria en la fase 2.10

*GESTIÓN DEL COSTO - TIEMPO EN MOVIMIENTO DE TIERRAS PARA LA CONSTRUCCIÓN DE 6 GALPONES EN LA EMPRESA CHIMÚ AGROPECUARIA Bach. Panta Olaya Cruz Manuel 127*

En la Figura N°65 se observa que para la Fase 2.11 CONFORMACIÓN DE TERRAPLEN PARA RESERVORIO, en capas de 0.40m de espesor, el rendimiento promedio del tractor oruga fue de 1,431 m2/día (en una jornada de 8 horas) o 178.90 m2/HM lo cual se mantuvo por encima del rendimiento considerado en el presupuesto interno.

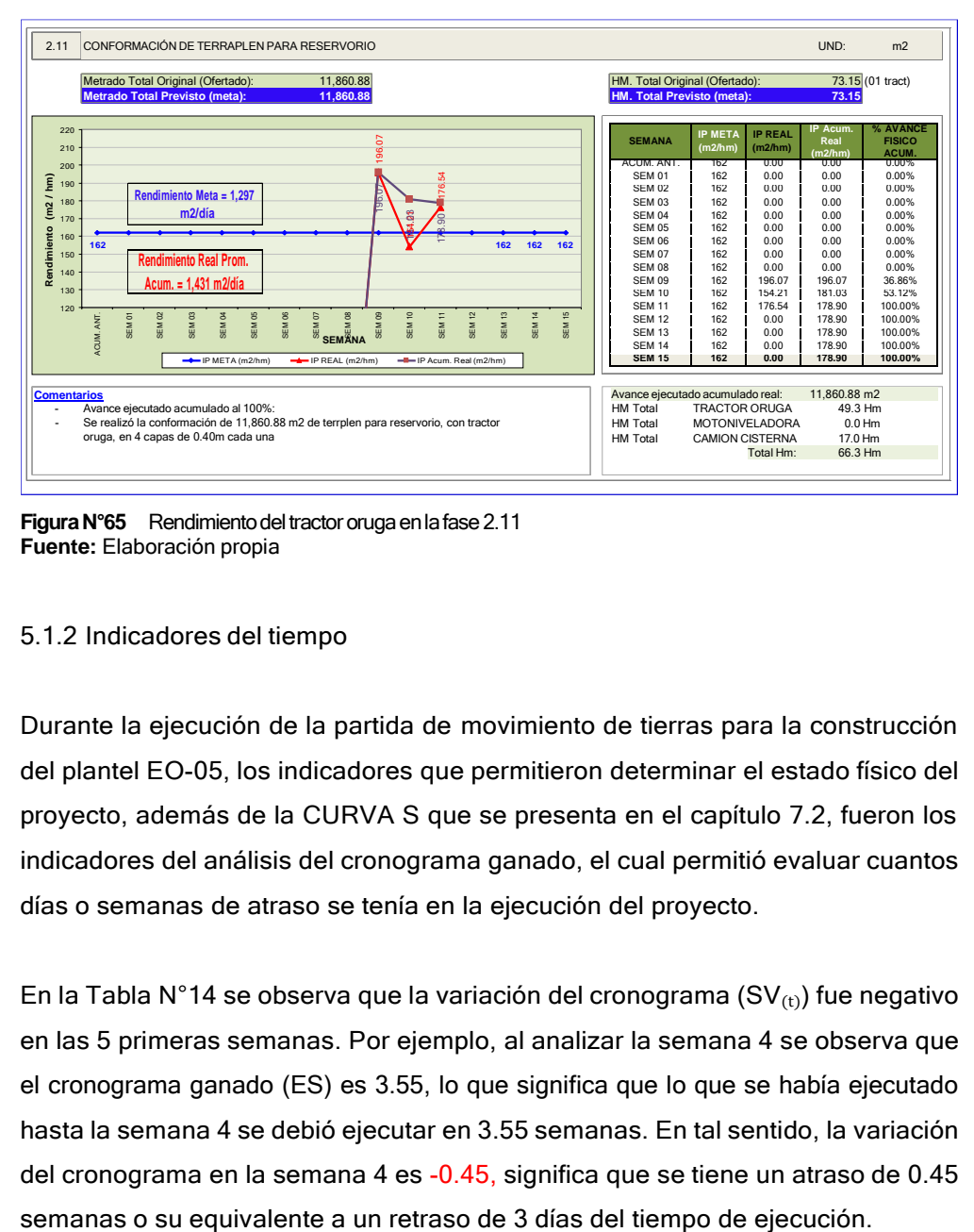

**Figura N°65** Rendimiento del tractor oruga en la fase 2.11 **Fuente:** Elaboración propia

### 5.1.2 Indicadores del tiempo

Durante la ejecución de la partida de movimiento de tierras para la construcción del plantel EO-05, los indicadores que permitieron determinar el estado físico del proyecto, además de la CURVA S que se presenta en el capítulo 7.2, fueron los indicadores del análisis del cronograma ganado, el cual permitió evaluar cuantos días o semanas de atraso se tenía en la ejecución del proyecto.

En la Tabla N°14 se observa que la variación del cronograma (SV<sub>(t)</sub>) fue negativo en las 5 primeras semanas. Por ejemplo, al analizar la semana 4 se observa que el cronograma ganado (ES) es 3.55, lo que significa que lo que se había ejecutado hasta la semana 4 se debió ejecutar en 3.55 semanas. En tal sentido, la variación del cronograma en la semana 4 es -0.45, significa que se tiene un atraso de 0.45

**SEMANAS**

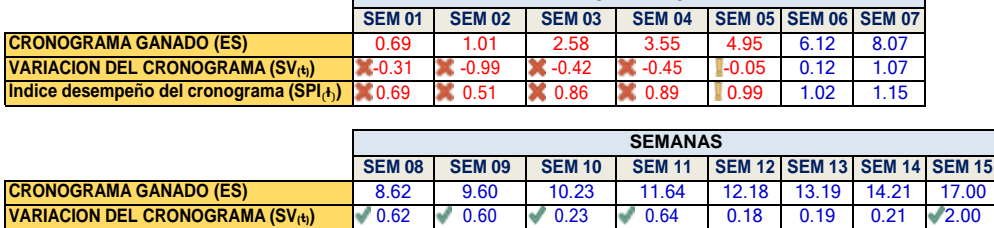

**<u>Indice desempeño del cronograma (SPIA)** 1.08 1.07 1.02 1.06 1.02 1.01 1.01 1.13</u>

#### Tabla N°14 Indicadores de tiempo obtenidos por semana

Г

**Fuente:** Elaboración propia

Así mismo se pudo realizar pronósticos de cuál sería el plazo real de ejecución del proyecto. Tal como se observa en la Tabla N°15, en las 5 primeras semanas se obtuvo pronósticos mayores a las 17 semanas de ejecución programado inicialmente, y luego de la toma de decisiones y aplicar medidas correctivas, el tiempo estimado de culminación se redujo a menos de 17 semanas.

### Tabla N°15<sup>Pronósticos de tiempo obtenidos</sup>

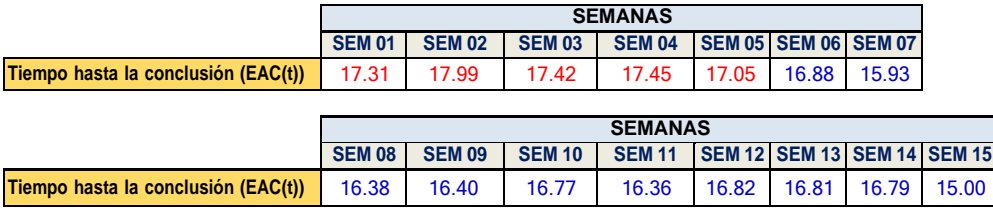

**Fuente:** Elaboración propia

Para obtener los valores mostrados en las Tablas N°14 y N°15 se utilizó la herramienta del cronograma ganado revisado en el acápite 2.7.2 (p.55). A continuación, revisaremos la semana 04 para el cálculo de los indicadores de tiempo.

Del ANEXO VI, en la curva de análisis de valor ganado y cronograma ganado se puede obtener los siguientes valores para la semana 04:

- **-** Duración planeada (PD) = 17 (semanas)
- **-** Tiempo actual (AT) = 4 (semanas
- **-** Valor ganado (EV) = S/ 129,603.23

**-** número de periodos de tiempo completados para el cual EV≥PV ("n"): La semana en la cual EV=S/ 129,603.23 es mayor a PV es la semana 03 (PV=S/118,603.72); por consiguiente, n=3

- 
$$
PV_{(n)} = PV_{(3)} = S/118,603.72
$$

- 
$$
PV_{(n+1)} = PV_{(4)} = S/138,713.51
$$

Reemplazando los valores anteriores en la fórmula

$$
ES = n + [(EV - PV_{(n)}] / [PV_{(n+1)} - PV_{(n)}] = 3.55
$$

Se calculó el valor de  $ETC_{(t)}$  asumiendo que, en el futuro, el trabajo a ejecutarse se realizará según el avance planeado. Entonces el valor de  $ETC_{(t)}$ se calcula de la siguiente manera:

$$
ETC_{(t)} = PD- ES = 17 - 3.55 = 13.45
$$

Finalmente, el valor del tiempo hasta la conclusión ( $EAC(t)$  se obtiene con la siguiente fórmula

$$
\mathsf{EAC}_{(t)} = \mathsf{AT} + \mathsf{ETC}_{(t)} = 4 + 13.45 = 17.45
$$

Lo que significa que los trabajos para la ejecución de la partida de movimiento de tierras, para la construcción del plantel EO-05, se culminarían en 17.45 semanas (0.45 semanas o 3 días más de lo planeado)

## 5.2 SEGUIMIENTO PARA LA GESTIÓN DEL COSTO

Para poder realizar un seguimiento del costo se recolectó diariamente y semanalmente los formatos implementados en el punto 4.1.3 de la presente investigación, lo cuales se llenaron en campo tal como se observa en el ANEXO IV.

En el vale de salida de almacén, se registró los materiales que se entregaron de almacén a obra. Aquí se registró las cantidades entregadas y la fase destino de dichos materiales. Estos vales fueron validados por el capataz de la obra.

*GESTIÓN DEL COSTO - TIEMPO EN MOVIMIENTO DE TIERRAS PARA LA CONSTRUCCIÓN DE 6 GALPONES EN LA EMPRESA CHIMÚ AGROPECUARIA Bach. Panta Olaya Cruz Manuel 130*

En el vale de salida de combustible se registró la cantidad de combustible abastecido en galones. Se debe precisar que todo el combustible utilizado durante la ejecución de la partida de movimiento de tierras, fue diésel (petróleo). Aquí se registró la fecha de abastecimiento, la maquinaria a la cual se le abasteció, el horómetro de abastecimiento y el sector de trabajo.

En la hoja de registro de asistencia diaria se anotó las horas trabajadas en la mañana y en la tarde por cada obrero, también se registró la fase en la que trabajó dicho obrero, tanto en la mañana como en la tarde. Este documento fue validado por el residente de obra y capataz.

En el reporte de maquinaria pesada se registró las horas trabajadas por cada maquinaria pesada propia en la mañana y en la tarde, además de las actividades en las que trabajó en dichas horas. Aquí también se anotó la cantidad de combustible abastecida que sirvió para corroborar con el vale de salida de combustible.

## 5.2.1 Seguimiento de horas máquina y combustible

En proyectos de movimiento de tierras con maquinaria pesada, el costo más incidente del proyecto recae en el consumo de las horas máquinas y en el consumo de combustible.

En la presente investigación se realizó el seguimiento semanal del consumo de combustible (Diésel) por hora máquina (HM). Con ayuda de los reportes semanales tomados en obra de la maquinaria pesada propia y de los vales de salida de combustible, los cuales se muestran en el ANEXO IV, se obtuvo un ratio semanal de consumo de combustible para cada maquinaria pesada (GAL/HM)

Este ratio permite poner en alerta a los responsables del proyecto cuando la desviación del promedio es considerable. En la práctica, el consumo de 1 galón de combustible por encima del promedio (GAL/HM) representa la pérdida de 1 barril de combustible por cada maquinaria pesada en una semana. Pero antes de tomar conclusiones apresuradas sobre posibles pérdidas de combustible, se debe

*GESTIÓN DEL COSTO - TIEMPO EN MOVIMIENTO DE TIERRAS PARA LA CONSTRUCCIÓN DE 6 GALPONES EN LA EMPRESA CHIMÚ AGROPECUARIA Bach. Panta Olaya Cruz Manuel 131*

analizar el tipo de trabajo realizado por la maquinaria pesada. También, se debe medir previamente el consumo promedio de combustible de la maquinaria pesada para la ejecución de ese tipo de trabajo.

En la presente investigación se estableció consumos promedio de combustible por cada maquinaria pesada. Este dato de consumo de combustible, en galones por hora maquina (GAL/HM), fue proporcionado por el capataz que laboró en la construcción del anterior plantel. Se debe recordar que el anterior plantel (EO-04) se ejecutó con la misma maquinaria pesada propia de la empresa. El consumo promedio de combustible para cada maquinaria se estableció en las reuniones iniciales y se consideró para el presupuesto meta.

Durante la ejecución de los trabajos de la partida de movimiento de tierras para la construcción del plantel EO-05, se comparó los consumos de combustible estimados versus los consumos reales de cada maquinaria (en GAL/HM). Se elaboró un gráfico radial, con el cual se verificó que el consumo real de combustible fue menor que el consumo considerado para cada maquinaria pesada en el presupuesto meta (ver Figura N°66)

Con este gráfico se pudo verificar, a través de una simple resta, sí el consumo promedio real superaba por un (01) galón al consumo promedio estimado (en GAL/HM). De ser así, se mencionaba en el informe semanal de producción y se reportaba a los responsables. En la presente investigación no sucedió eso, por el contrario, el consumo fue menor tal como se detalla a continuación:

- La motoniveladora (135H) tuvo un consumo promedio real de 2.97 GAL/HM versus los 4 GAL/HM considerados en el presupuesto meta.
- El rodillo (BW211) consumió 3.18 GAL/HM versus los 4 GAL/HM considerados en el presupuesto meta.
- La retroexcavadora (BL70B) consumió 1.74 GAL/HM versus los 2.5 GAL/HM considerados en el presupuesto meta.
- El cargador frontal (WA380-6) consumió 3.20 GAL/HM versus los 4 GAL/HM considerados en el presupuesto meta.
- El tractor oruga (D85EX-15EO) consumió 6.37 GAL/HM versus los 8 GAL/HM considerados en el presupuesto meta.

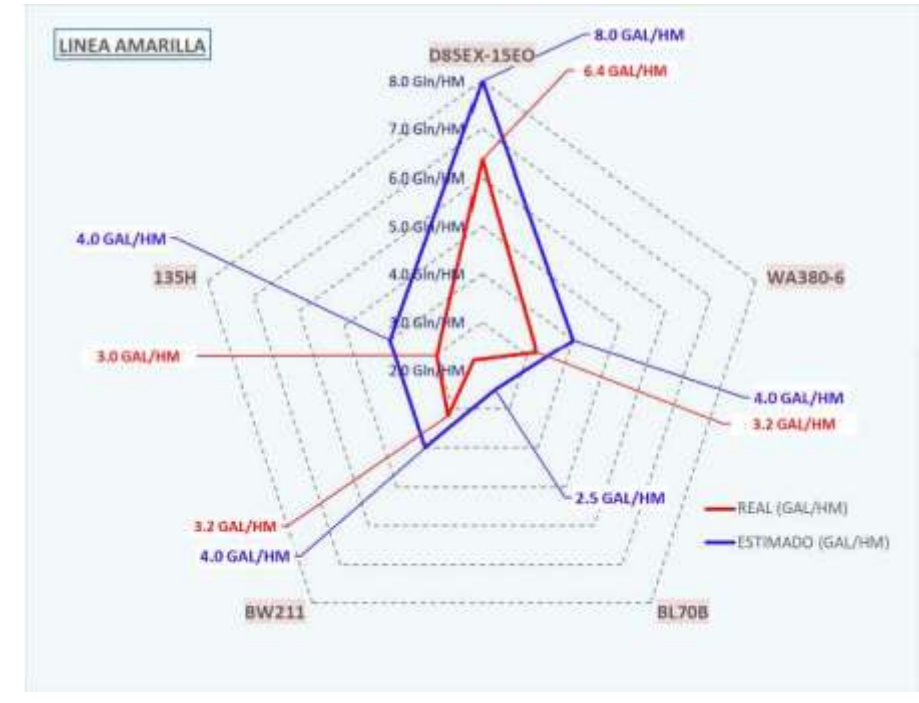

**FiguraN°66** Gráfico radial01, consumo de combustible. **Fuente:** Elaboración propia

También elaboró un gráfico radial para comparar con el consumo promedio de combustible (Real versus Estimado) para la cisterna y los volquetes (ver Figura N°67):

- El volquete D8J-745 tuvo un consumo promedio real de 1.87 GAL/HM versus los 3 GAL/HM considerados en el presupuesto meta.
- El volquete D8J-745 consumió 1.97 GAL/HM versus los 3 GAL/HM considerados en el presupuesto meta.
- El volquete T2W-920 consumió 2 GAL/HM versus los 3 GAL/HM considerados en el presupuesto meta.

*GESTIÓN DEL COSTO - TIEMPO EN MOVIMIENTO DE TIERRAS PARA LA CONSTRUCCIÓN DE 6 GALPONES EN LA EMPRESA CHIMÚ AGROPECUARIA Bach. Panta Olaya Cruz Manuel 133*

- El volquete T2W-921 consumió 2.53 GAL/HM versus los 3 GAL/HM considerados en el presupuesto meta.
- El camión cisterna T5E-927 consumió 2.35 GAL/HM versus los 3 GAL/HM considerados en el presupuesto meta.

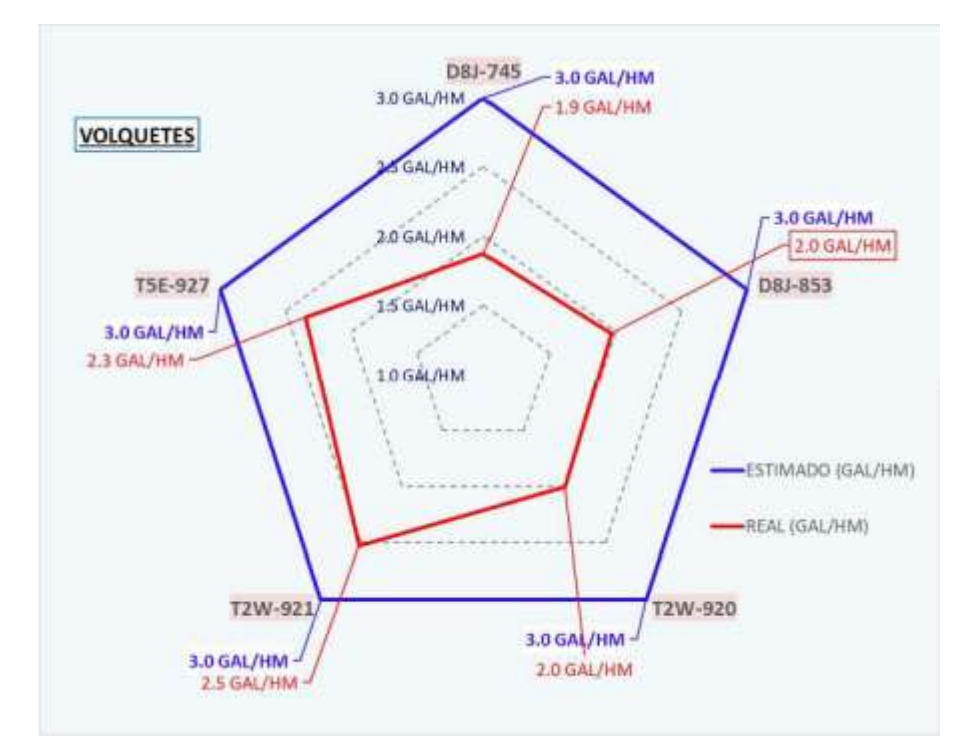

**FiguraN°67** Gráfico radial02, consumo de combustible **Fuente:** Elaboración propia

Como se observa en la Figura N°66 y 67 el consumo promedio de los equipos de la empresa está dentro del consumo promedio para cada tipo de maquinaria pesada; La razón se debe a la política de oportunos mantenimientos preventivos y correctivos del Área de Mantenimiento de la empresa.

En el ANEXO IV REPORTES DE CAMPO, se adjunta los reportes con los cuales se ha obtenido las siguientes tablas y figuras. En ellas se puede observar la cantidad de horas máquina, el consumo de combustible de cada equipo y el ratio de consumo de combustible por hora en todas las semanas de trabajo.

En las 15 semanas de trabajo, el total de HM trabajadas por el tractor oruga Komatsu D85EX-15EO fue 378.8 HM (ver Tabla N°16), 93.2 HM menos de lo programado (472 HM)

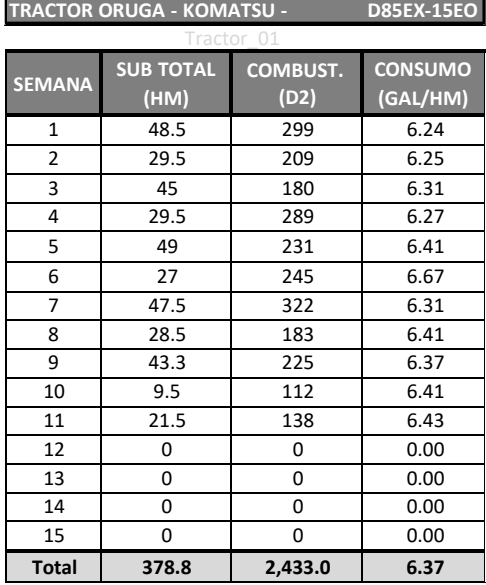

### Tabla N°16 Consumo de HM y combustible del tractor oruga

**Fuente:** Elaboración propia

El consumo promedio de combustible para el tractor oruga Komatsu D85EX / 15EO fue de 6.37 GAL/HM (ver Figura N°68)

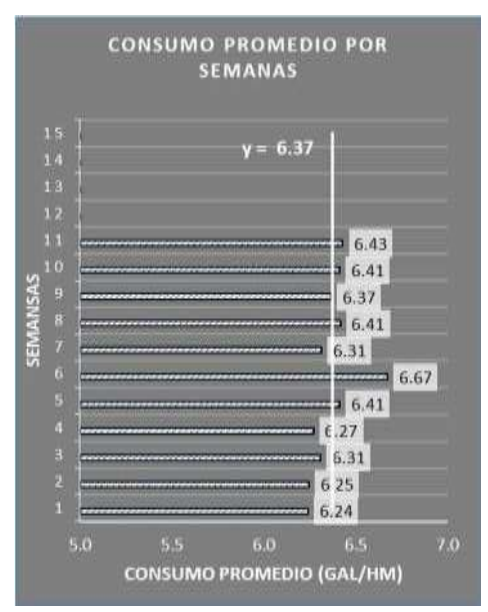

**FiguraN°68** Combustible (GAL/HM) del tractor oruga **Fuente:** Elaboración propia

GESTION DEL COSTO - TIEMPO EN MOVIMIENTO DE TIERRAS PARA LA CONSTRUCCION DE 6 GALPONES EN LA<br>EMPRESA CHIMÚ AGROPECUARIA *Bach. Panta Olaya Cruz Manuel 135*

El total de HM trabajadas por el cargador frontal Komatsu WA380 fue 403 HM (ver Tabla N°17), 53 HM menos que lo programado (456 HM).

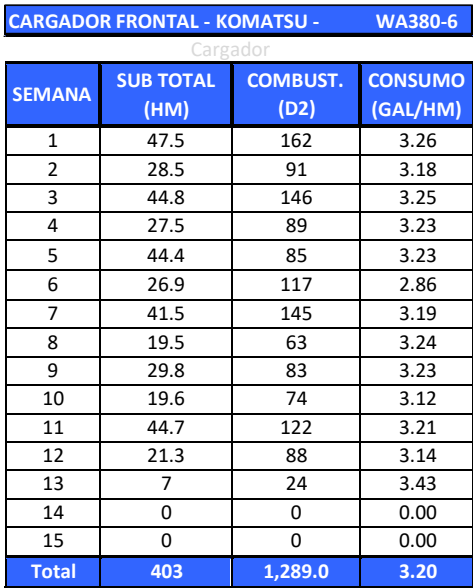

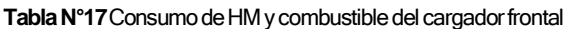

**Fuente:** Elaboración propia

El consumo promedio de combustible para el cargador frontal Komatsu WA380 fue de 3.19 GAL/HM (ver Figura N°69)

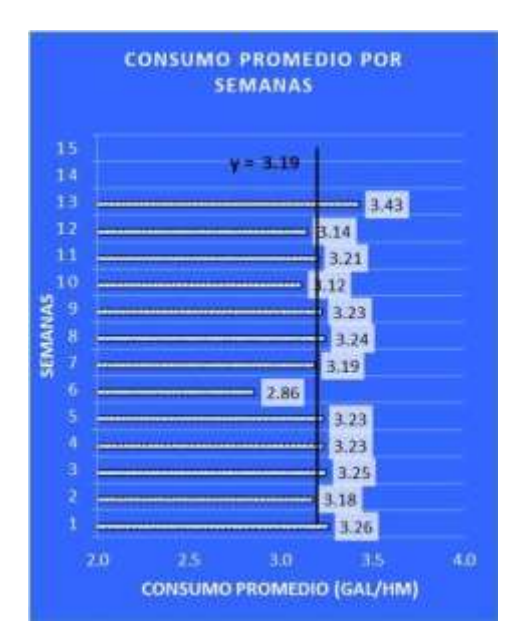

**FiguraN°69** Combustible (GAL/HM) del cargador frontal **Fuente:** Elaboración propia

GESTION DEL COSTO - TIEMPO EN MOVIMIENTO DE TIERRAS PARA LA CONSTRUCCION DE 6 GALPONES EN LA<br>EMPRESA CHIMÚ AGROPECUARIA *Bach. Panta Olaya Cruz Manuel 136*

El total de HM trabajadas por el retroexcavadora Volvo BL70B fue 194.7 HM (ver Tabla N°18), 77.3 HM menos que lo programado (272 HM)

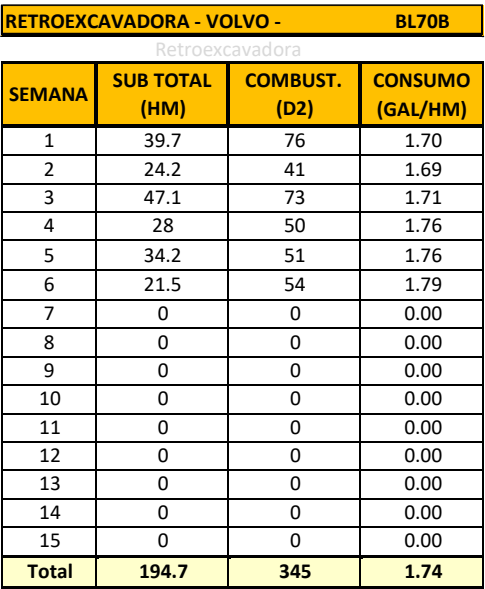

Tabla N°18 Consumo de HM y combustible de la retroexcavadora

**Fuente:** Elaboración propia

El consumo promedio de combustible para el retroexcavadora Volvo BL70B fue de 1.74 GAL/HM (ver Figura N°70)

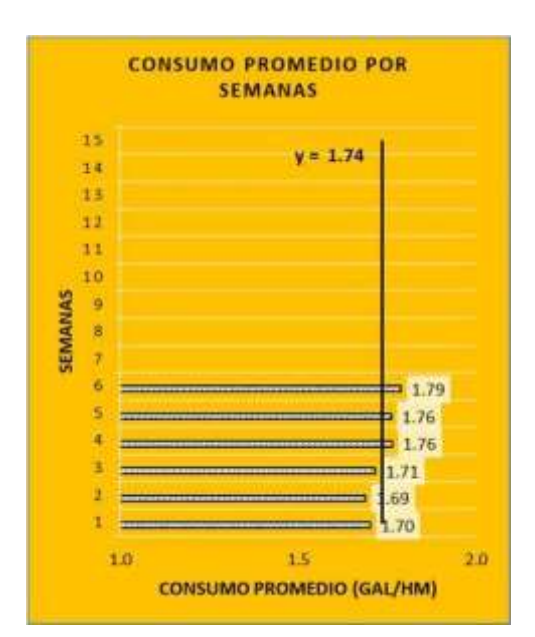

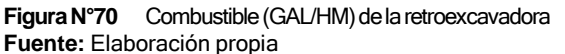

## GESTION DEL COSTO - TIEMPO EN MOVIMIENTO DE TIERRAS PARA LA CONSTRUCCION DE 6 GALPONES EN LA<br>EMPRESA CHIMÚ AGROPECUARIA *Bach. Panta Olaya Cruz Manuel 137*

El total de HM trabajadas por el camión cisterna Scania T5E-927 fue 184 HM (ver Tabla N°19), 452 HM menos que lo programado (636 HM)

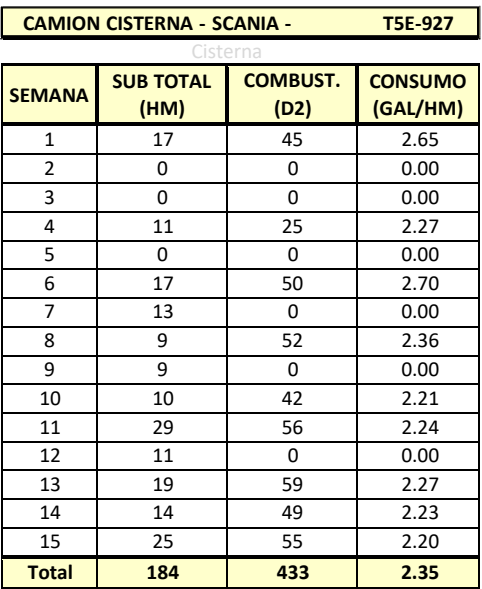

Tabla N°19 Consumo de HM y combustible del camión cisterna

**Fuente:** Elaboración propia

El consumo promedio de combustible para el camión cisterna Scania T5E-927 fue

de 2.35 GAL/HM (ver Figura N°71)

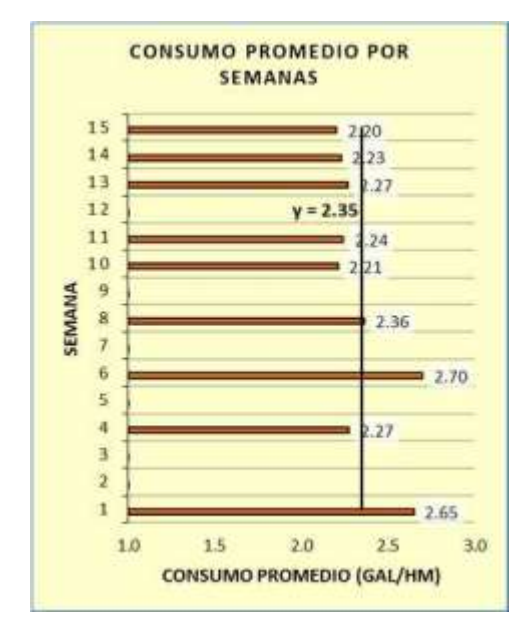

**FiguraN°71** Combustible (GAL/HM) del camión cisterna **Fuente:** Elaboración propia

El total de HM trabajadas por el rodillo Bomag BW211 fue 372.7 HM (ver Tabla N°20), 79.3 HM menos que lo programado (452 HM)

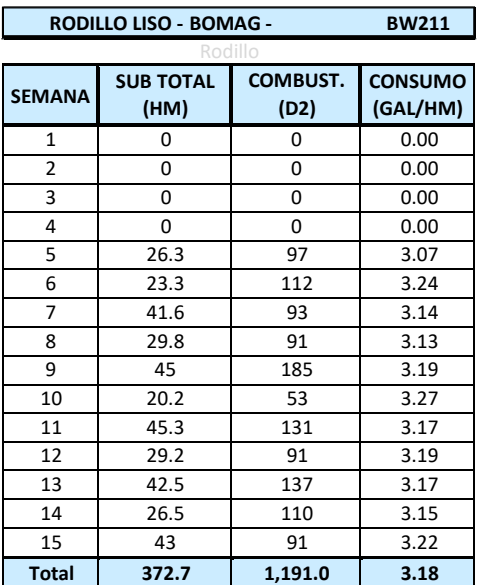

Tabla N°20 Consumo de HM y combustible del rodillo

**Fuente:** Elaboración propia

El consumo promedio de combustible para el rodillo Bomag BW211 fue de 3.18 GAL/HM (ver Figura N°72)

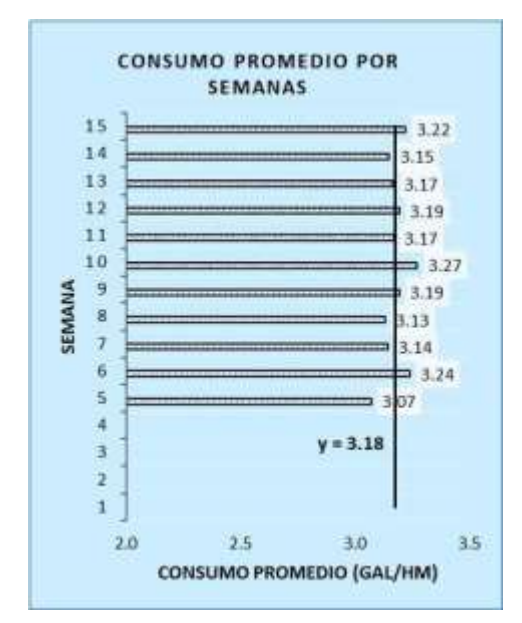

Figura N°72 Combustible (GAL/HM) del rodillo **Fuente:** Elaboración propia

GESTIÓN DEL COSTO - TIEMPO EN MOVIMIENTO DE TIERRAS PARA LA CONSTRUCCIÓN DE 6 GALPONES EN LA<br>EMPRESA CHIMÚ AGROPECUARIA *Bach. Panta Olaya Cruz Manuel 139*

El total de HM trabajadas por la motoniveladora CAT 135 H fue 287.5 HM (ver Tabla N°21, 84.50 HM menos que lo programado (372 HM)

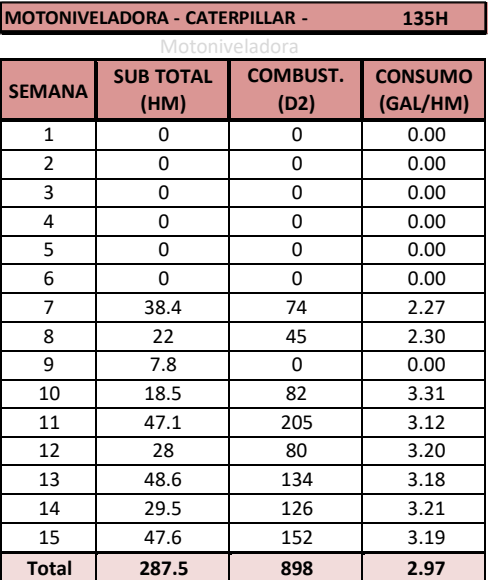

**TablaN°21**ConsumodeHMycombustibledelamotoniveladora

**Fuente:** Elaboración propia

El consumo promedio de combustible para la motoniveladora CAT 135 H fue de 2.97 GAL/HM (ver Figura N°73)

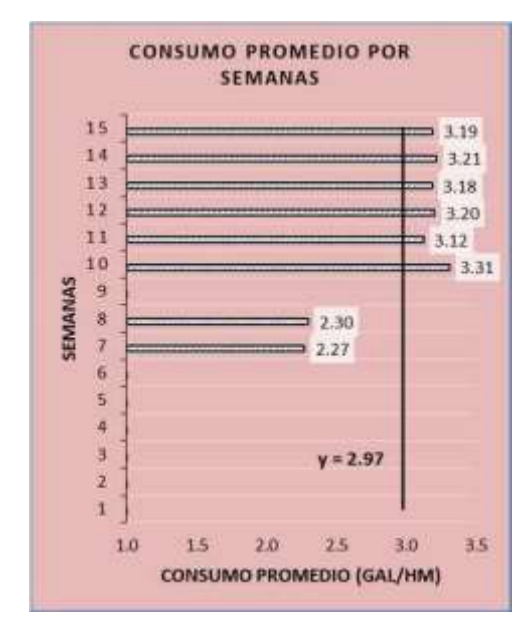

**FiguraN°73** Combustible (GAL/HM) dela motoniveladora **Fuente:** Elaboración propia

GESTIÓN DEL COSTO - TIEMPO EN MOVIMIENTO DE TIERRAS PARA LA CONSTRUCCIÓN DE 6 GALPONES EN LA<br>EMPRESA CHIMÚ AGROPECUARIA *Bach. Panta Olaya Cruz Manuel 140*
El total de HM trabajadas por el camión volquete IVECO D8J-745 fue 187.5 HM, (ver Tabla N°22), 3.5 HM más que lo programado (184 HM)

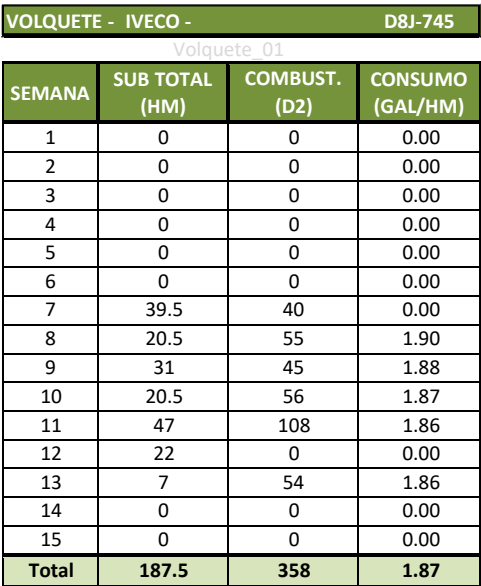

Tabla N°22 Consumo de HM y combustible del volquete - D8J-745

**Fuente:** Elaboración propia

El consumo promedio de combustible para el camión volquete IVECO D8J-745 fue de 1.82 GAL/HM (ver Figura N°74)

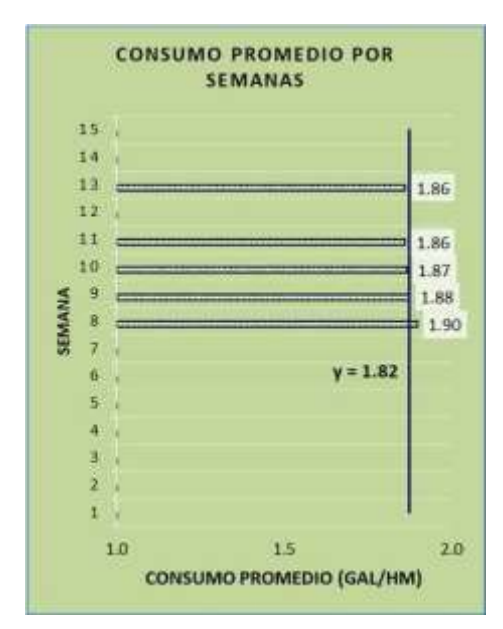

Figura N°74 Combustible (GAL/HM) de volquete-D8J-745 **Fuente:** Elaboración propia

GESTIÓN DEL COSTO - TIEMPO EN MOVIMIENTO DE TIERRAS PARA LA CONSTRUCCIÓN DE 6 GALPONES EN LA<br>EMPRESA CHIMÚ AGROPECUARIA *Bach. Panta Olaya Cruz Manuel 141*

El total de HM trabajadas por el camión volquete IVECO D8J-853 fue 182.5 HM (ver Tabla N°23), 1.5 HM menos que lo programado (184 HM)

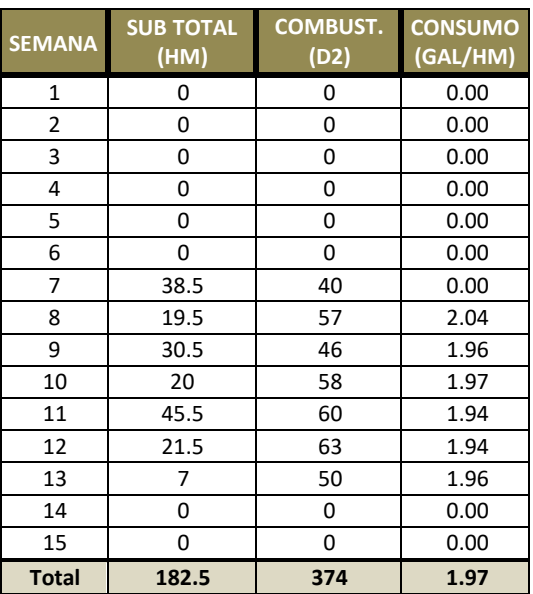

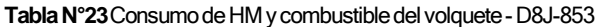

**Fuente:** Elaboración propia

El consumo promedio de combustible para el camión volquete IVECO D8J-853 fue de 1.94 GAL/HM (ver Figura N°75)

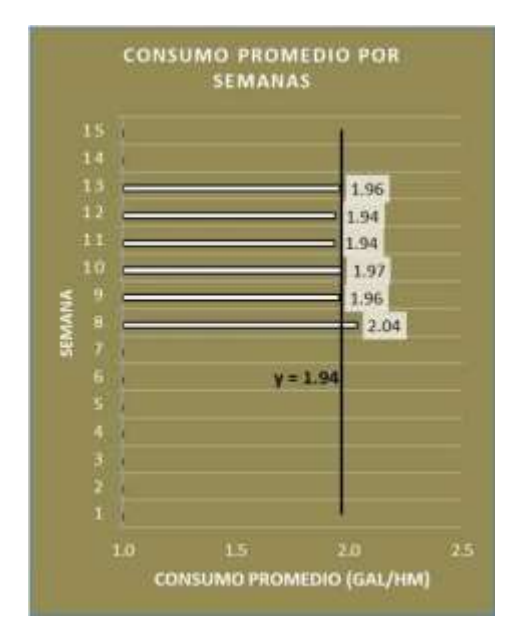

Figura N°75 Combustible (GAL/HM) de volquete-D8J-853 **Fuente:** Elaboración propia

GESTIÓN DEL COSTO - TIEMPO EN MOVIMIENTO DE TIERRAS PARA LA CONSTRUCCIÓN DE 6 GALPONES EN LA<br>EMPRESA CHIMÚ AGROPECUARIA *Bach. Panta Olaya Cruz Manuel 142*

El total de HM trabajadas por el camión volquete IVECO T2W-920 fue 144.5 HM (ver Tabla N°24), 39.5 HM menos que lo programado (184 HM)

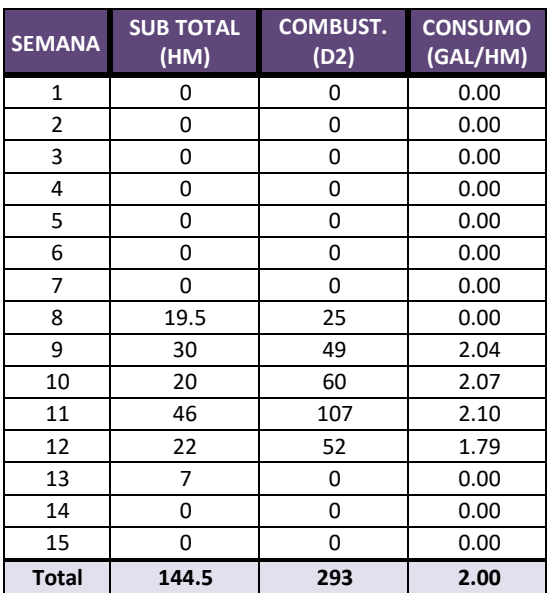

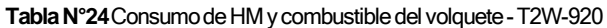

**Fuente:** Elaboración propia

El consumo promedio de combustible para el camión volquete IVECO T2W-920 fue de 2.0 GAL/HM (ver Figura N°76)

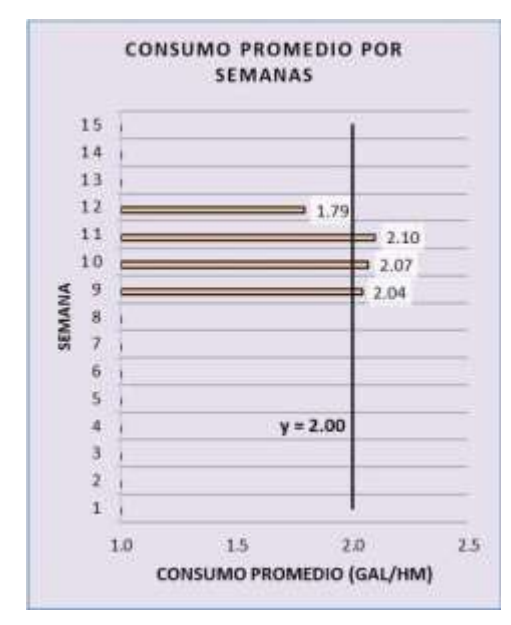

**FiguraN°76** Combustible (GAL/HM) devolquete-T2W-920 **Fuente:** Elaboración propia

GESTIÓN DEL COSTO - TIEMPO EN MOVIMIENTO DE TIERRAS PARA LA CONSTRUCCIÓN DE 6 GALPONES EN LA<br>EMPRESA CHIMÚ AGROPECUARIA *Bach. Panta Olaya Cruz Manuel 143*

El total de HM trabajadas por el camión volquete IVECO T2W-921 fue 141 HM (ver Tabla N°25), 43 HM menos que lo programado (184 HM)

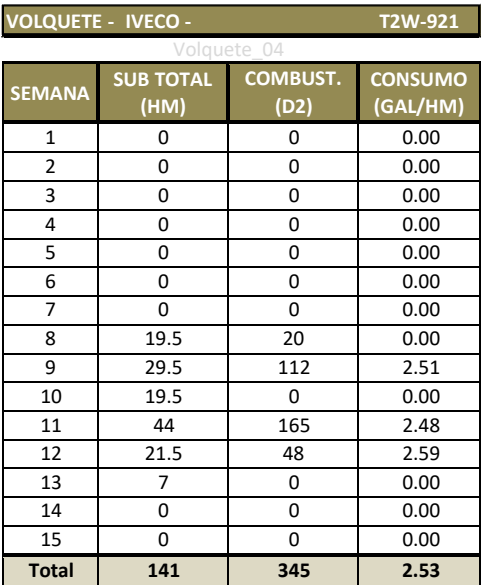

**TablaN°25**ConsumodeHMycombustibledel volquete-T2W-921

**Fuente:** Elaboración propia

El consumo promedio de combustible para el camión volquete IVECO T2W-921 fue de 2.62 GAL/HM (ver Figura N°77)

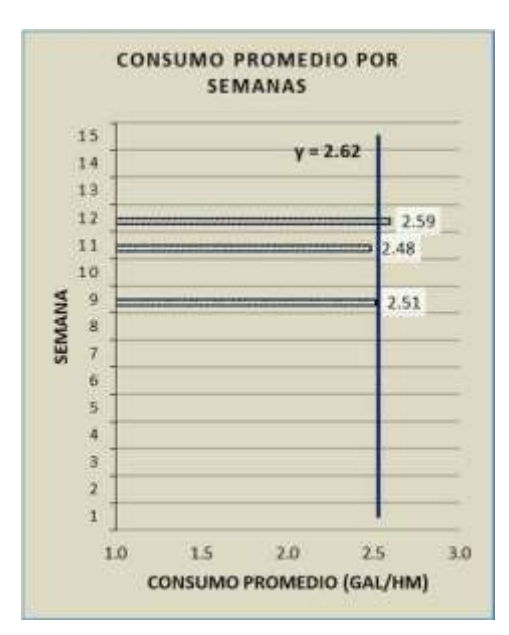

**FiguraN°77** Combustible (GAL/HM) devolquete-T2W-921 **Fuente:** Elaboración propia

GESTIÓN DEL COSTO - TIEMPO EN MOVIMIENTO DE TIERRAS PARA LA CONSTRUCCIÓN DE 6 GALPONES EN LA<br>EMPRESA CHIMÚ AGROPECUARIA *Bach. Panta Olaya Cruz Manuel 144*

#### 5.2.2 Seguimiento de costos unitarios

Otro de los seguimientos previos e importantes para el control del costo del proyecto fue la medición del costo unitario de las fases de costo directo (CD). A partir de estos costos se pudo realizar proyecciones de los costos por fase, tal como se mostrará en el CAPÍTULO VII.

Se debe precisa que los costos unitarios obtenidos y mostrados en este capítulo son C.U propios de la empresa ya que el proyecto se ejecutó con sus propios recursos.

Como se mostró en el plan de fases (ver Tabla N°7), la fase 1.01 CAMPAMENTO, MOVILIZACIÓN DE EQUIPOS Y EPPS agrupó 3 partidas: campamento provisional de obra, equipos de protección personal, movilización y desmovilización de maquinaria pesada. Las dos primeras partidas tienen una incidencia en el costo de 0.38% y 0.58% respectivamente, la tercera partida es la más incidente de las tres con 5.90%. El C.U de la fase 1.01 tuvo grandes variaciones durante la ejecución del proyecto, debido a que las tres partidas agrupadas en esta fase no tienen relación entre sí (ver Figura N°78); sin embargo, se agruparon porque las partidas de campamento y EPPs no tienen mucha incidencia como para dejarlas en fases independientes.

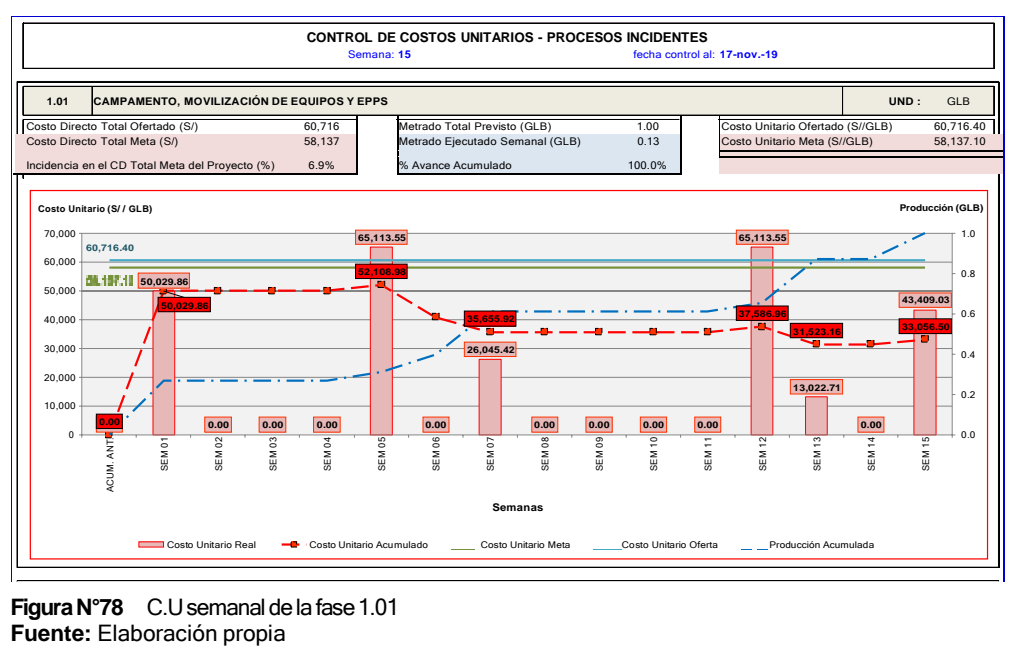

Figura N°78 C.U semanal de la fase 1.01

*GESTIÓN DEL COSTO - TIEMPO EN MOVIMIENTO DE TIERRAS PARA LA CONSTRUCCIÓN DE 6 GALPONES EN LA EMPRESA CHIMÚ AGROPECUARIA Bach. Panta Olaya Cruz Manuel 145*

La fase 01.02 TRAZO, REPLANTEO INICIAL Y LIMPIEZA CON EQUIPO agrupó dos partidas: trazo, nivelación y replanteo inicial, limpieza del terreno con equipo. La primera partida tuvo 0.92% de incidencia sobre el costo, mientras que la segunda partida tuvo 7.70% de incidencia.

Esta fase se ejecutó durante las primeras 5 semanas y se ejecutó con un C.U real de S/0.37/m2 (ver Figura N°79). La incidencia de esta fase sobre todo el costo directo meta del proyecto fue de 8.6%. El control de la variación del costo unitario de esta fase fue relevante. El valor del costo unitario de esta partida estuvo marcado por el uso del tractor oruga (HM utilizadas, combustible, operador, etc.)

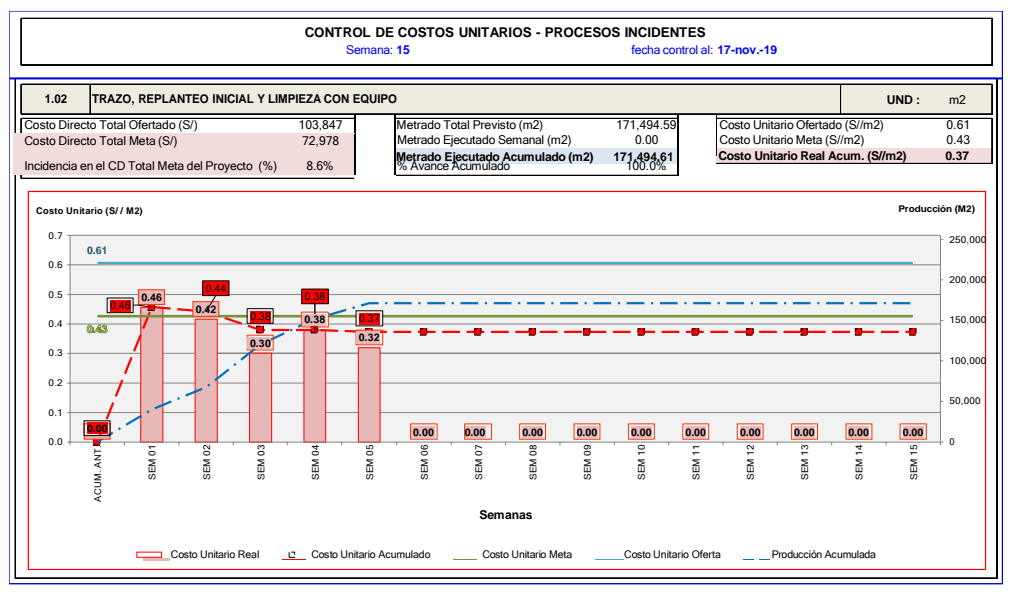

Figura N°79 C.U semanal de la fase 1.02 **Fuente:** Elaboración propia

La fase 1.03 CONTROL TOPOGRÁFICO DURANTE LA EJECUCIÓN consistió básicamente en un costo fijo (remuneración del topógrafo y ayudantes durante la ejecución del proyecto) y costo de material topográfico cada vez que se necesitaba. La empresa tenía estación total, por lo que no hubo costo de alquiler de equipos topográficos. El C.U. real de esta fase fue de S/ 207.64 / día (ver Figura N°80)

*GESTIÓN DEL COSTO - TIEMPO EN MOVIMIENTO DE TIERRAS PARA LA CONSTRUCCIÓN DE 6 GALPONES EN LA EMPRESA CHIMÚ AGROPECUARIA Bach. Panta Olaya Cruz Manuel 146*

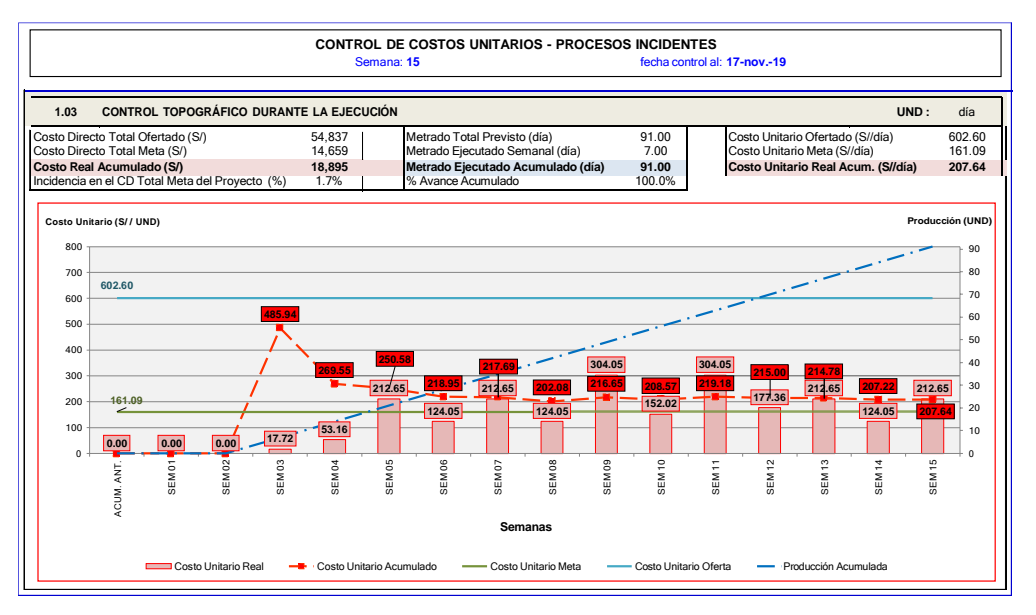

**FiguraN°80** C.U semanal de la fase 1.03 **Fuente:** Elaboración propia

En la fase 2.01 extracción de material granular en cantera para subbase, se obtuvo un costo unitario real acumulado de S/3.87/m3 el cual resultó menor que el costo unitario meta de S/ 4.64/m3 (ver Figura N°81).

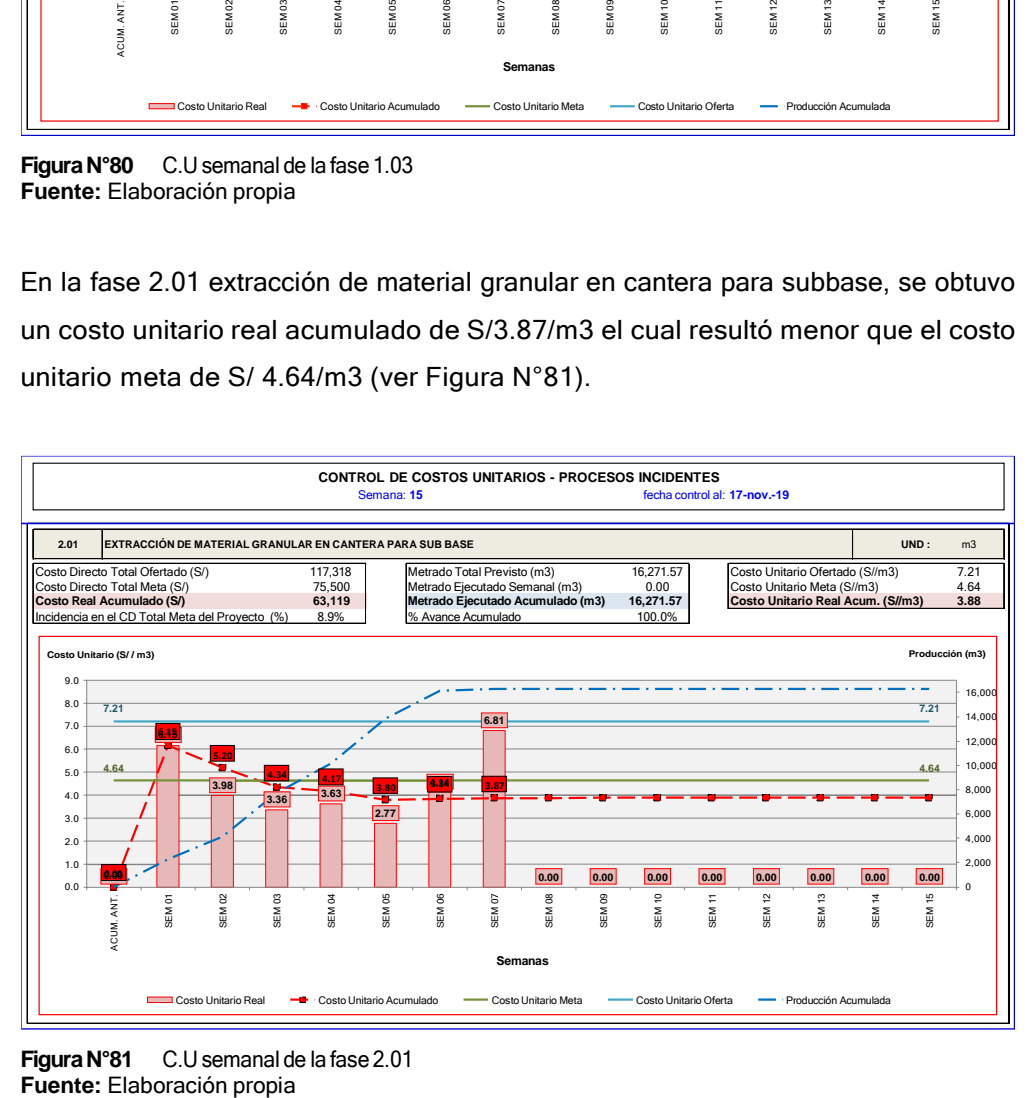

**FiguraN°81** C.U semanal de la fase 2.01

*GESTIÓN DEL COSTO - TIEMPO EN MOVIMIENTO DE TIERRAS PARA LA CONSTRUCCIÓN DE 6 GALPONES EN LA EMPRESA CHIMÚ AGROPECUARIA Bach. Panta Olaya Cruz Manuel 147*

En la fase 2.02 CORTE, RELLENO Y CONFORMACIÓN DE SUBRASANTE, se obtuvo un costo unitario real acumulado de S/3.64/m3, el cual resultó menor que el costo unitario meta de S/4.66/m3 (ver Figura N°82)

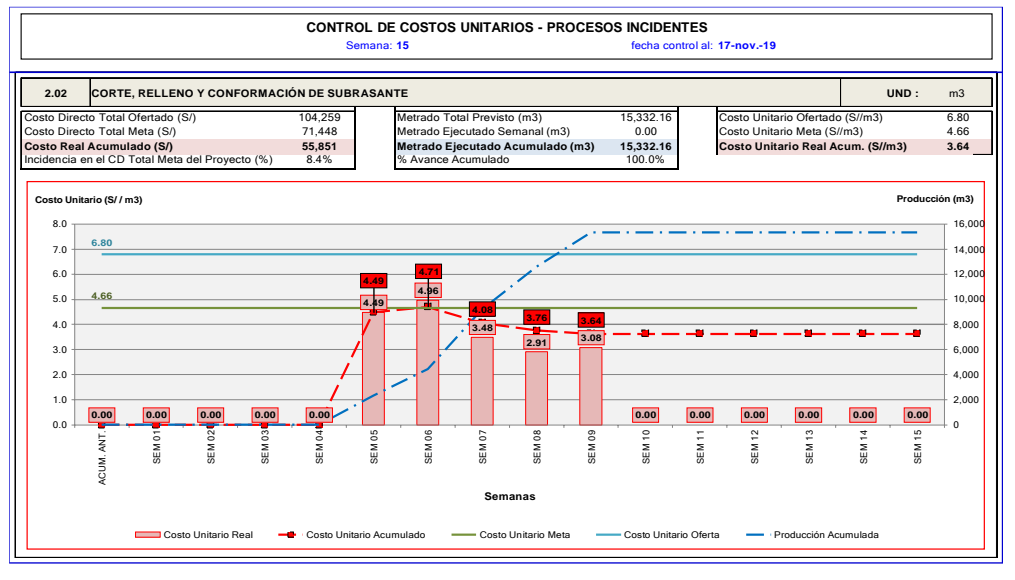

**Figura N°82** C.U semanal de la fase 2.02 **Fuente:** Elaboración propia

En la fase 2.03 COMPACTACIÓN DE SUBRASANTE, se obtuvo un costo unitario real acumulado de S/0.26/m2, el cual resultó menor que el costo unitario meta de S/0.31/m2 (ver Figura N°83)

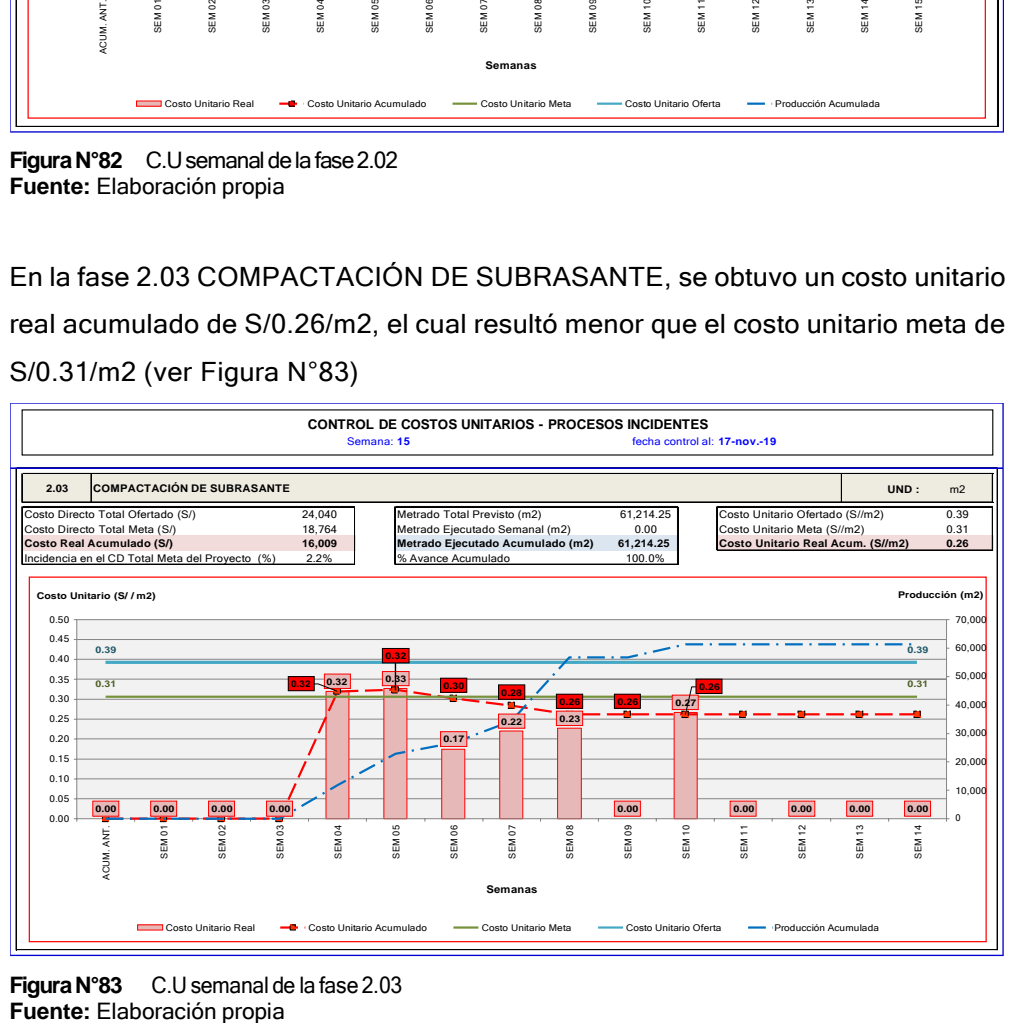

**FiguraN°83** C.U semanal de la fase 2.03

*GESTIÓN DEL COSTO - TIEMPO EN MOVIMIENTO DE TIERRAS PARA LA CONSTRUCCIÓN DE 6 GALPONES EN LA EMPRESA CHIMÚ AGROPECUARIA Bach. Panta Olaya Cruz Manuel 148*

En la fase 2.04 CARGUÌO Y TRANSPORTE DE MATERIAL GRANULAR PARA SUB BASE, E=25%, se obtuvo un costo unitario real acumulado de S/5.72/m3, el cual resultó mayor que el costo unitario meta de S/4.77/m3 (ver Figura N°84)

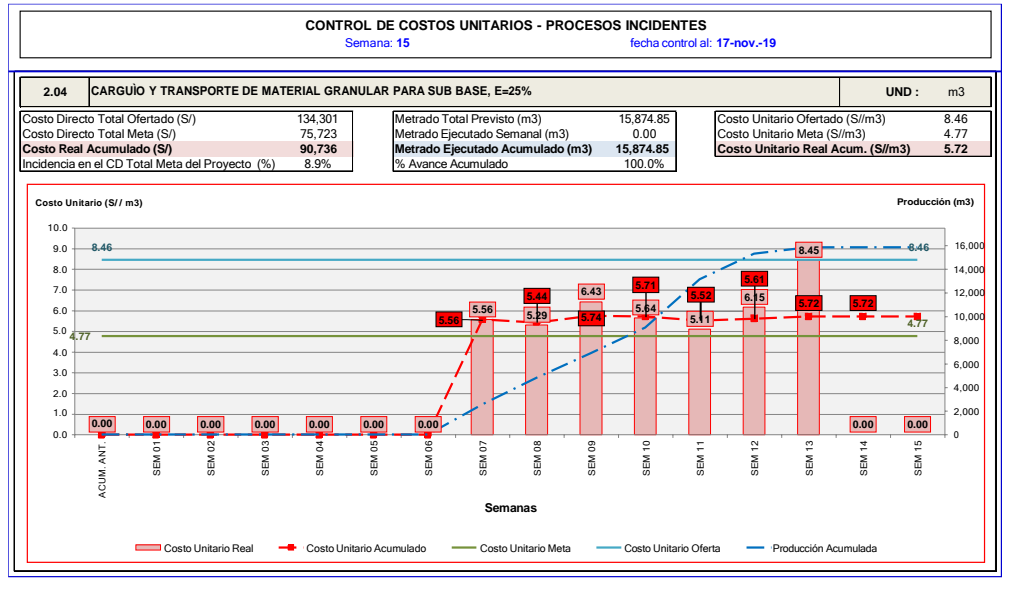

**Figura N°84** C.U semanal 2.04 **Fuente:** Elaboración propia

En la fase 2.05 EXTENDIDO Y NIVELACIÓN DE MATERIAL GRANULAR PARA SUB BASE, E=0.20 M, se obtuvo un costo unitario real acumulado de S/0.93/m2, el cual resultó menor que el costo unitario meta de S/1.13/m2 (ver Figura N°85)

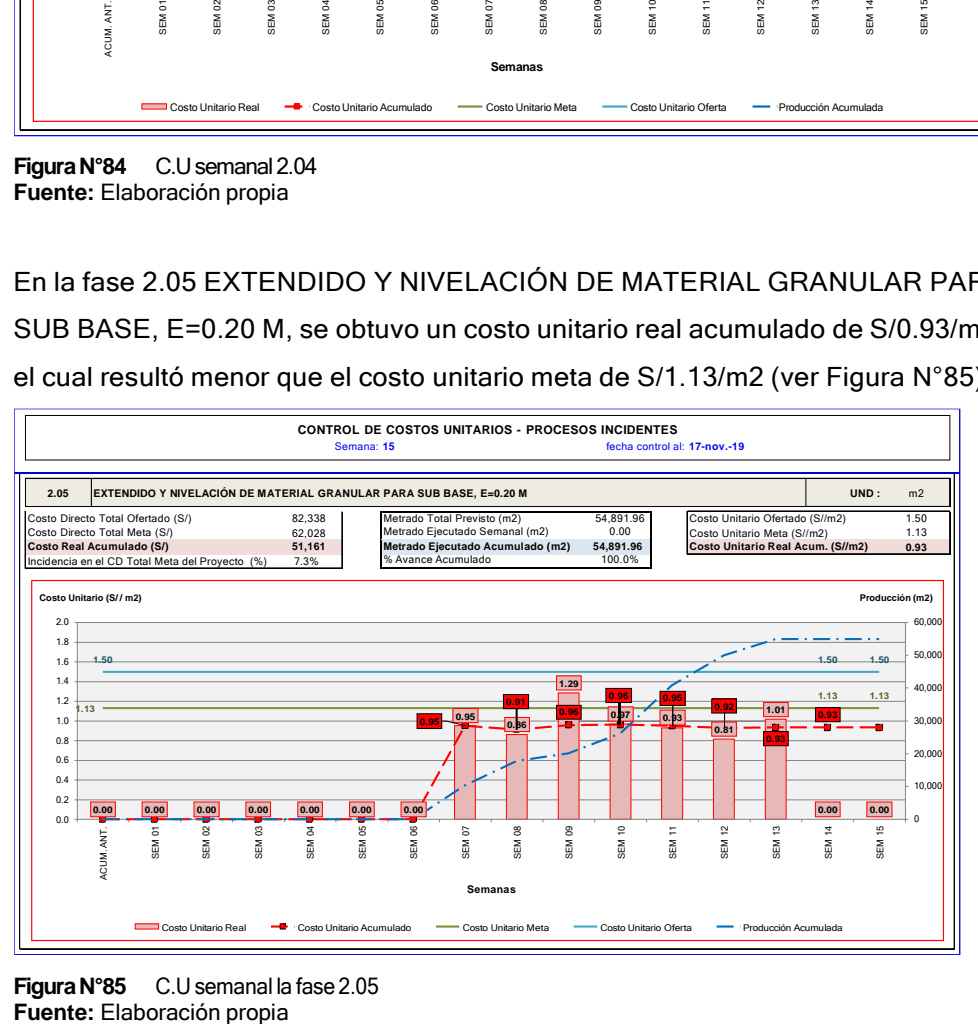

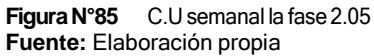

*GESTIÓN DEL COSTO - TIEMPO EN MOVIMIENTO DE TIERRAS PARA LA CONSTRUCCIÓN DE 6 GALPONES EN LA EMPRESA CHIMÚ AGROPECUARIA Bach. Panta Olaya Cruz Manuel 149*

En la fase 2.06 COMPACTACIÓN DE SUB BASE, E=0.20 M, se obtuvo un costo unitario real acumulado de S/0.36/m2, el cual resultó menor que el costo unitario meta de S/0.45/m2 (ver Figura N°86)

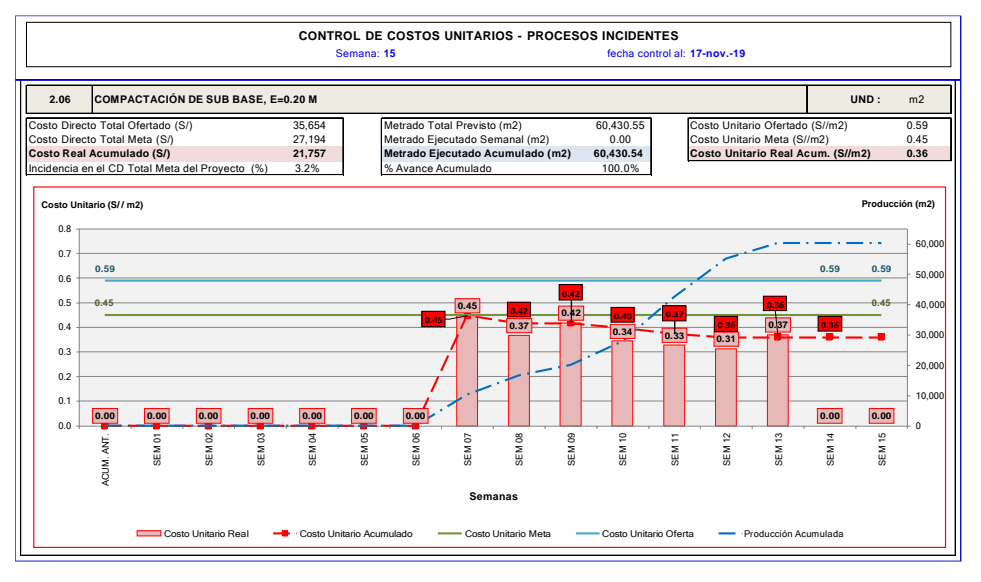

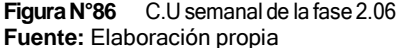

En la fase 2.07 EXTENDIDO Y NIVELACIÓN DE AFIRMADO A NIVEL DE RASANTE, E=0.20 M., se obtuvo un costo unitario real acumulado de S/10.3/m2, el cual resultó menor que el costo unitario meta de S/11.15/m2 (ver Figura N°87)

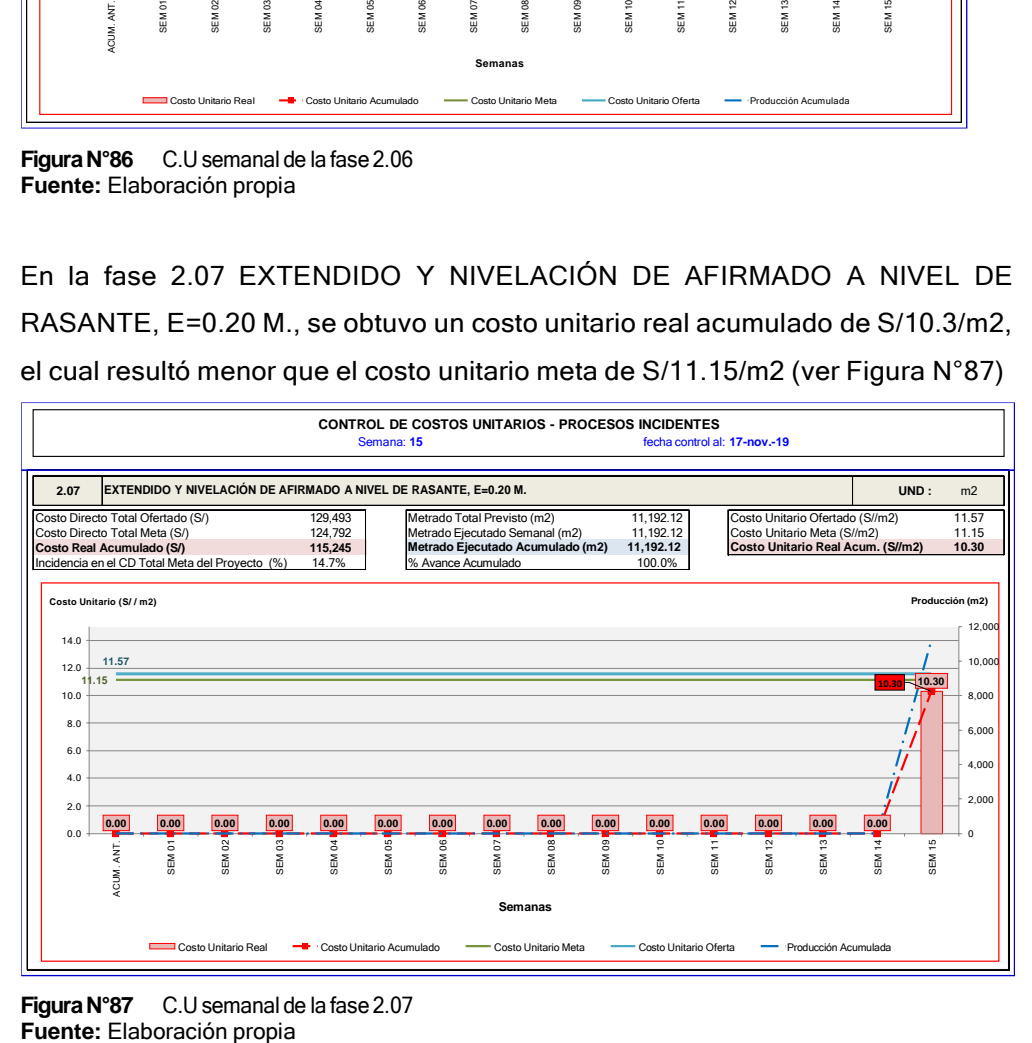

# **FiguraN°87** C.U semanal de la fase 2.07

*GESTIÓN DEL COSTO - TIEMPO EN MOVIMIENTO DE TIERRAS PARA LA CONSTRUCCIÓN DE 6 GALPONES EN LA EMPRESA CHIMÚ AGROPECUARIA Bach. Panta Olaya Cruz Manuel 150*

En la fase 2.08 EXTENDIDO Y NIVELACIÓN DE AFIRMADO A NIVEL DE RASANTE, E=0.15 M., se obtuvo un costo unitario real acumulado de S/8.12/m2, el cual resultó menor que el costo unitario meta de S/8.43/m2 (ver Figura N°88)

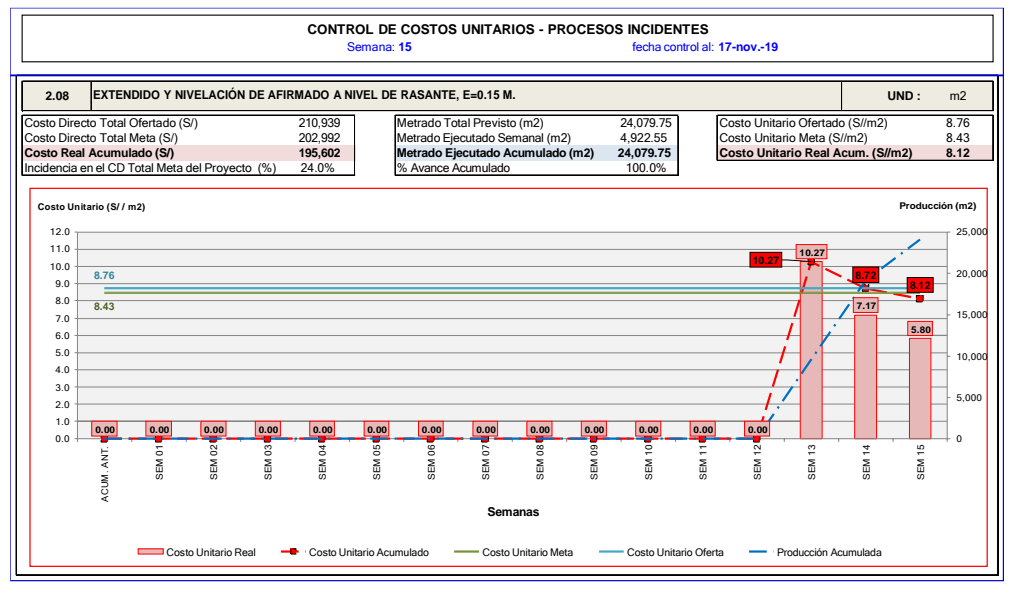

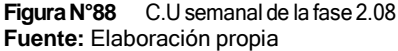

En la fase 2.09 COMPACTACIÓN DE RASANTE, se obtuvo un costo unitario real acumulado de S/0.38/m2, el cual resultó menor que el costo unitario meta de S/0.45/m2 (ver Figura N°89)

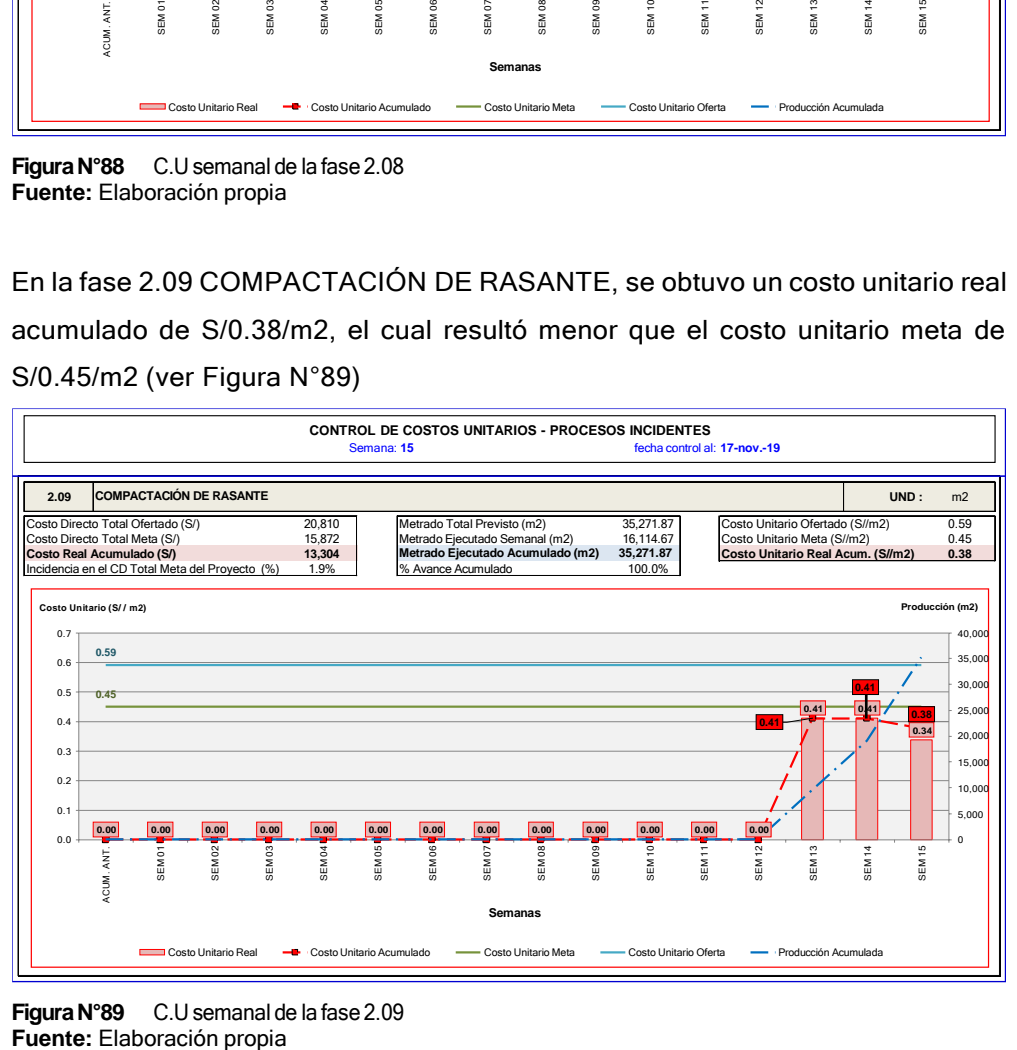

**Figura N°89** C.U semanal de la fase 2.09 **Fuente:** Elaboración propia

*GESTIÓN DEL COSTO - TIEMPO EN MOVIMIENTO DE TIERRAS PARA LA CONSTRUCCIÓN DE 6 GALPONES EN LA EMPRESA CHIMÚ AGROPECUARIA Bach. Panta Olaya Cruz Manuel 151*

En la fase 2.10 CARGUÍO Y TRANSPORTE DE MATERIAL PROPIO DE LA ZONA, se obtuvo un costo unitario real acumulado de S/5.67/m3, el cual resultó mayor que el costo unitario meta de S/4.38/m3 (ver Figura N°90)

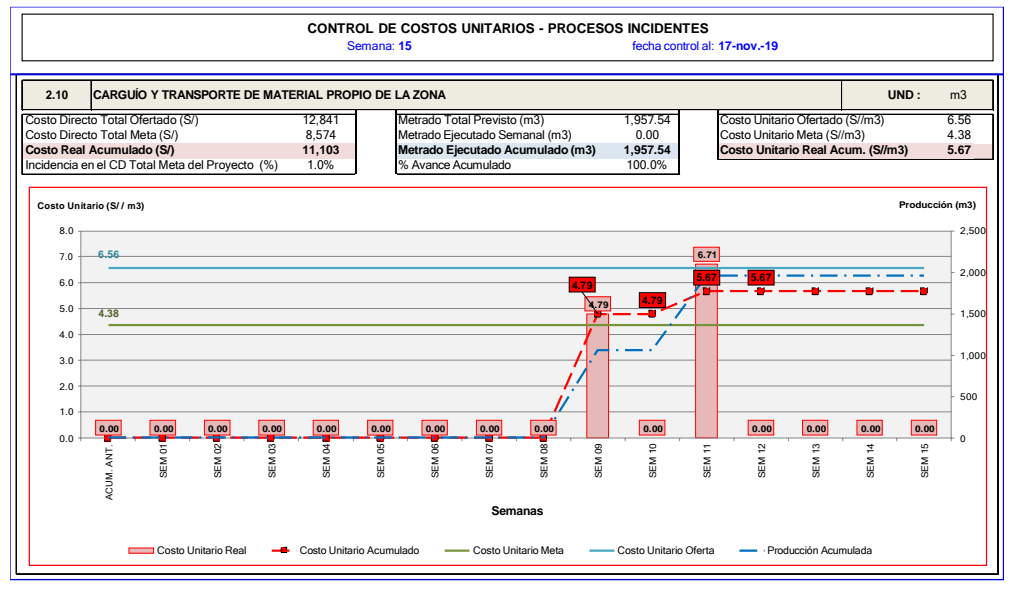

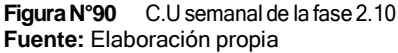

En la fase 2.11 CONFORMACIÓN DE TERRAPLEN PARA RESERVORIO, se obtuvo un costo unitario real acumulado de S/1.66/m2, el cual resultó mayor que el costo unitario meta de S/1.53/m2 (ver Figura N°91)

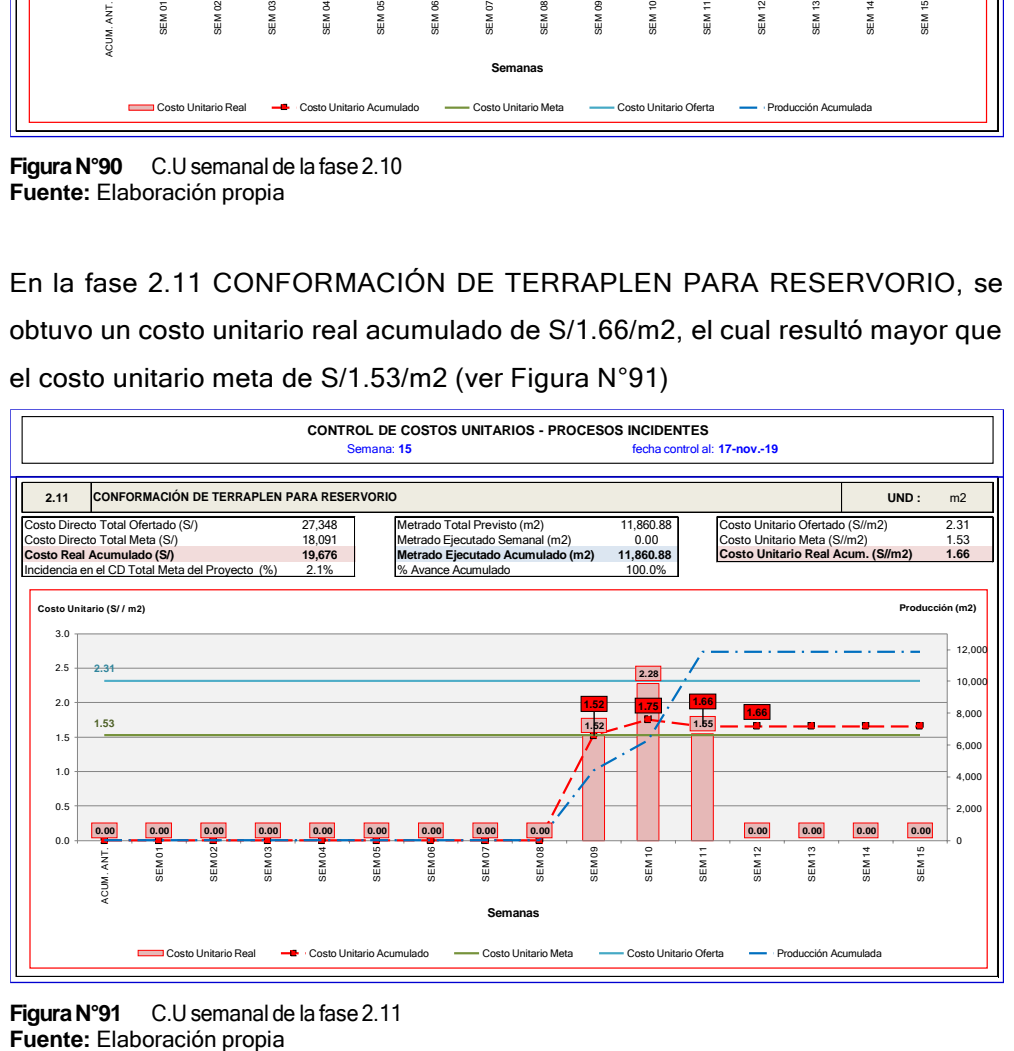

**Figura N°91** C.U semanal de la fase 2.11 **Fuente:** Elaboración propia

*GESTIÓN DEL COSTO - TIEMPO EN MOVIMIENTO DE TIERRAS PARA LA CONSTRUCCIÓN DE 6 GALPONES EN LA EMPRESA CHIMÚ AGROPECUARIA Bach. Panta Olaya Cruz Manuel 152*

#### 5.2.3 Indicadores del costo

Tal como se revisó en el acápite 2.7 GESTIÓN DEL VALOR GANADO, el indicador que permitió realizar seguimiento al costo del proyecto es el índice de desempeño del costo (CPI). Este índice permitió identificar si el costo real se va gastando de acuerdo a lo planeado o no.

En la Tabla N°26 se puede observar los CPI de cada una de las fases durante las 15 semanas que duró la ejecución del proyecto. Se puede observar que en las fases 1.02, 2.01, 20.2, 2.03, 2.08, luego de aplicar medidas correctivas, se logró revertir el CPI que inició con valores menores a 1.

En las fases 1.03, 2.04, 2.10 y 2.11 no se logró revertir el CPI. En la fase 1.03, el costo considerado en el presupuesto meta fue menor de lo realmente gastado, durante la ejecución de los trabajos fue necesario comprar materiales de topografía que no se consideraron al inicio. En las fases 2.04 y 2.10 los rendimientos considerados en la planificación inicial fueron mayores a lo que realmente se pudo lograr en obra.

En la fase 2.11, se consideró la conformación del reservorio por capas. Algunas capas se consideraron ejecutar con tractor oruga y otras capas con motoniveladora (menor costo); sin embargo, durante la ejecución de los trabajos, todo se ejecutó con tractor oruga. Además, esta fase se utilizó como trabajos de contingencia antes imprevistos en los demás sectores de trabajo; hubo desperdicios de horas máquina, desplazamiento de maquinaria pesada desde los demás sectores al sector del reservorio y viceversa. Esta situación se tuvo en cuenta durante la ejecución del proyecto y se analizó el costo – beneficio para aceptarla; si no se utilizaba la fase 2.11 como trabajos de contingencia, se hubiese tenido maquinaria pesada parada por falta de frente de trabajo.

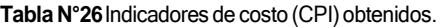

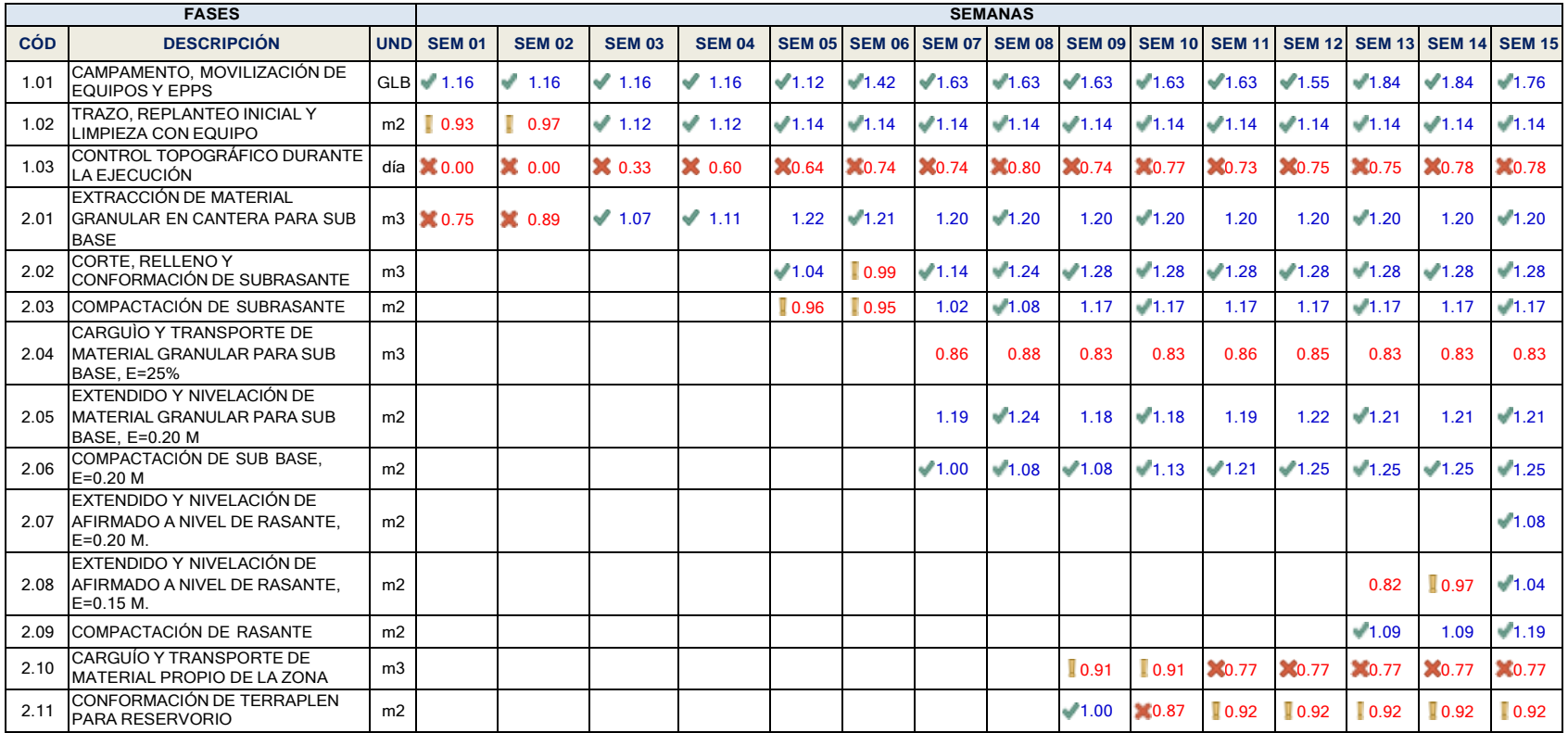

**Fuente:** Elaboración propia

## 5.3 CONTROL Y MEDIDAS CORRECTIVAS PARA LA GESTIÓN DEL TIEMPO Y COSTO

Durante las 15 semanas en las que se desarrolló el proyecto, se tomaron decisiones y se aplicaron medidas correctivas necesarias para cumplir con el cronograma y costo inicial del proyecto. Cuando se detectó variaciones desfavorables, en los indicadores del cronograma (SV y SPI) y en los indicadores de costo (CPI), se aplicó medidas correctivas. Las decisiones y medidas correctivas tomadas, se detallan a continuación:

- En la planificación inicial (Capítulo 4.1.1), se había advertido la existencia del desperdicio de esperas para abastecimiento de combustible. Dicho desperdicio se empezó a notar en la semana 5, por lo que se tomó la decisión de comprar dos (2) tanques portátiles de combustible a un costo de S/ 10,100.00. Con esto se redujo los tiempos de espera, sobre todo a partir la semana 7, en la que se contaba con las 10 maquinarias pesadas en obra.
- Como se puede observar en el ANEXO VI, en el gráfico de frecuencia de causas de no cumplimiento, el 29% de las causas de no cumplimiento de las actividades programadas era la no ejecución de las actividades predecesoras. Eso se debía, en parte, a la demora en el control topográfico. Por tal motivo, en la semana 7 se tomó la decisión de contratar a más personal de topografía que lo considerado en un inicio. Esto permitió tener frente disponible para la maquinaria pesada, además de sostener el PPC por encima del 60% (ver ANEXO VI).
- En los reportes de rendimientos de equipos se pudo notar que en las semanas 5 y 6 el rendimiento del rodillo compactador liso, estaba por debajo del rendimiento meta (ver Figura 58). La razón era el desorden en el desplazamiento del rodillo al realizar la compactación, sobre todo en la zona de galpones. Dado que el área es amplia, el rodillo compactaba en cualquier dirección; se tomó la decisión de establecer direcciones de desplazamiento, de Este a Oeste y viceversa, en franjas de compactación del ancho del rodillo.

*GESTIÓN DEL COSTO - TIEMPO EN MOVIMIENTO DE TIERRAS PARA LA CONSTRUCCIÓN DE 6 GALPONES EN LA EMPRESA CHIMÚ AGROPECUARIA Bach. Panta Olaya Cruz Manuel 155*

- El análisis anterior se aplicó a la demás maquinaria pesada. Los rendimientos mejoraron, al igual que los indicadores de tiempo, a partir de la semana 6, tal como se observa en la Tabla N°14.
- Como se puede observar en el ANEXO VI, en el gráfico de frecuencia de causas de no cumplimiento, el 11% de las causas de no cumplimiento de las actividades programadas era las fallas mecánicas. Estas fallas fueron incidentes en la semana 8 y 9, por lo que se tomó la decisión de contar con un mecánico permanentemente en obra. El mecánico complementó la política de mantenimiento preventivo, del Área de Mantenimiento de la empresa. Dicha decisión logró que no se presentaran más fallas mecánicas o en el peor de los casos, fallas que eran solucionadas inmediatamente por el mecánico en obra.
- En la Figura N°57 se puede observar que, desde la semana 5, el rendimiento del tractor oruga en la fase 2.02 es mayor al rendimiento previsto; sin embargo, como se observa en la Figura N°82, en la semana 6 el costo unitario para esta misma fase es mayor al costo unitario previsto. Asimismo, en la Tabla N°26 se observa que en la semana 6 el CPI para esta misma fase es menor a 1. Esto se debe a que, en la semana 6 el consumo de combustible del tractor fue mayor, tal como se observa en la Figura N°68. La causa que se analizó en obra fue: el tractor realizaba mayor esfuerzo en cortar el terreno natural en la zona de galpones.

Para revertir lo anterior, se tomó la decisión de establecer direcciones de desplazamiento para el tractor oruga, durante la ejecución del corte y relleno (lo mismo que se hizo con el rodillo). Con esto se mejoró los indicadores de costo a partir de la semana 6, tal como se observa en la Tabla N°26.

 Con respecto al consumo de combustible, no hubo variaciones negativas encontradas durante la toma de datos, por lo que no fue necesario tomar medidas correctivas.

*GESTIÓN DEL COSTO - TIEMPO EN MOVIMIENTO DE TIERRAS PARA LA CONSTRUCCIÓN DE 6 GALPONES EN LA EMPRESA CHIMÚ AGROPECUARIA Bach. Panta Olaya Cruz Manuel 156*

### **CAPÍTULO VI. PROCESAMIENTO DE LA INFORMACIÓN**

Como se ha mencionado en el capítulo IV, la gestión del costo e incluso la gestión del tiempo se realizó a través del plan de fases (agrupamiento de partidas). Todos los formatos empleados, registraron la información indicando la fase; sin embargo, la información del metrado ejecutado que se recolectó en campo se realizó a nivel de partidas.

La cuantificación de metrados ejecutados en campo se realiza por partidas, que es necesario para realizar las valorizaciones de obra. Pero para realizar la gestión del costo por fases, fue necesaria una conversión de los metrados ejecutados. Para esto se elaboró hojas de cálculo en Excel, las cuales se programaron para una rápida obtención de resultados, de los metrados ejecutados semana a semana nivel de fases.

### 6.1 PRODUCCIÓN POR FASES

En los partes diarios de producción (ver ANEXO IV), se registraba la producción diaria o metrados ejecutados por partidas.

Esta información se vertía a una hoja de cálculo que, en las columnas de la izquierda tenía el detalle las partidas: fase, ítem (código de partida), descripción, metrado total meta, precio unitario meta y el costo parcial meta; en las columnas de la derecha, los metrados ejecutados semana a semana y partida por partida (ver Tabla N°27).

La Tabla N°27 fue útil y necesaria porque a partir de ella se realizó las conversiones de producción a nivel de fases.

#### Tabla N°27 Metrados ejecutados semanalmente por partida

**RESUMEN DE METRADOS EJECUTADOS SEMANALMENTE Proyecto:**

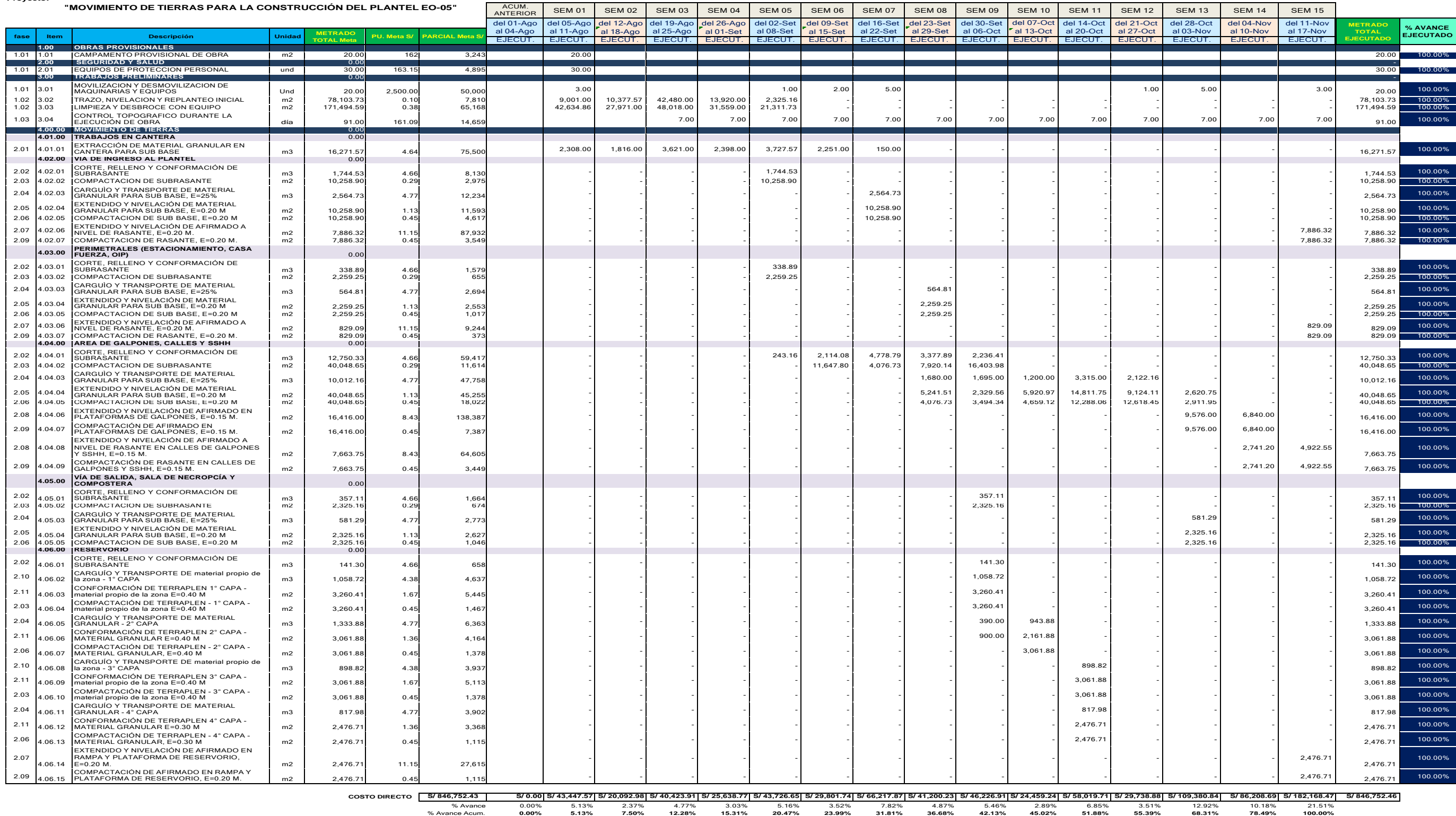

**Fuente:** Elaboración propia

Para convertir los metrados ejecutados por partida a metrados por fases se realizó un promedio ponderado entre el metrado y el costo unitario de las partidas que componen cada fase. Previamente al cálculo de metrados por fase se realizó un cálculo de avance físico (en porcentaje %) de cada fase

El % de avance físico para cada fase se calculó usando la siguiente fórmula:

 $%$  avance  $=$ ∑(C. U x Metrado)<sub>partidas</sub>  $($ Presupuesto Parcial $)$ <sub>fase</sub>  $x100\%$ 

A continuación, se explica el cálculo del % ejecutado para la fase 2.05 en la semana 08:

De la Tabla N°27 se obtiene los siguientes datos:

- De todas las partidas ejecutas en la semana 08, existen dos partidas que pertenecen a la fase 2.05: la partida 4.03.04 Extendido y nivelación de material granular para subbase, e=0.20m (en obras perimetrales) y la partida 4.04.04 Extendido y nivelación de material granular para subbase, e=0.20m (en zona de galpones).
- La partida 4.03.04 tiene un metrado ejecutado en la semana 8 de 2,259.25m2, siendo su costo unitario de S/1.13/m2, el presupuesto parcial ejecutado de esta partida es S/ 2,552.95.
- La partida 4.04.04 tiene un metrado ejecutado en la semana 8 de 5,241.51m2, siendo su costo unitario de S/1.13/m2, el presupuesto parcial ejecutado de esta partida es S/ 5,922.91.
- En la Tabla N°11 se observa que el presupuesto parcial para la fase 2.05 es S/62,027.91

Entonces el porcentaje (%) de avance para la fase 2.05 en la semana 08 sería el siguiente:

%avance= [(2,552.95+5,922.91) /62,027.91] x 100% = 13.7%

En la Tabla N°28 se observa el cuadro de los porcentajes de avance para cada fase en cada semana de trabajo.

*GESTIÓN DEL COSTO - TIEMPO EN MOVIMIENTO DE TIERRAS PARA LA CONSTRUCCIÓN DE 6 GALPONES EN LA EMPRESA CHIMÚ AGROPECUARIA Bach. Panta Olaya Cruz Manuel 159*

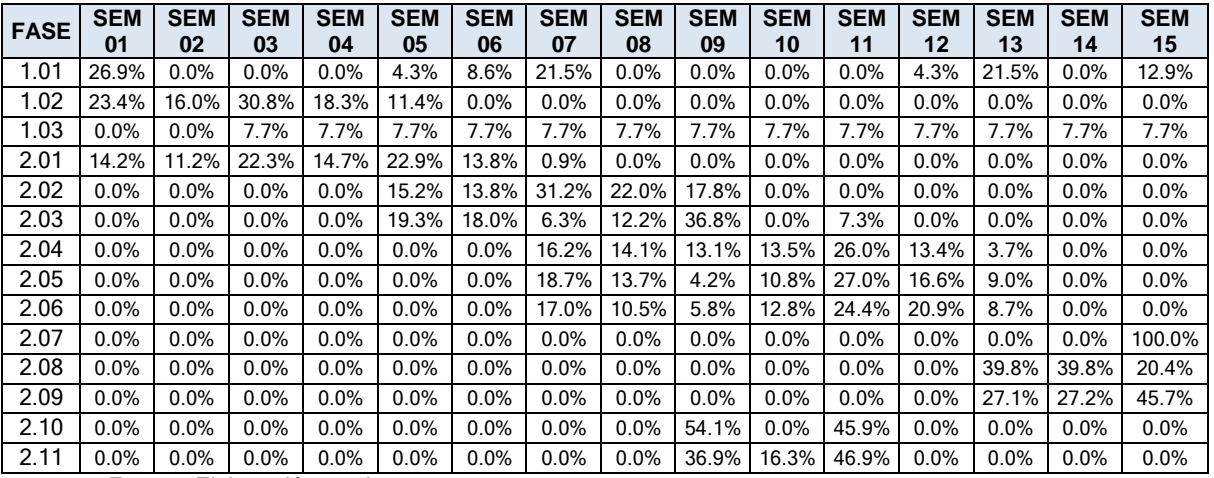

#### Tabla N°28 Porcentaje de avance semanal por fases

**Fuente:** Elaboración propia

A partir de la Tabla N°28, se puede obtener los metrados por fase, simplemente multiplicando el porcentaje obtenido por el metrado total de cada fase. En la Tabla N°11 se observa que el metrado total de la fase 2.05 es 54,891.96 m2; por consiguiente, el metrado ejecutado en la semana 8 para la fase 2.05 es: 54,891.96m2x13.7% = 7,500.8m2 (ver Tabla N°29)

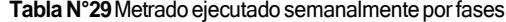

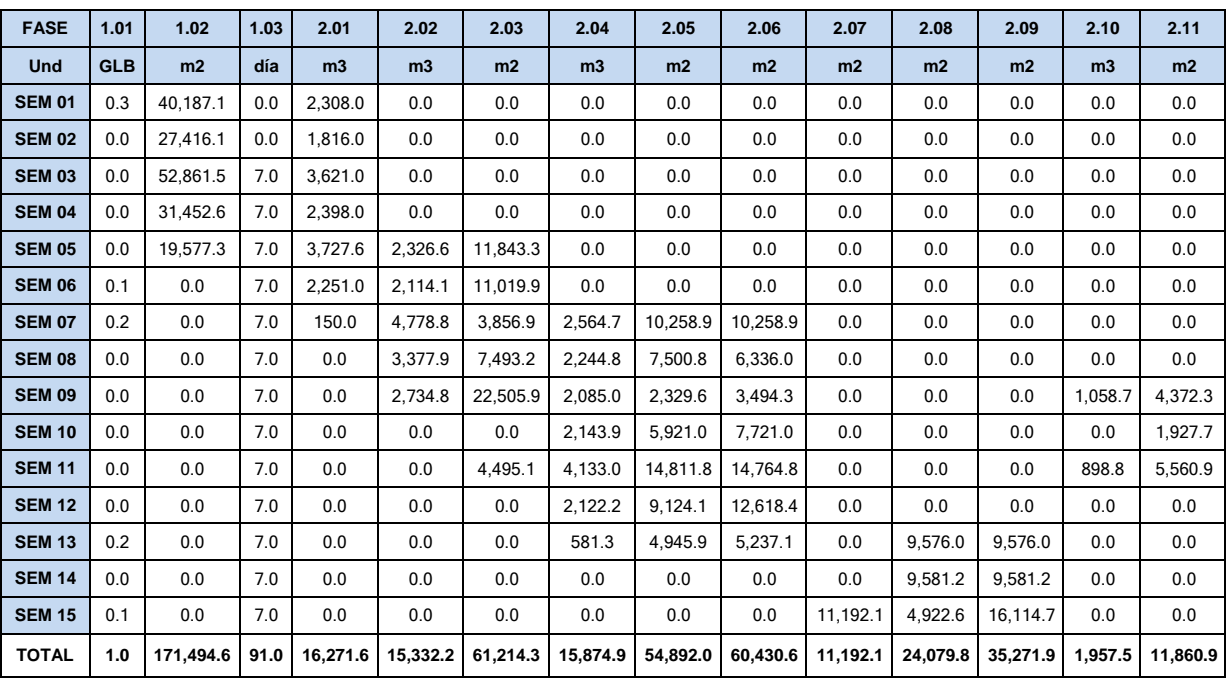

**Fuente:** Elaboración propia

#### GESTIÓN DEL COSTO - TIEMPO EN MOVIMIENTO DE TIERRAS PARA LA CONSTRUCCIÓN DE 6 GALPONES EN LA<br>EMPRESA CHIMÚ AGROPECUARIA *Bach. Panta Olaya Cruz Manuel 160*

### 6.2 COSTOS POR FASE

- **Mano de obra:** Con el registro de asistencia diaria (ver ANEXO V) se obtuvo las horas hombre por fase. Del Área de RRHH se obtuvo la remuneración del trabajador. Con esa información se obtuvo el costo de mano de obra por semana y por fase (ver Tabla N°30).

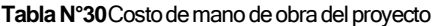

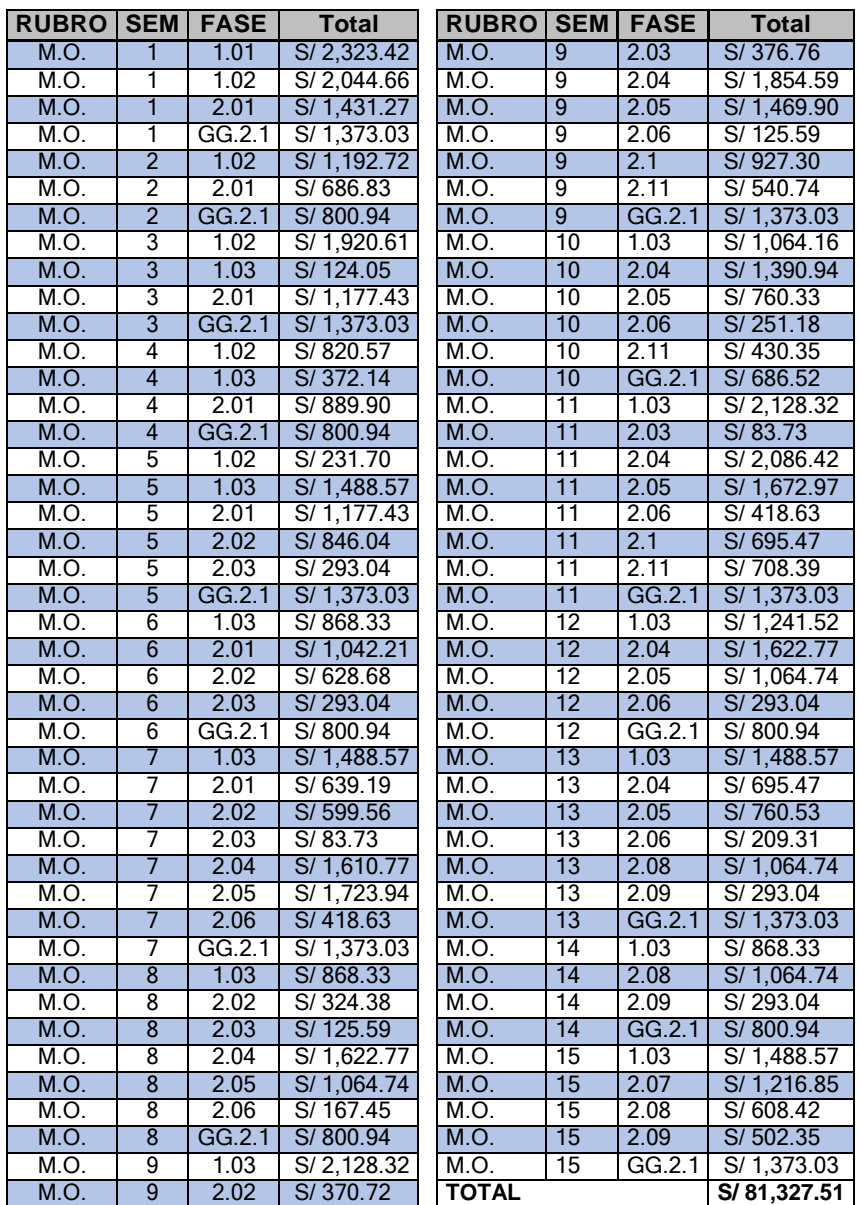

**Fuente:** Elaboración propia

GESTIÓN DEL COSTO - TIEMPO EN MOVIMIENTO DE TIERRAS PARA LA CONSTRUCCIÓN DE 6 GALPONES EN LA<br>EMPRESA CHIMÚ AGROPECUARIA *Bach. Panta Olaya Cruz Manuel 161*

- **Materiales**: Los vales de ingreso y salida de materiales de almacén se registraron y controlaron en el Kardex de almacén de obra, que fue una hoja de cálculo en el cual se podía obtener la cantidad de materiales que ingresaba a almacén, la cantidad de materiales que se iba utilizando en cada fase y los saldos de estos.

Con la información de precios de compra de los materiales adquiridos por el Área de Logística se pudo obtener el costo de los materiales utilizados en el proyecto, por semana y por fases (ver Tabla N°31).

Los trabajos que necesitaron materiales de construcción fueron las fases: 1.01 campamento provisional, el cual se construyó la primera semana; 1.03 control topográfico, el cual utilizó material en la primera semana. Las demás fases utilizaron combustible el cual se registró en vales de combustible. El afirmado comprado se registró en el Kardex de materiales, la compra se realizó en las semanas 13, 14, 15.

**Tabla N°31**Costo de los materiales del proyecto

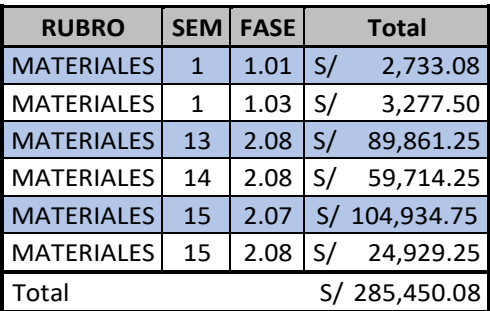

**Fuente:** Elaboración propia

- **Combustible**: Al igual que con los materiales, el consumo diario de combustible por equipo y por semana se registró en un Kardex de combustible. Con la información del costo de compra del combustible adquirido del Área de Logística, se obtuvo el costo de combustible por semana y por fase como se muestra en la Tabla N°32.

Se debe precisar que todo el combustible utilizado en el presente proyecto fue petróleo (Diésel).

*GESTIÓN DEL COSTO - TIEMPO EN MOVIMIENTO DE TIERRAS PARA LA CONSTRUCCIÓN DE 6 GALPONES EN LA EMPRESA CHIMÚ AGROPECUARIA Bach. Panta Olaya Cruz Manuel 162*

 $2.03$  S/ 1,552.95  $2.04$  S/ 3,600.85  $2.06$  S/ 428.40 2.11 |  $S/ 985.32$  $GG.2.1$  S/ 267.75

Petróleo 10 2.06 S/ 581.41 Petróleo 10 2.11 S/ 1,228.64 Petróleo 10 GG.2.1 S/ 153.58 Petróleo 11 | 2.03 | S/ 482.68 Petróleo 11 2.04 S/ 4,431.88 Petróleo 11 2.05 S/ 2,863.17 Petróleo 11 2.06 S/ 954.39 Petróleo 11 2.1 S/ 1,733.26 Petróleo 11 | 2.11 | S/ 1,513.86 Petróleo 11 GG.2.1 S/ 296.19 Petróleo 12 2.04 S/ 2,753.47 Petróleo 12 2.05 S/ 877.60 Petróleo 12 2.06 S/ 998.27 Petróleo 12 GG.2.1 S/ 164.55 Petróleo 13 2.04 S/ 1,404.16 Petróleo 13 2.05 S/ 724.02 Petróleo 13 2.06 S/ 383.95 Petróleo 13 2.08 S/ 1,415.63 Petróleo 13 2.09 S/ 1,135.44 Petróleo 13 GG.2.1 S/ 289.18 Petróleo 14 2.08 S/ 1,977.50 Petróleo 14 | 2.09 | S/ 1,243.00 Petróleo 14 GG.2.1 S/ 158.20 Petróleo 15 2.07 S/ 2,339.10 Petróleo 15 2.09 S/ 1,028.30 Petróleo 15 GG.2.1 S/ 327.70

Total **S/ 91,226.31**

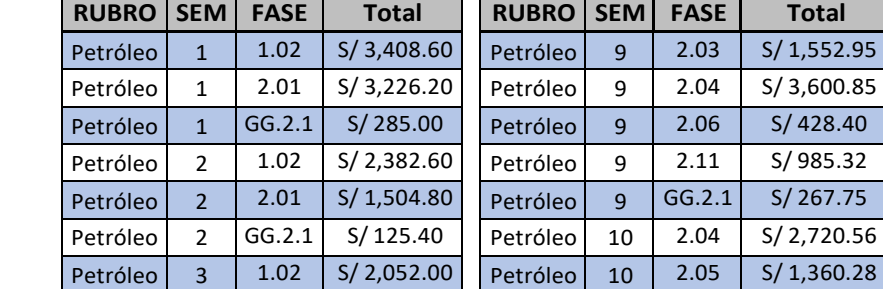

Petróleo 3 2.01 S/ 2,496.60 Petróleo 3 GG.2.1 S/ 239.40 Petróleo 4 | 1.02 | S/ 3,294.60 Petróleo 4 | 2.01 | S/ 1,869.60 Petróleo 4 GG.2.1 S/114.00 Petróleo 5 1.02 S/ 855.00 Petróleo  $5 \mid 2.01 \mid S / 1,550.40$ Petróleo 5 2.02 S/ 1,778.40 Petróleo 5 | 2.03 | S/ 1,105.80  $Petróleo$  5 GG.2.1 S/ 250.80 Petróleo 6 2.01 S/ 2,411.76 Petróleo 6 2.02 S/ 2,699.85 Petróleo 6 2.03 S/ 1,199.52 Petróleo 6  $GG.2.1$  S/ 182.07 Petróleo 7 2.02 S/ 3,448.62 Petróleo 7 | 2.04 | S/ 2,409.75 Petróleo 7 2.05 S/ 792.54 Petróleo | 7 | 2.06 | S/ 996.03 Petróleo 7 GG.2.1 S/ 257.04 Petróleo 8 | 2.02 | S/ 1,959.93 Petróleo 8 2.03 S/406.98 Petróleo 8 | 2.04 | S/ 2,356.20 Petróleo 8 | 2.05 | S/ 1,038.87 Petróleo 8 2.06 S/ 567.63 Petróleo 8 GG.2.1 S/160.65 Petróleo 9 2.02 S/ 1,424.43

#### **Tabla N°32**Costo de combustible del proyecto

**Fuente:** Elaboración propia

- **Equipos:** Con la cantidad de horas máquina por fase y por semana, obtenida de los partes diarios de equipos; con los costos de cada maquinaria pesada propia, considerado en el presupuesto meta, se obtuvo el costo de equipos per semana y por fase (ver Tabla N°33)

*GESTIÓN DEL COSTO - TIEMPO EN MOVIMIENTO DE TIERRAS PARA LA CONSTRUCCIÓN DE 6 GALPONES EN LA EMPRESA CHIMÚ AGROPECUARIA Bach. Panta Olaya Cruz Manuel 163*

#### **Tabla N°33**Costo de equipos del proyecto

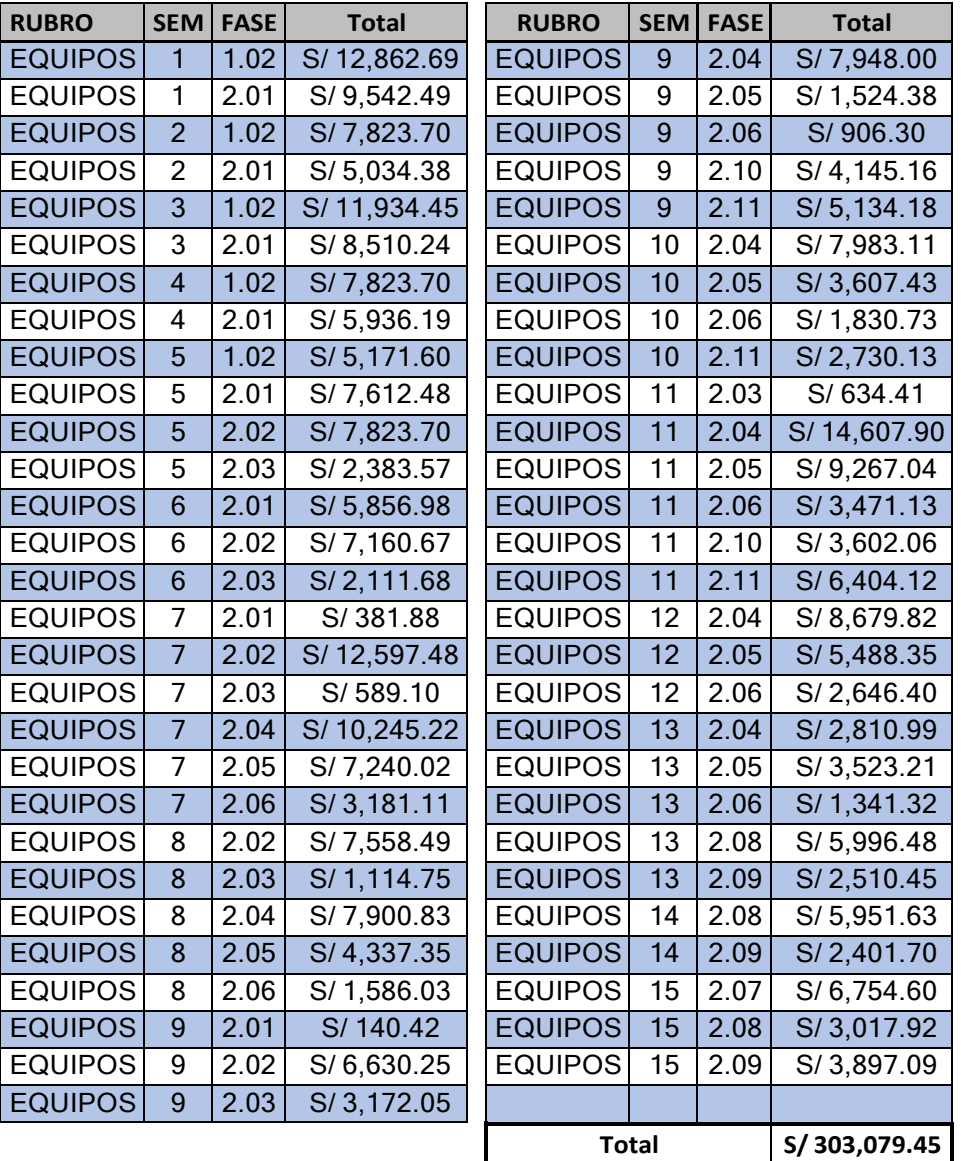

**Fuente:** Elaboración propia

- **Reporte de caja:** Fue otra información relevante proporcionada por el asistente administrativo del Área de Proyectos de Ingeniería. Con esa información se pudo obtener los costos de los gastos generales y completar otros costos directos incurridos en la ejecución de la partida de movimiento de tierras (ver Tabla N°34)

GESTIÓN DEL COSTO - TIEMPO EN MOVIMIENTO DE TIERRAS PARA LA CONSTRUCCIÓN DE 6 GALPONES EN LA<br>EMPRESA CHIMÚ AGROPECUARIA *Bach. Panta Olaya Cruz Manuel 164*

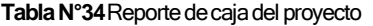

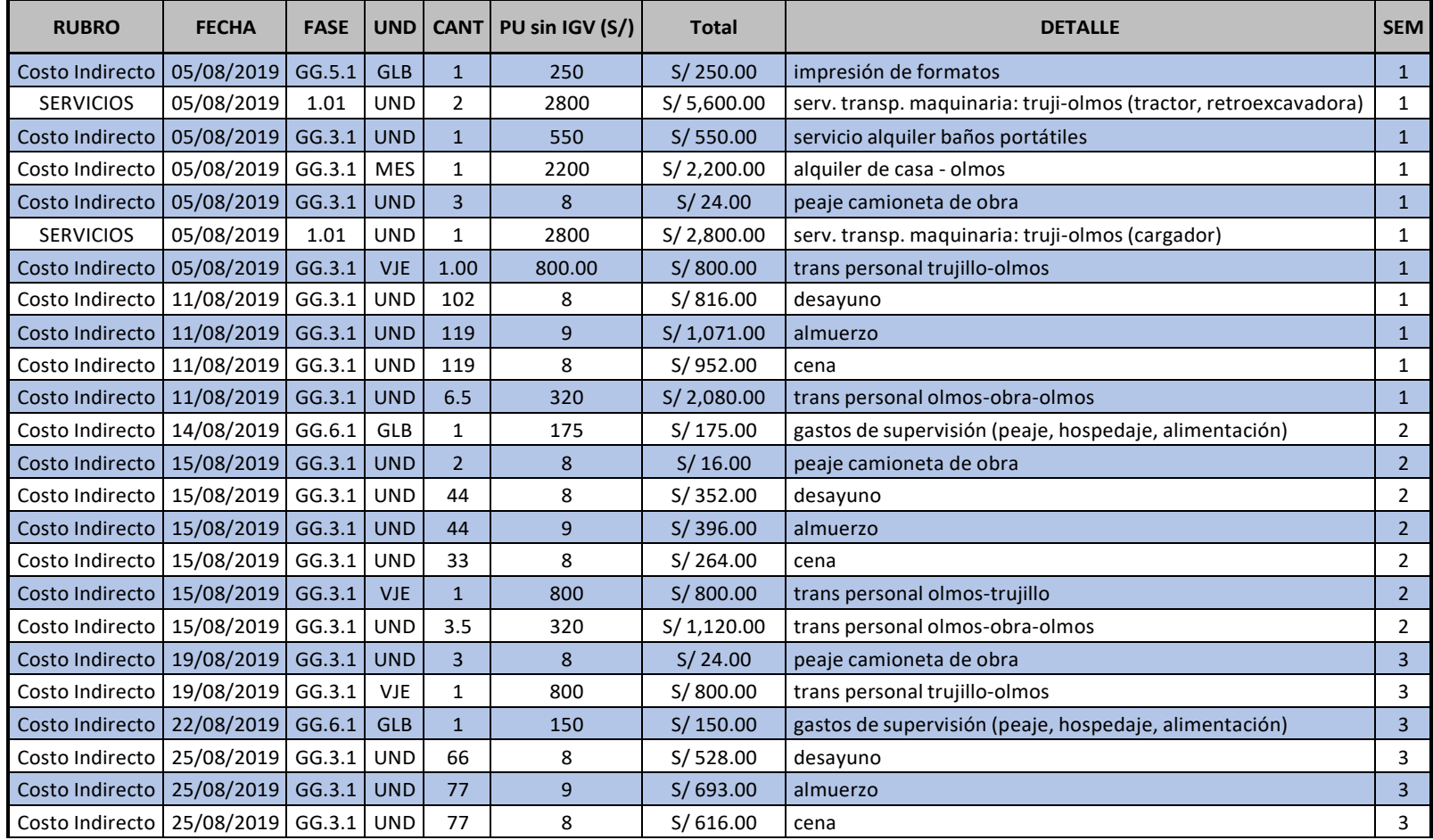

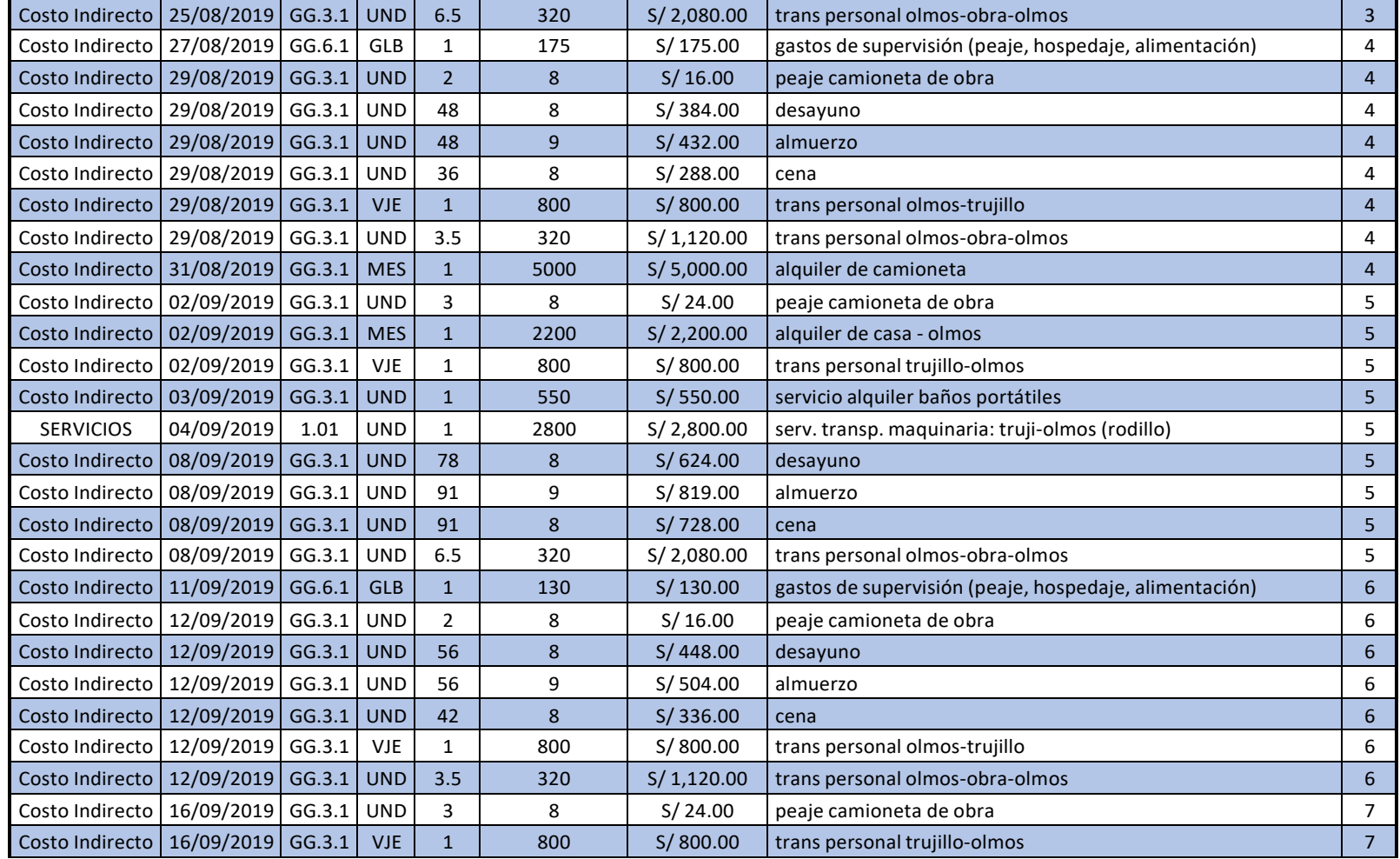

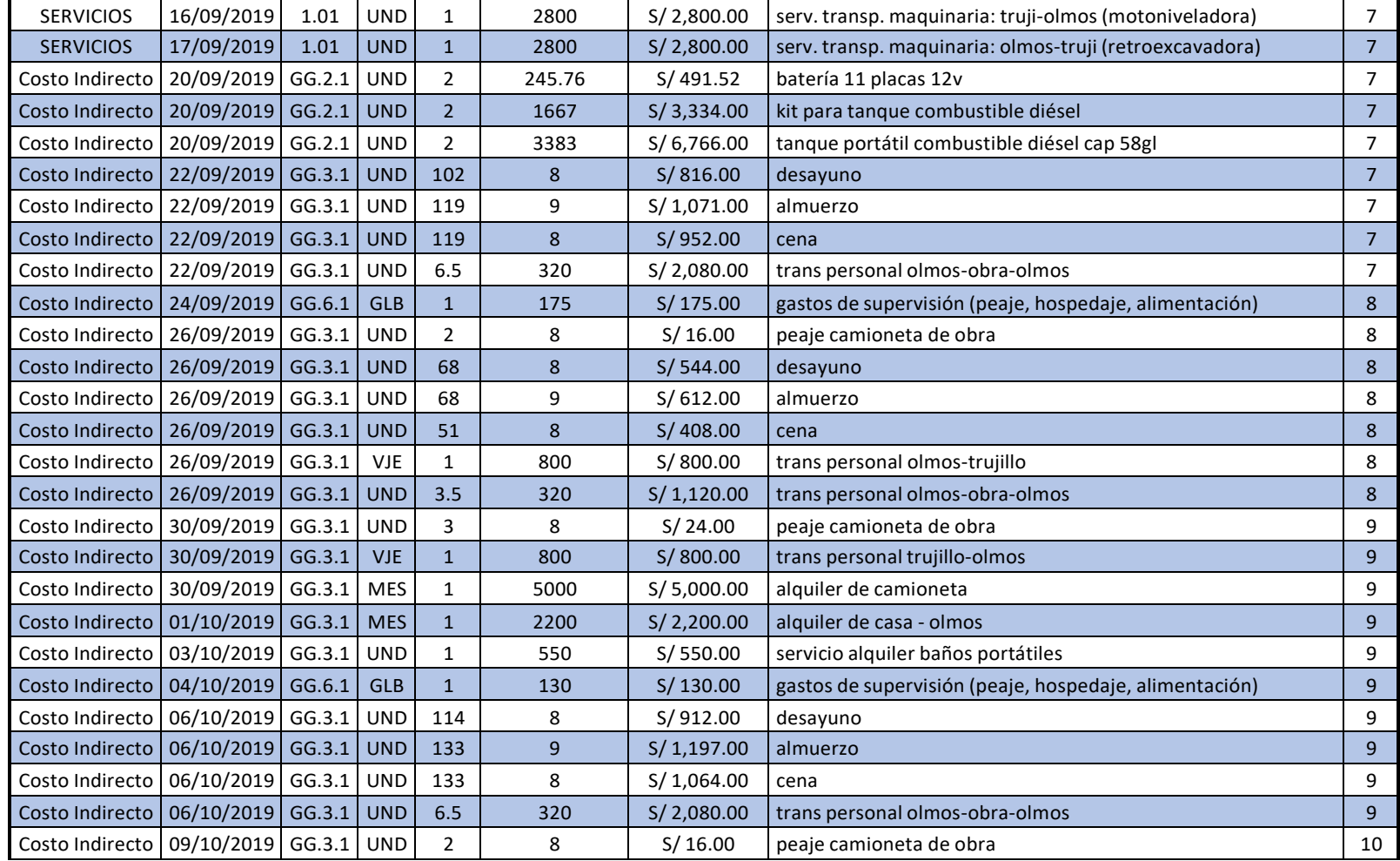

*FACULTAD DE INGENIERÍA CIVIL CAPÍTULO VI: PROCESAMIENTO DE LA INFORMACIÓN*

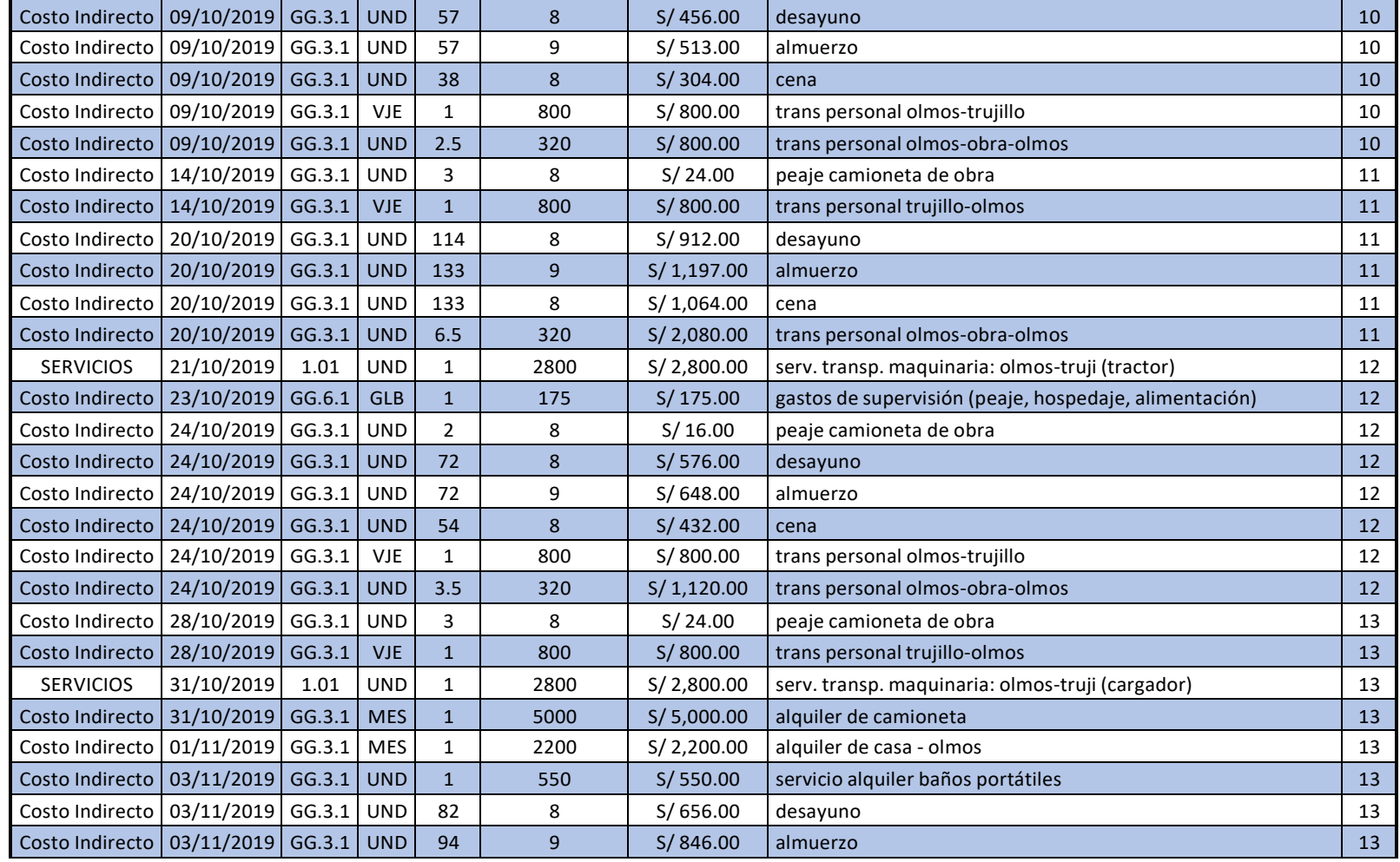

*FACULTAD DE INGENIERÍA CIVIL CAPÍTULO VI: PROCESAMIENTO DE LA INFORMACIÓN*

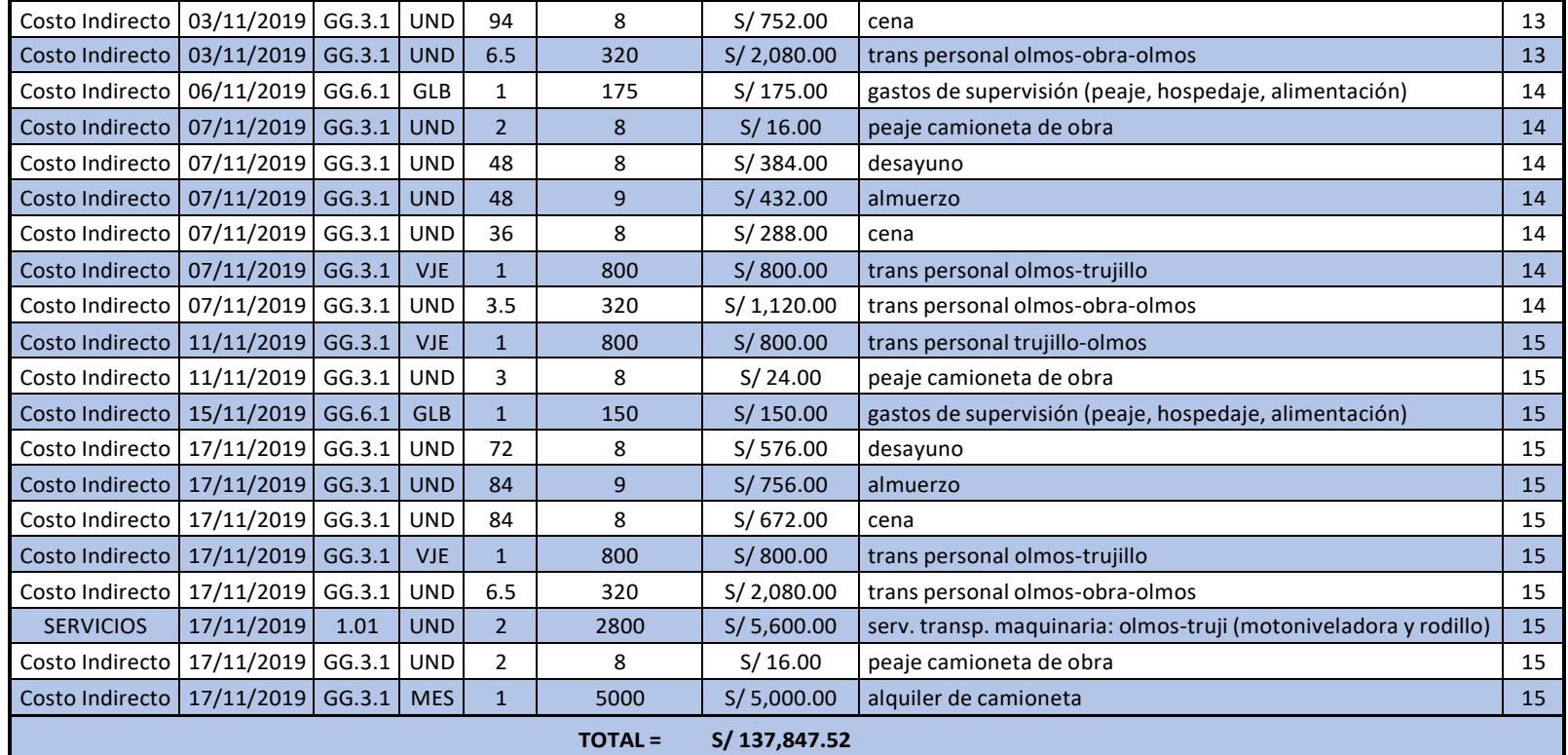

**Fuente:** Área Proyectos de Ingeniería

### **CAPÍTULO VII. PRESENTACIÓN DE RESULTADOS Y ANÁLISIS**

Finalmente, luego de elaborar el plan para la gestión del costo y tiempo, realizar seguimiento y controles respectivos, procesar la información recolectada en campo día a día y semana a semana; se elaboró el Informe Semanal de Producción (ISP) a nivel de costo y tiempo. En este informe semanal se realizó un análisis de los resultados obtenidos como se observa a continuación.

### 7.1 RESULTADOS Y ANÁLISIS DE LA GESTIÓN DEL COSTO

Durante la ejecución del proyecto, el reporte presentado en el ISP – COSTO fue el análisis de valor ganado (EVA) a nivel global y a nivel de costo directo, con el respectivo gráfico de los valores PV, EV y AC (ver Figura N°92)

La razón por la que solo se consideró un seguimiento al costo directo, fue porque los gastos generales ya estaban determinados (hospedaje, alimentación, transporte de personal a obra, etc.) y el incremento de estos estaba en función del tiempo de ejecución.

En la Figura N°92 se puede observar que en la semana 1 y 2 la variación del costo (CV) es menor que cero (negativo), lo que significa que se está gastando más de lo planeado; sin embargo, poco a poco se comienza a revertir este indicador, conforme se afianzaba más la filosofía Last Planner. También se puede observar que en las semanas 1, 2, 3, 4 y 5 la variación de la programación (SV) es negativo, lo que significa que en estas semanas se está ejecutando menos de lo programado.

Utilizando las herramientas de análisis de tendencias del valor ganado se calculó cada semana la estimación a la conclusión (EAC) y la variación a la conclusión (VAC) del costo real respecto al presupuesto meta.

También se calcularon los Indicadores de desempeño del costo y del cronograma los cuales eran menor a 1 en las primeras semanas de trabajo.

*GESTIÓN DEL COSTO - TIEMPO EN MOVIMIENTO DE TIERRAS PARA LA CONSTRUCCIÓN DE 6 GALPONES EN LA EMPRESA CHIMÚ AGROPECUARIA Bach. Panta Olaya Cruz Manuel 170*

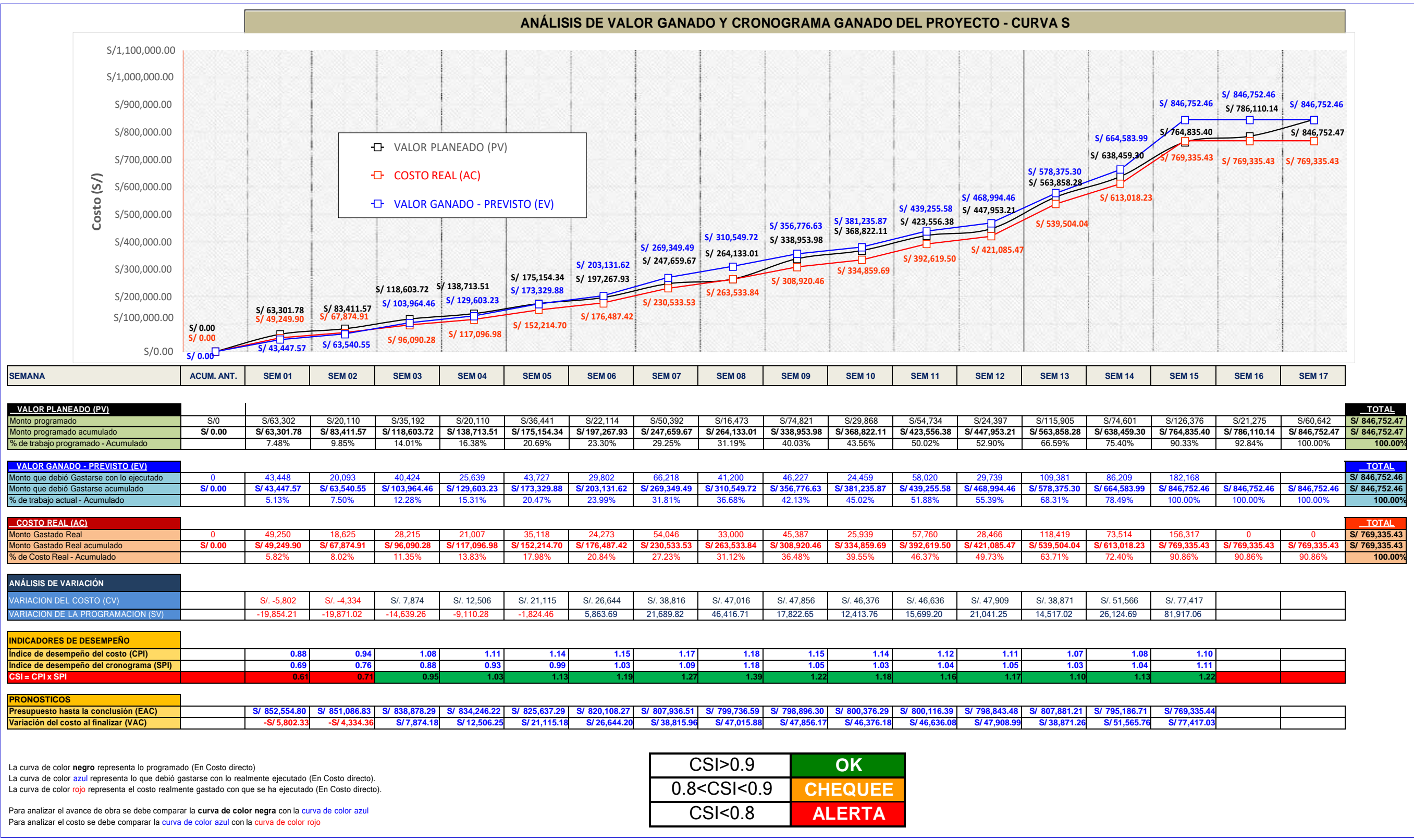

**FiguraN°92** GráficoEVAdelproyecto

**Fuente:** Elaboración propia

Otro reporte principal, incluidos en el informe semanal de producción, fue el ISP por FASES del costo directo. La Figura N°93, que representa el análisis de la obra en la semana 09, se interpreta de la siguiente manera:

En la fase 1.01 CAMPAMENTO, MOVILIZACIÓN DE EQUIPOS Y EPPS se tiene un avance ejecutado acumulado de 0.61 GLB (61.3%), con un costo unitario real acumulado de S/ 35,655.92 / GLB. El costo real es de S/ 21,856.5, frente a los S/ 35,637.1 de valor ganado; por consiguiente, la variación del costo es de S/ 13,780.6, una variación positiva hasta la fecha. La estimación a la conclusión de esta fase sería S/ 35,655.92, la variación a la conclusión sería S/ 22,481.18, que representa un margen a favor del contratista de 38.67%, S/ 22,481.18.

En la fase 1.02 TRAZO, REPLANTEO INICIAL Y LIMPIEZA CON EQUIPO se tiene un avance ejecutado acumulado de 171,494.61 m2 (100%), con un costo unitario real acumulado de S/ 0.37 / m2. El costo real es de S/ 63,819.17, frente a los S/ 72,978.32 de valor ganado; por consiguiente, la variación del costo es de S/ 9,159.14, una variación positiva hasta la fecha. La estimación a la conclusión de esta fase sería S/ 63,819.17, la variación a la conclusión sería S/ 9,159.14, que representa un margen a favor del contratista de 12.55%.

En la fase 1.03 CONTROL TOPOGRÁFICO DURANTE LA EJECUCIÓN se tiene un avance ejecutado acumulado de 49 día (53.85%), con un costo unitario real acumulado de S/ 216.65 / día. El costo real es de S/ 10,615.82, frente a los S/ 7,893.41 de valor ganado; por consiguiente, la variación del costo es de S/ - 2,722.41, una variación negativa hasta la fecha. La estimación a la conclusión de esta fase sería S/ 19,715.09, la variación a la conclusión sería S/ -5055.9, que representa un margen en contra del contratista de -34.49%.

En la fase 2.01 EXTRACCIÓN DE MATERIAL GRANULAR EN CANTERA PARA SUB BASE se tiene un avance ejecutado acumulado de 16,271.57 m3 (100%), con un costo unitario real acumulado de S/ 3.88 / m3. El costo real es de S/ 63,118.66, frente a los S/ 75,500.08 de valor ganado; por consiguiente, la variación del costo es de S/ 12,381.42, una variación positiva hasta la fecha. La estimación a la conclusión de esta fase sería S/ 63,118.66, la variación a la conclusión sería S/ 12,381.42, que representa un margen a favor del contratista de 16.4%.

*GESTIÓN DEL COSTO - TIEMPO EN MOVIMIENTO DE TIERRAS PARA LA CONSTRUCCIÓN DE 6 GALPONES EN LA EMPRESA CHIMÚ AGROPECUARIA Bach. Panta Olaya Cruz Manuel 172*

En la fase 2.02 CORTE, RELLENO Y CONFORMACIÓN DE SUBRASANTE se tiene un avance ejecutado acumulado de 15,332.16 m3 (100%), con un costo unitario real acumulado de S/ 3.64 / m3. El costo real es de S/ 55,851.18, frente a los S/ 71,447.87 de valor ganado; por consiguiente, la variación del costo es de S/ 15,596.68, una variación positiva hasta la fecha. La estimación a la conclusión de esta fase sería S/ 5,5851.19, la variación a la conclusión sería S/ 15,596.68, que representa un margen a favor del contratista de 21.83%.

En la fase 2.03 COMPACTACIÓN DE SUBRASANTE se tiene un avance ejecutado acumulado de 56,719.19 m2 (92.66%), con un costo unitario real acumulado de S/ 0.26 / m2. El costo real es de S/ 14,808.54, frente a los S/ 17,385.85 de valor ganado; por consiguiente, la variación del costo es de S/ 2,577.31, una variación positiva hasta la fecha. La estimación a la conclusión de esta fase sería S/ 15,982.14, la variación a la conclusión sería S/ 2,781.56, que representa un margen a favor del contratista de 14.82%.

En la fase 2.04 CARGUÍO Y TRANSPORTE DE MATERIAL GRANULAR PARA SUB BASE, E=25% se tiene un avance ejecutado acumulado de 6,894.54 m3 (43.43%), con un costo unitario real acumulado de S/ 5.74 / m3. El costo real es de S/ 39,548.98, frente a los S/ 32,886.96 de valor ganado; por consiguiente, la variación del costo es de S/ -6,662.02, una variación negativa hasta la fecha. La estimación a la conclusión de esta fase sería S/ 91,062.48, la variación a la conclusión sería S/ -153,39.46, que representa un margen en contra del contratista de -20.26%.

En la fase 2.05 EXTENDIDO Y NIVELACIÓN DE MATERIAL GRANULAR PARA SUB BASE, E=0.20 M se tiene un avance ejecutado acumulado de 20,089.22 m2 (36.6%), con un costo unitario real acumulado de S/ 0.96 / m2. El costo real es de S/ 19,191.74, frente a los S/ 22,700.82 de valor ganado; por consiguiente, la variación del costo es de S/ 3,509.08, una variación positiva hasta la fecha. La estimación a la conclusión de esta fase sería S/ 52,439.68, la variación a la conclusión sería S/ 9,588.23, que representa un margen a favor del contratista de 15.46%.

*GESTIÓN DEL COSTO - TIEMPO EN MOVIMIENTO DE TIERRAS PARA LA CONSTRUCCIÓN DE 6 GALPONES EN LA EMPRESA CHIMÚ AGROPECUARIA Bach. Panta Olaya Cruz Manuel 173*

En la fase 2.06 COMPACTACIÓN DE SUB BASE, E=0.20 M se tiene un avance ejecutado acumulado de 20,089.22 m2 (33.24%), con un costo unitario real acumulado de S/ 0.42 / m2. El costo real es de S/ 8377.16, frente a los S/ 9,040.15 de valor ganado; por consiguiente, la variación del costo es de S/ 662.99, una variación positiva hasta la fecha. La estimación a la conclusión de esta fase sería S/ 25,199.41, la variación a la conclusión sería S/ 1,994.34, que representa un margen a favor del contratista de 7.33%.

En la fase 2.10 CARGUÍO Y TRANSPORTE DE MATERIAL PROPIO DE LA ZONA se tiene un avance ejecutado acumulado de 1,058.72 m3 (54.08%), con un costo unitario real acumulado de S/ 4.79 / m3. El costo real es de S/ 5,072.46, frente a los S/ 4,637.19 de valor ganado; por consiguiente, la variación del costo es de S/ -435.26, una variación negativa hasta la fecha. La estimación a la conclusión de esta fase sería S/ 9,378.81, la variación a la conclusión sería S/ - 804.79, que representa un margen en contra del contratista de -9.39%.

En la fase 2.11 CONFORMACIÓN DE TERRAPLÉN PARA RESERVORIO se tiene un avance ejecutado acumulado de 4,372.35 m2 (36.86%), con un costo unitario real acumulado de S/ 1.52 / m2. El costo real es de S/ 6,660.24, frente a los S/ 6,668.88 de valor ganado; por consiguiente, la variación del costo es de S/ 8.64, una variación positiva hasta la fecha. La estimación a la conclusión de esta fase sería S/ 18,067.26, la variación a la conclusión sería S/ 23.45, que representa un margen a favor del contratista de 0.13%.

Entonces, hasta la semana de análisis (semana 9) se tiene un costo real acumulado, a nivel de costo directo, de S/ 308,920, y un valor ganado de S/ 356,777. La estimación a la conclusión del total del costo directo fue de S/ 793,947, la variación a la conclusión es S/ 52,806, que representa un margen de 6.24% con respecto al presupuesto meta del proyecto.

Comparando las Figuras  $N^{\circ}$  92 y 93, se aprecia que las estimaciones realizadas en la semana 9, difieren en un 0.58% del C.D (aceptable, menor al 2%). Se debe a que en la Figura 93, la estimación del costo se calculó multiplicando el metrado faltante por el C.U real acumulado hasta la semana 9. Cuando la diferencia es mayor al 2%, se acepta lo calculado con el método de valor ganado (Figura N°92).

*GESTIÓN DEL COSTO - TIEMPO EN MOVIMIENTO DE TIERRAS PARA LA CONSTRUCCIÓN DE 6 GALPONES EN LA EMPRESA CHIMÚ AGROPECUARIA Bach. Panta Olaya Cruz Manuel 174*

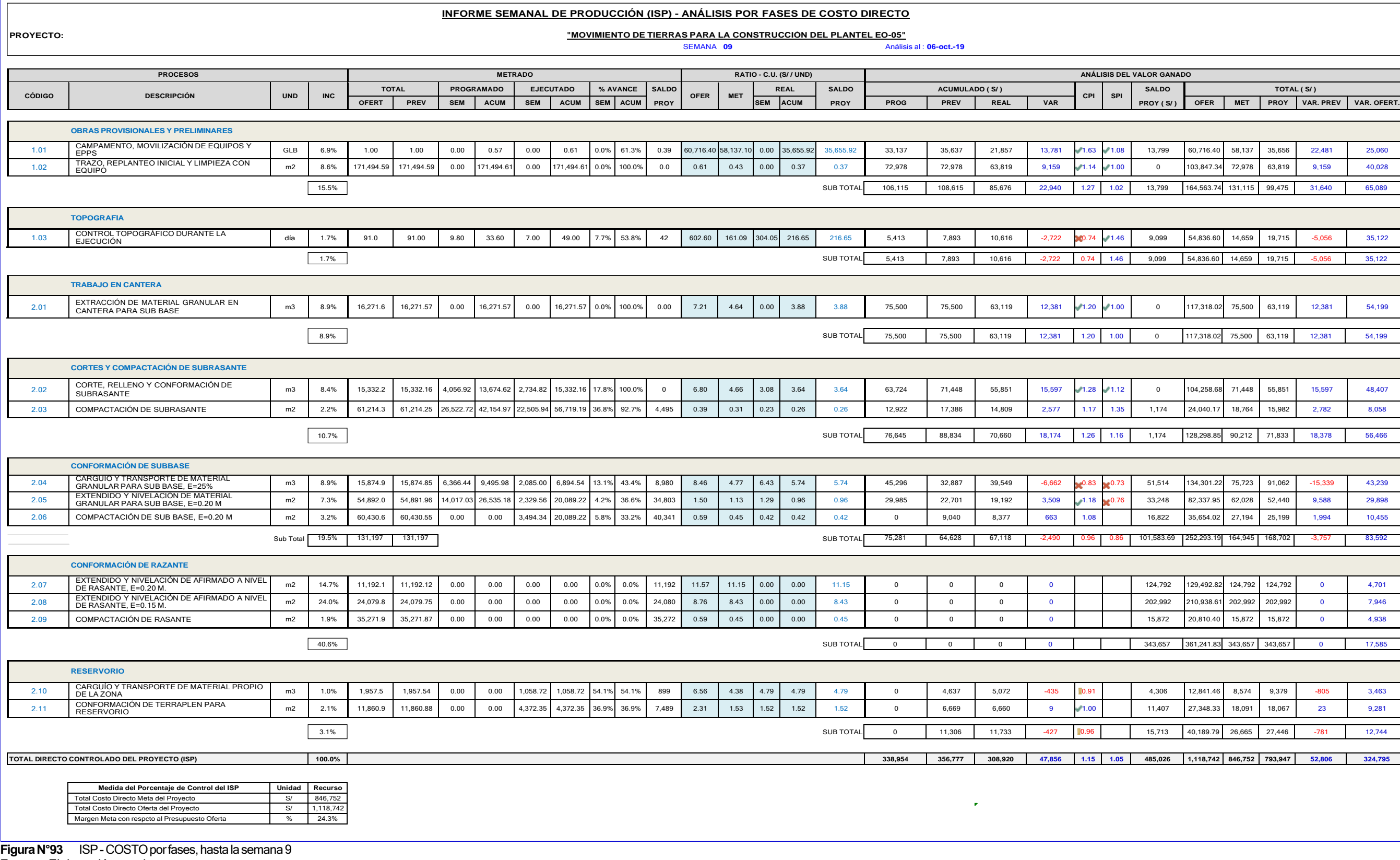

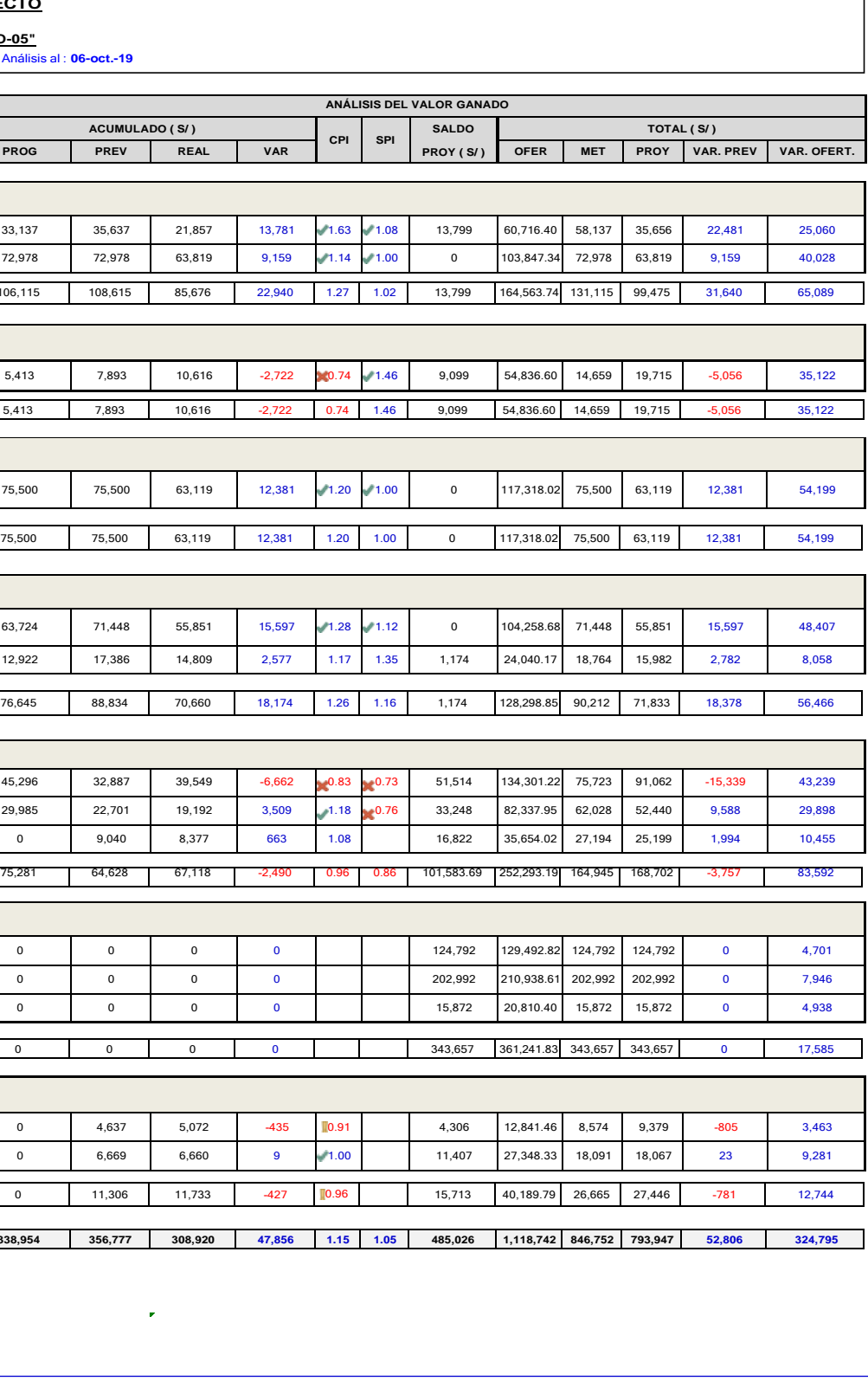

**Fuente:** Elaboración propia

Los márgenes de costo que se lograron al finalizar el proyecto, se deben principalmente a que:

- Desde la elaboración del plan maestro o cronograma maestro, se previó que la maquinaria pesada ingresara a obra, justo cuando era necesario y no antes. El objetivo era evitar que la maquinaria pesada tenga horas y/o días paralizados por falta de frente de trabajo. Por tal motivo, en las programaciones semanales se realizó una programación de trabajos por equipos como se observa en el Anexo V.
- Durante la ejecución de la partida de movimiento de tierras se midió constantemente los rendimientos de la maquinaria pesada para cada proceso.
- En un trabajo conjunto entre el equipo técnico y los operadores de maquinaria pesada, se ideó la forma de optimizar los procesos reduciendo los desplazamientos de maquinaria pesada; por consiguiente, se reducían las horas máquina utilizadas para la ejecución de cada proceso (fase).
- Para cumplir lo anterior, se realizaba un plan para el sentido o dirección de los desplazamientos de la maquinaria pesada durante la ejecución de los trabajos. Por ejemplo, para el trabajo de corte, relleno y conformación de subrasante en la zona de galpones, el empuje con el tractor se hacía de Este a Oeste, de tal modo que, conforme empezaba a cortar terreno desde un extremo de la plataforma (lado este) hacia el otro extremo de la plataforma (lado oeste) se iba realizando el relleno y conformación en un solo desplazamiento (ver Figura N°94).

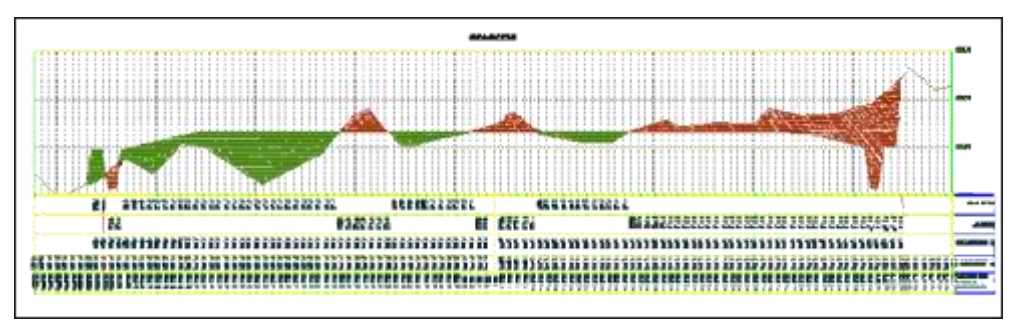

**Figura N°94** Sec. transversal 0+050 en zona de galpones **Fuente:** Área de Proyectos de Ingeniería

*GESTIÓN DEL COSTO - TIEMPO EN MOVIMIENTO DE TIERRAS PARA LA CONSTRUCCIÓN DE 6 GALPONES EN LA EMPRESA CHIMÚ AGROPECUARIA Bach. Panta Olaya Cruz Manuel 176*
El lado derecho de la Figura N°94 representa el lado este de la plataforma del galpón, el lado izquierdo representa el lado oeste. El área roja de la Figura N°94 representa el área de corte y el área verde, el área de relleno.

- En las programaciones semanales, se consideraba un rendimiento mayor o igual (razonablemente considerable) al rendimiento acumulado alcanzado hasta la semana anterior por el mismo equipo.
- Las metas físicas de las programaciones semanales se trasladaban a los operadores de maquinaria pesada, para que sepan hasta de progresiva se debía llegar al finalizar la semana.
- La implementación del abastecedor portátil de combustible, también ayudó a reducir considerablemente el desplazamiento de equipos para su abastecimiento de petróleo.
- El requerimiento oportuno de materiales, equipos, repuestos, entre otros, evitó la paralización de maquinaria pesada por avería, o mantenimiento.
- La medición constante de los costos unitarios reales de los procesos, ayudó a identificar qué procesos se desviaban de su costo unitario promedio, también permitió enfocar esfuerzos en dichos procesos para mejorar el costo unitario real.
- El seguimiento del proyecto con el método del valor ganado ayudó a evaluar constantemente el desempeño del costo real durante la ejecución.
- Al realizar los pronósticos con ayuda del valor ganado, se podía estimar el costo con el que culminaría cada proceso (fase) y el proyecto en general. Así mismo, se podía prever qué fase culminaría con un margen negativo; se tomaban acciones para revertir dicho pronóstico que, de cumplirse, resultaba económicamente perjudicial para el proyecto.

Como ya se ha desarrollado en el Capítulo IV, el proyecto inicialmente se concibió con 2 presupuestos referenciales para la ejecución la partida de movimiento de tierras, para la construcción del Plantel EO-05: un presupuesto oferta o de mercado, que representó el presupuesto que se podía licitar para que una empresa externa ejecute los trabajos; otro presupuesto interno o meta, que representó el costo de ejecución con recursos propios de la empresa (maquinaria pesada propia y personal propio).

*GESTIÓN DEL COSTO - TIEMPO EN MOVIMIENTO DE TIERRAS PARA LA CONSTRUCCIÓN DE 6 GALPONES EN LA EMPRESA CHIMÚ AGROPECUARIA Bach. Panta Olaya Cruz Manuel 177*

El presupuesto oferta, como se detalla en el Anexo II, asciende a la suma de S/ 1,518,132.92 incluido IGV.

El presupuesto interno o meta, como se detalla en el ANEXO II, asciende a la suma de S/1,190,887.42, que representa un margen de S/ 327,245.5 (21.56%) con respecto al presupuesto oferta.

Finalmente, el costo real con el que se culminó los trabajos de la partida de movimiento de tierras para la construcción del plantel EO-05 fue de S/ 932,830.87 (incluidos gastos generales, sueldos de empleados, alquiler de camioneta, etc.). Dicho costo representa un margen de S/ 258,056.55 (21.67%) con respecto al presupuesto interno y un margen de S/ 585,302.05 (38.55%) con respecto al presupuesto oferta.

### **Análisis de resultados obtenidos en la gestión del costo**

Los resultados obtenidos en esta investigación (21.67% de margen), luego de implementar herramientas de control y seguimiento de obra como el método de valor ganado, son similares a la investigación realizada por Capdevila (2019) en su tesis de pregrado, en la cual obtuvo márgenes positivos que oscilan en un 20% para partidas de movimiento de tierras.

Estos resultados son contrarios de los resultados obtenidos por SANDOVAL (2014) en su investigación de pregrado, en la cual obtiene indicadores de desempeño de costo menores a 1, en partidas de explanaciones.

## 7.2 RESULTADOS Y ANÁLISIS DE LA GESTIÓN DEL TIEMPO

A partir de las Tablas N°28 y 29, cada semana se elaboró un gráfico de control de avance de físico (Curva S) de obra, por fases (ver Figura N°95).

En la Figura N°95 se muestra gráficamente el comportamiento del avance real (curva de línea roja) versus lo programado (curva de línea azul), además se puede observar el porcentaje de avance acumulado por cada fase a la semana 9:

*GESTIÓN DEL COSTO - TIEMPO EN MOVIMIENTO DE TIERRAS PARA LA CONSTRUCCIÓN DE 6 GALPONES EN LA EMPRESA CHIMÚ AGROPECUARIA Bach. Panta Olaya Cruz Manuel 178*

- El avance físico ejecutado para la fase 1.01 CAMPAMENTO, MOVILIZACIÓN DE EQUIPOS Y EPPS es de 61.3 %
- El avance físico ejecutado para la fase 1.02 TRAZO, REPLANTEO INICIAL Y LIMPIEZA CON EQUIPO es de 100 %
- El avance físico ejecutado para la fase 1.03 CONTROL TOPOGRÁFICO DURANTE LA EJECUCIÓN es de 53.85 %
- El avance físico ejecutado para la fase 2.01 EXTRACCIÓN DE MATERIAL GRANULAR EN CANTERA PARA SUB BASE es de 100 %
- El avance físico ejecutado para la fase 2.02 CORTE, RELLENO Y CONFORMACIÓN DE SUBRASANTE es de 100 %
- El avance físico ejecutado para la fase 2.03 COMPACTACIÓN DE SUBRASANTE es de 92.66 %
- El avance físico ejecutado para la fase 2.04 CARGUÍO Y TRANSPORTE DE MATERIAL GRANULAR PARA SUB BASE, E=25% es de 43.43 %
- El avance físico ejecutado para la fase 2.05 EXTENDIDO Y NIVELACIÓN DE MATERIAL GRANULAR PARA SUB BASE, E=0.20 M es de 36.6 %
- El avance físico ejecutado para la fase 2.06 COMPACTACIÓN DE SUB BASE, E=0.20 M es de 33.24 %
- El avance físico ejecutado para la fase 2.07, 2.08 y 2.09 es de 0 %
- El avance físico ejecutado para la fase 2.1 CARGUÍO Y TRANSPORTE DE MATERIAL PROPIO DE LA ZONA es de 54.08 %
- El avance físico ejecutado para la fase 2.11 CONFORMACIÓN DE TERRAPLÉN PARA RESERVORIO es de 36.86 %
- El avance físico total ejecutado a la semana 9 es de 47.5% versus un 45.2% programado. Gráficamente también se puede visualizar que el avance ejecutado (curva de color rojo) está por encima del programado (curva azul), lo que significa que el proyecto se encuentra adelantado.

**Figura N°95** Curva de avance físico de obra - Curva S **Fuente:** Elaboración propia

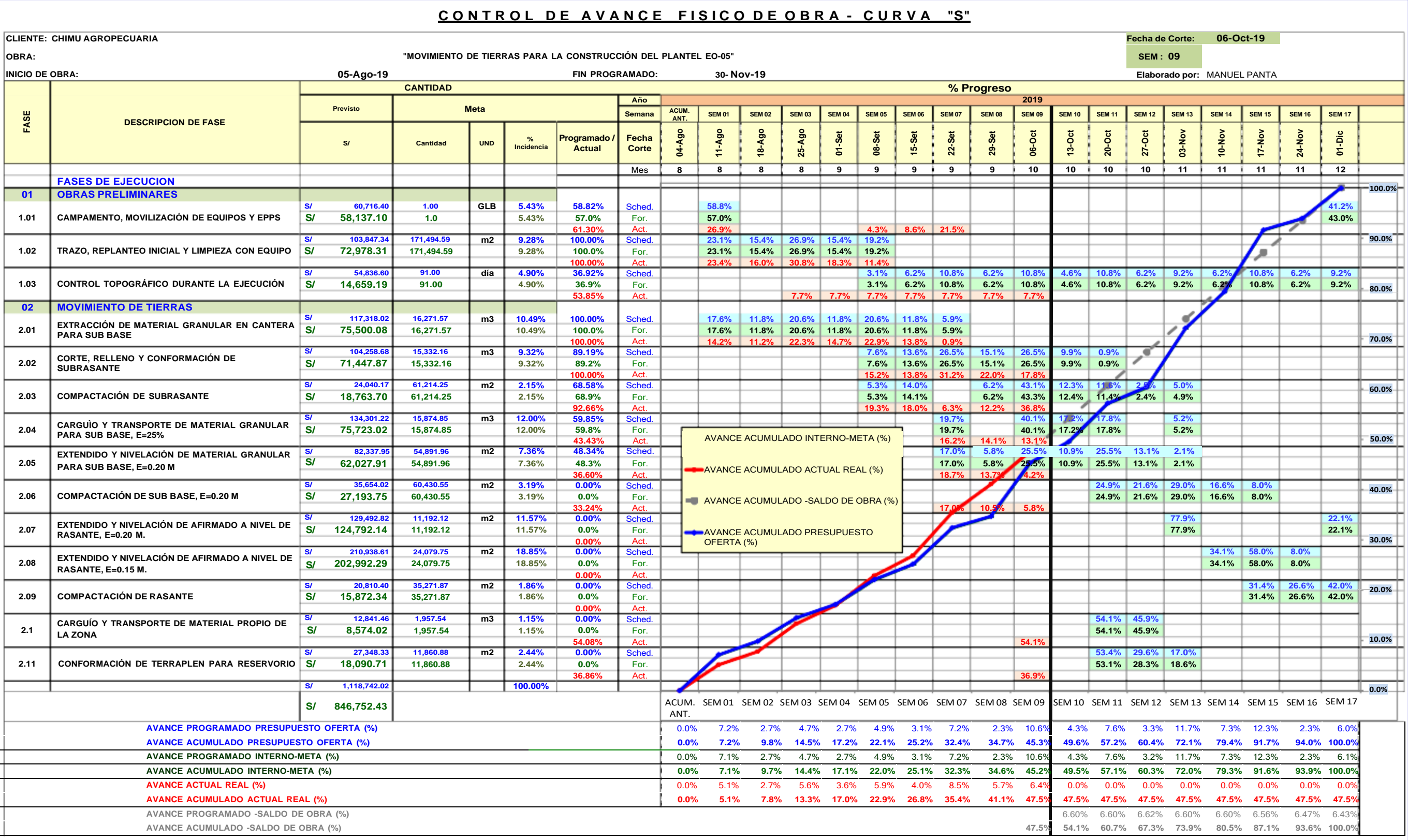

Así como se realizó el análisis del valor ganado, mostrado en la Figura N°92, también se realizó el análisis de cronograma ganado. Se realizó las predicciones correspondientes del cronograma, con la finalidad de estimar la fecha de culminación de la partida de movimiento de tierras.

Saber la fecha estimada en la que se culminaría realmente la partida de movimiento de tierras, fue importante para la empresa, como para el Área de Proyectos de Ingeniería. Porque se pudo estimar la fecha de inicio para la construcción de los galpones y la obras de concreto.

A continuación, se muestra nuevamente el gráfico de curva s, pero con el análisis de valor ganado y predicciones de tiempo. En la Figura N°96 se observa que, a partir de la semana 6, se obtuvo predicciones del tiempo hasta la conclusión menores a la duración planeada.

Con esto, el Área de Proyectos de Ingeniería tuvo la certeza de que la partida de movimiento de tierras se ejecutaría dentro del plazo planeado, e inició la gestión para la construcción de galpones y obras de concreto desde la semana 12.

*GESTIÓN DEL COSTO - TIEMPO EN MOVIMIENTO DE TIERRAS PARA LA CONSTRUCCIÓN DE 6 GALPONES EN LA EMPRESA CHIMÚ AGROPECUARIA Bach. Panta Olaya Cruz Manuel 181*

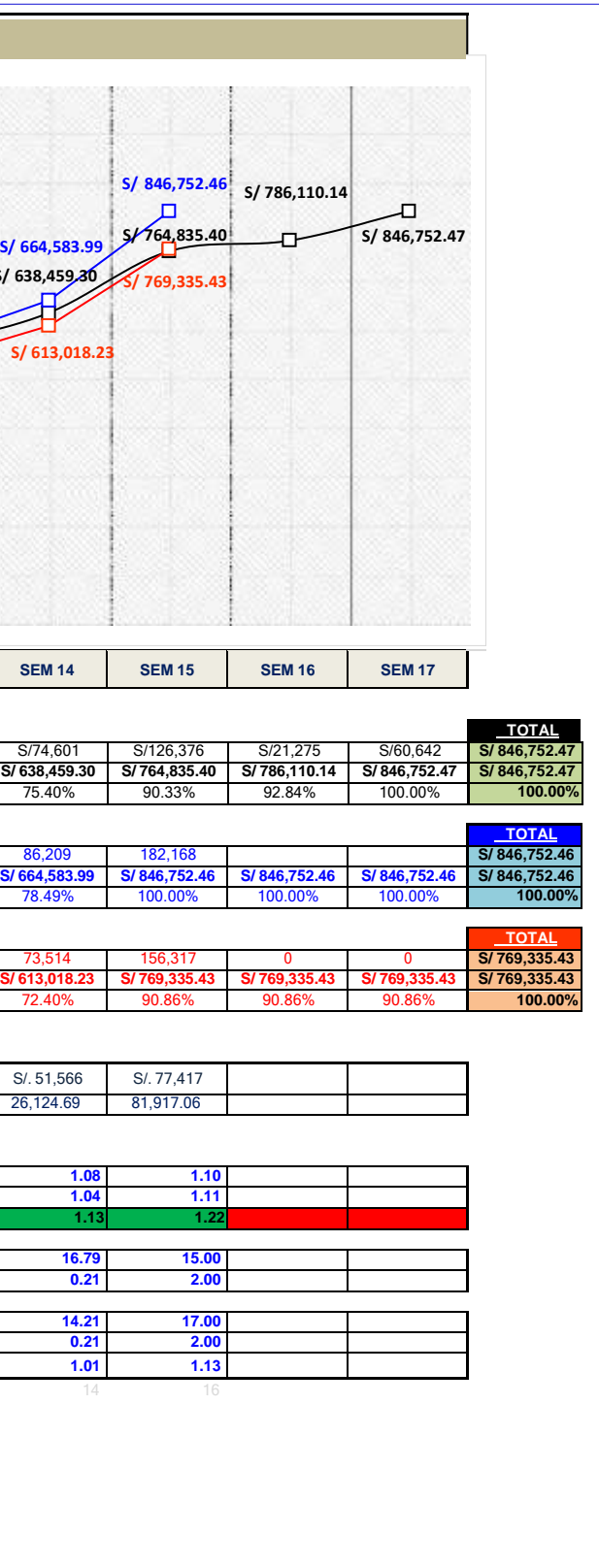

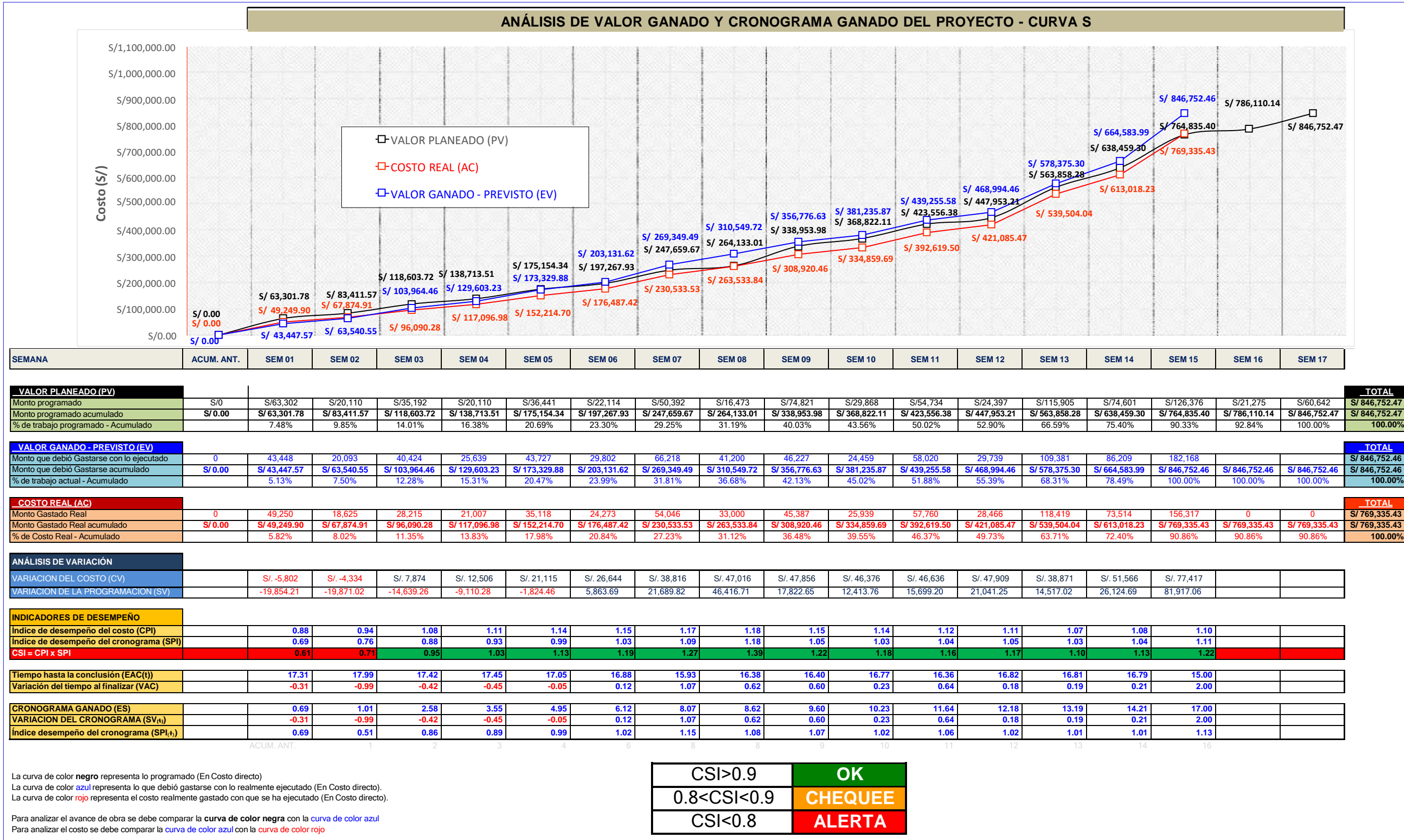

**Figura N°96** Curva S: EVA y cronograma ganado

**Fuente:** Elaboración propia

Como se indicó en el punto 4.1 PLANIFICACIÓN INICIAL – DESARROLLO DEL CRONOGRAMA, los recursos disponibles eran limitados. El cronograma se desarrolló con la finalidad de optimizar los tiempos de ejecución de cada proceso (fase), por lo que cada proceso (fase) se consideró ruta crítica (sin holguras)

El plazo inicial, para la ejecución de la partida de movimiento de tierras para la construcción de 6 galpones en el plantel EO-05, fue de 118 días calendarios (incluye feriados y días de descanso según horarios de trabajo)

El plazo real con el que se ejecutó el proyecto fue 105 días calendario, lo que significa que la obra se culminó con 13 días de anticipación que representa un 11% de optimización del tiempo.

Se vuelve a recalcar que la optimización del tiempo en la presente investigación, fue resultado de programar semanalmente (Look Ahead) considerando el flujo de movimiento de la maquinaria pesada y levantando oportunamente las restricciones analizadas. Es importante que todo el equipo del proyecto se involucre en la programación de las 4 semanas y programación semanal para que, al finalizar la reunión, todos los involucrados tengan las mismas metas de ejecución en la semana.

### **Análisis de resultados obtenidos en la gestión del tiempo**

La optimización del tiempo obtenido en esta investigación (11% de margen), al aplicar el sistema Last Planner, es similar a los resultados obtenidos por Vilcapoma R., Junior J. (Huancayo, 2016). En su tesis de pregrado, Vilcapoma obtiene un margen de 28.36% de tiempo con respecto a otro proyecto en donde no se utilizó esta metodología.

*GESTIÓN DEL COSTO - TIEMPO EN MOVIMIENTO DE TIERRAS PARA LA CONSTRUCCIÓN DE 6 GALPONES EN LA EMPRESA CHIMÚ AGROPECUARIA Bach. Panta Olaya Cruz Manuel 183*

# **CONCLUSIONES**

- 1. Al implementar una adecuada gestión del costo y del tiempo en la ejecución de la partida del movimiento de tierras, con maquinaria pesada propia, para la construcción de 06 galpones en el Plantel EO05, se redujo los costos hasta un 38.55% respecto a presupuestos oferta del mercado y se redujo el tiempo de ejecución en un 11% del plazo previsto.
- 2. Al realizar una programación maestra inicial con el método de cadena de producción y con el método Chemin de Fer, además de proteger el plan y asegurar el flujo con la programación Look Ahead, en donde se realizó una programación en cadena por equipos, se pudo optimizar el uso de la maquinaria pesada propia, en la ejecución de la partida de movimiento de tierras, y se redujo el tiempo de horas Stand By de equipos por falta de frente de trabajo.
- 3. El informe semanal de producción (ISP) es una fotografía del estado real de la obra; además, incluir el rendimiento de la maquinaria pesada dentro del ISP, garantizaba que las programaciones semanales siguientes sean las más reales posibles.
- 4. El análisis del valor ganado permitió evaluar el desempeño del costo (CPI) de fases como la compactación de subrasante cuyo CPI, en sus 2 primeras semanas de trabajo, fue de 0.96 y 0.95; y tomando las acciones oportunas, como establecer direcciones de movimientos de los equipos, se pudo revertir la variación del costo y se obtuvo valores del CPI de 1.02, 1.08 y 1.17 en las semanas siguientes.
- 5. La aplicación del cronograma ganado permitió, desde las primeras semanas, identificar que la variación del cronograma  $(SV_{(t)})$  era negativo con retrasos de hasta 0.99 semanas (7 días). Con esta evaluación se identificó que una de las causas de los retrasos era que las actividades predecesoras no se ejecutaban según el plan y se realizó la pronta toma de decisiones culminando el proyecto 13 días antes de lo planeado.
- 6. El análisis del valor ganado permitió estimar, desde la primera semana, que el costo al cierre del proyecto sería de S/ 852,554.80 (S/ 5,802.33 más de lo planeado) y con las acciones correctivas correspondientes se culminó el proyecto con un costo real de S/ 769,335.43 (S/ 77,417 menos de lo planeado).

*GESTIÓN DEL COSTO - TIEMPO EN MOVIMIENTO DE TIERRAS PARA LA CONSTRUCCIÓN DE 6 GALPONES EN LA EMPRESA CHIMÚ AGROPECUARIA Bach. Panta Olaya Cruz Manuel 184*

- 7. La participación de todos los involucrados e interesados en la planificación inicial del proyecto, reduce considerablemente la variabilidad durante la ejecución del proyecto, obteniéndose indicadores CPI mayores a 0.88 desde la primera semana.
- 8. A partir de la distribución en planta de la granja, se dividió el proyecto en 05 sectores que optimizó la elaboración de la programación inicial con cadenas de producción y el método de CHEMIN DE FER visualizando el flujo y movimiento de los equipos (maquinaria pesada) dentro de los sectores del proyecto.
- 9. Realizar un plan de fases para controlar el costo e incluso el tiempo del proyecto, optimizó el seguimiento y el control del proyecto ya que en lugar de controlar 50 partidas de trabajo se controló 14 fases o procesos principales (a nivel de costo directo).
- 10. El cálculo del costo unitario y de los indicadores CPI permitieron identificar que la fase 2.02 corte, relleno y conformación de subrasante tuvo un costo unitario (4.96) mayor al meta (4.66) en la semana 6, pero luego de establecer direcciones de movimiento para el tractor oruga el costo unitario promedio se redujo a S/ 3.64/m3.
- 11. Los valores de CPI, para la fase 2.04 Carguío y transporte de material granular para sub base, obtenidos durante la ejecución del proyecto fueron de 0.84 en promedio; dichos valores menores a 1 no se pudieron revertir a pesar de aplicar medidas correctivas puesto que no fue posible disminuir los tiempos de transporte y lograr el rendimiento meta considerado al inicio del proyecto.
- 12. Realizar un seguimiento al consumo de combustible para cada equipo (maquinaria pesada), permitió identificar que el tractor oruga en la semana 6 consumió 6.67 GAL/HM, cuyo valor era mayor al promedio, pero luego de establecer direcciones de movimiento para el tractor oruga, el consumo de combustible disminuyó para esta misma fase.
- 13. Identificar y analizar oportunamente las restricciones del proyecto como: las necesidades de comprar tanques portátiles de combustible, contratar más personal para topografía, tener un mecánico permanente en obra, la realización oportuna de los mantenimientos y abastecimiento de combustible y otros; permitió asegurar el flujo previsto inicialmente; es decir, el flujo de trabajo que se programó en el plan maestro con el método

*GESTIÓN DEL COSTO - TIEMPO EN MOVIMIENTO DE TIERRAS PARA LA CONSTRUCCIÓN DE 6 GALPONES EN LA EMPRESA CHIMÚ AGROPECUARIA Bach. Panta Olaya Cruz Manuel 185*

Chemin de Fer y la cadena de producción, se aseguró semana a semana identificando y levantando oportunamente las restricciones para la ejecución de los trabajos.

- 14. El costo total al finalizar el proyecto fue de S/ 932,830.87 lo que significa un margen de S/ 258,056.55 (21.67%) comparado con el presupuesto meta y un margen de S/ 585,302.05 (38.55%) comparado con el presupuesto oferta.
- 15. El tiempo de ejecución real del proyecto fue de 105 días calendario, lo que significa que se culminó el proyecto 13 días antes de lo programado; con un margen a favor del 11% del plazo previsto inicialmente.
- 16. Se estableció una matriz de comunicaciones y responsabilidades que permitió obtener la información necesaria para la evaluación semanal del estado del proyecto y la elaboración del informe semanal de producción.

*GESTIÓN DEL COSTO - TIEMPO EN MOVIMIENTO DE TIERRAS PARA LA CONSTRUCCIÓN DE 6 GALPONES EN LA EMPRESA CHIMÚ AGROPECUARIA Bach. Panta Olaya Cruz Manuel 186*

## **RECOMENDACIONES**

- 1. Para las futuras construcciones de galpones se debe considerar y evaluar el alquiler de equipos, además de utilizar los equipos propios, para poder ejecutar los trabajos con una cadena de construcción rítmica y reducir el periodo de ejecución.
- 2. En obras de movimiento de tierras, cuando se trabaja con equipos alquilados, es importante tener en cuenta el uso de horas mínimas establecidas en el contrato de alquiler, algo que no se consideró en la presente investigación por ser equipos propios de la empresa.
- 3. Se debe evaluar la compra de varios tanques surtidores de combustible para el abastecimiento oportuno de los equipos, dado que algunas veces, los equipos tienen que esperar que se termine de abastecer a otros equipos.
- 4. El Área de Logística debe tener identificado a los proveedores y establecer en sus contratos, cláusulas que cubran los retrasos y/o paralizaciones de la maquinaria pesada propia en obra, debido a retrasos en el abastecimiento de combustible, afirmado puesto en obra, etc.
- 5. El Área de Mantenimiento debe tener previsto los insumos necesarios para los mantenimientos de equipos, para evitar paralizaciones que retrasan los trabajos.
- 6. Se debe establecer una filosofía de gestión en todos los proyectos de la empresa, puesto que se reduce considerablemente el costo y los plazos de ejecución como se ha demostrado en esta investigación.
- 7. Complementar la presente investigación con otras que consideren la aplicación del resultado operativo en el control del costo.
- 8. Esta investigación queda abierta a otras investigaciones complementarias con respecto a maquinaria pesada como, por ejemplo: control de horas Stand By., disponibilidad operativa, etc.
- 9. Se recomienda que esta investigación sea implementada en entidades públicas para le ejecución de obras de movimiento de tierras por administración directa.

# **BIBLIOGRAFÍA**

- [1] Ballard, G. (2000) "The last planner system of production control" [Tesis doctoral, University of Birmingham, Inglaterra]. https://etheses.bham.ac.uk//id/eprint/4789/
- [2] Capdevila, B. (2019). "Herramientas para el control, seguimiento y mejora de procesos constructivos en una carretera de segunda clase" [Tesis de pregrado, Universidad Nacional de Ingeniería]. Repositorio institucional Universidad Nacional de Ingeniería. <http://cybertesis.uni.edu.pe/handle/uni/20212>
- [3] Carbajal, D.; Conislla, Y.; Lazo, N. (2017). Modelo de gestión de costos por fases que permita identificar y corregir desviaciones que impacten en los márgenes de utilidad en la construcción de edificaciones: caso de estudio Freak Constructores y Consultores S.R.L. [Tesis de Doctorado, Universidad Peruana de Ciencias Aplicadas]. https://repositorioacademico.upc.edu.pe/handle/10757/622590?show=full
- [4] Koskela, L (1992). Application of the New Production Philosophy to construction [CIFE Technical Report #72, Stanford University] https://stacks.stanford.edu/file/druid:kh328xt3298/TR072.pdf
- [5] Institute for Management Development (2022). IMD World Competitiveness Booklet 2022. https://worldcompetitiveness.imd.org/
- [6] Lipke, W. (2012). Earned Schedule [Contribution to Project Management, PMI-Oklahoma City Chapter] https:/[/www.earnedschedule.com/Docs/Earned%20Schedule%20Contribu](http://www.earnedschedule.com/Docs/Earned%20Schedule%20Contribu) tiontoPM%20(Lipke).pdf
- [7] Mejía, L.; González, H. (2018). Programación para la Rehabilitación de la Vía Quilotoa-Chugchilan por el Método Chemin de Fer (Ferroarril) [Tesis de pre grado, Universidad de Guayaquil].

*GESTIÓN DEL COSTO - TIEMPO EN MOVIMIENTO DE TIERRAS PARA LA CONSTRUCCIÓN DE 6 GALPONES EN LA EMPRESA CHIMÚ AGROPECUARIA Bach. Panta Olaya Cruz Manuel 188*

<http://repositorio.ug.edu.ec/handle/redug/28909>

- [8] Project Management Institute, Inc. (2017). *Guía de los Fundamentos de la Dirección de Proyectos (Guía del PMBOK - sexta edición)*. https://lccn.loc.gov/2017032505.
- [9] Project Management Institute, Inc. (2011). *Practice Standard for Earned Value Management – Second Edition*. https:/[/www.pmi.org/pmbok-guide-standards/framework/earned-value](http://www.pmi.org/pmbok-guide-standards/framework/earned-value-)management-2nd.
- [10] Ríos, J. (26 de mayo 2012). Planeamiento, Programación y Control de Obra. [Diapositiva de PowerPoint]. Scribd. https:/[/www.scribd.com/presentation/157061447/Planeamiento-](http://www.scribd.com/presentation/157061447/Planeamiento-)Programacion-y-Control-de-Obra-Dr-Juan-Rios-Segura
- [11] Rodríguez, W. (2012). Mejoramiento de la productividad en la construcción de Obras con Lean Construction. Culturabierta
- [12] Rodríguez, W. (2013). Gerencia de construcción y del tiempo-costo. Macro E.I.R.L.
- [13] Vilcapoma, J. (2016). Aplicación del sistema de planificación Last Planner y su influencia en la gestión operativa del proyecto "mejoramiento y modificación de la línea de carga de concentrado en el patio ferroviario de la sociedad minera el brocal" [Tesis de pregrado, Universidad Continental, Huancayo] https://repositorio.continental.edu.pe/handle/20.500.12394/3368

# **ANEXOS**

# **ANEXO I METRADOS**

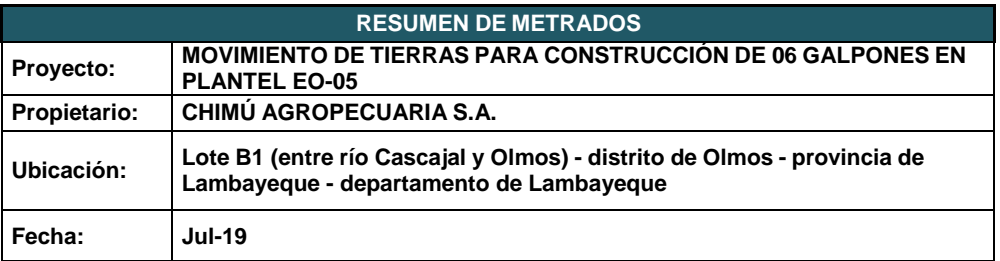

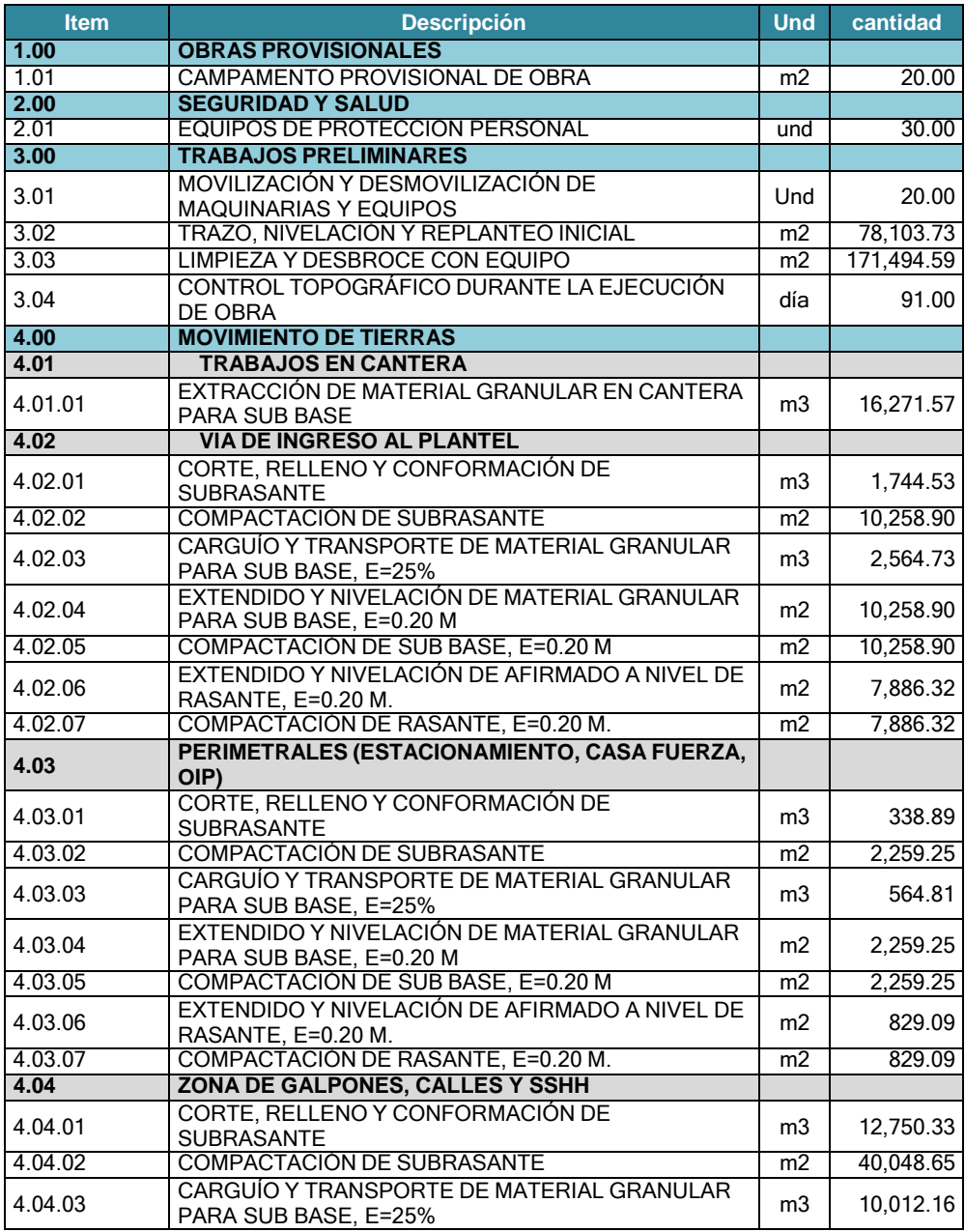

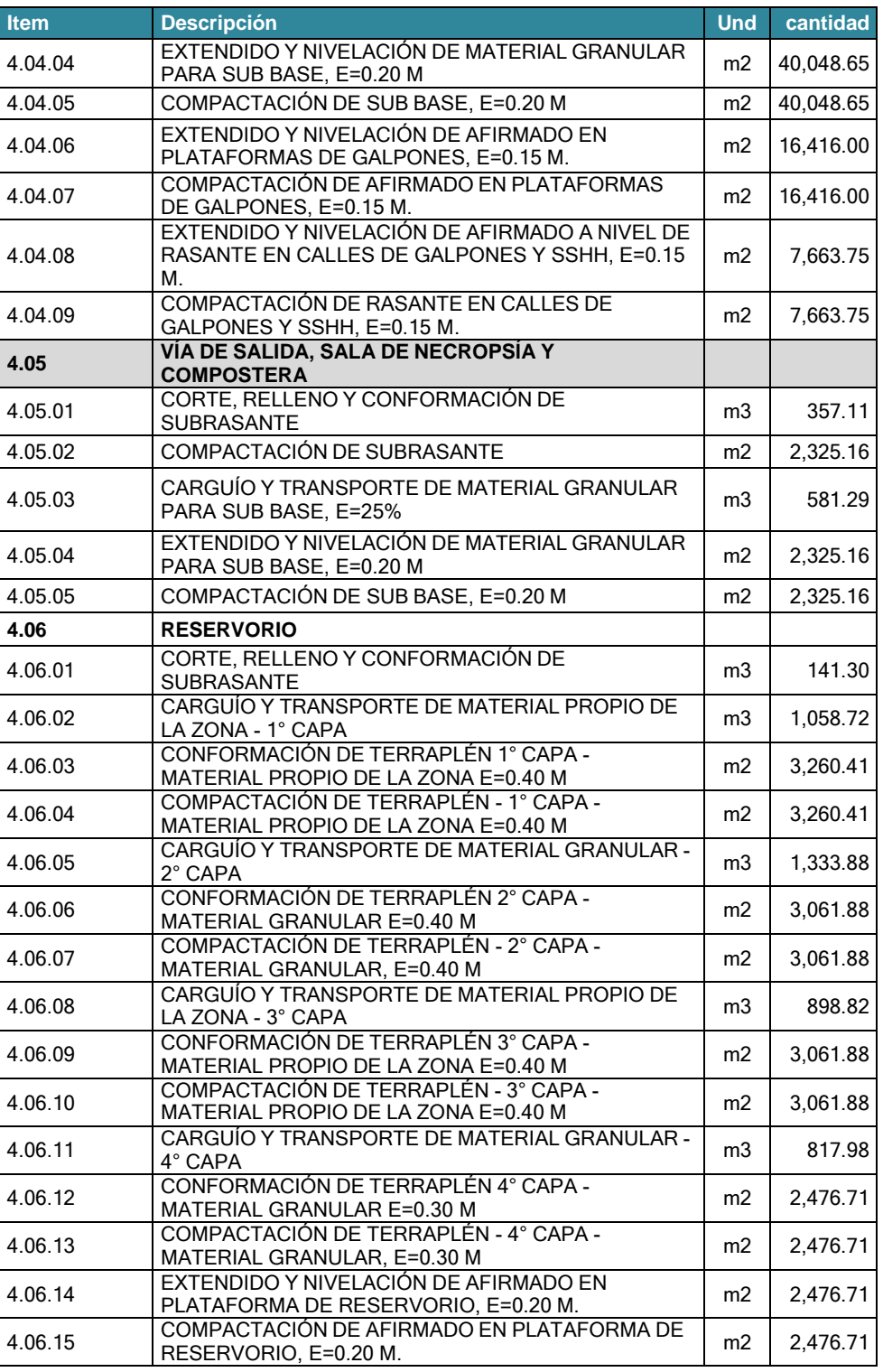

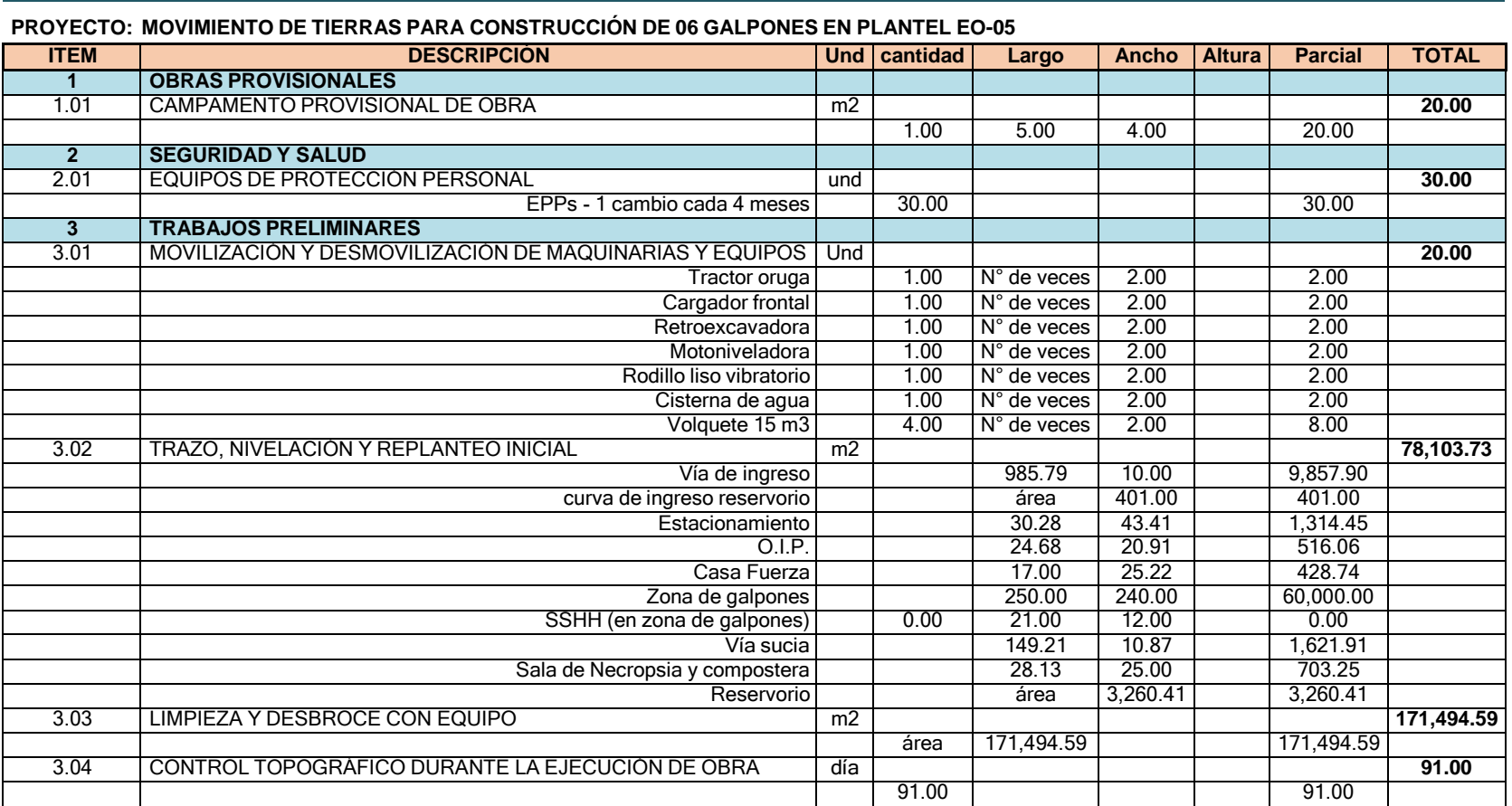

# **PLANILLA DE METRADOS**

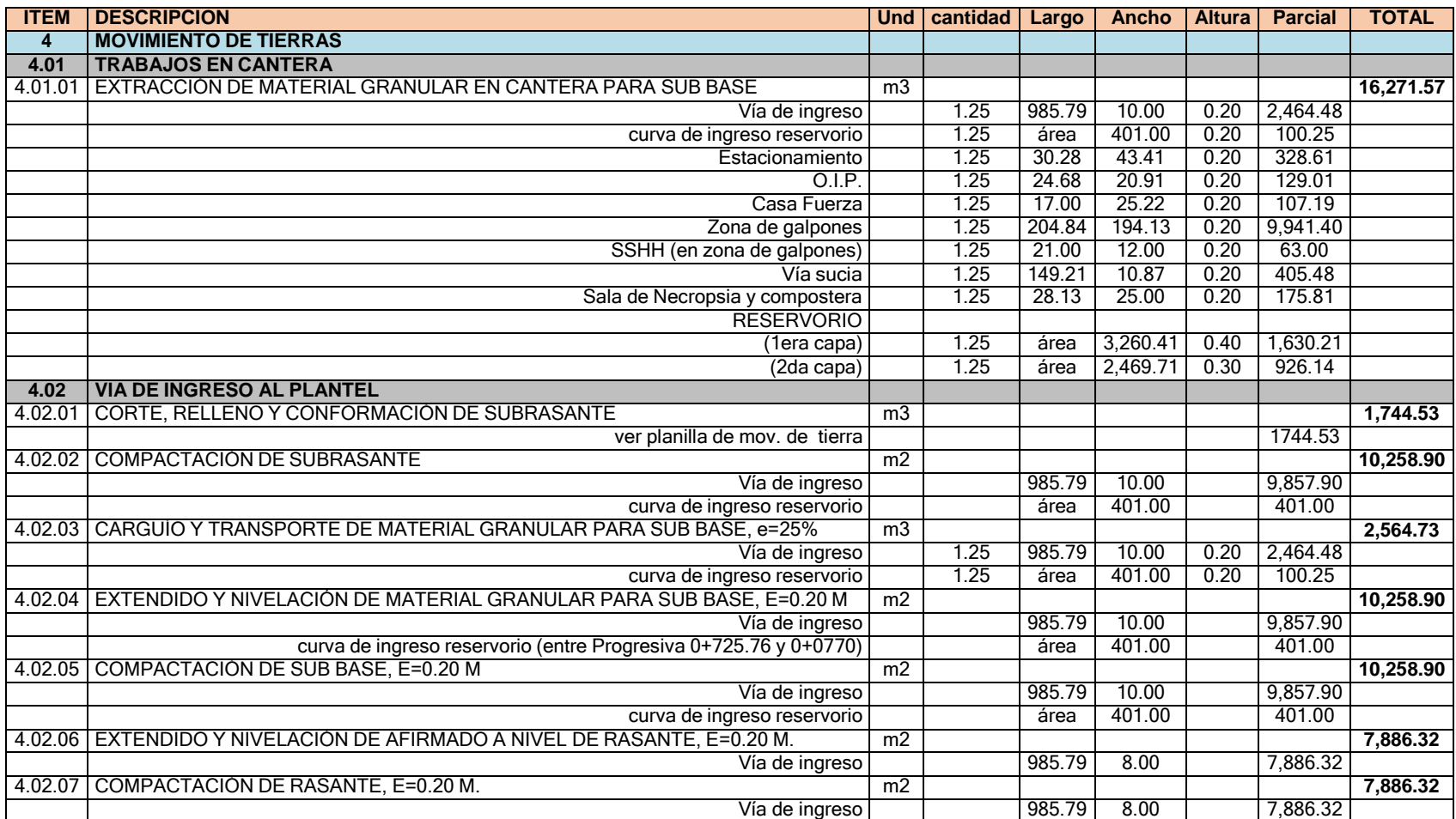

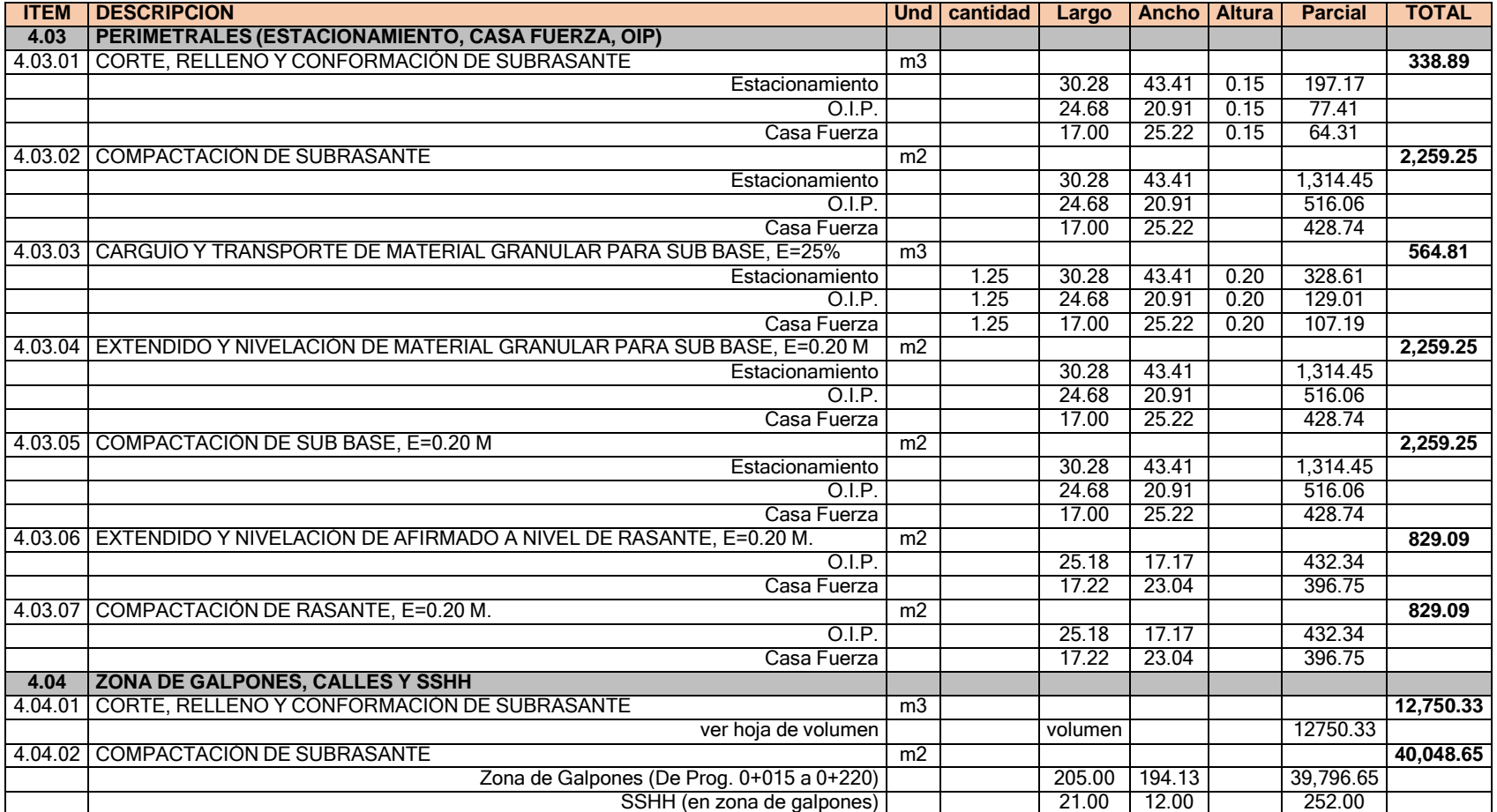

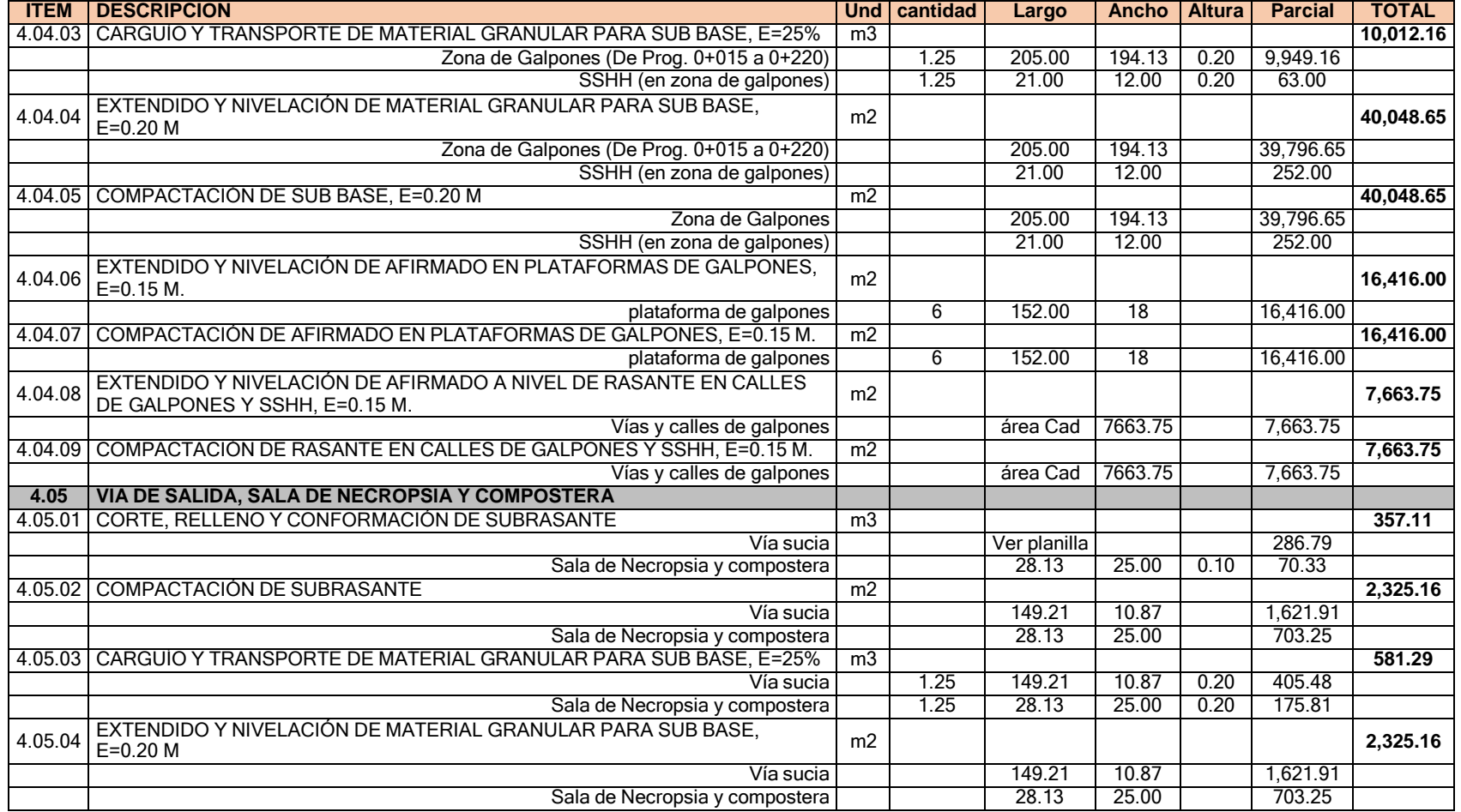

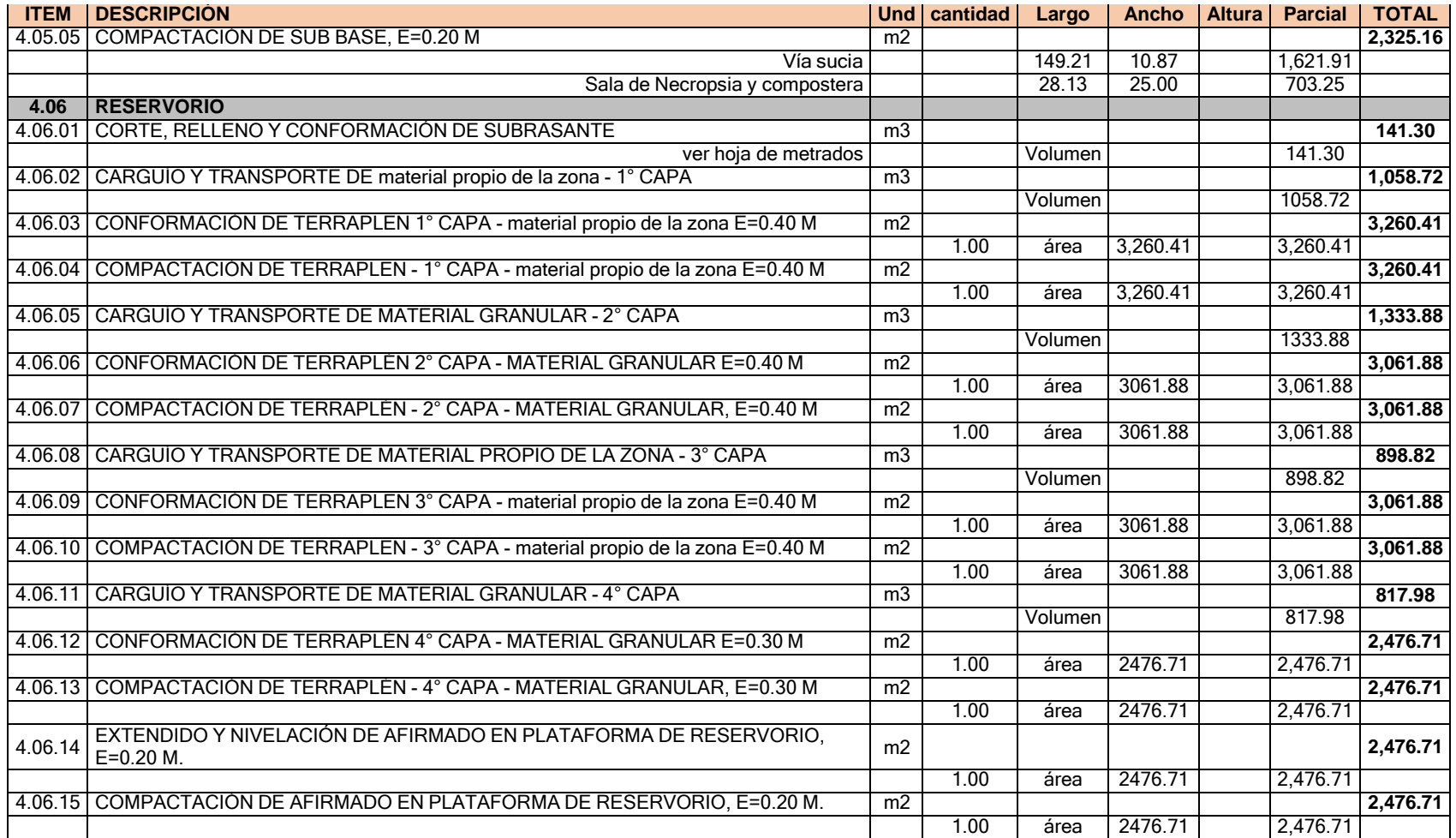

### **MOVIMIENTO DE TIERRAS PARA RESERVORIO DEL PLANTEL EO-05**

#### **PROYECT MOVIMIENTO DE TIERRAS PARA CONSTRUCCIÓN DE 06 GALPONES EN O: PLANTEL EO-05**

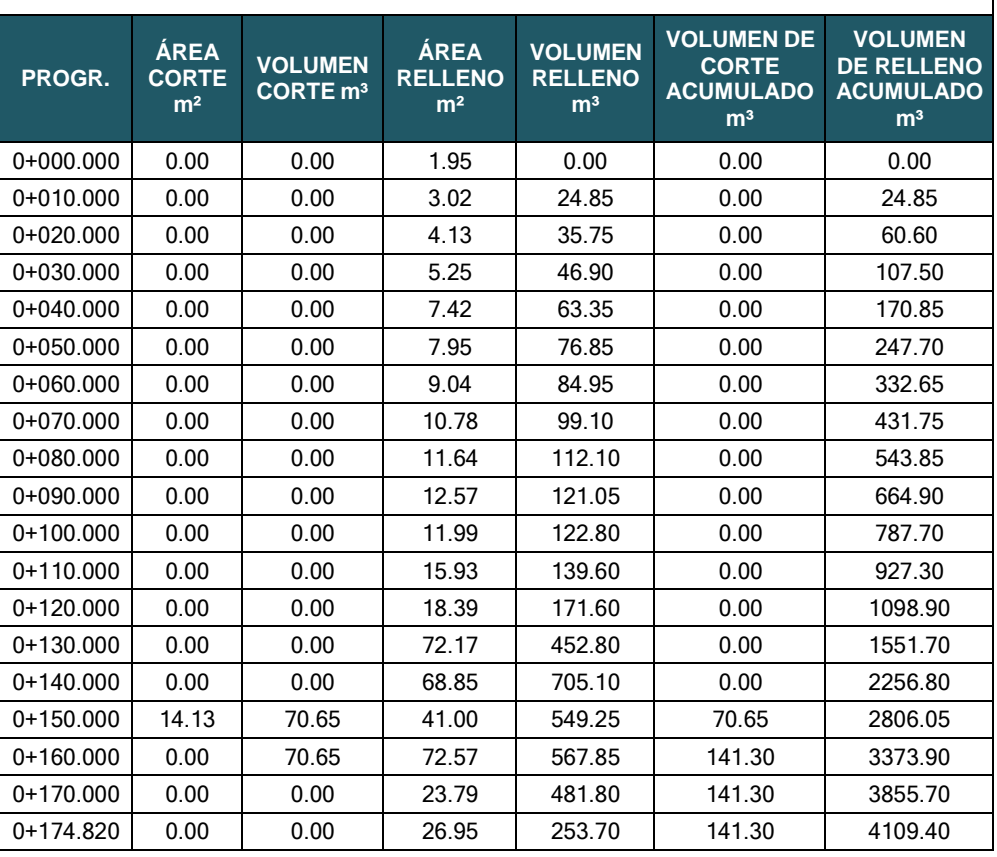

GESTIÓN DEL COSTO - TIEMPO EN MOVIMIENTO DE TIERRAS PARA LA CONSTRUCCIÓN DE 6 GALPONES EN LA<br>EMPRESA CHIMÚ AGROPECUARIA<br>Bach. Panta Olaya Cruz Manuel

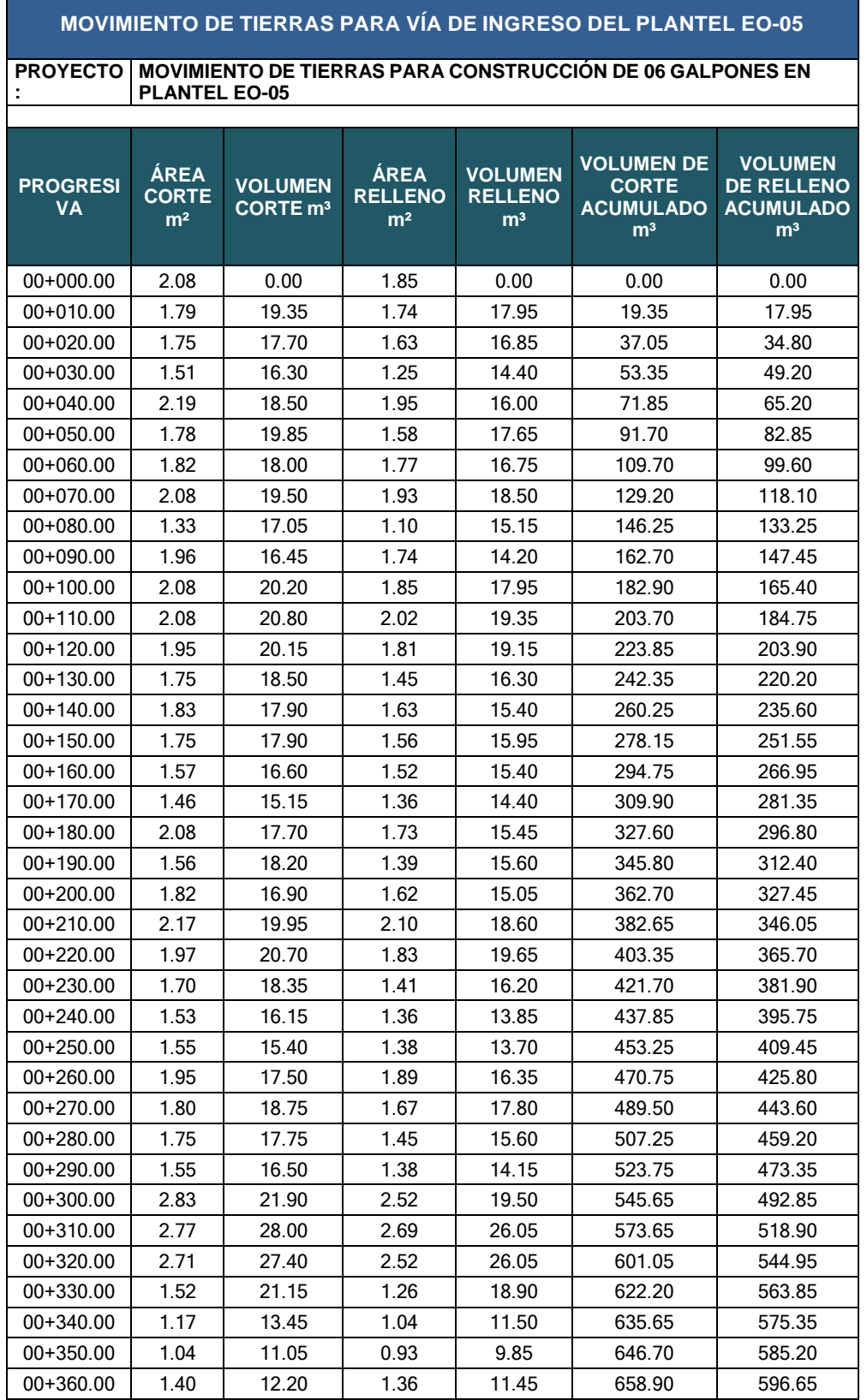

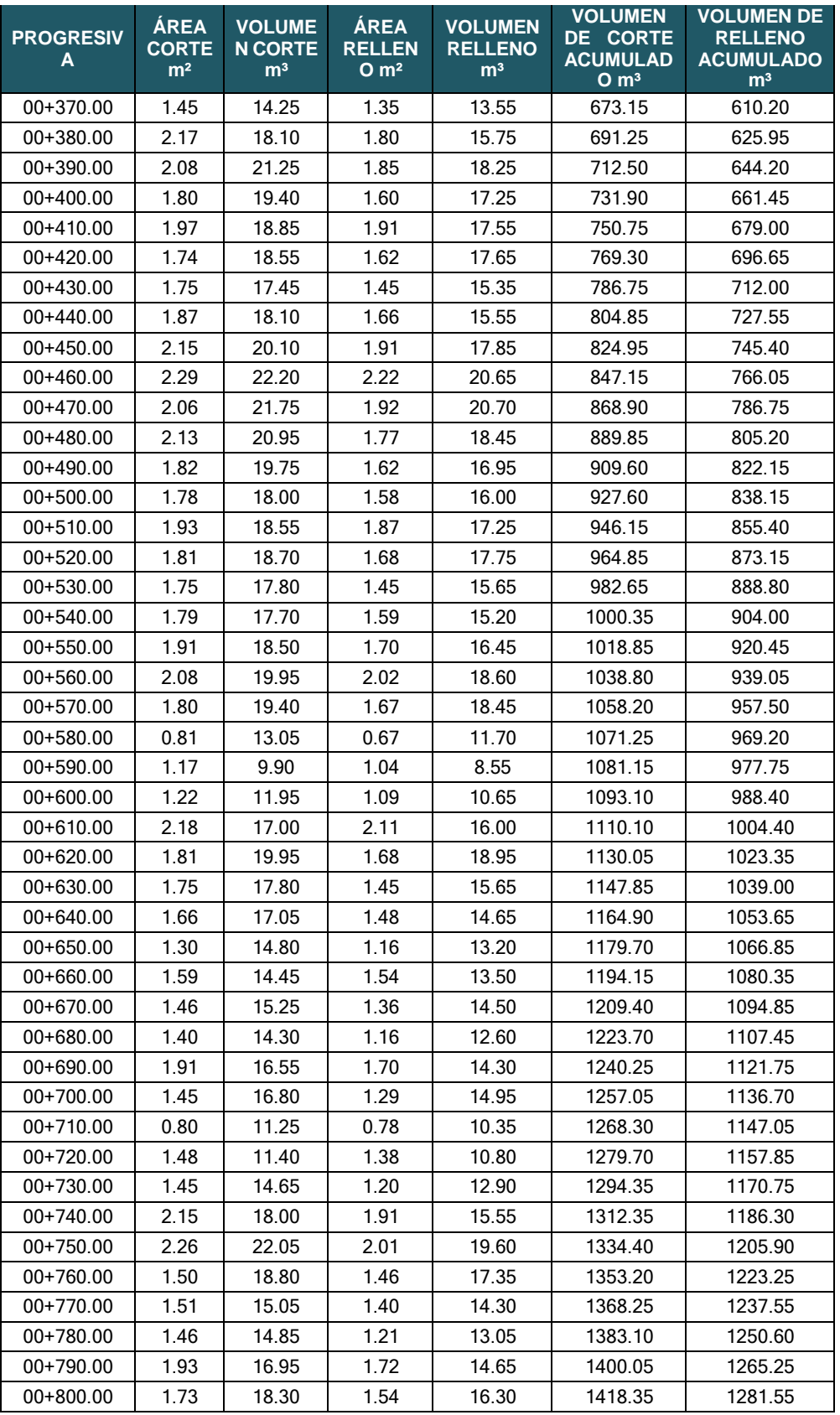

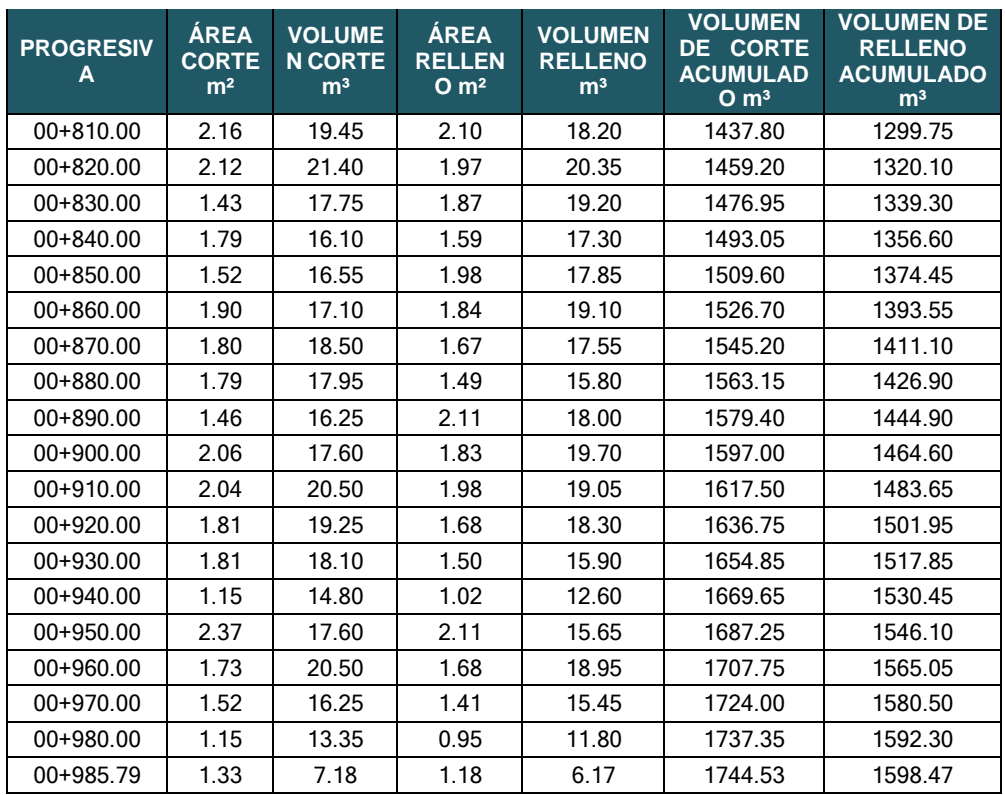

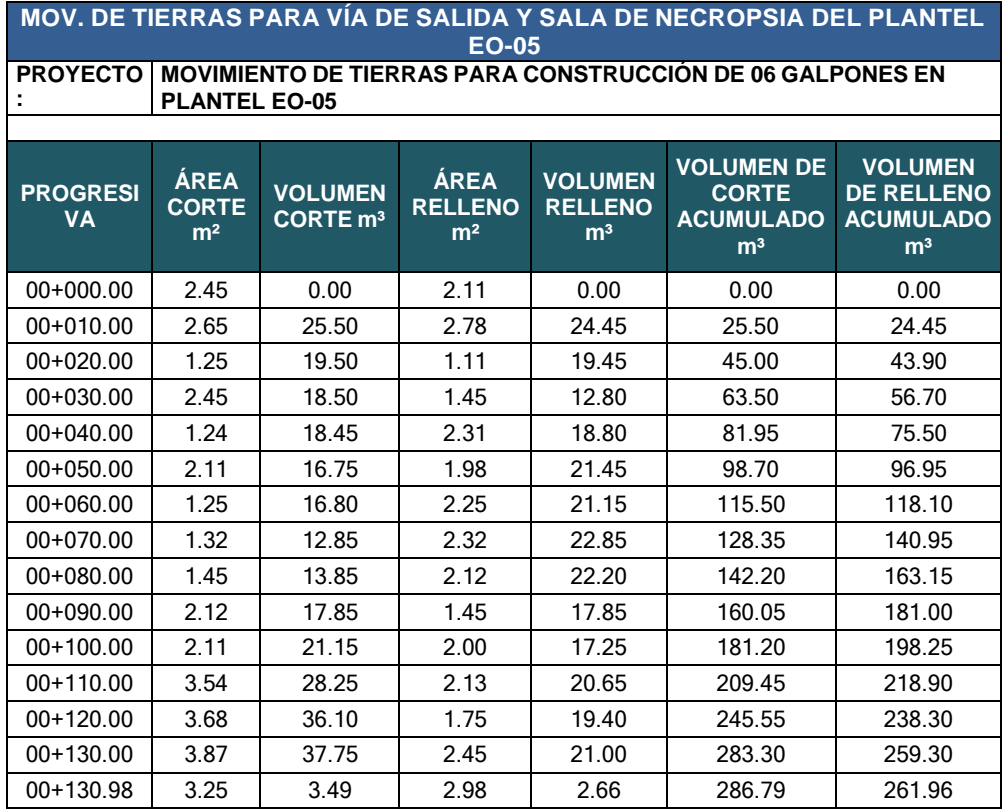

**ÁREA CORTE**

**PROYECTO**

**PROGRESI VA**

 $00+035.00$ 

 $00+105.00$ 

 $00+140.00$ 

 $00+050.00$  37

 $\begin{array}{|c|c|c|c|}\n\hline\n00+000.00 & 0.000 & 0.000 & 0.000 & 0.000 & 0.000 & 0.000 & 0.000 & 0.000 & 0.000 & 0.000 & 0.000 & 0.000 & 0.000 & 0.000 & 0.000 & 0.000 & 0.000 & 0.000 & 0.000 & 0.000 & 0.000 & 0.000 & 0.000 & 0.000 & 0.000 & 0.000 & 0.000 &$ 

**:**

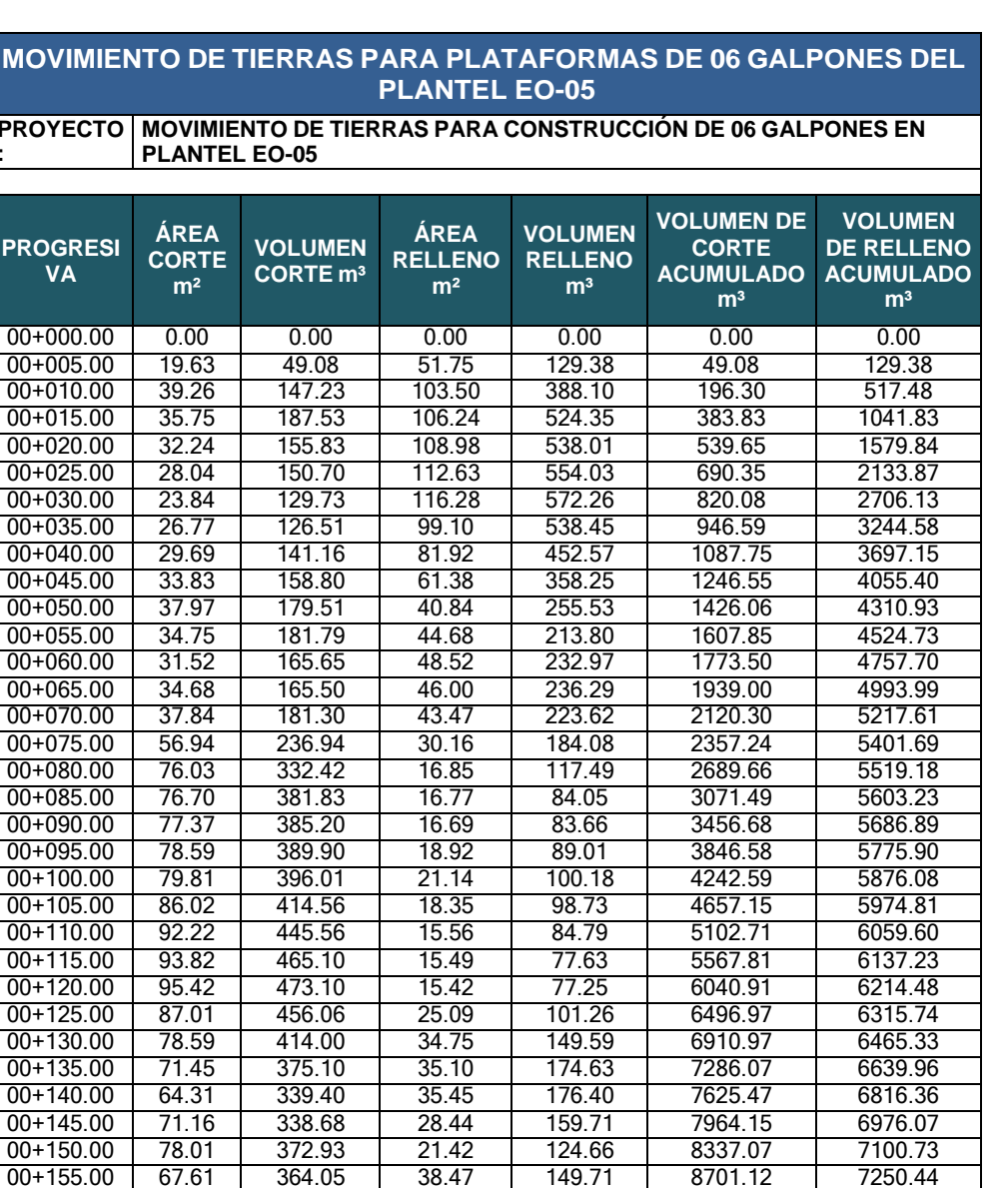

# **MOVIMIENTO**

00+155.00 67.61 364.05 38.47 149.71 8701.12 7250.44 00+160.00 57.21 312.03 55.51 234.94 9013.15 7485.38<br>00+165.00 48.87 265.20 65.78 303.21 9278.35 7788.59 00+165.00 48.87 265.20 65.78 303.21 9278.35 7788.59

00+175.00 44.93 213.64 76.47 381.28 9715.49 8524.38 00+180.00 49.32 235.65 76.90 383.43 9951.14 8907.81 00+185.00 40.82 225.35 82.57 398.68 10176.49 9306.49 00+190.00 32.32 182.89 88.24 427.03 10359.38 9733.52 00+195.00 29.50 154.54 99.62 469.64 10513.92 10203.16<br>00+200.00 26.67 140.43 110.99 526.51 10654.35 10729.67 00+200.00 26.67 140.43 110.99 526.51 10654.35 10729.67 00+205.00 28.59 138.15 106.50 543.73 10792.50 11273.40 00+210.00 30.51 147.77 102.01 521.28 10940.27 11794.68 00+215.00 31.29 154.50 70.81 432.05 11094.77 12226.73 00+220.00 32.07 158.41 39.61 276.06 11253.18 12502.79 00+225.00 149.72 454.46 20.10 149.26 11707.64 12652.05 00+230.00 267.36 1042.69 0.58 51.72 12750.33 12703.77

00+170.00 40.53 223.50 76.04 354.51 9501.85<br>00+175.00 44.93 213.64 76.47 381.28 9715.49

*GESTIÓN DEL COSTO - TIEMPO EN MOVIMIENTO DE TIERRAS PARA LA CONSTRUCCIÓN DE 6 GALPONES EN LA EMPRESA CHIMÚ AGROPECUARIA Bach. Panta Olaya Cruz Manuel*

# **ANEXO II PLANOS TOPOGRÁFICOS**

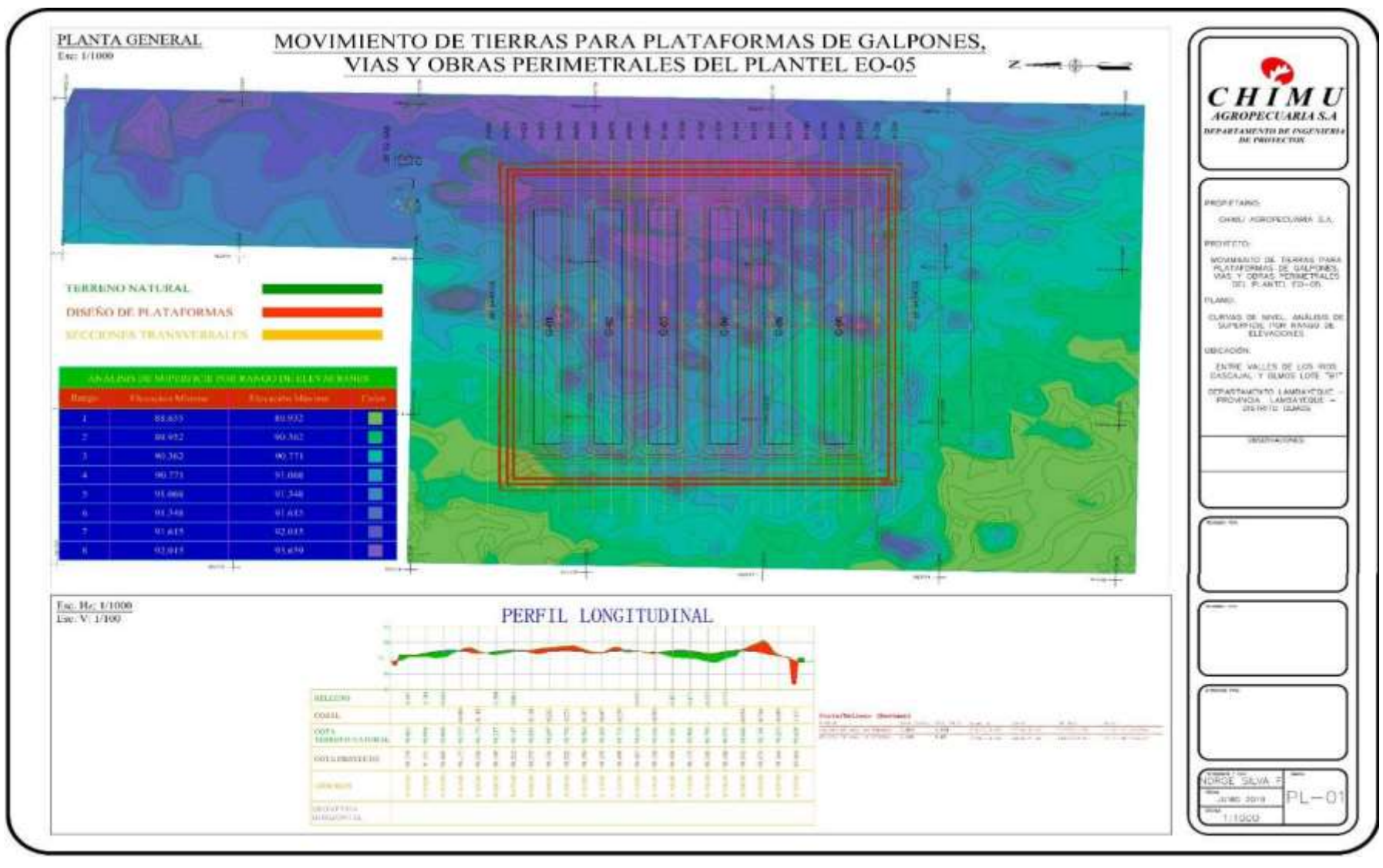

GESTIÓN DEL COSTO - TIEMPO EN MOVIMIENTO DE TIERRAS PARA LA CONSTRUCCIÓN DE 6 GALPONES EN LA EMPRESA CHIMÚ AGROPECUARIA *Bach. Panta Olaya Cruz Manuel*

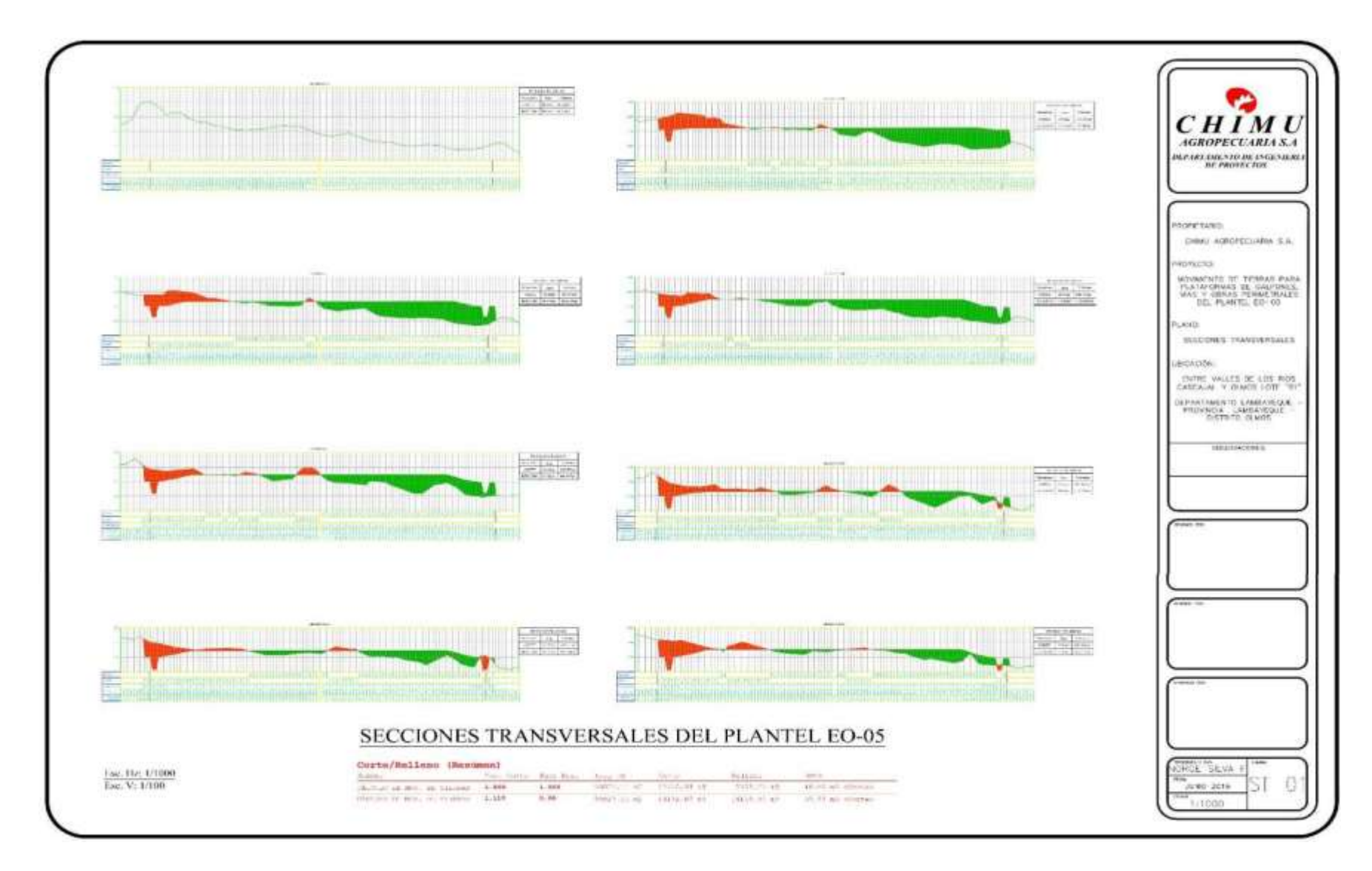

GESTIÓN DEL COSTO - TIEMPO EN MOVIMIENTO DE TIERRAS PARA LA CONSTRUCCIÓN DE 6 GALPONES EN LA EMPRESA CHIMÚ AGROPECUARIA *Bach. Panta Olaya Cruz Manuel*

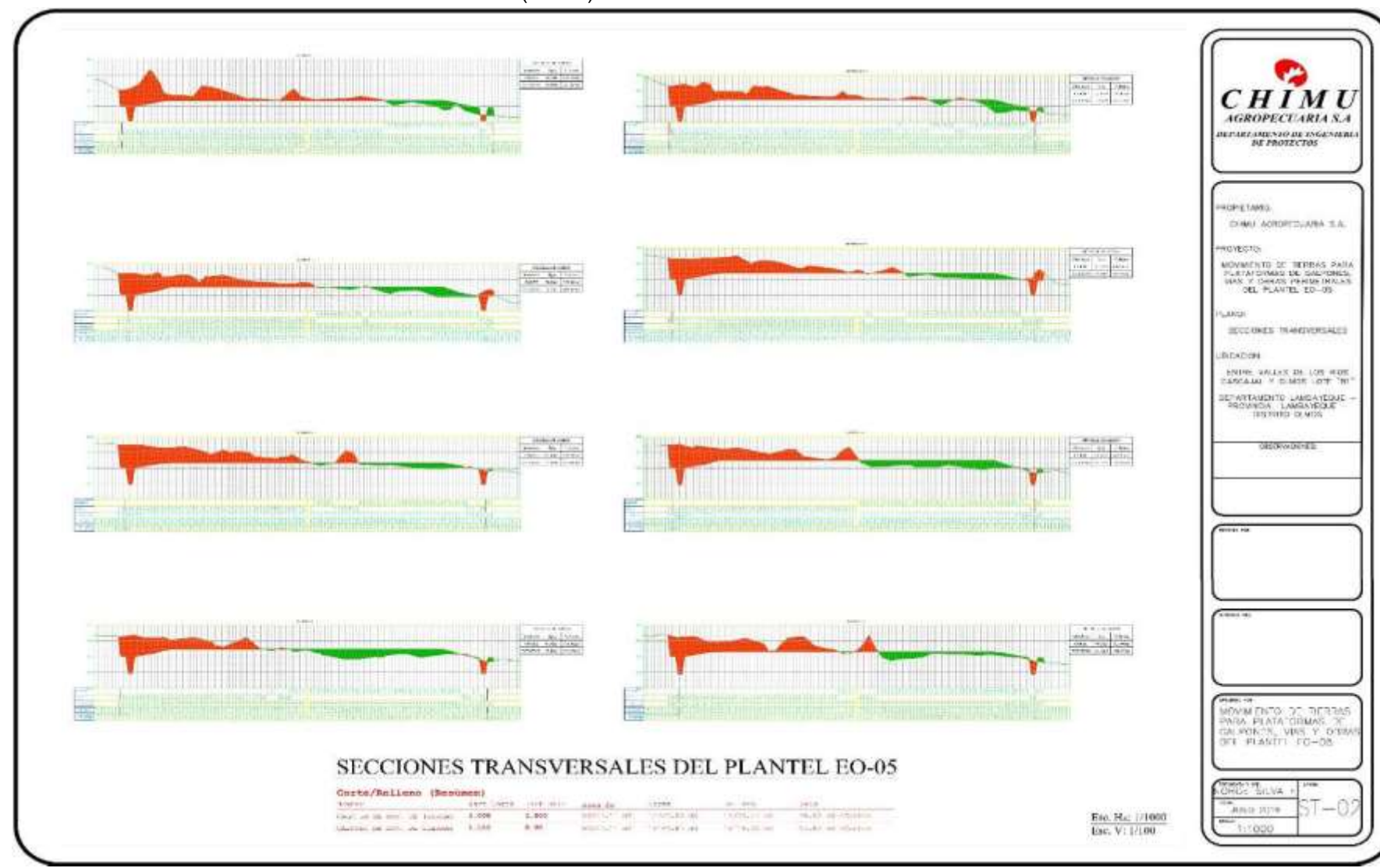

## **-** PLANO SECCIONES TRANSVERSALES (ST-02) GALPONES

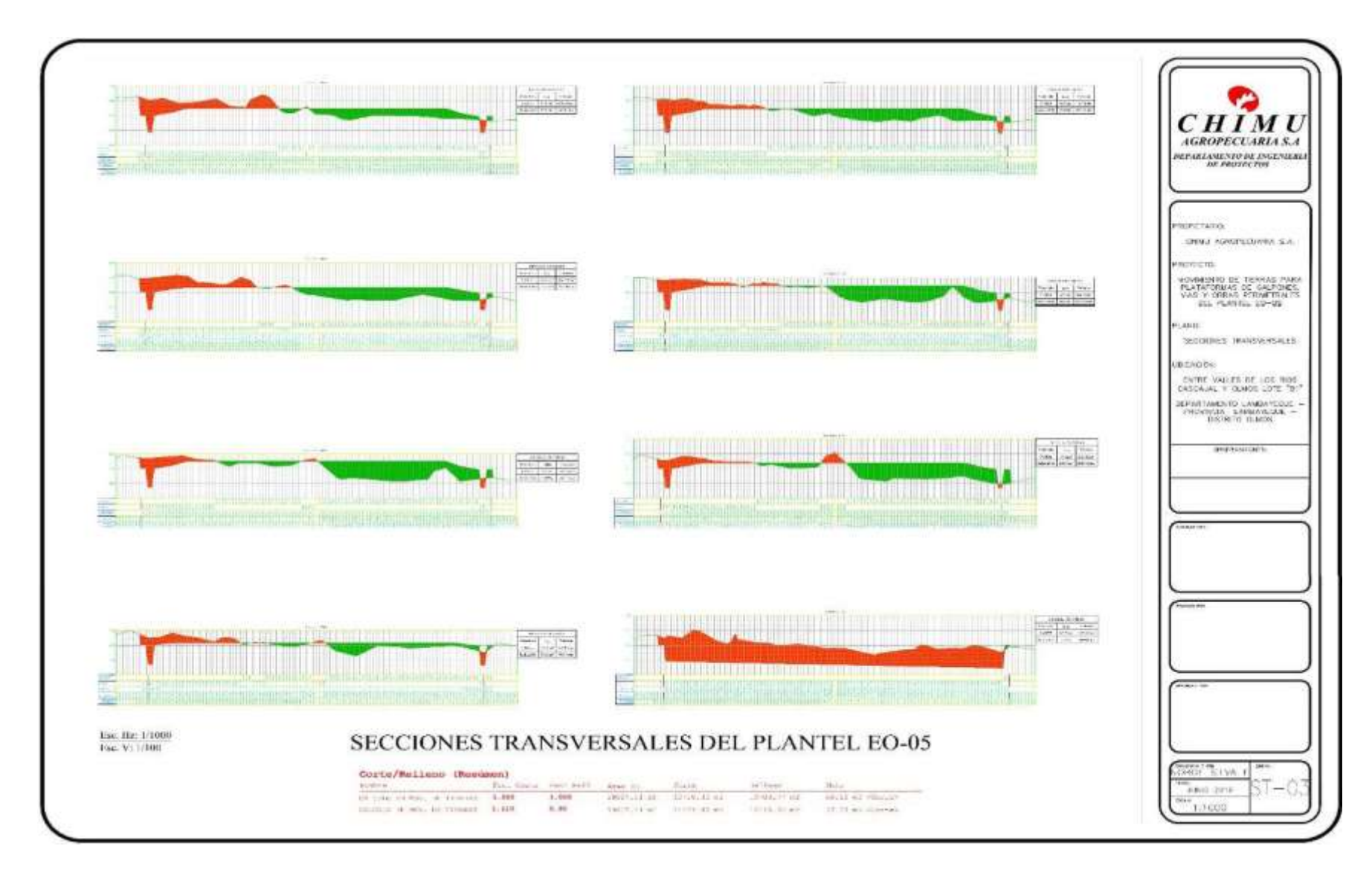

GESTIÓN DEL COSTO - TIEMPO EN MOVIMIENTO DE TIERRAS PARA LA CONSTRUCCIÓN DE 6 GALPONES EN LA EMPRESA CHIMÚ AGROPECUARIA *Bach. Panta Olaya Cruz Manuel*

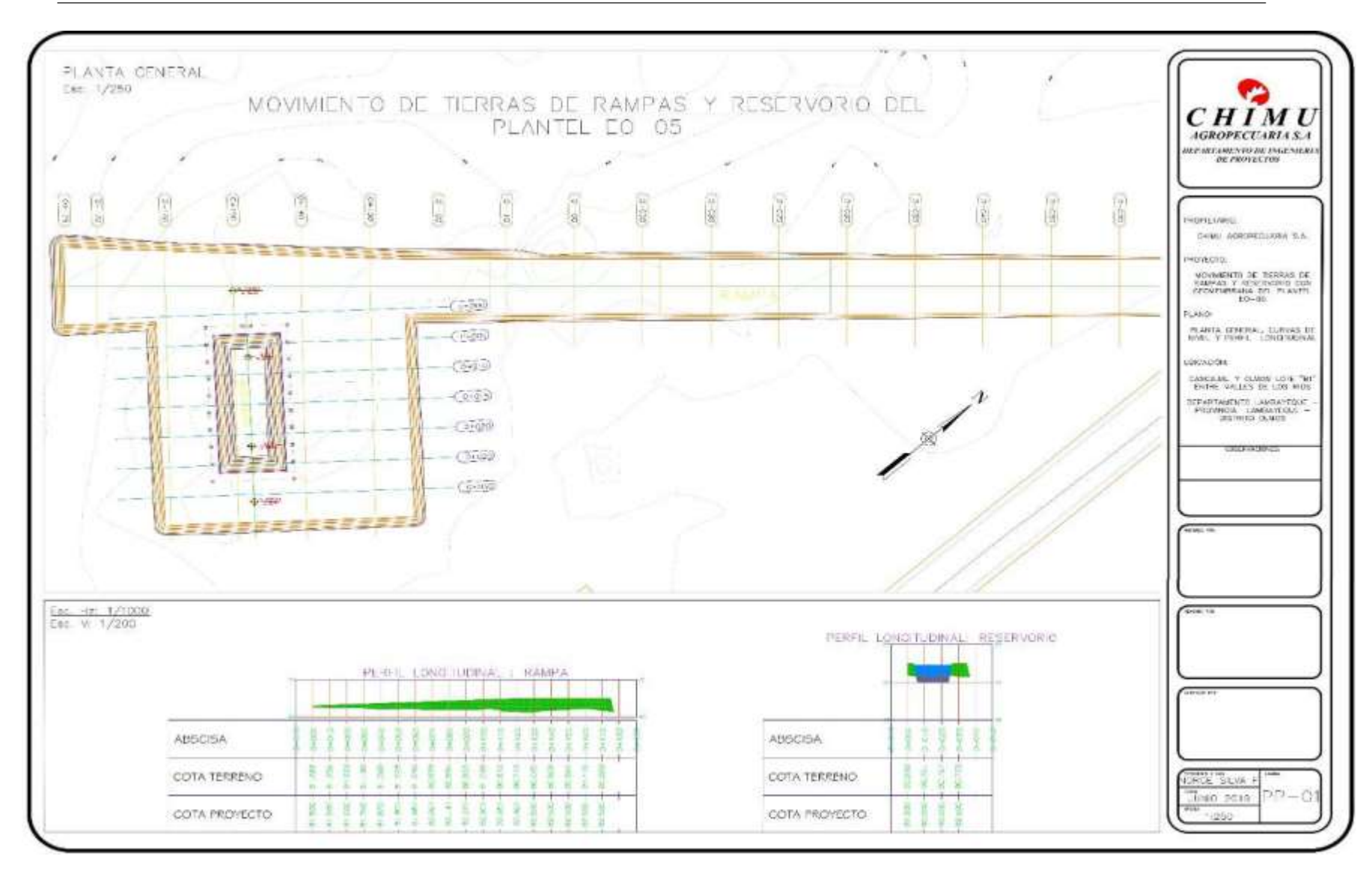

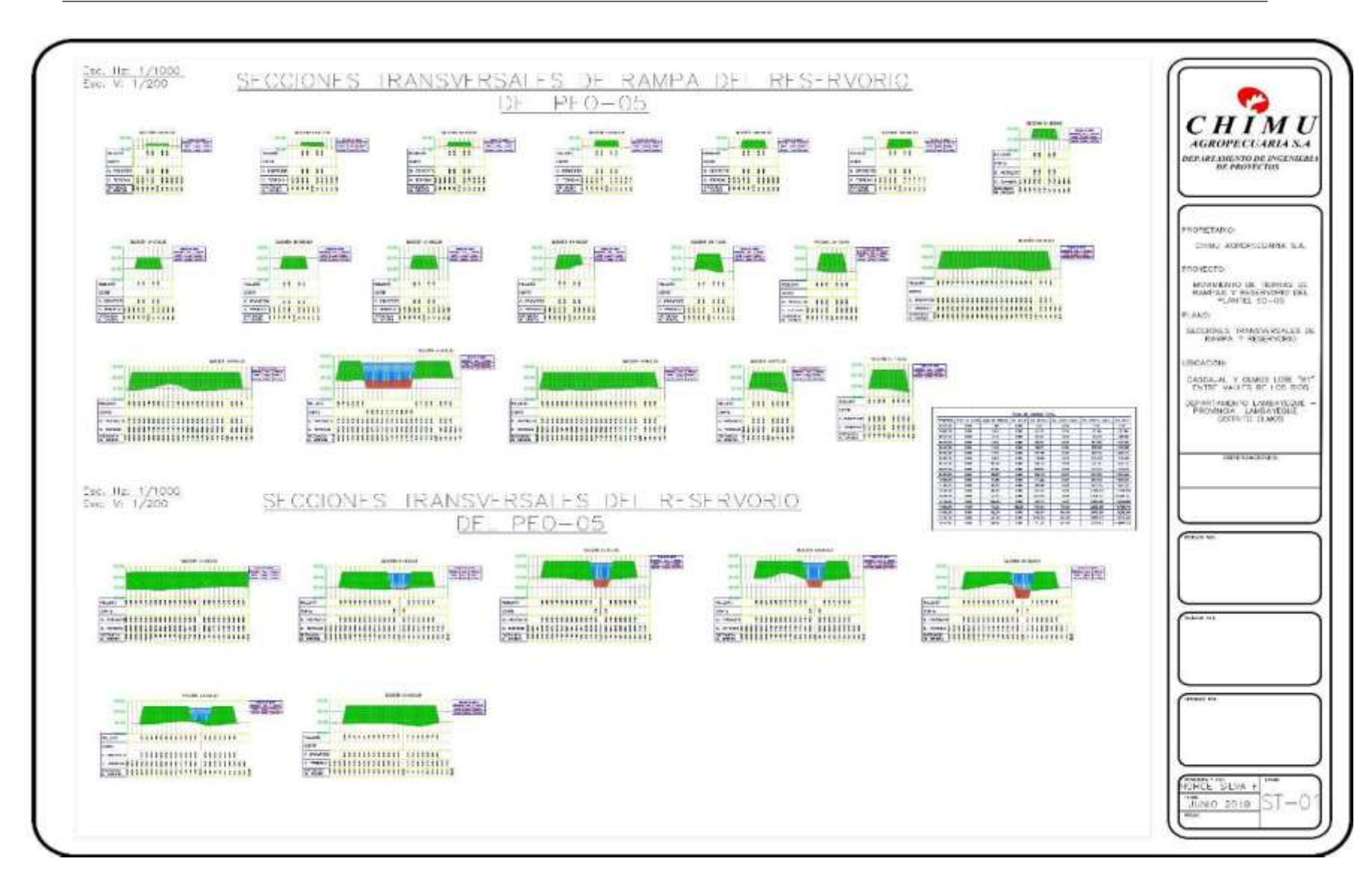

# **ANEXO III PRESUPUESTOS**

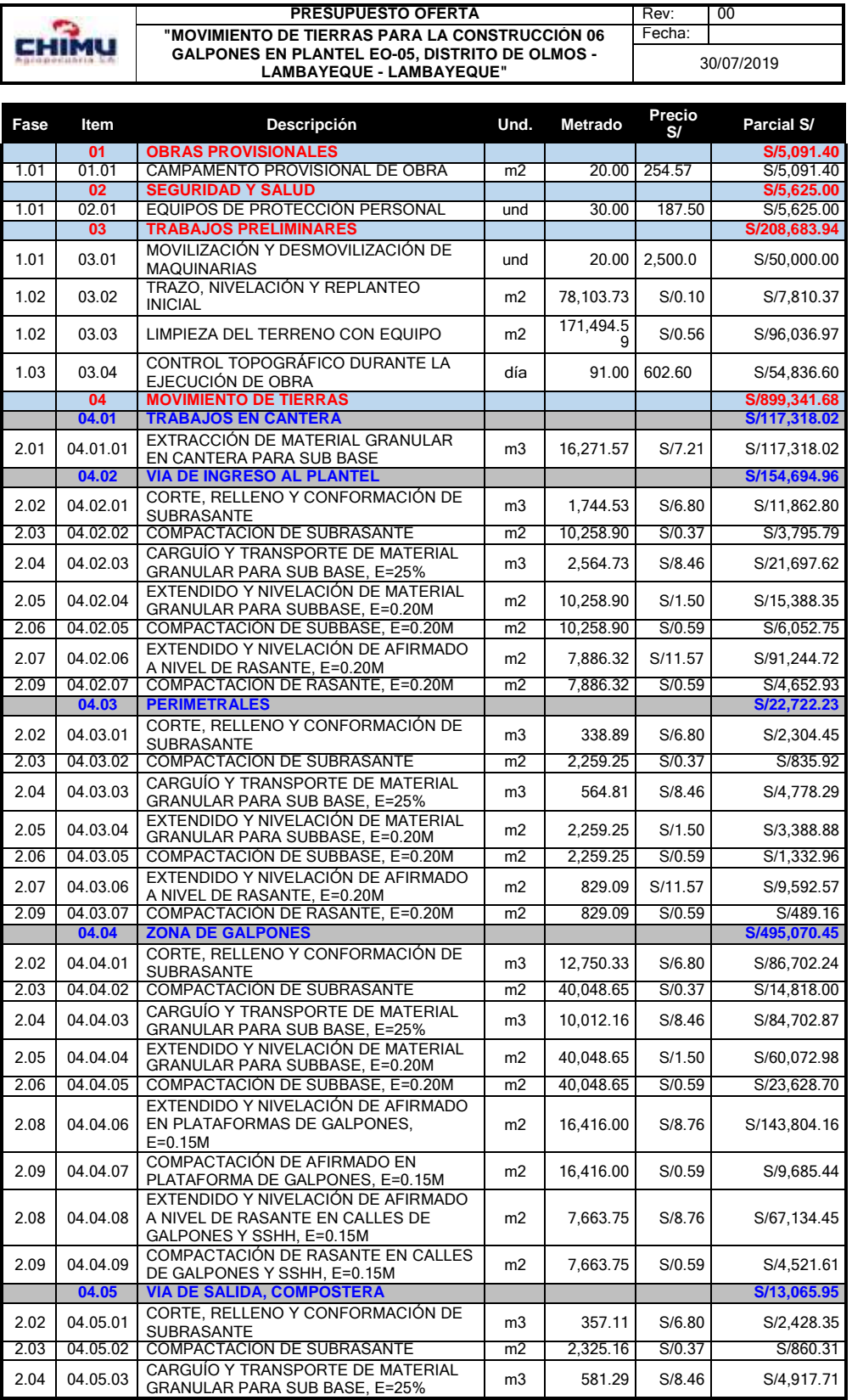
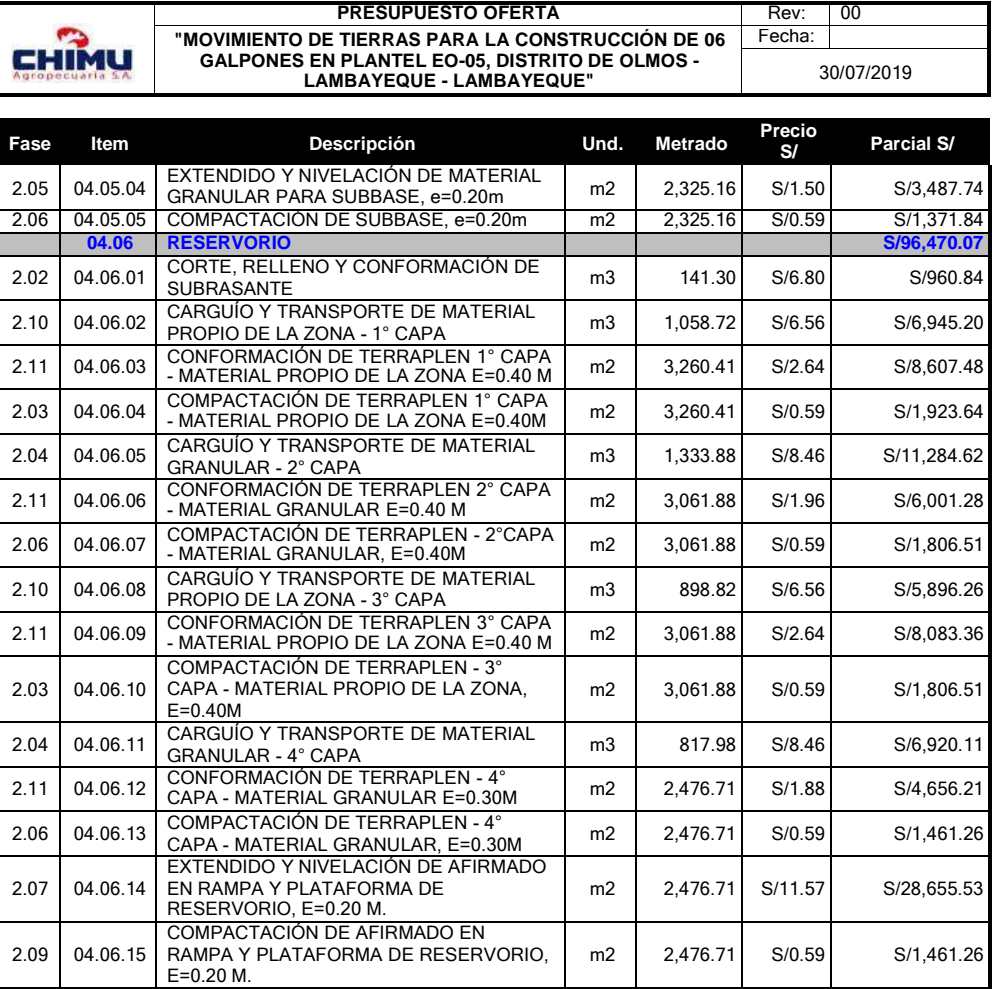

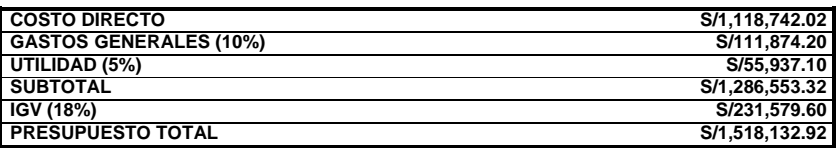

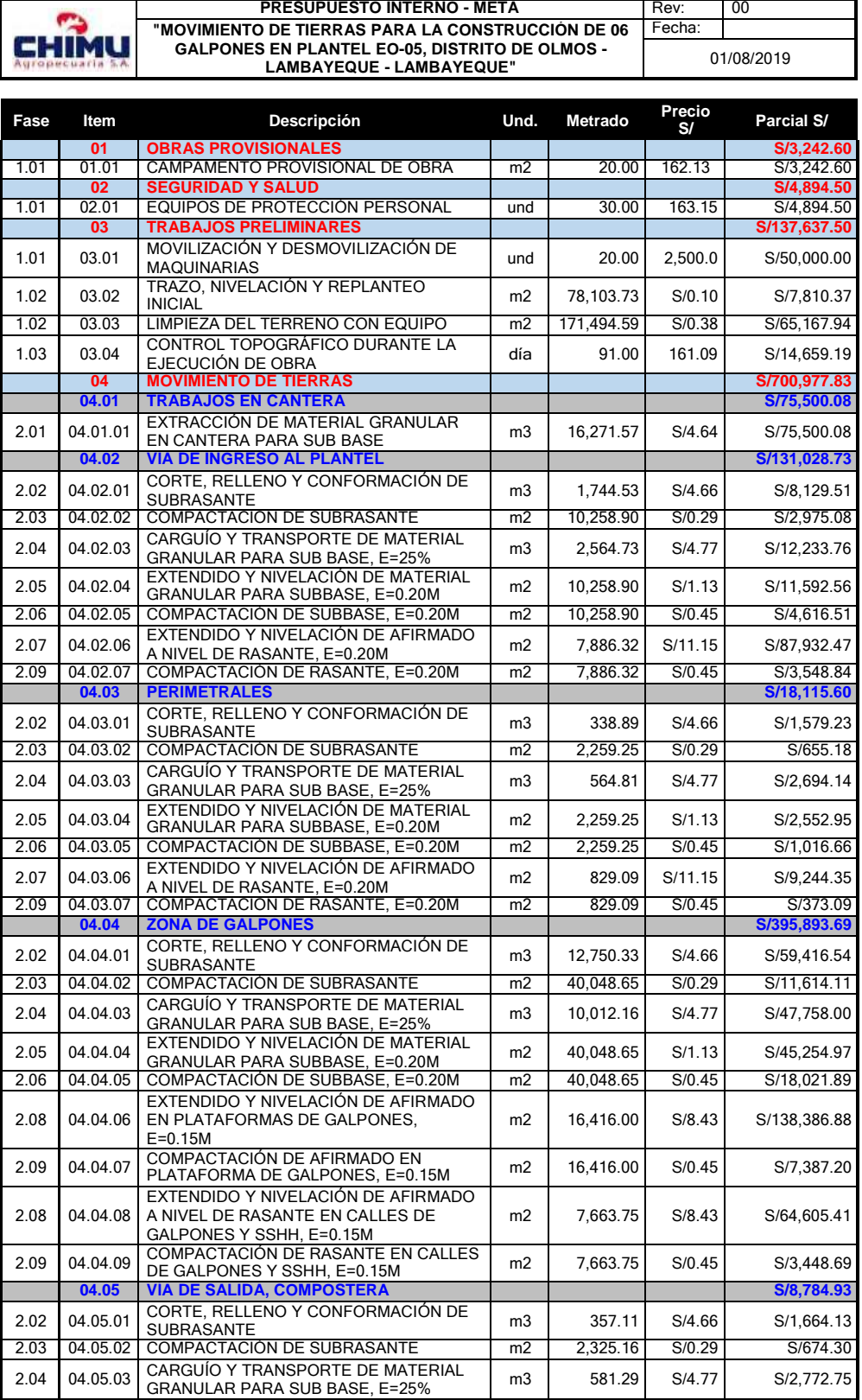

2.10 04.06.08

2.11 04.06.09

2.03 04.06.10

2.07 04.06.14

2.09 04.06.15

CARGUÍO Y TRANSPORTE DE MATERIAL PROPIO DE LA ZONA - 3°

CONFORMACIÓN DE TERRAPLEN 3° CAPA - MATERIAL PROPIO DE LA ZONA

COMPACTACIÓN DE TERRAPLEN - 3° CAPA - MATERIAL PROPIO DE LA

CAPA

e=0.40 m

ZONA, e=0.40m

2.11 04.06.12 CONFORMACIÓN DE TERRAPLEN - 4°

2.06 04.06.13 COMPACTACIÓN DE TERRAPLEN - 4°

EXTENDIDO Y NIVELACIÓN DE AFIRMADO EN RAMPA Y PLATAFORMA

COMPACTACIÓN DE AFIRMADO EN RAMPA Y PLATAFORMA DE RESERVORIO, E=0.20 M.

DE RESERVORIO, E=0.20 M.

2.04 04.06.11 CARGUÍO Y TRANSPORTE DE

m3 898.82 S/4.38 S/3,936.83

m2 3,061.88 S/1.67 S/5,113.34

m2 3,061.88 S/0.45 S/1,377.85

m2 2,476.71 S/11.15 S/27,615.32

m2 2,476.71 S/0.45 S/1,114.52

**SUBTOTAL S/1,009,226.63**

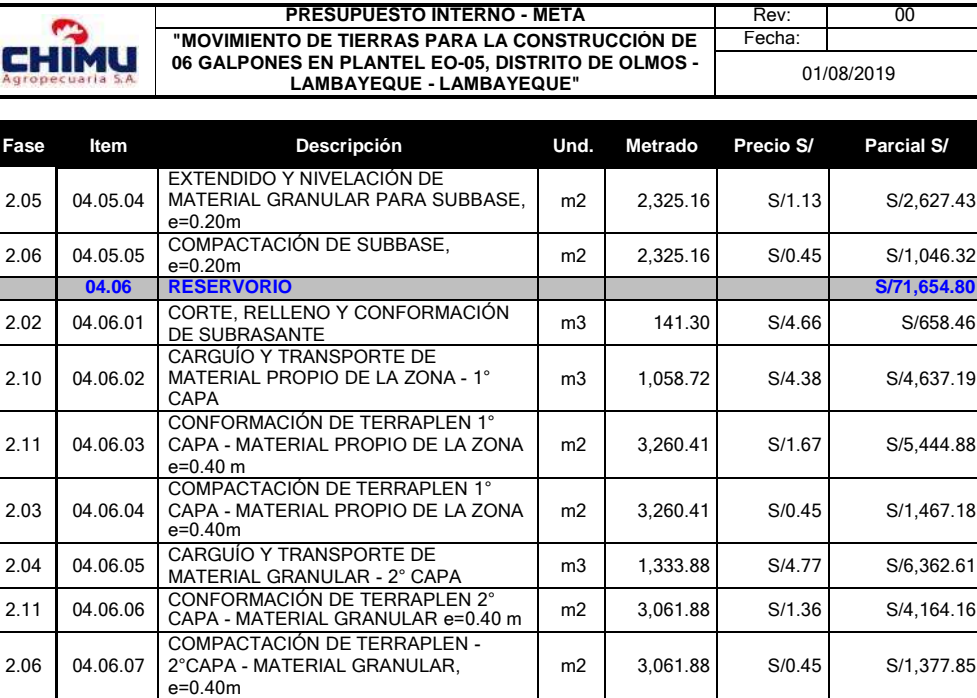

CARGUIO Y IRANSPORTE DE M3 817.98 S/4.77 S/3,901.76

CONFORMACION DE LERRAPLEN - 4<sup>-</sup>  $\begin{vmatrix} 1 & 2 & 2 & 4 & 36 \\ 0 & 2 & 4 & 76 & 71 \end{vmatrix}$  S/1.36 S/3,368.33

COMPACTACION DE TERRAPLEN - 4<br>CAPA - MATERIAL GRANULAR, e=0.30m m2 | 2,476.71 S/0.45 S/1,114.52

**COSTO DIRECTO S/846,752.43 GASTOS GENERALES** (19.19%) **S/162,474.20**

**IGV (18%) S/181,660.79 PRESUPUESTO TOTAL S/1,190,887.42**

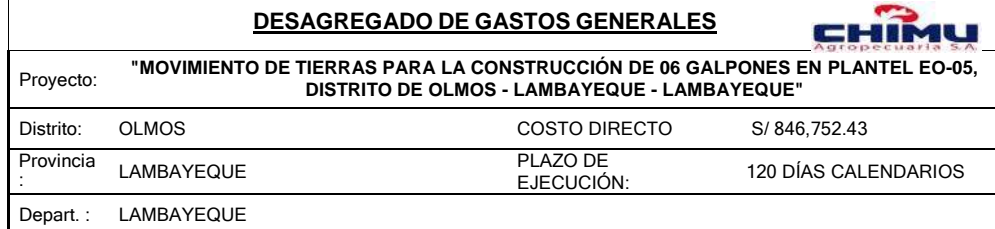

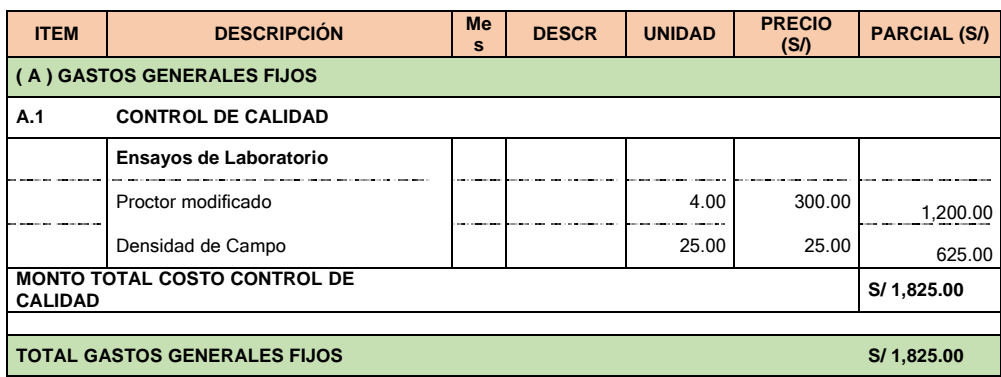

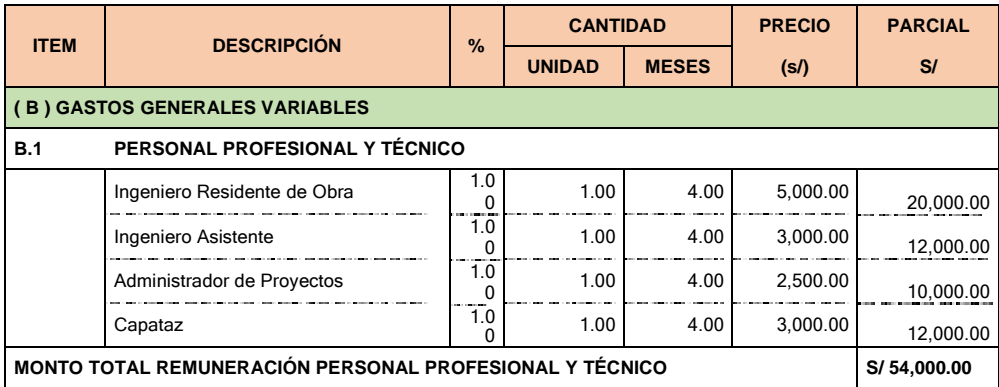

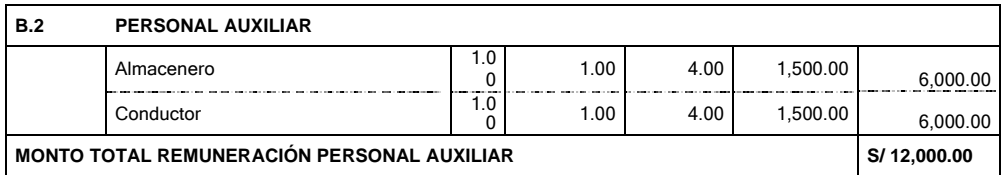

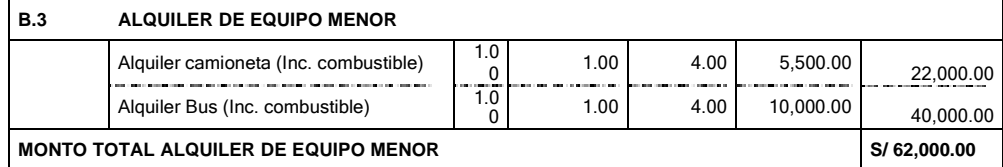

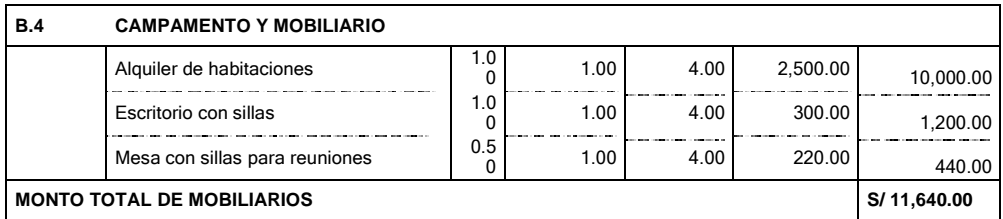

GESTION DEL COSTO - TIEMPO EN MOVIMIENTO DE TIERRAS PARA LA CONSTRUCCION DE 6 GALPONES EN LA<br>EMPRESA CHIMÚ AGROPECUARIA *Bach. Panta Olaya Cruz Manuel*

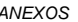

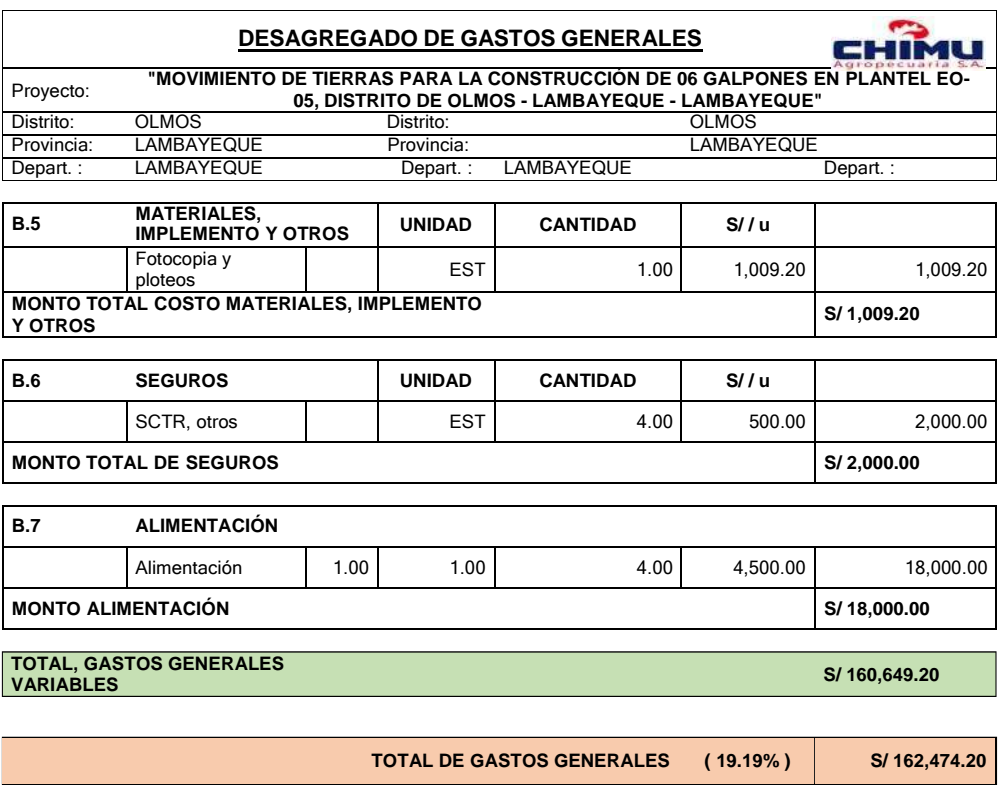

## **ANEXO IV REPORTES DE CAMPO**

### **- REGISTRO DE ASISTENCIAS**

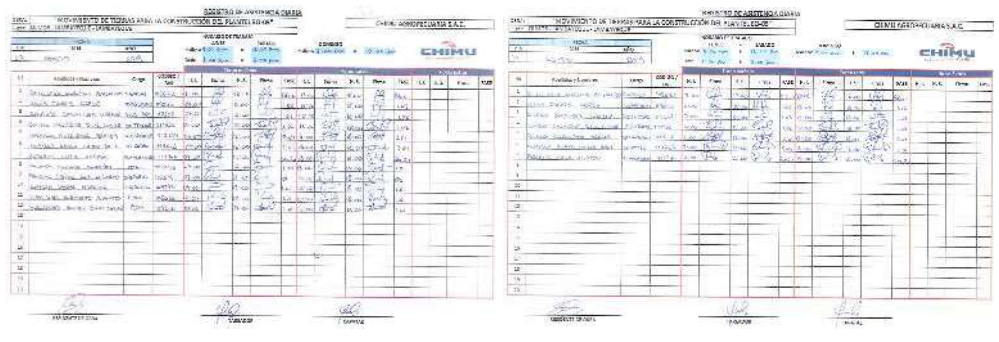

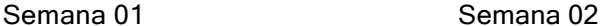

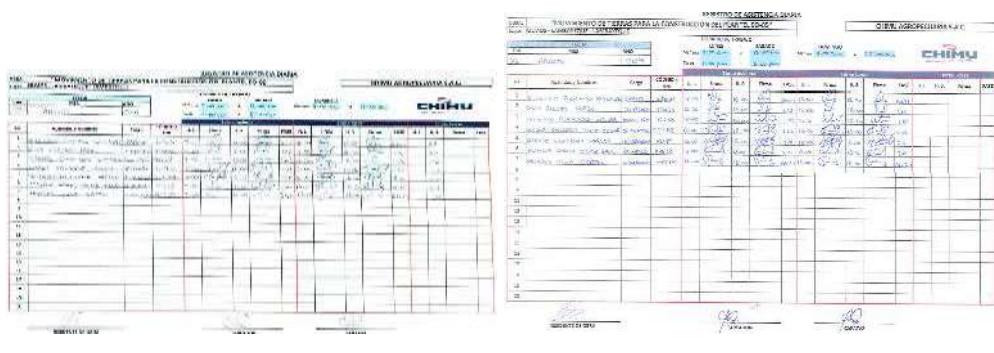

Semana 03 Semana 04

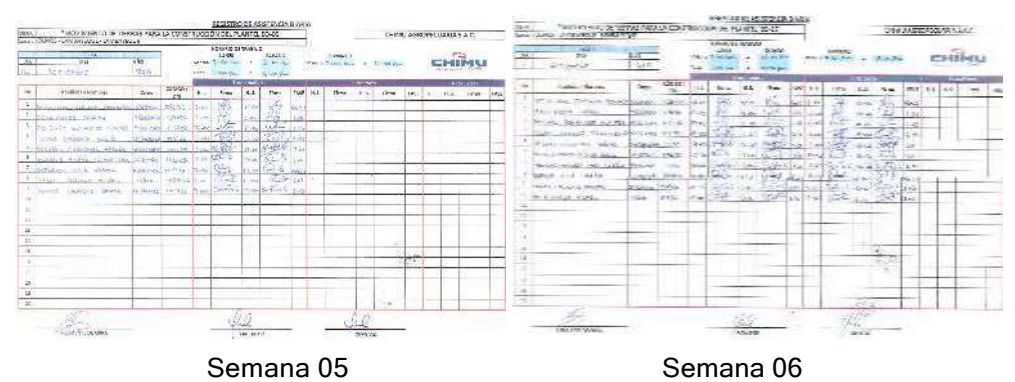

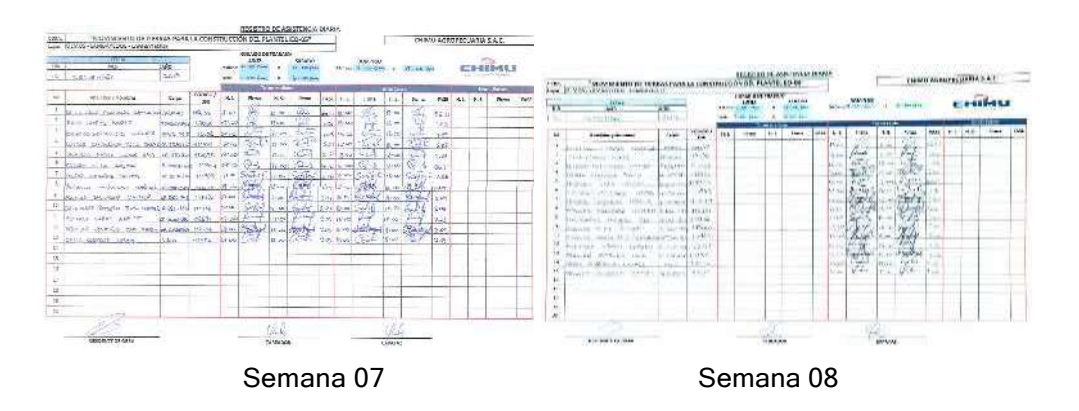

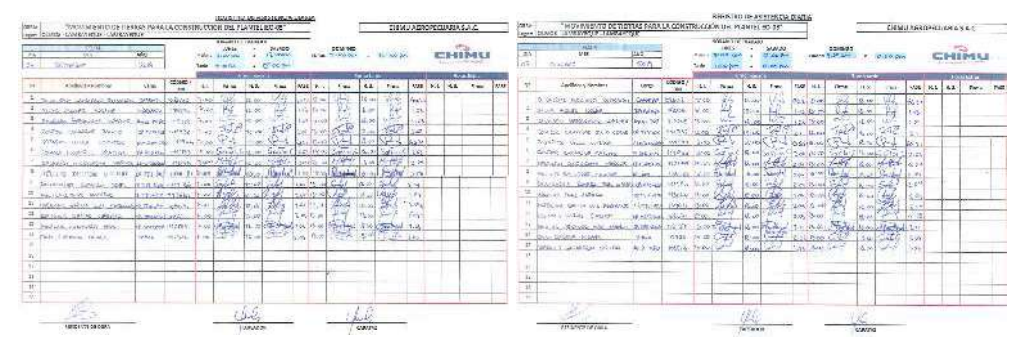

Semana 09 Semana 10

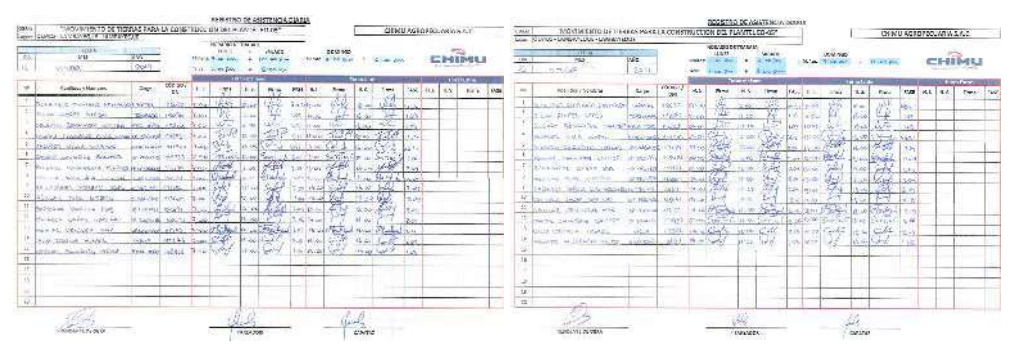

Semana 11 Semana 12

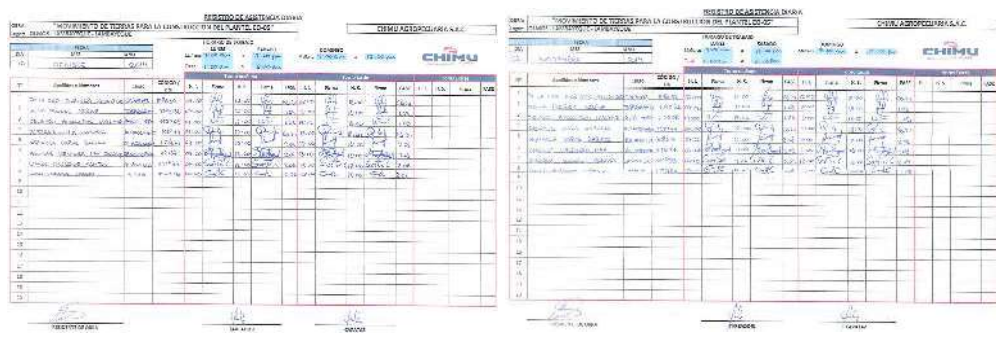

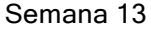

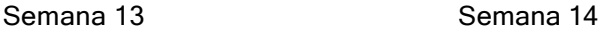

**ENLL AND SIDE**  $3 - 28$ 2002 enificial

Semana 15

### **- VALES DE CONSUMO DE COMBUSTIBLE**

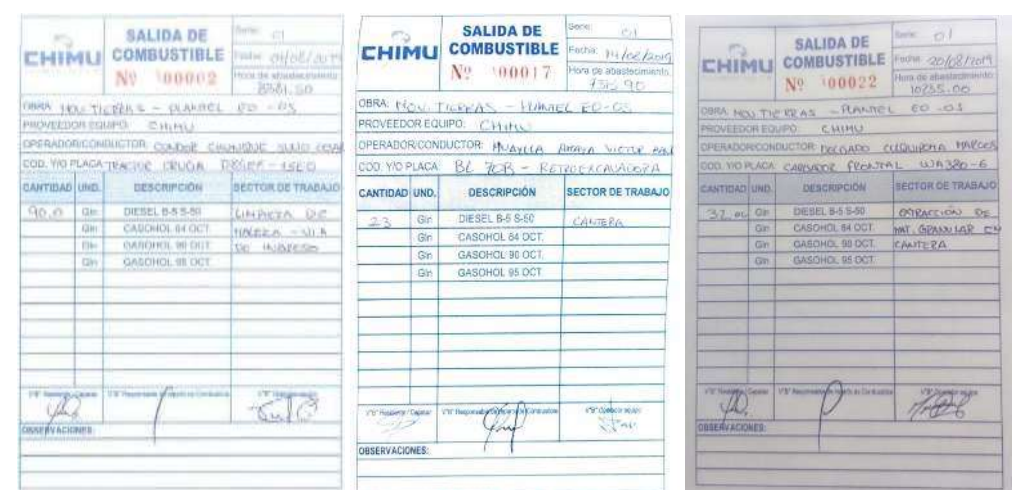

Semana 01 Semana 02 Semana 03

Sec.

SALIDA DE <sup>Sale</sup>

#### SALIDA DE uni.  $-0$ **CHIMU COMBUSTIBLE** Factor  $\frac{\partial f_0(\rho f/\partial \rho_f)}{\partial \rho}$ HAN MAITHEREAK - HANNEL ED -05 PROVEEDOR DOUBLE CALLING OPERADORICOMINIOTOR CONSIGN EVOLUTIONS DUANO C CON YAPPLACA CRS.C.K - 15.1 C TEACHER DEVON **OFSCRIPCIÓN** ANTIBAD UND.  $106 < 0$  Om **GALBARS** com. **TIBS** CASCHCL 95 OCT.  $Q(t)$  $\overline{\langle\langle l_{\omega}\rangle}$ SMILL OBSERVACIONES 13

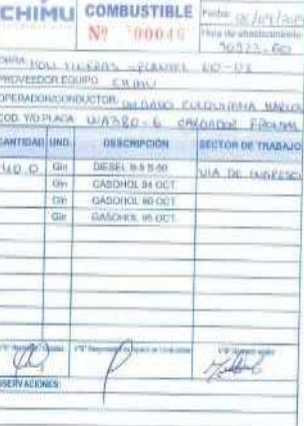

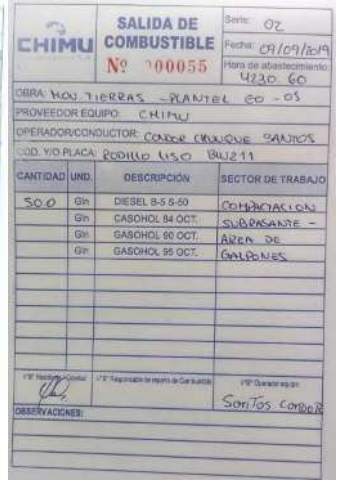

#### Semana 04 Semana 05 Semana 06

#### SALIDA DE CHIMLE COMBUSTIBLE THE INJECTION **SALIDA OF** CHINE CONDUCTIONS ere concen. No 100074 Tiors.20  $N_1 = 0.0085$  Thus measure TO - DI I LINIAN - PLAYER LOT WIL 850 Nov. LickEAS - PLANTIS, EG: 05 NOVEMBER DE 20 YO DE 20 YO DE 20 YO DE 20 YO DE 20 YO DE 20 YO DE 20 YO DE PROVINDOR ROUPS EVIVAL PERIODROCHOLOGICAL RADILLAL BASILIA LINE EL D. HOMACA TILL TIZE SPECIFICTS DEMORADA 155 H MORGANIZA DORA (im monde **ORE** GARRING SEESMINGH ASSESSMENT BECTOR DE TRABAJO CANTIDAD UND - DESCRIPCION SHO ON DERLATAR OVER AN American DIEBLEASE bai sanser  $20 - 10$ Tich Boston the situation of **SHE SASSICA REGIST** de dispesie ppt **SELL MADELE BLOC** Gr. BASING MICH 6277 22 **They lan HIVAGEN** militian and set in

Semana 07 Semana 08 Semana 09

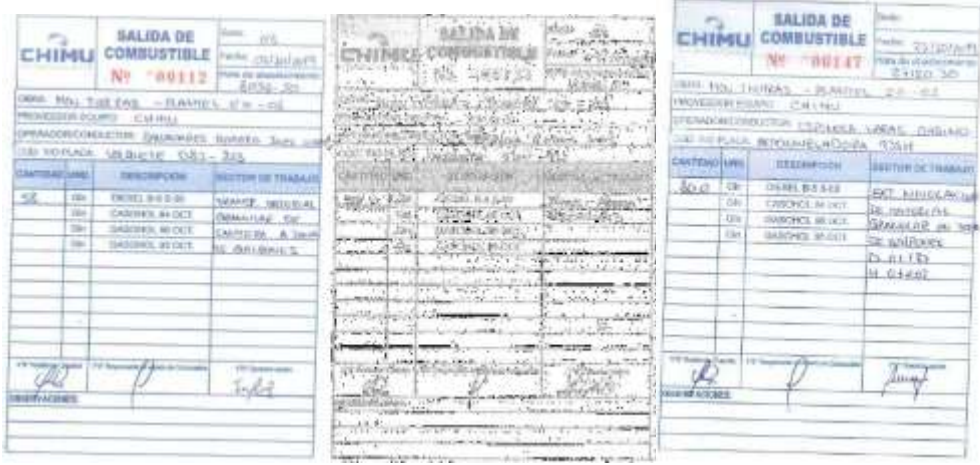

#### Semana 10 Semana 11 Semana 12

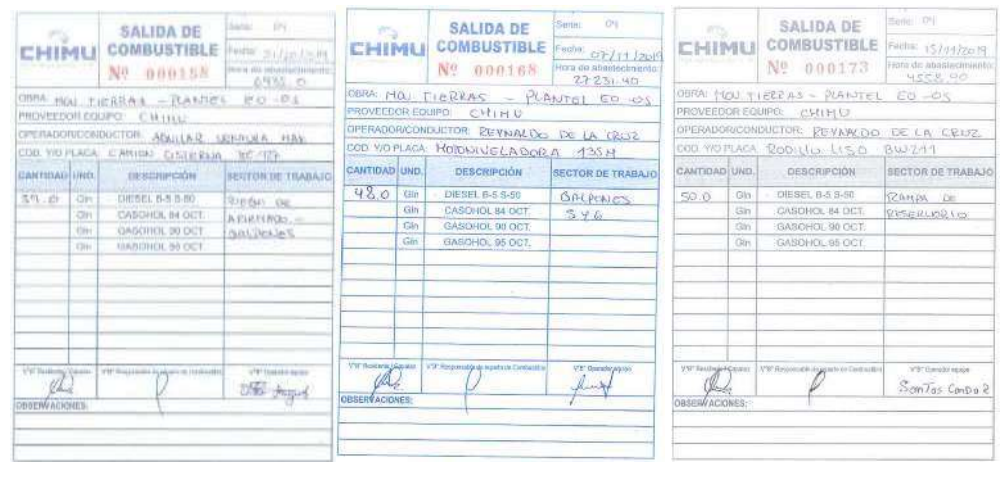

Semana 13 Semana 14 Semana 15

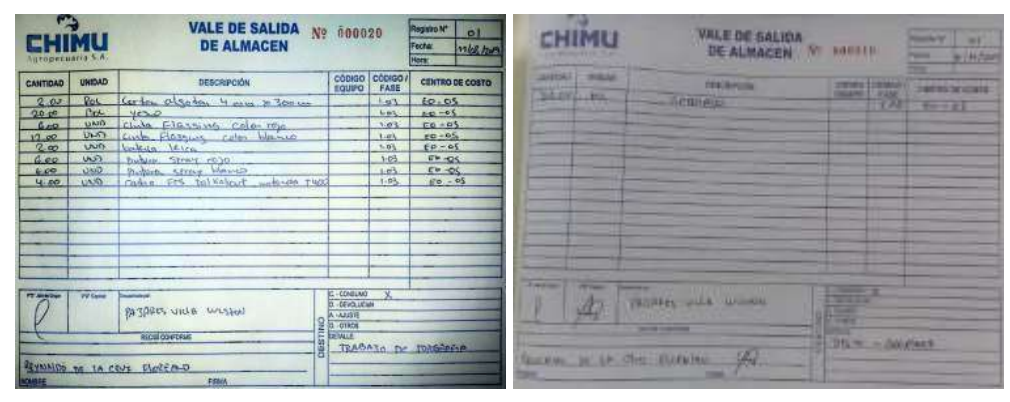

#### **- VALES DE EGRESOS DE MATERIALES**

Semana 1 Semana 13

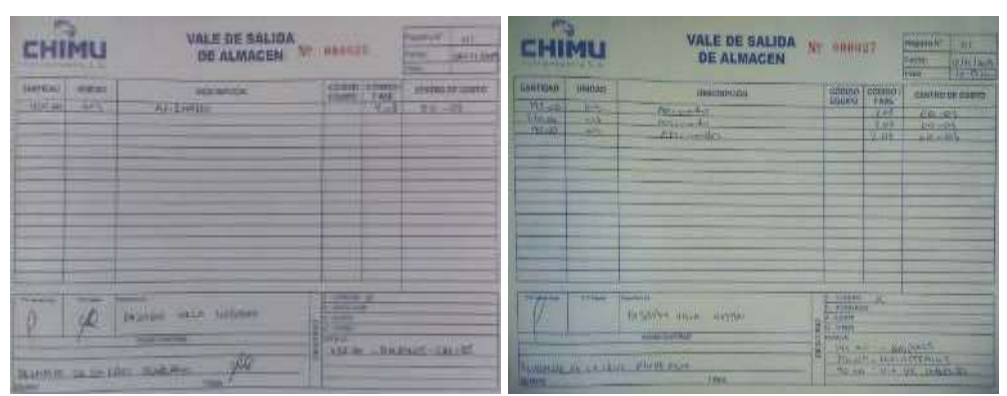

Semana 14 Semana 15

### **- PARTES SEMANALES DE EQUIPOS**

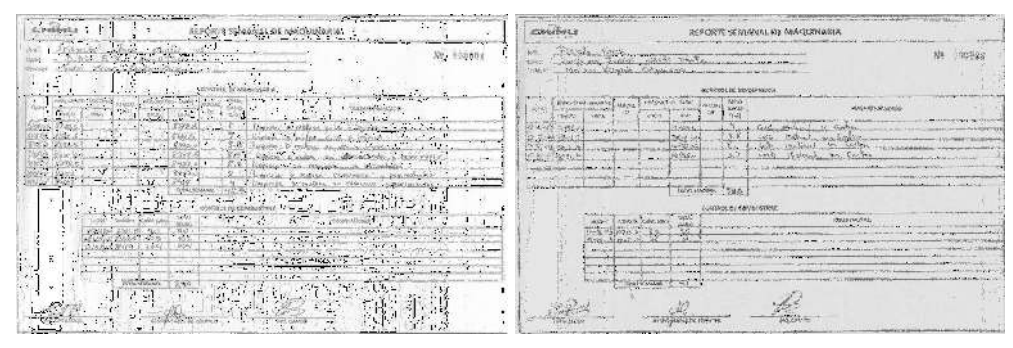

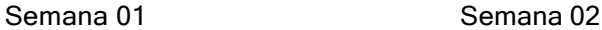

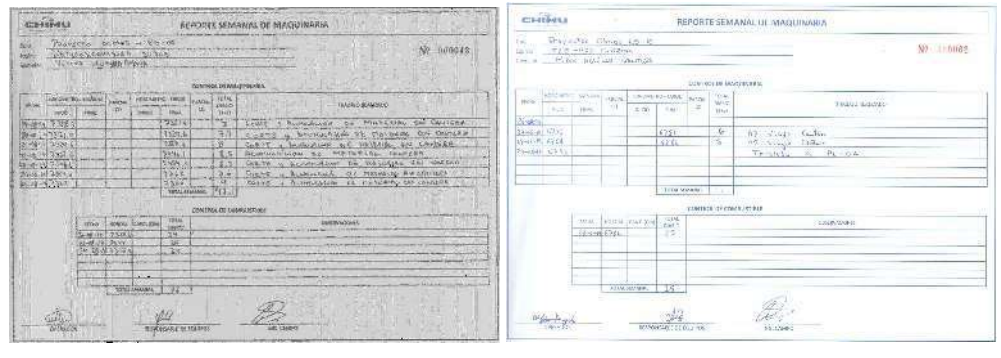

Semana 03 Semana 04

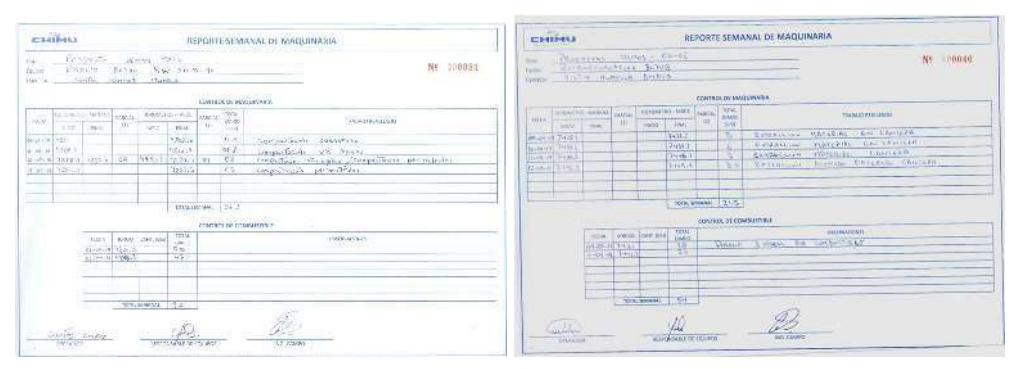

Semana 05 Semana 06

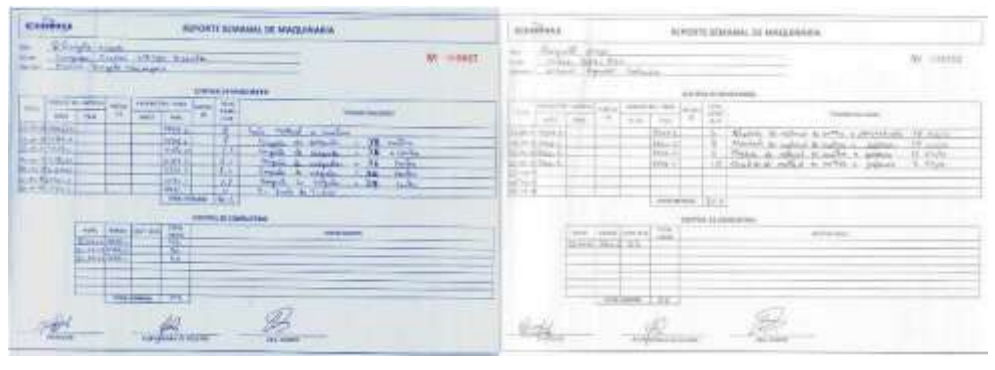

Semana 07 Semana 08

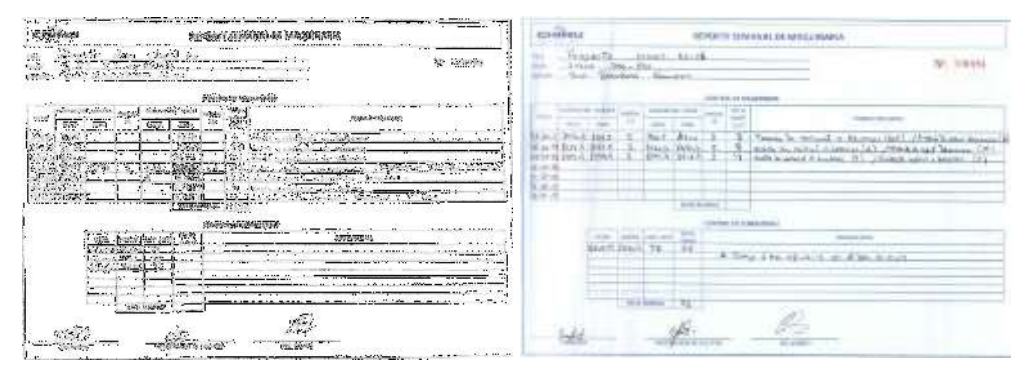

Semana 09 Semana 10

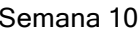

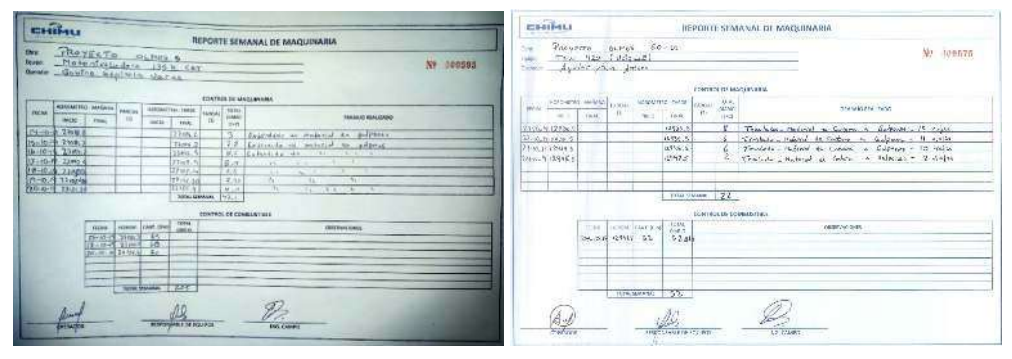

Semana 11 Semana 12

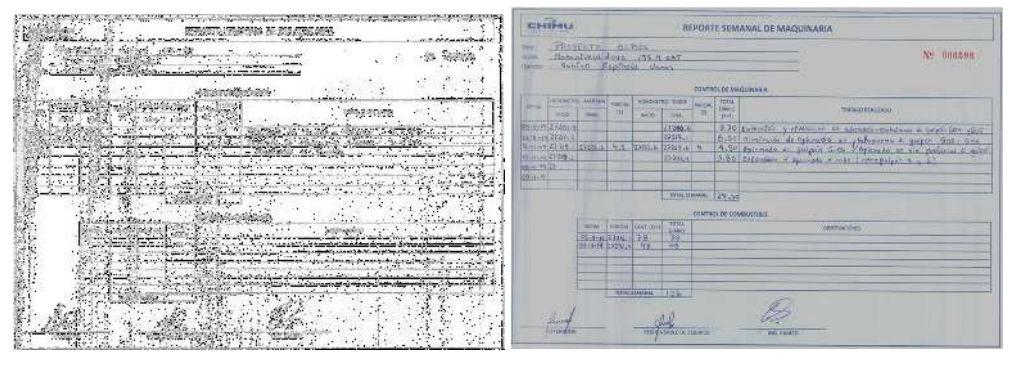

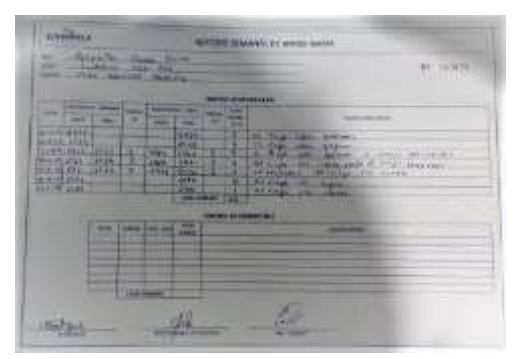

Semana 15

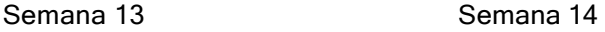

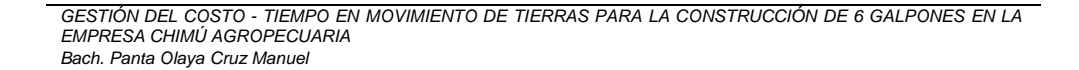

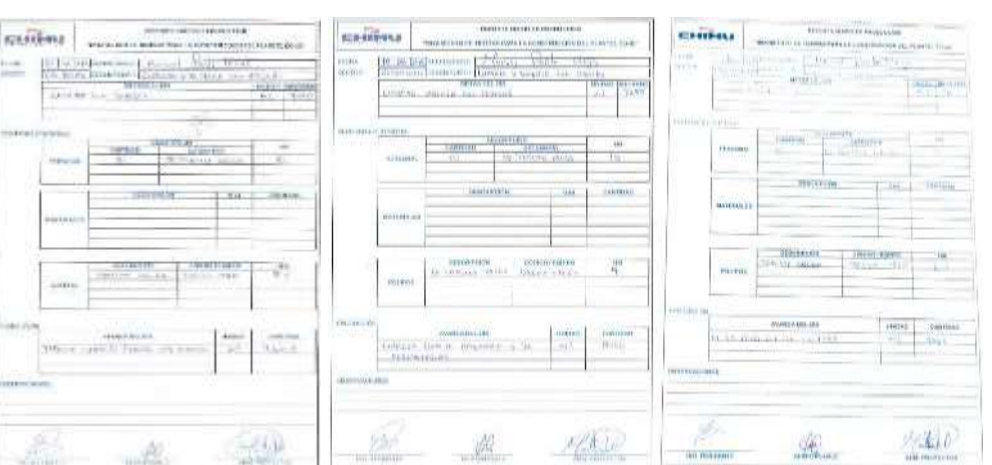

### **- PARTES DIARIO DE PRODUCCIÓN**

Semana 01 Semana 02 Semana 03

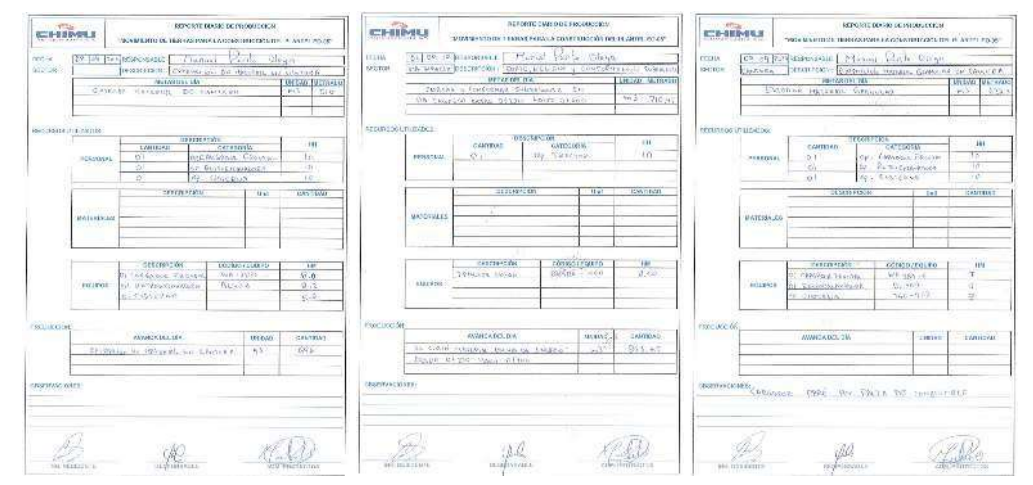

Semana 04 Semana 05 Semana 06

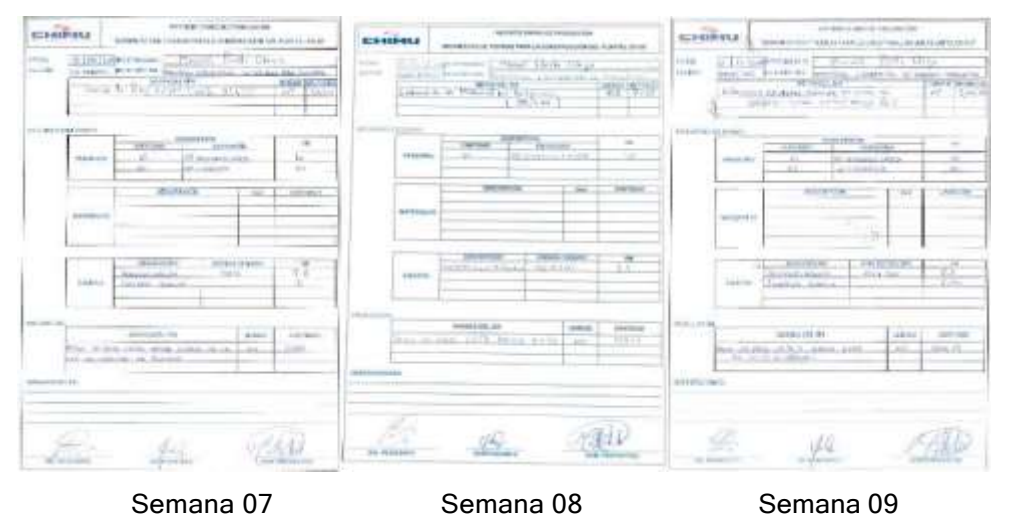

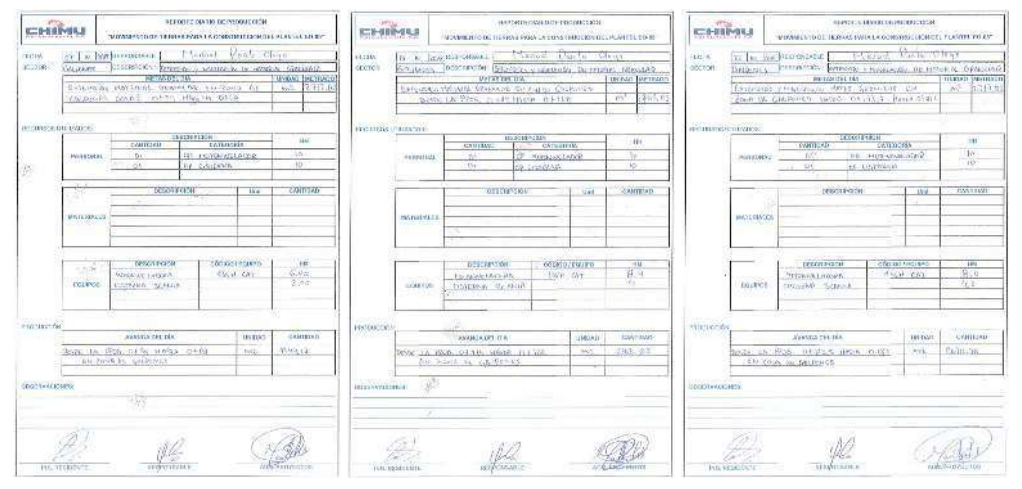

Semana 10 Semana 11 Semana 12

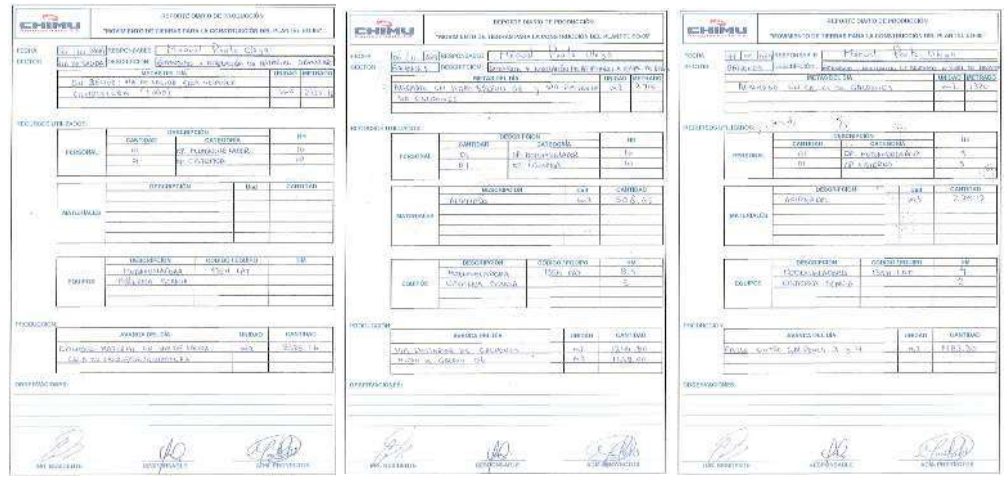

Semana 13 Semana 14 Semana 15

# **ANEXO V LAST PLANNER DEL PROYECTO**

## **LAST PLANNER DEL PROYECTO (SEMANA 9)**

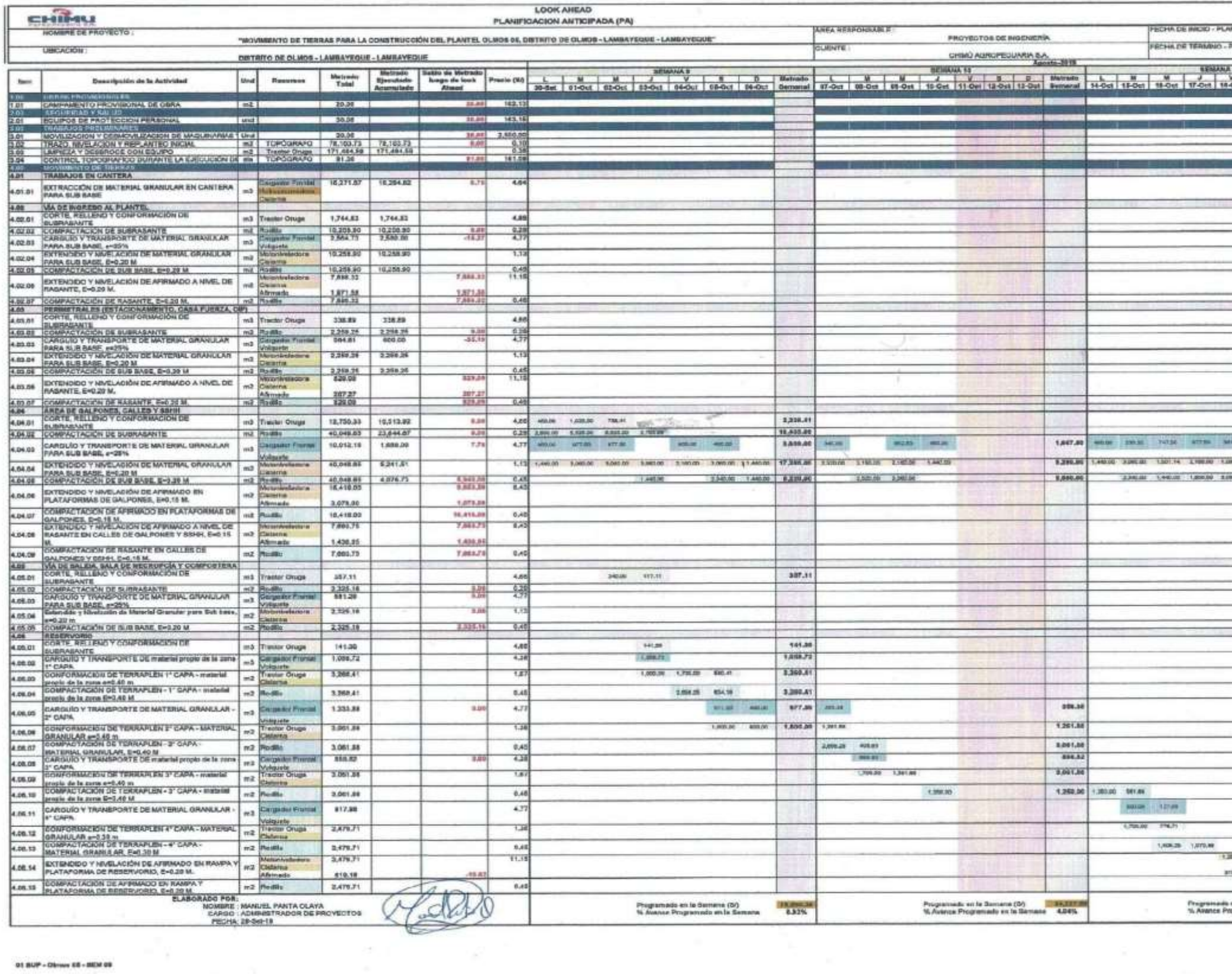

01 BUP - Direct EB - BEM 09

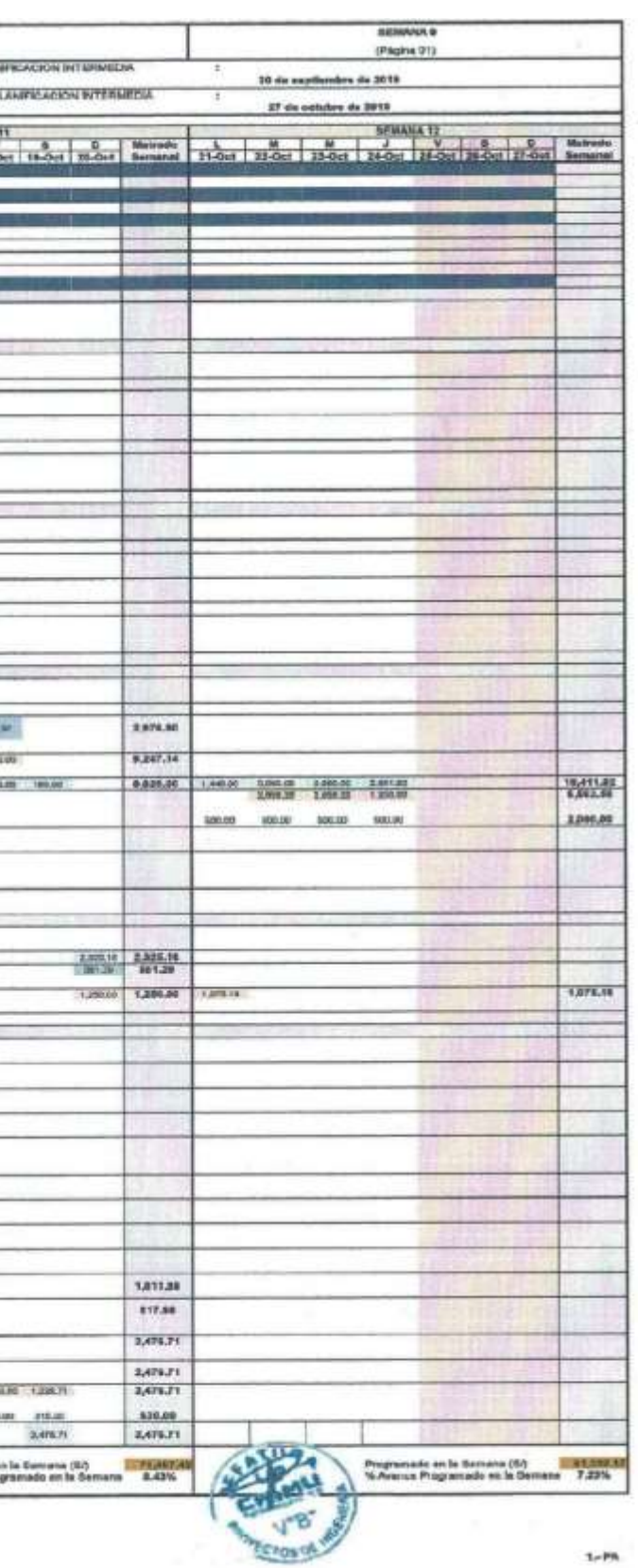

 $1 - P h$ 

TW.

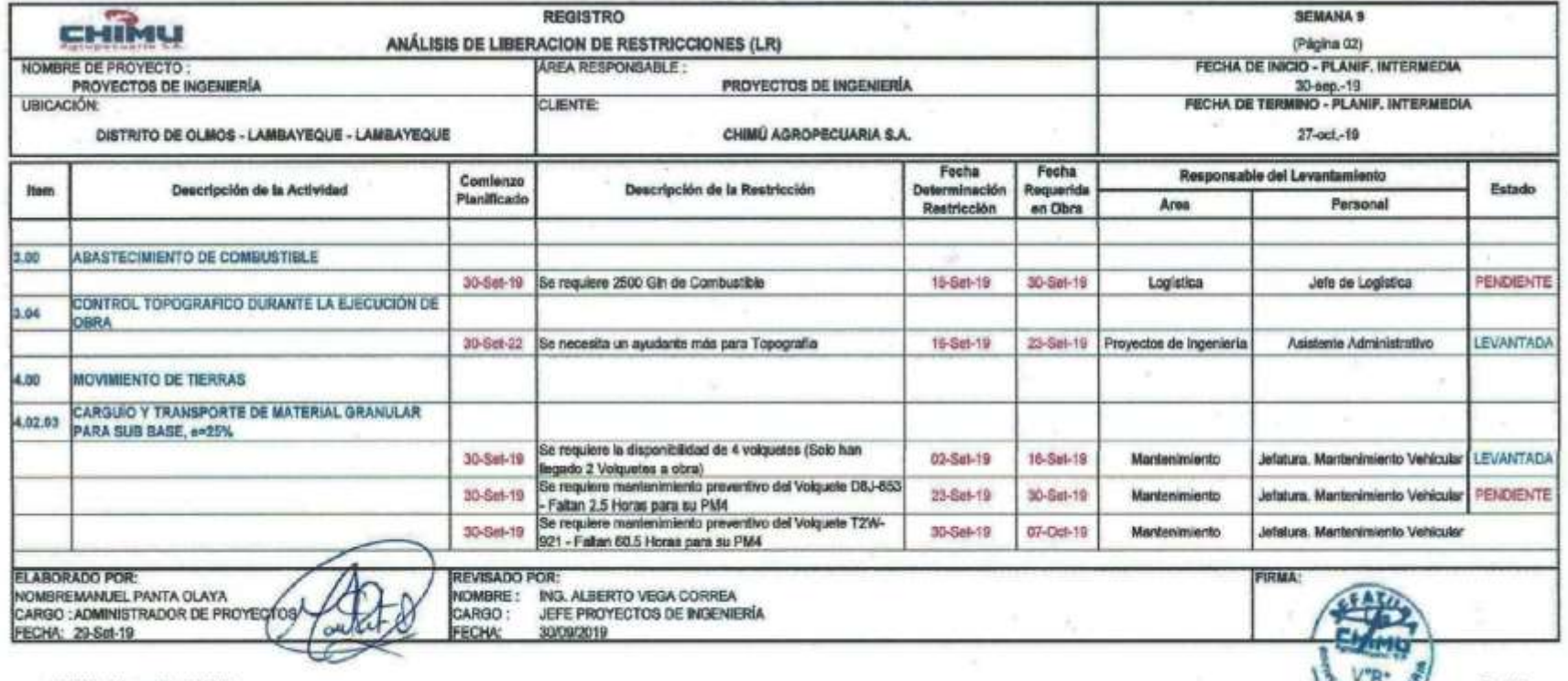

23.00 - 11  $\sim$ 

01 SUP - Olmos 05 - SEM 09

**Billion State** 

 $\alpha$  .

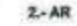

**CASH INCHES** 

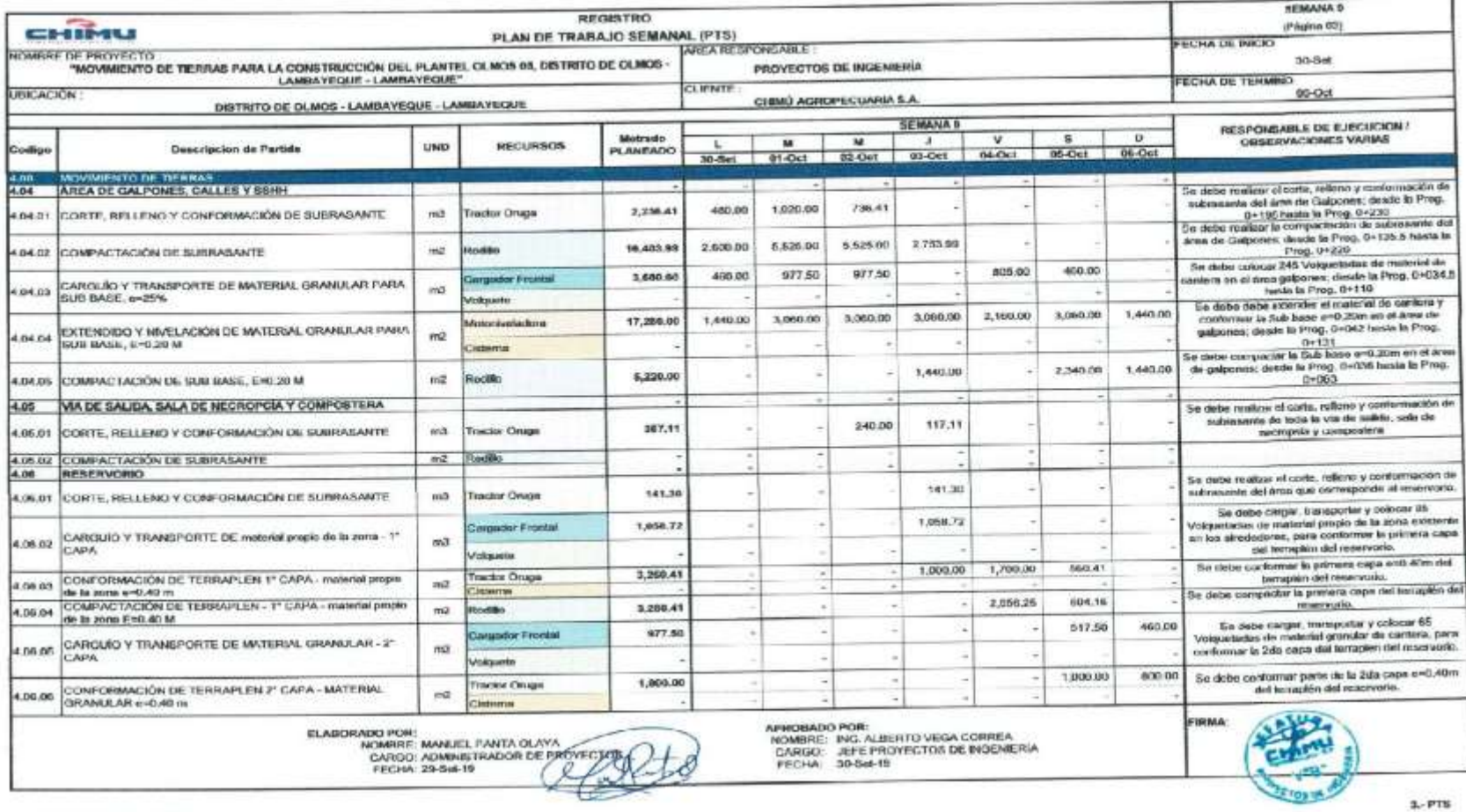

01 SUP - Olmos 05 - SEM 09

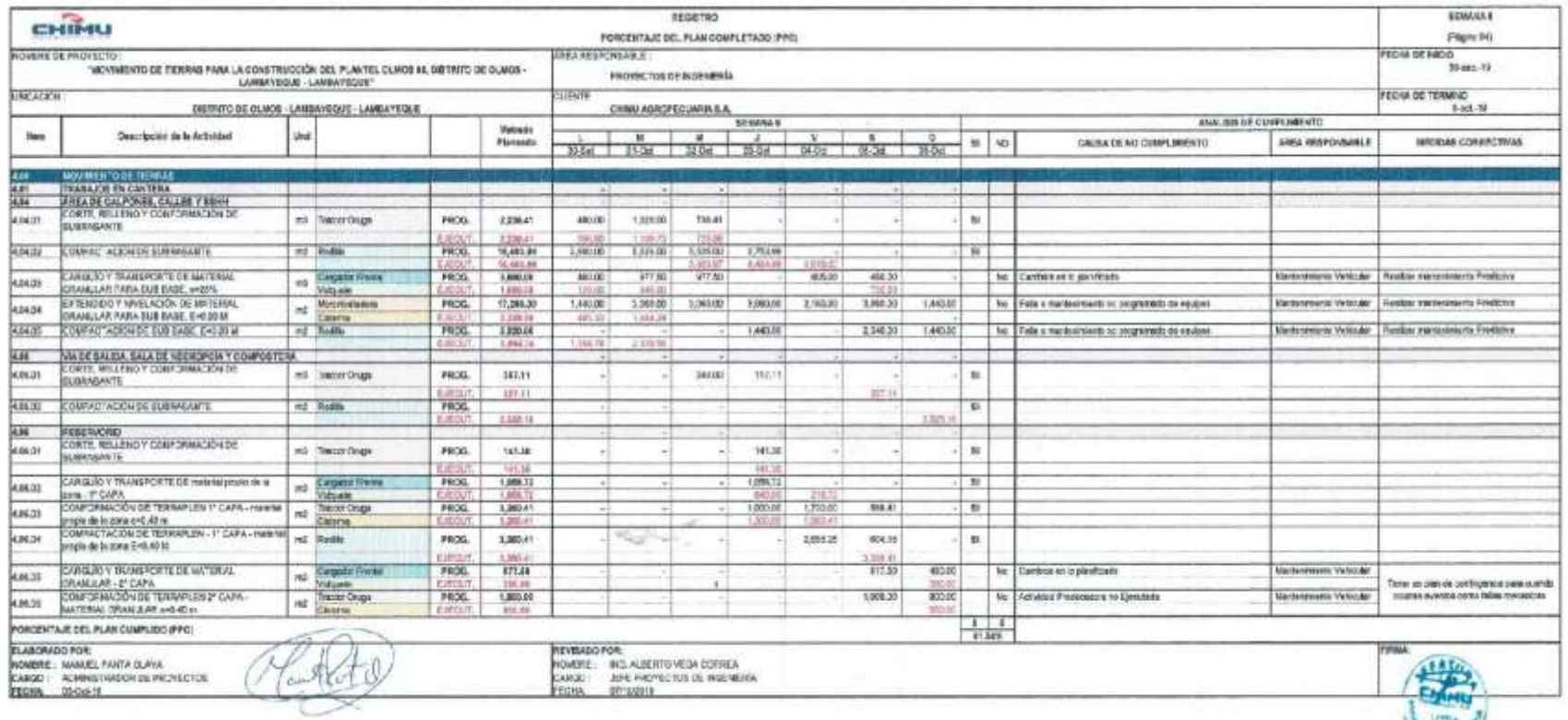

21 BLP - Often (6 - SEN10)

**Chamber LIRE** 

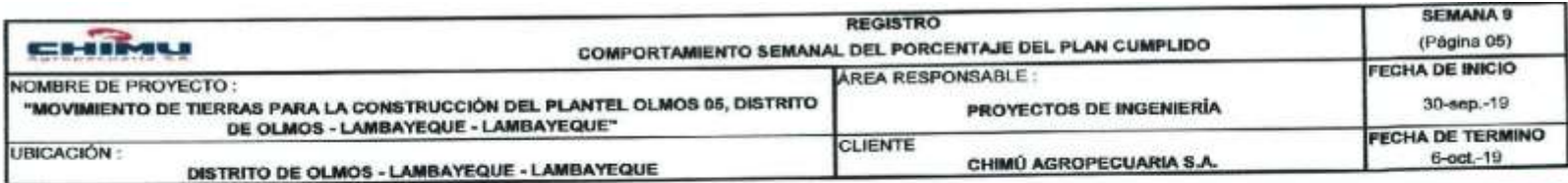

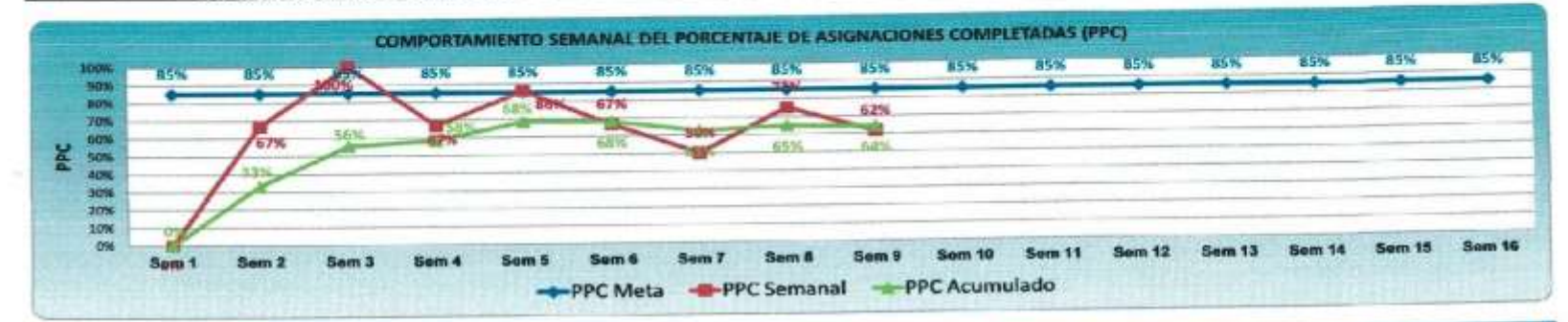

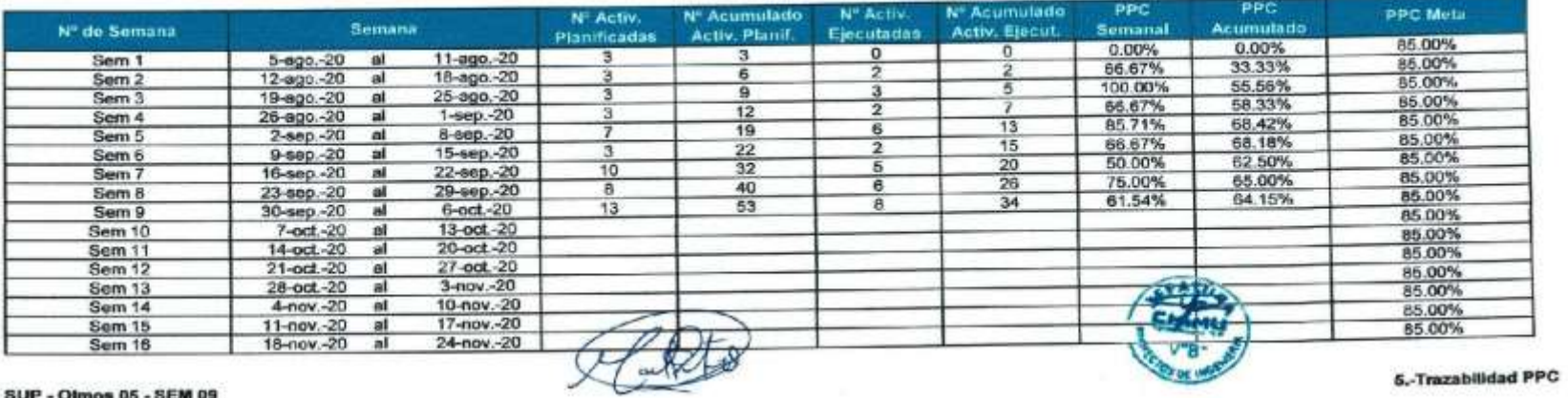

01 SUP - Olmos 05 - SEM 09

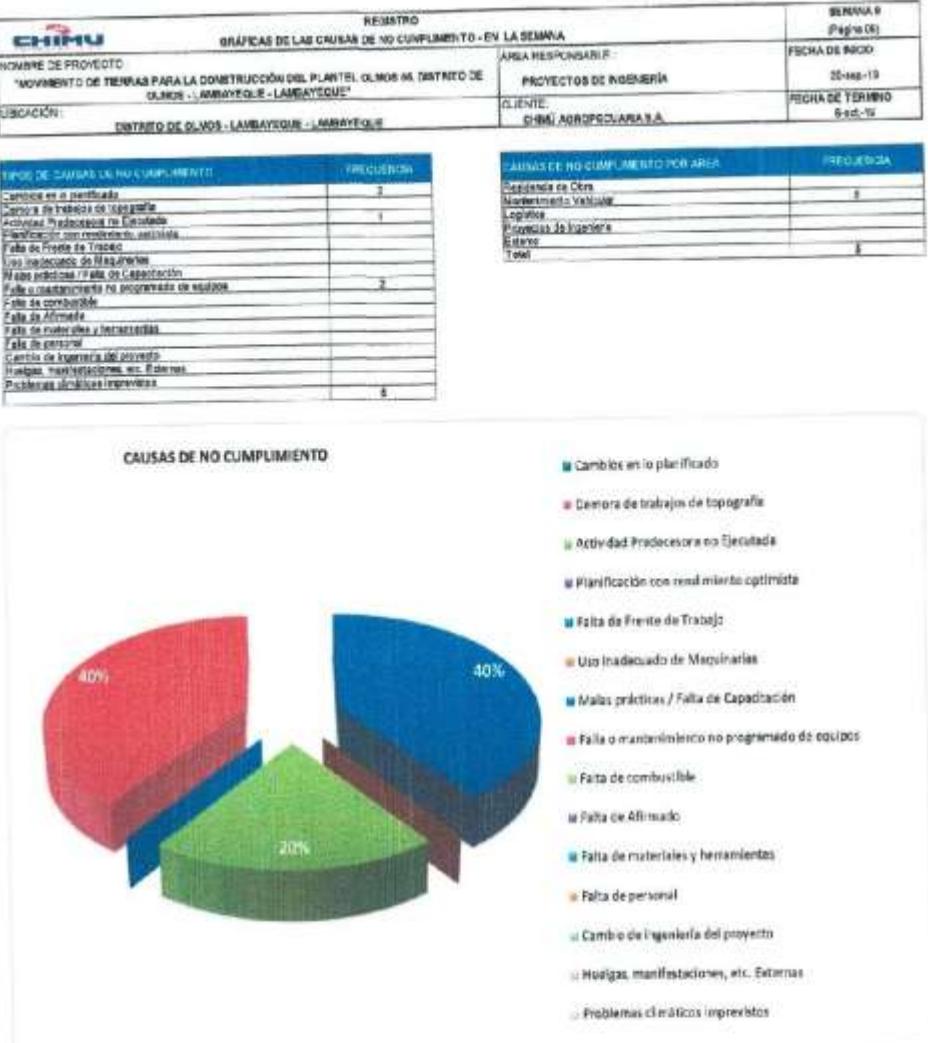

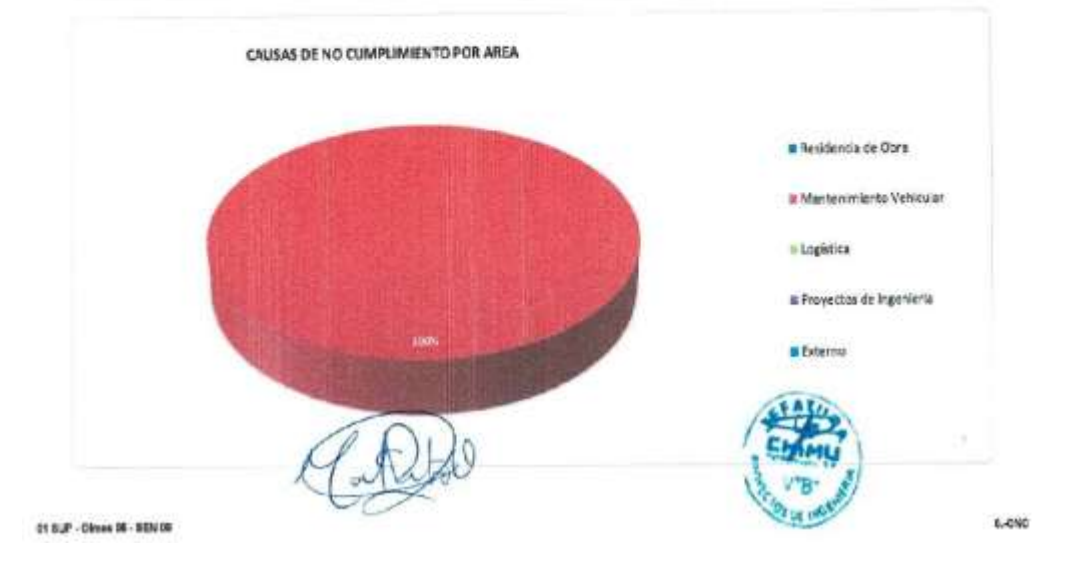

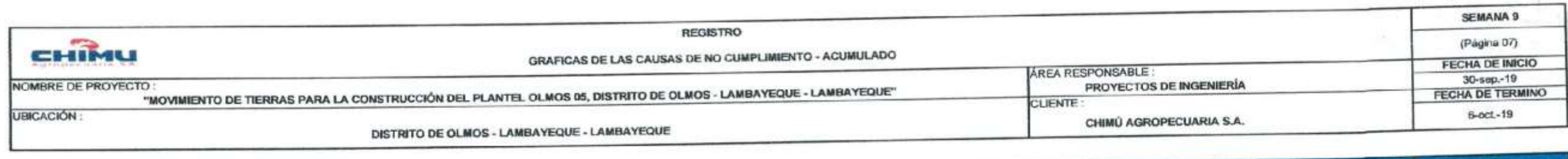

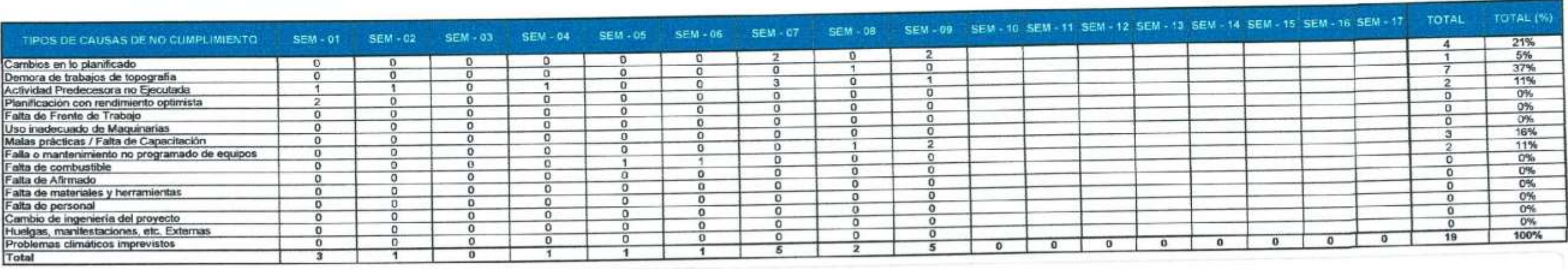

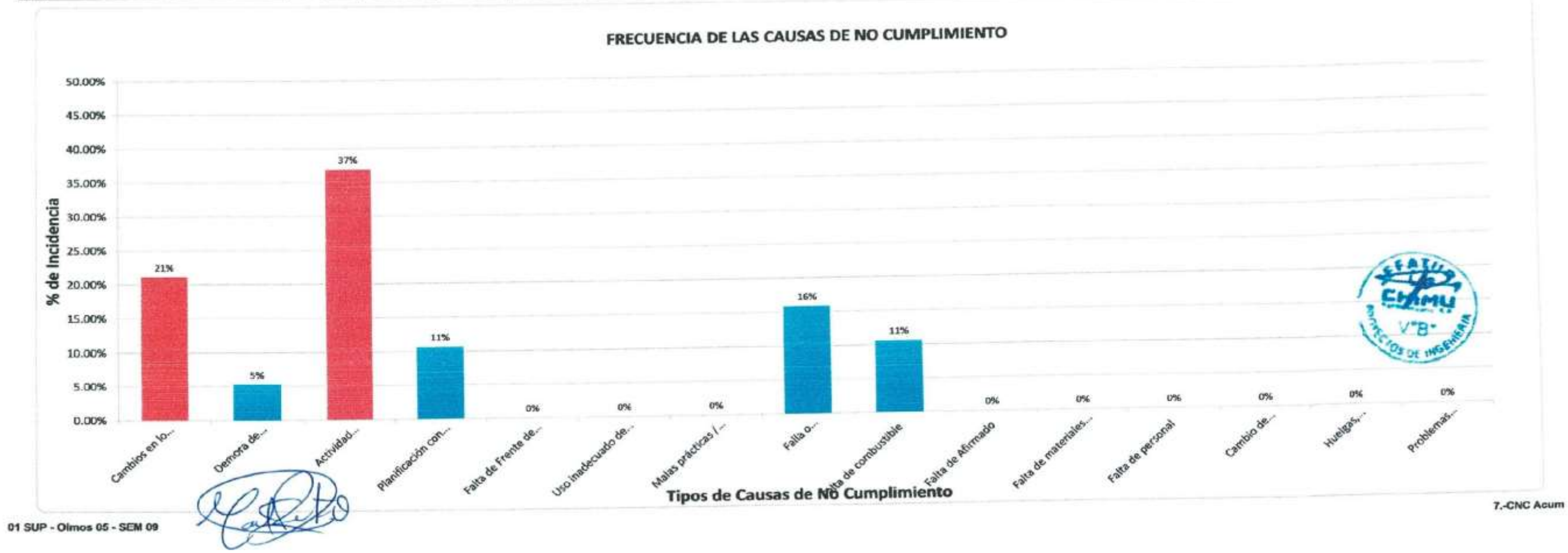

 $\mathcal{R}^{\text{max}}$ 

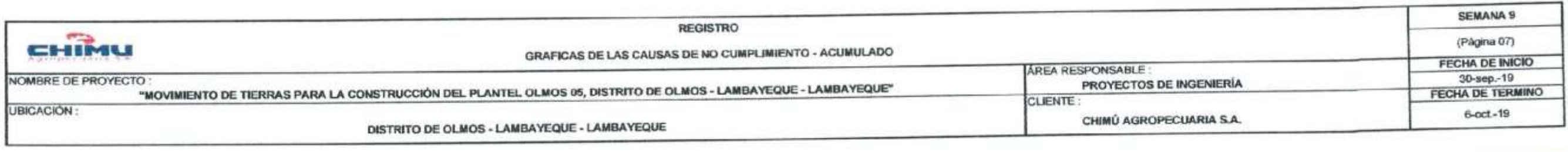

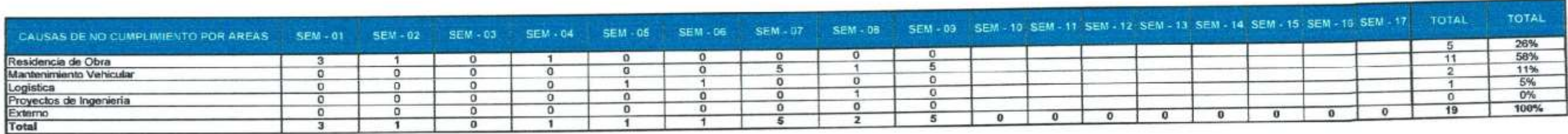

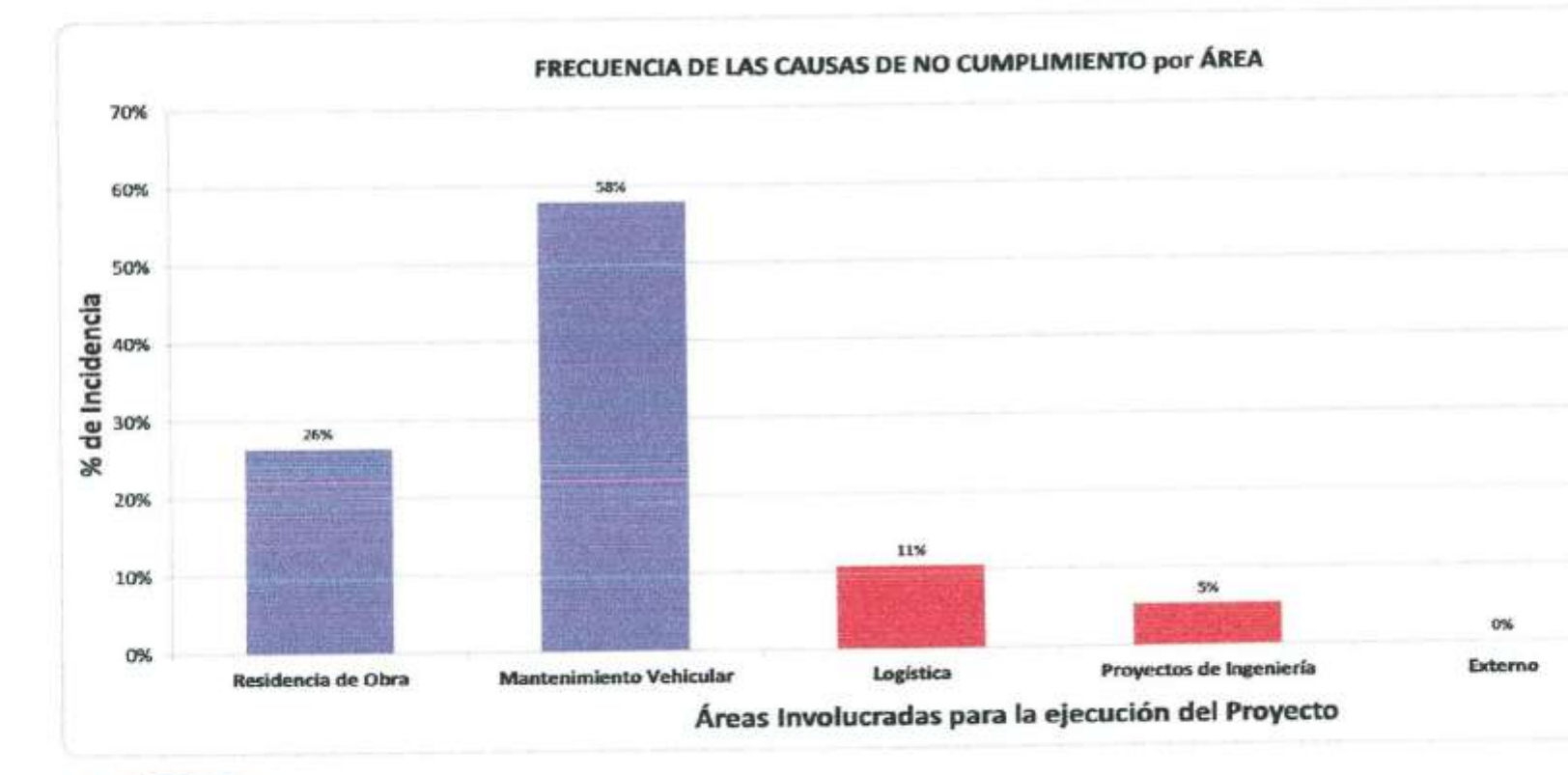

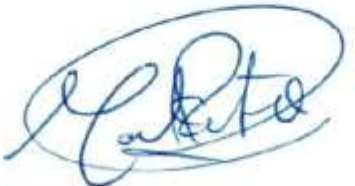

01 SUP - Olmos 05 - SEM 09

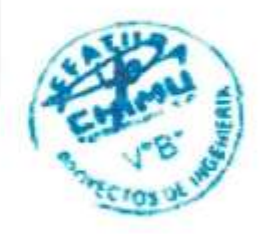

7.-CNC Acum

# **ANEXO VI ISP - EVM**

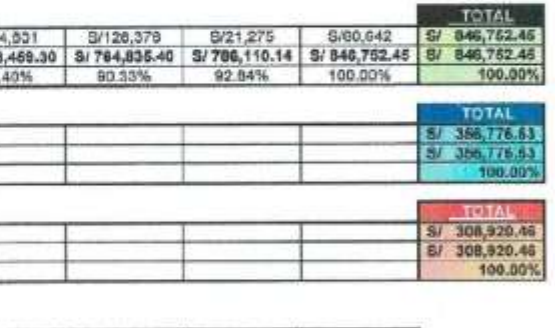

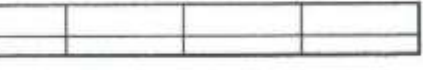

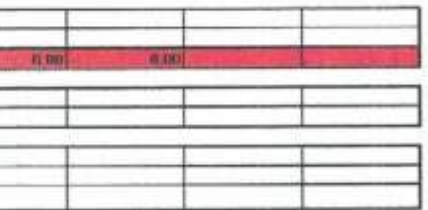

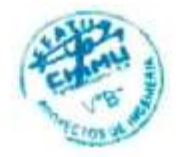

GESTIÓN DEL GOSTO Y TIEMPO

## **ISP - EVM (semana 9)**

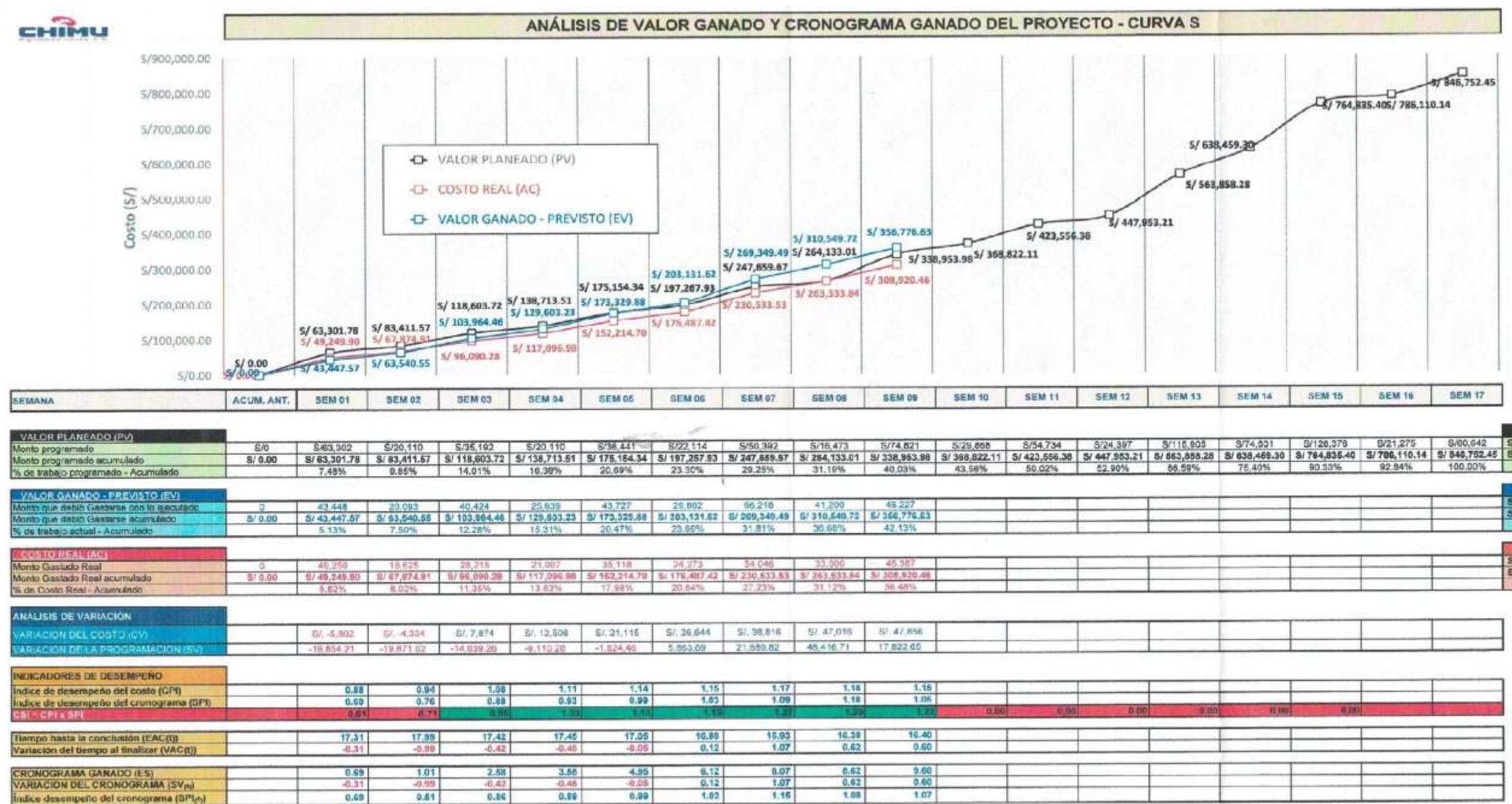

La curva de color negro representa lo programado (En Costo directo + gastos generales)<br>La curva de color azul representa lo que debió gastarse con lo realmente ejecutado (En Costo directo + gastos generales)

La curva de color ruio representa el costo realmente gastado con que se ha ejecutado (En Costo directo + gastos gengrefes)

Para analizar al avance de obra sa deba comparar la curva de color negra con la curva de color azul Para analizar el costo se debe comparar la curva de color azul con la curva de color rojo

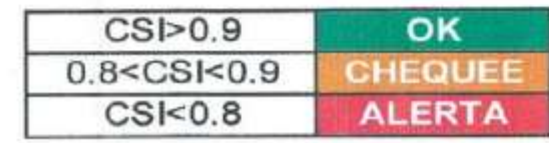

1. ISP - EVM - Olmos 05 - SEM 09

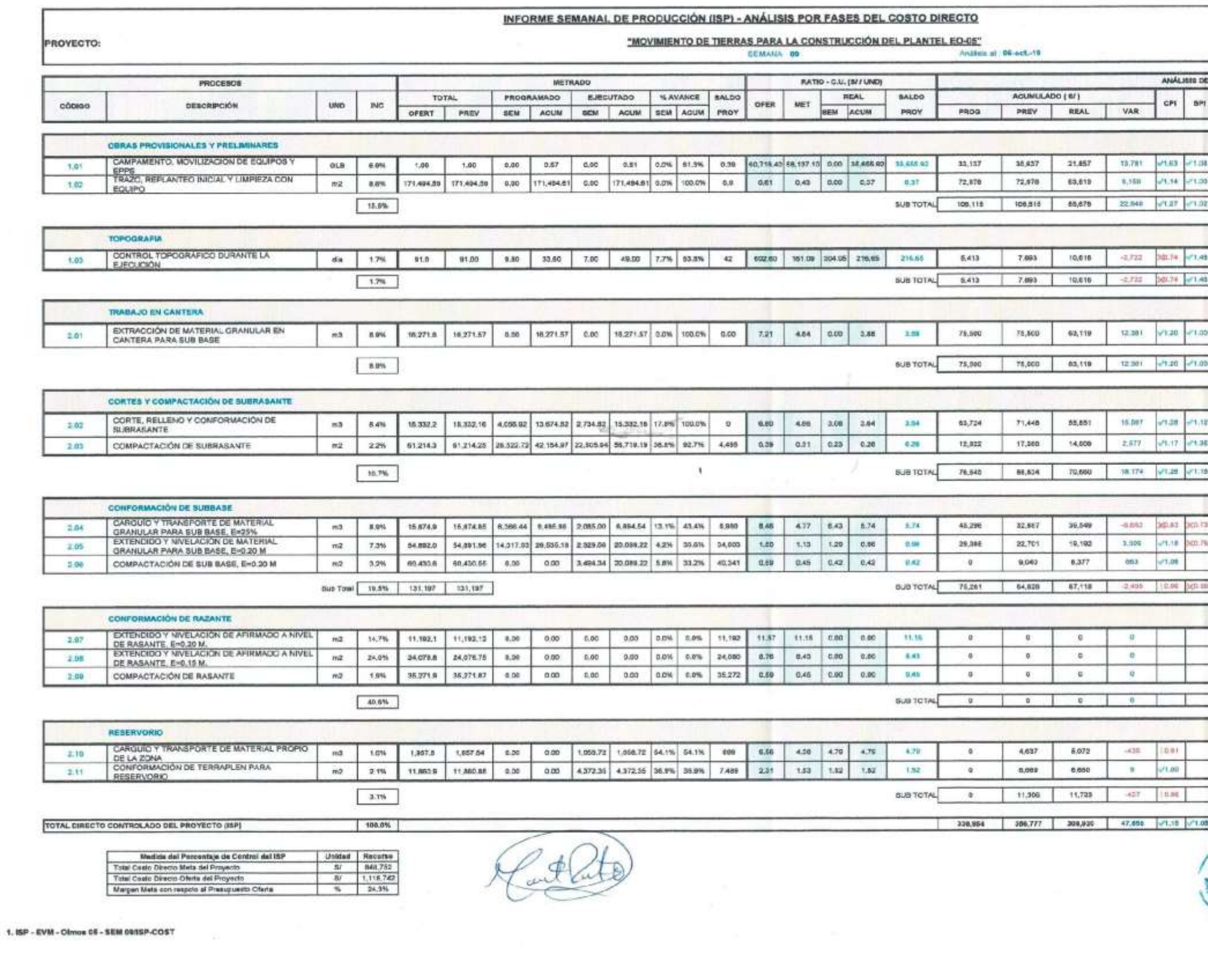

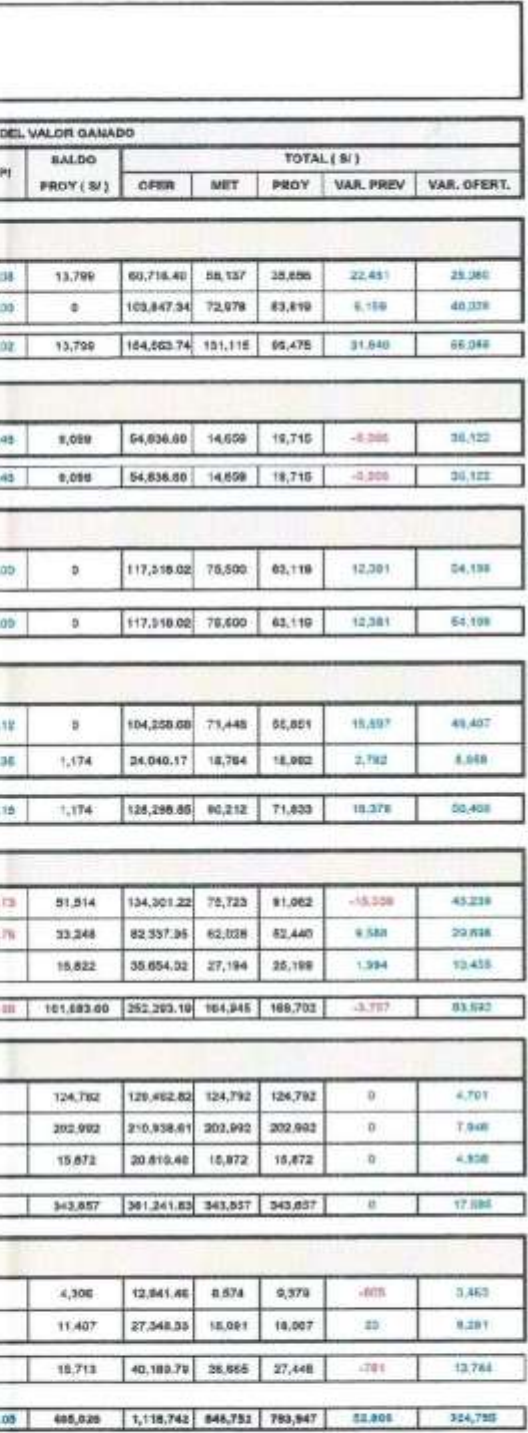

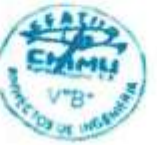

GESTIÓN DEL COSTO

## CONTROL DE AVANCE FISICO DE OBRA - CURVA "S"

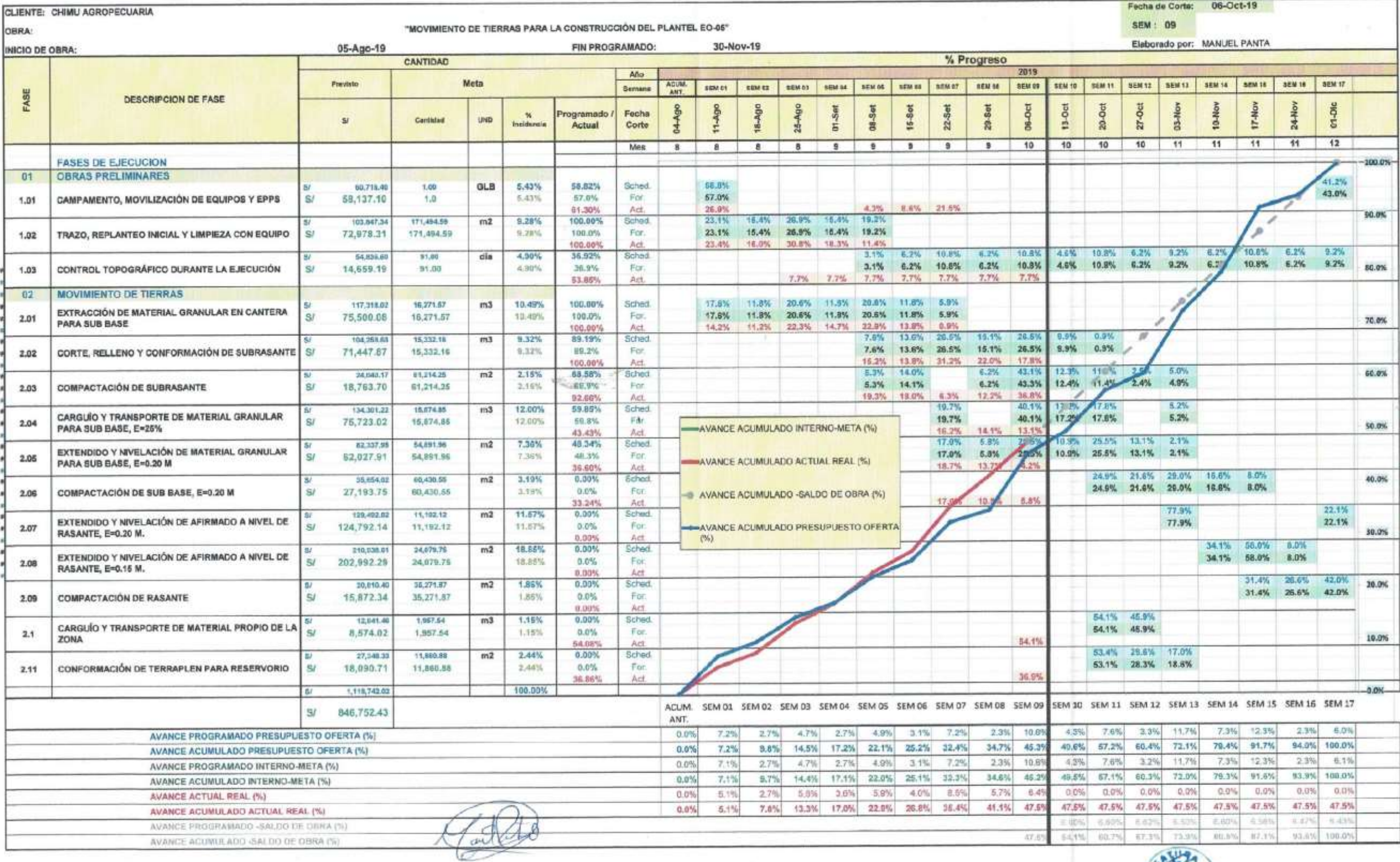

1.15P - EVM - Olmos 05 - SEM 09/Curve-3

 $\sim$ 

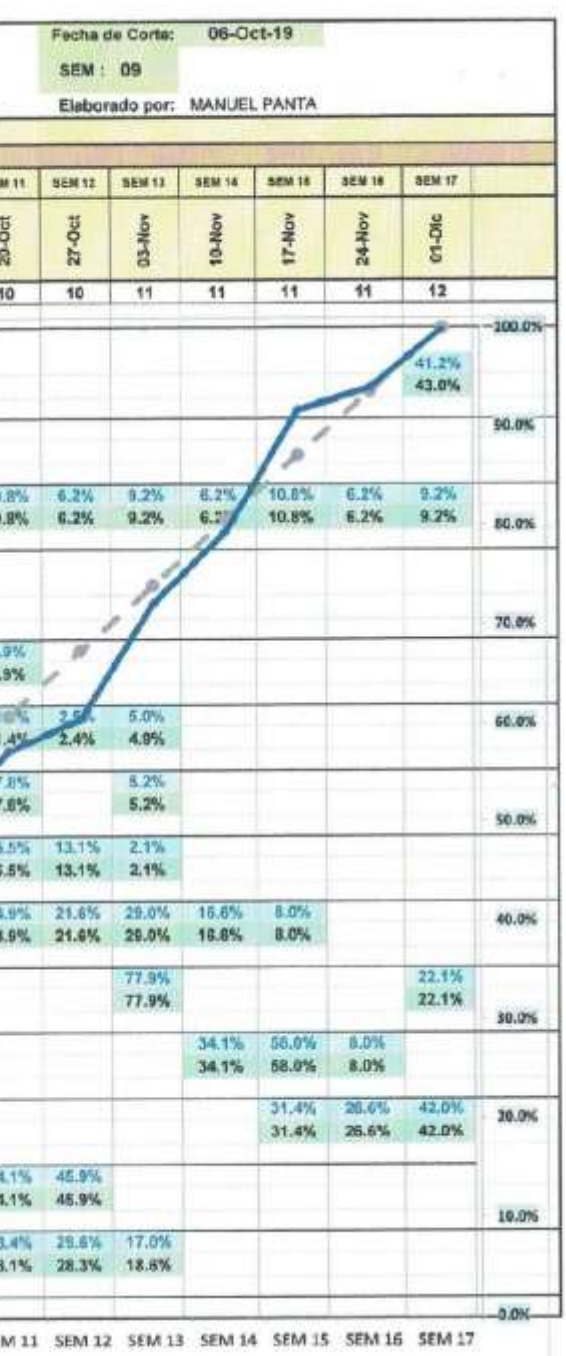

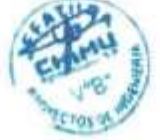

Gestión del Tiempo

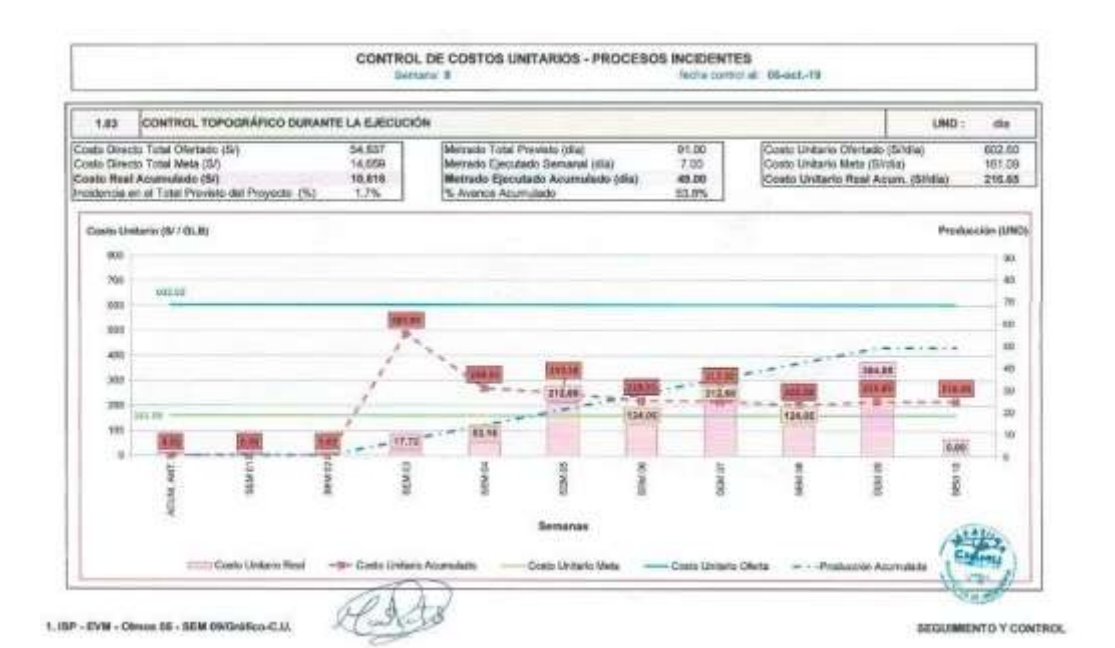

CONTROL DE COSTOS UNITARIOS - PROCESOS INCIDENTES Tel: 06-act/Ill CORTE, RELLEND Y CONFORMACIÓN DE SUBRASANTE 3.02 UND:  $+2$ Costo Directo Total Ofertado (51)<br>Costo Directo Total Mela (51)<br>Costo Real Acamatado (58)<br>Insidencia on el Total Previsto del Proyecto (74) (Mettado Total Phivisio (m3)<br>Metrado Ejeculado Gerranel (m3)<br>Metrado Ejeculado Acamulado (m3)<br>% Avance Acamulado 104,256 6.80 15,332,10 Gosto Unitarro Oferbado (Silhvill)<br>Costo Urstado Mata (Silhvill) 2,734.62<br>16,832.18 71,440  $\frac{4.00}{3.84}$ \$6,861 seia Unitario Real Acum. (Sitro3) 68.5% 100.0% Dansko Limiterio (B/ ( md) Preducción (m3) ab. 16.000  $73$ scond 63  $_{\text{max}}$  $\lim_{n\rightarrow\infty} \frac{d\mathcal{M}}{n}$  $\lambda$ 10,850  $4.1$ sins 131  $3.8$ 5,000  $\overline{11}$ ARMS ü 2,000 8.80  $\epsilon$ ü tow on l ă ă ä ă Semanes Costo Unite Real -In- Casta Uniteria Acornaliste Costo Uniterio Meta Costa Unitario Oferta 2010 1. ISP - EVM - Olmos 95 - SEM 09/GrMfco-C.U. SEGUIMENTO Y CONTROL

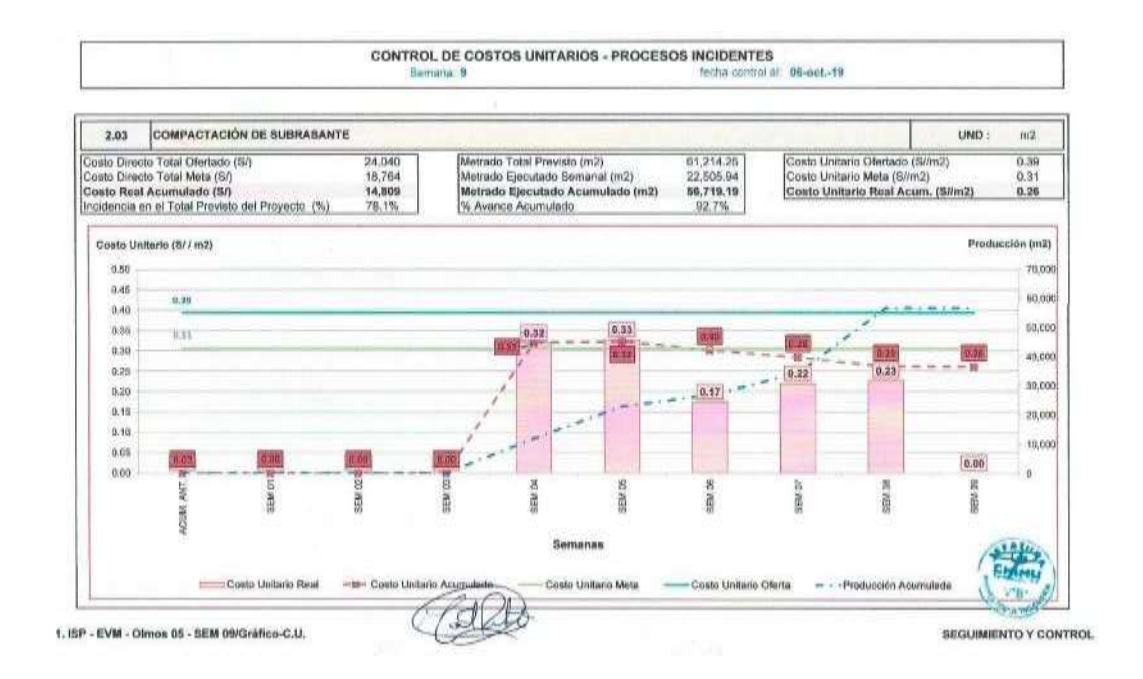

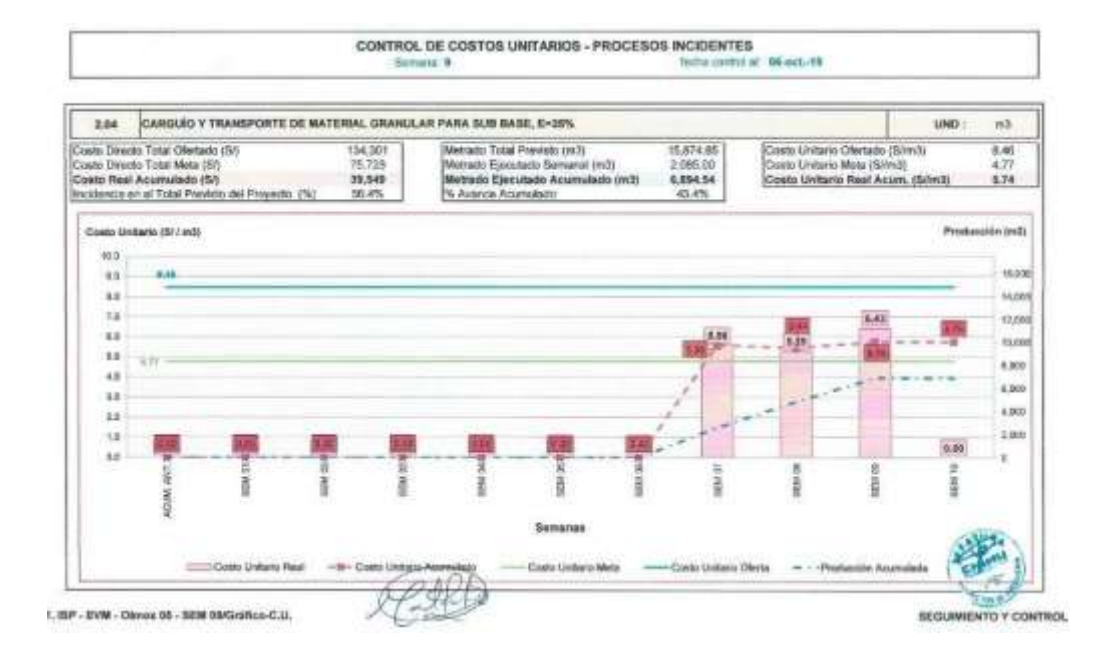

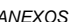

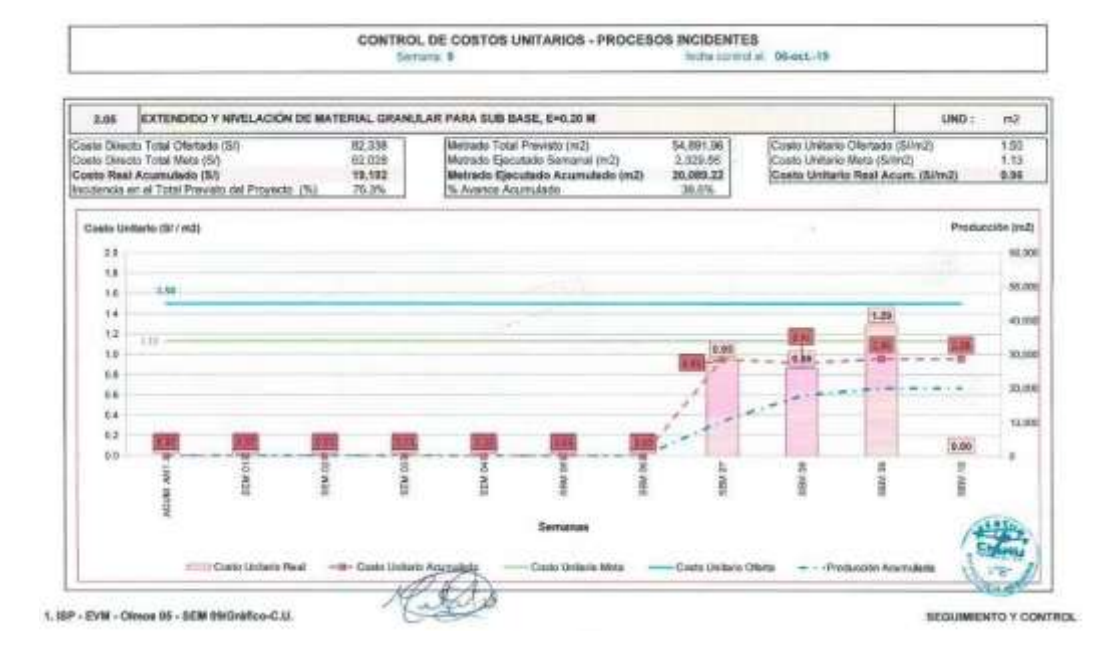

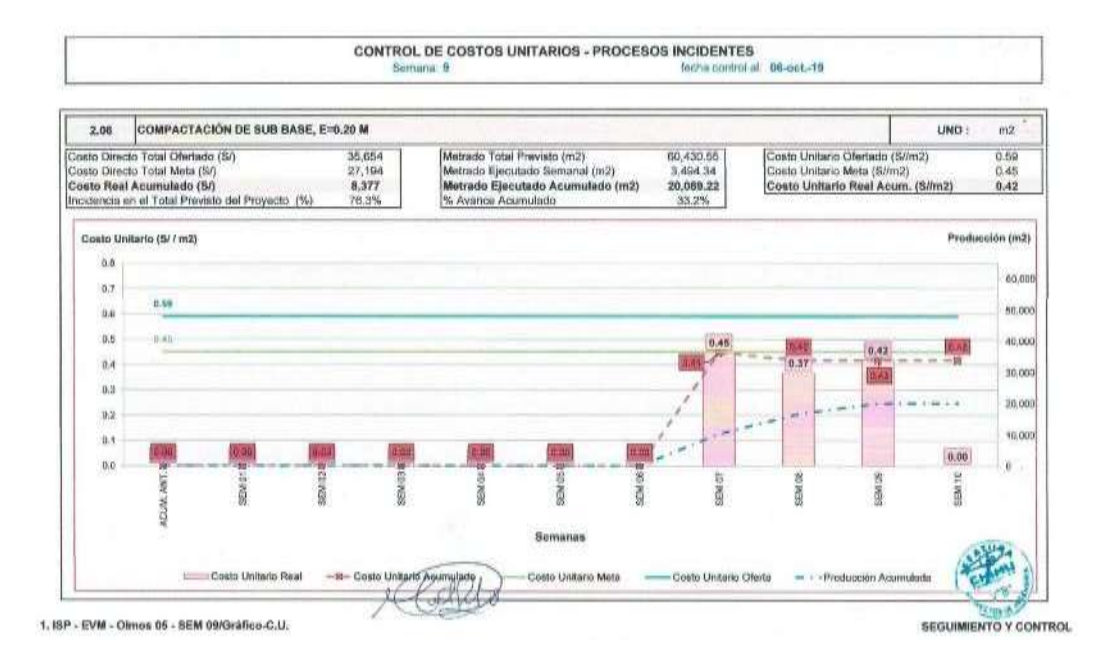

 $2.10$ 

CARGUÍO Y TRANSPORTE DE MATERIAL PROPIO DE LA ZONA

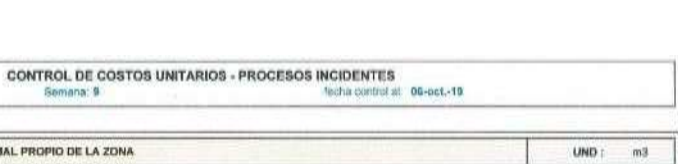

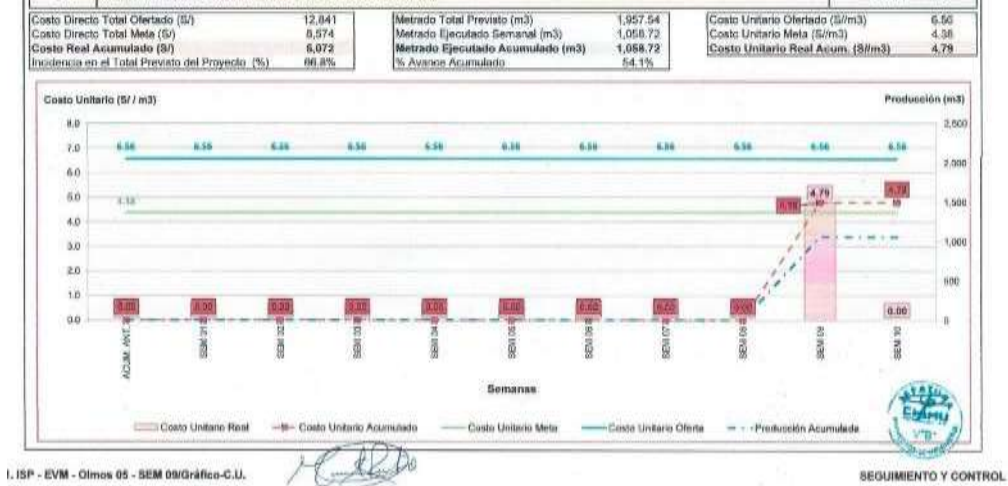

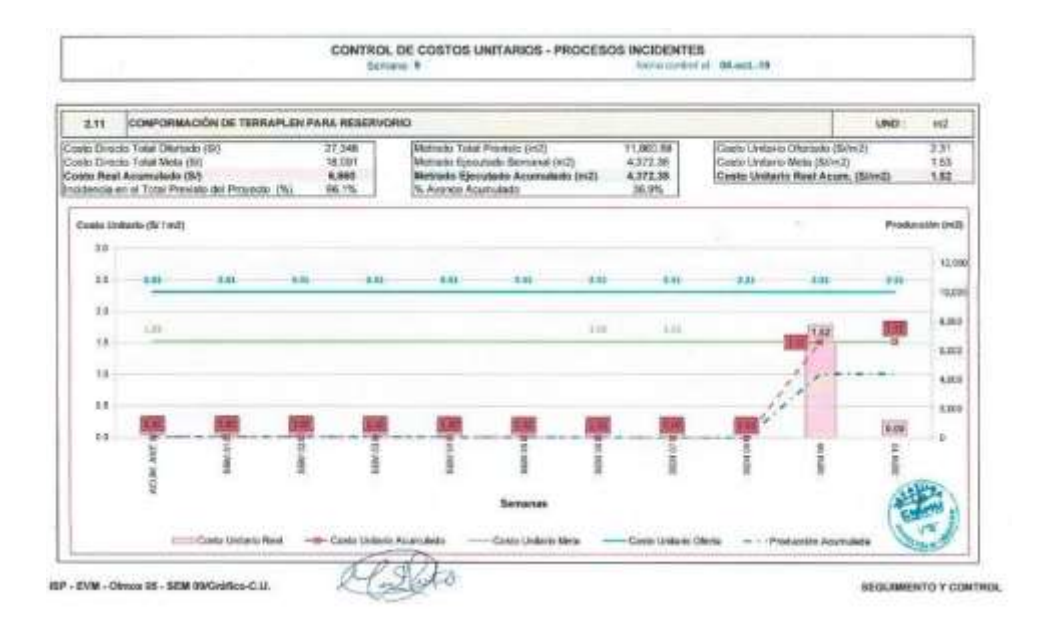

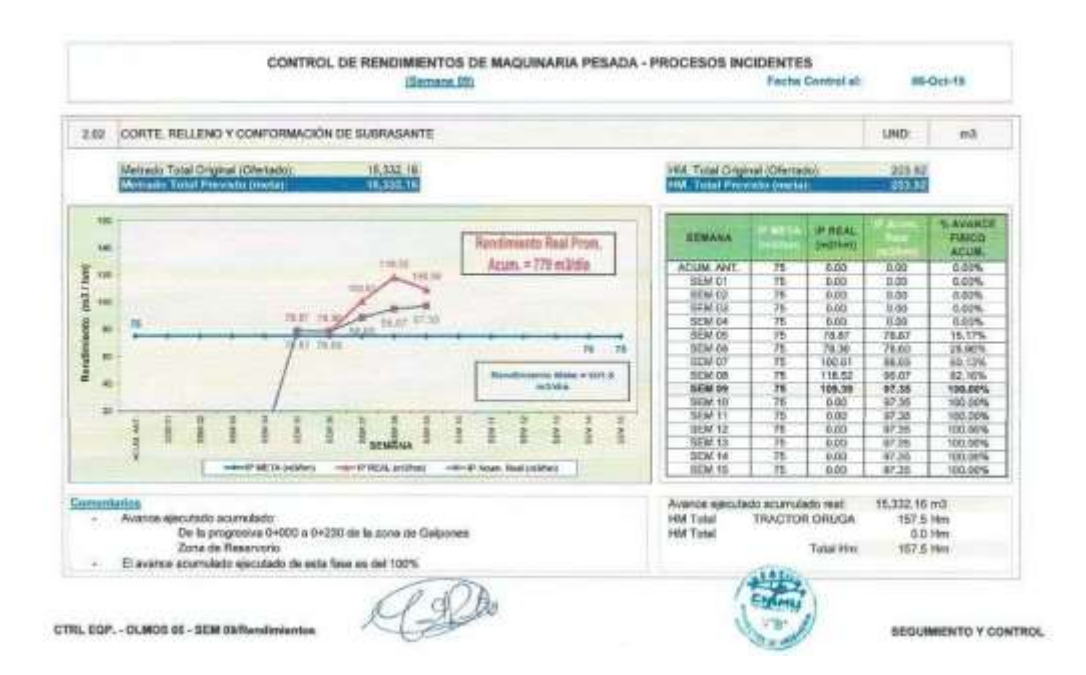

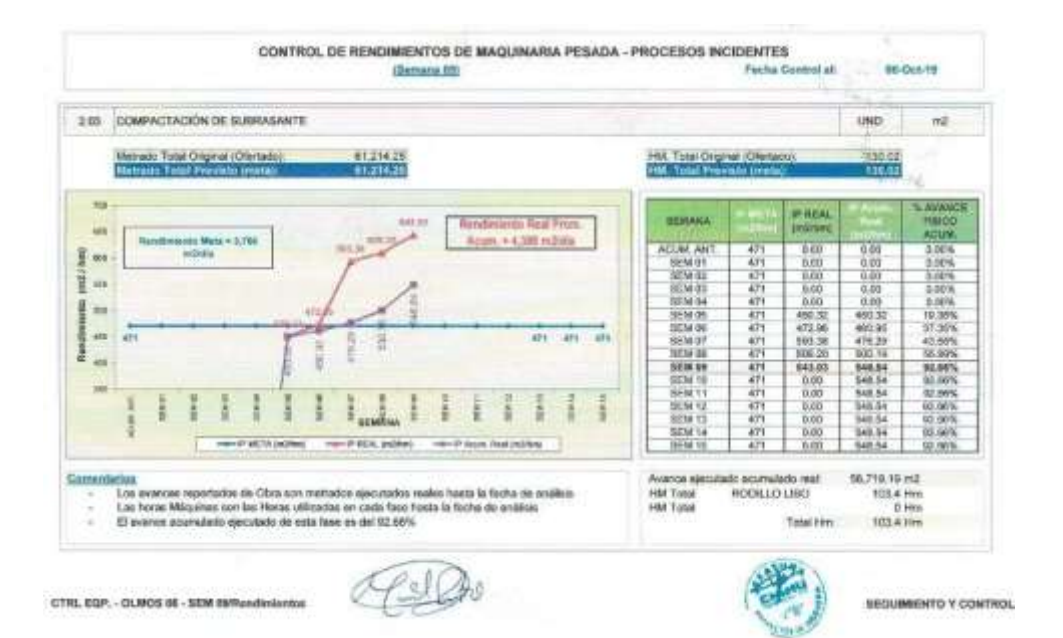

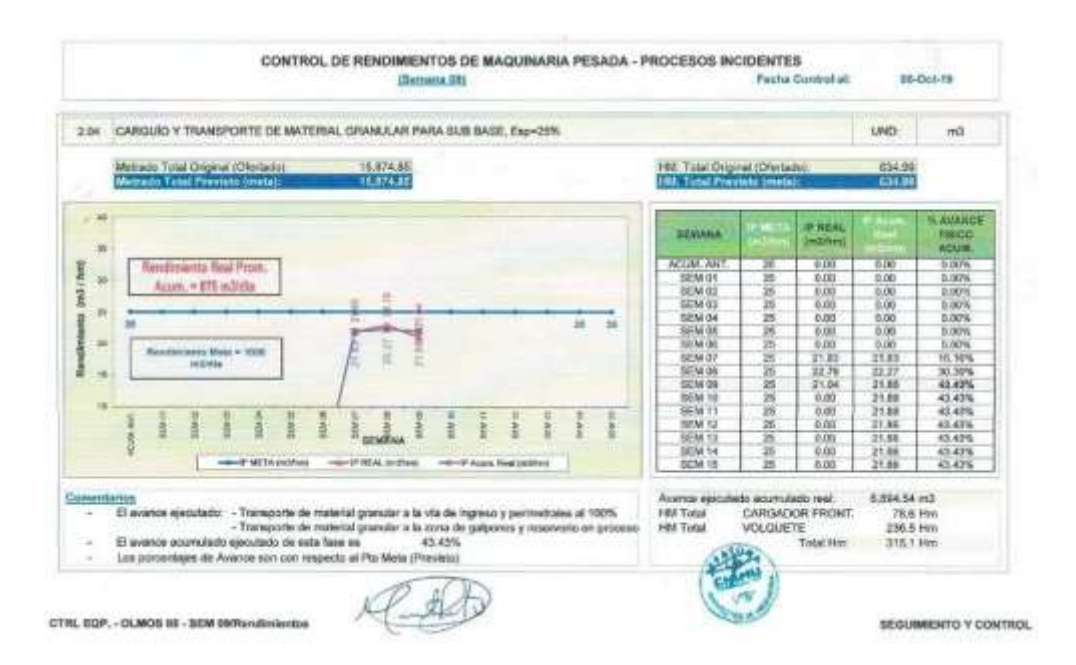

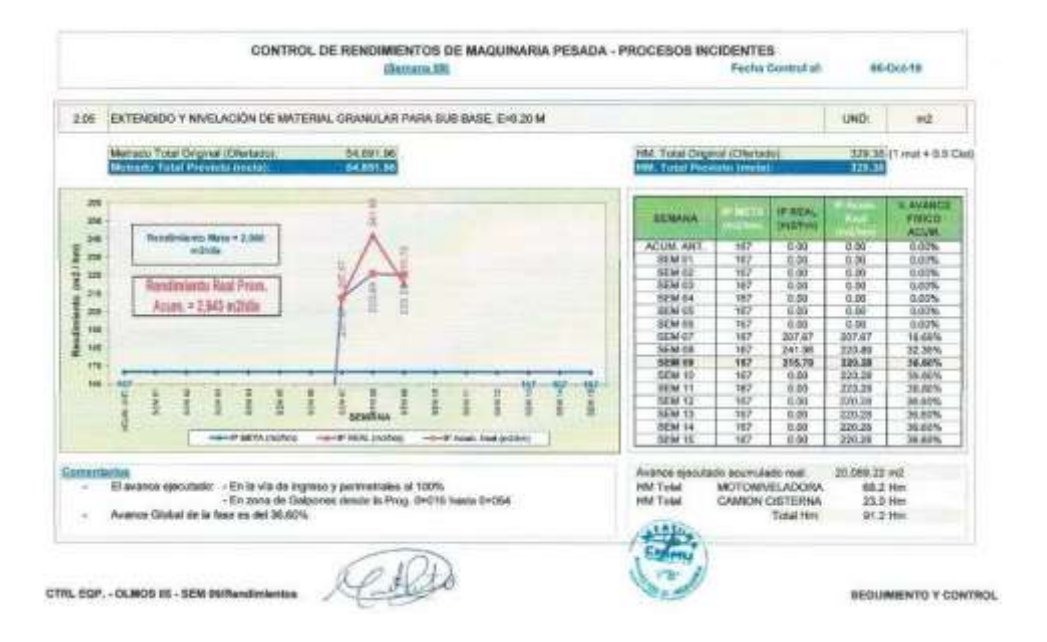

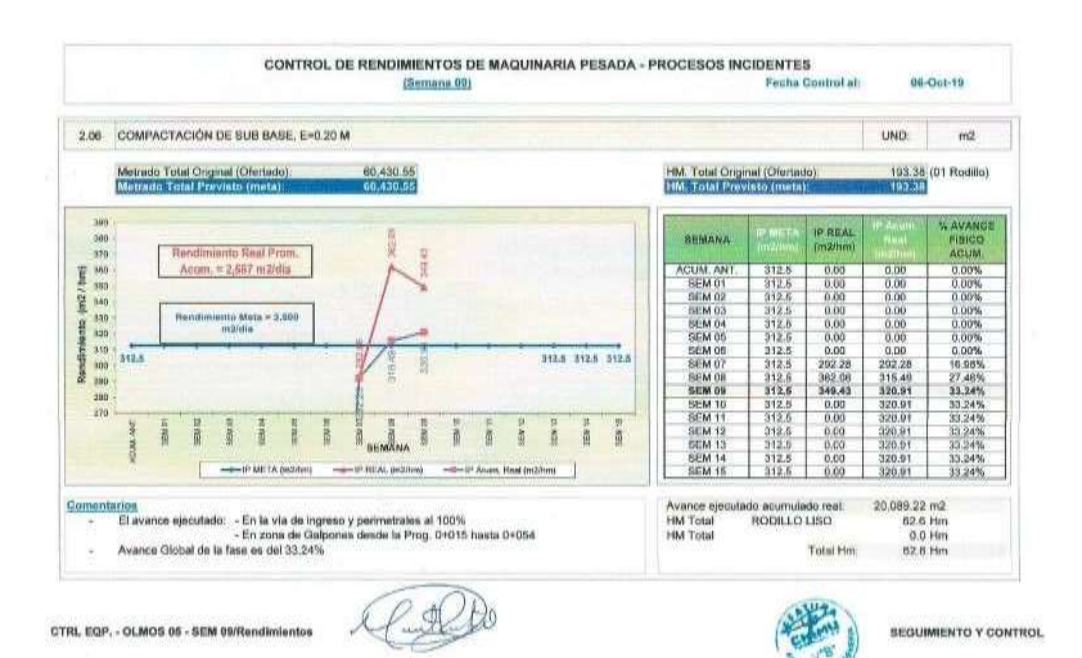

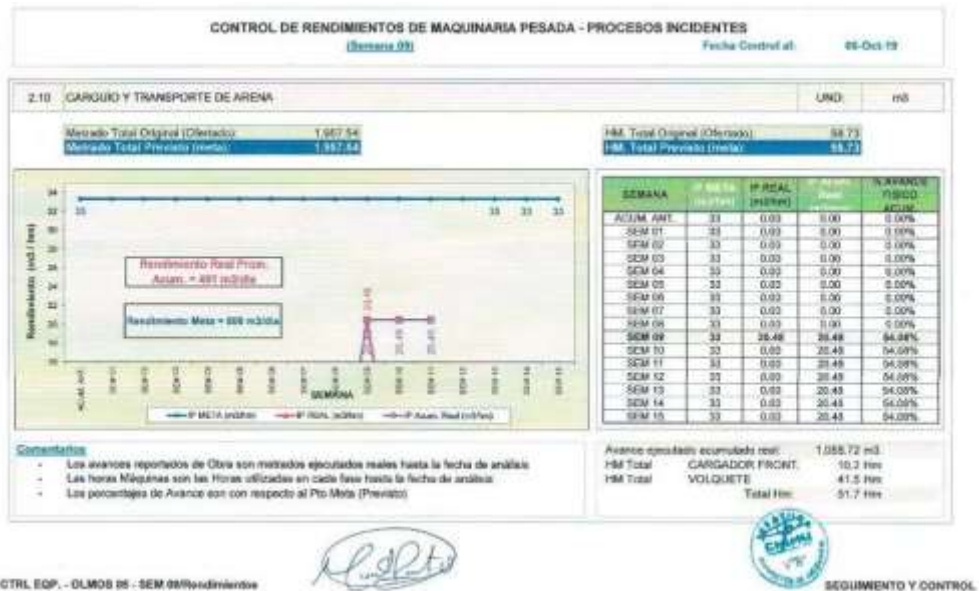

CTRL EQP. - OLMOS 95 - SEM 08/Rendimientos

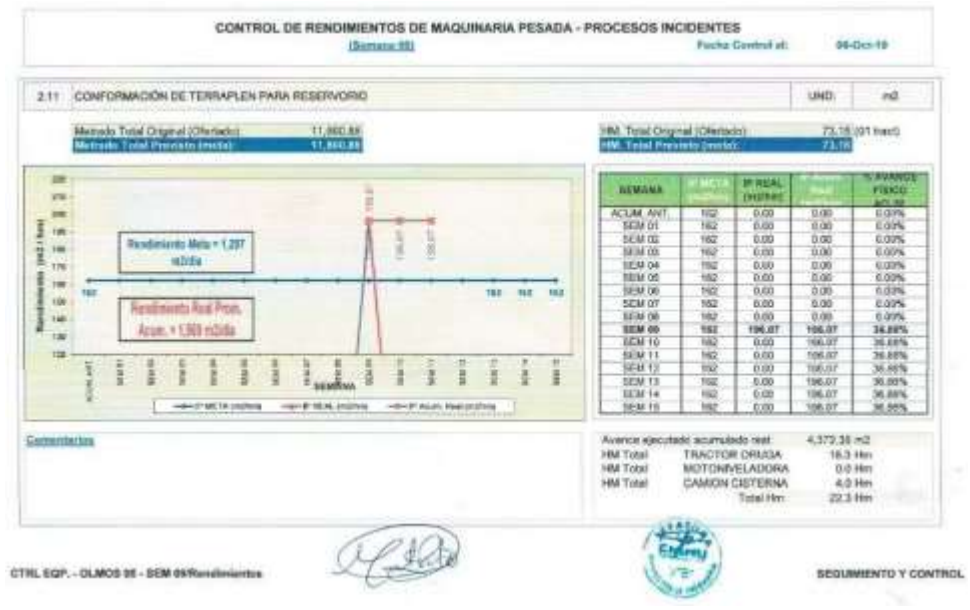
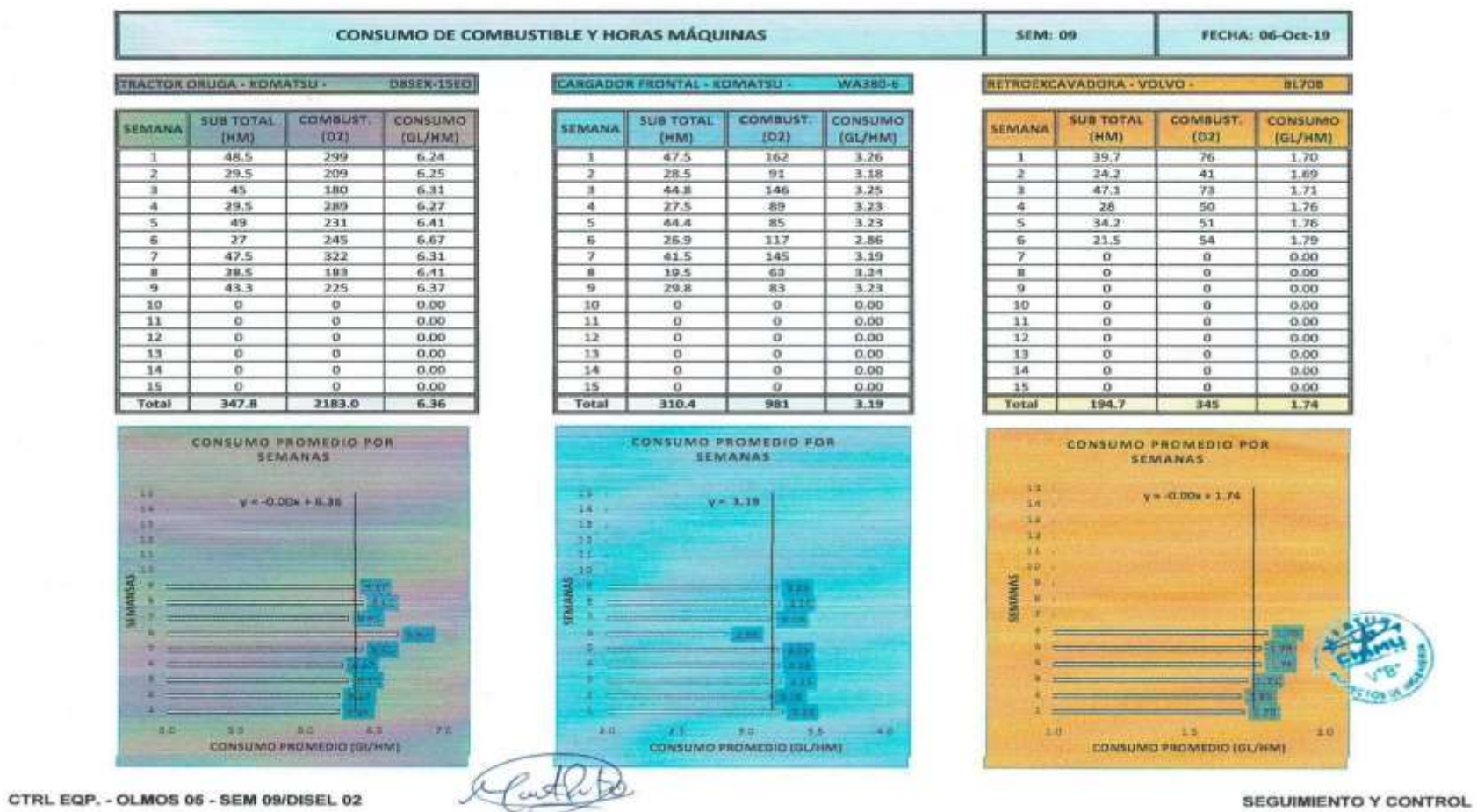

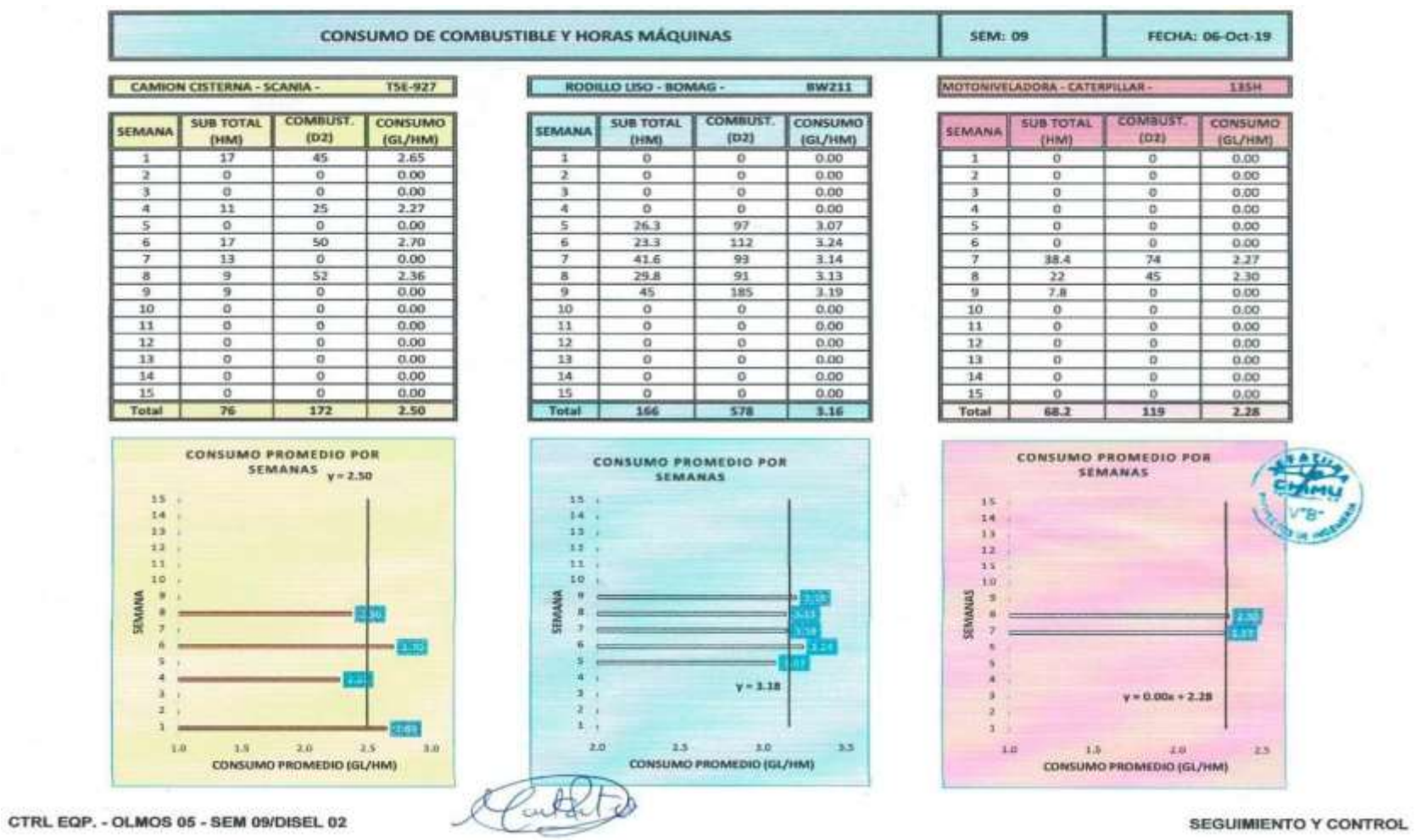

## *UNIVERSIDAD NACIONAL DE INGENIERÍA FACULTAD DE INGENIERÍA CIVIL ANEXOS*

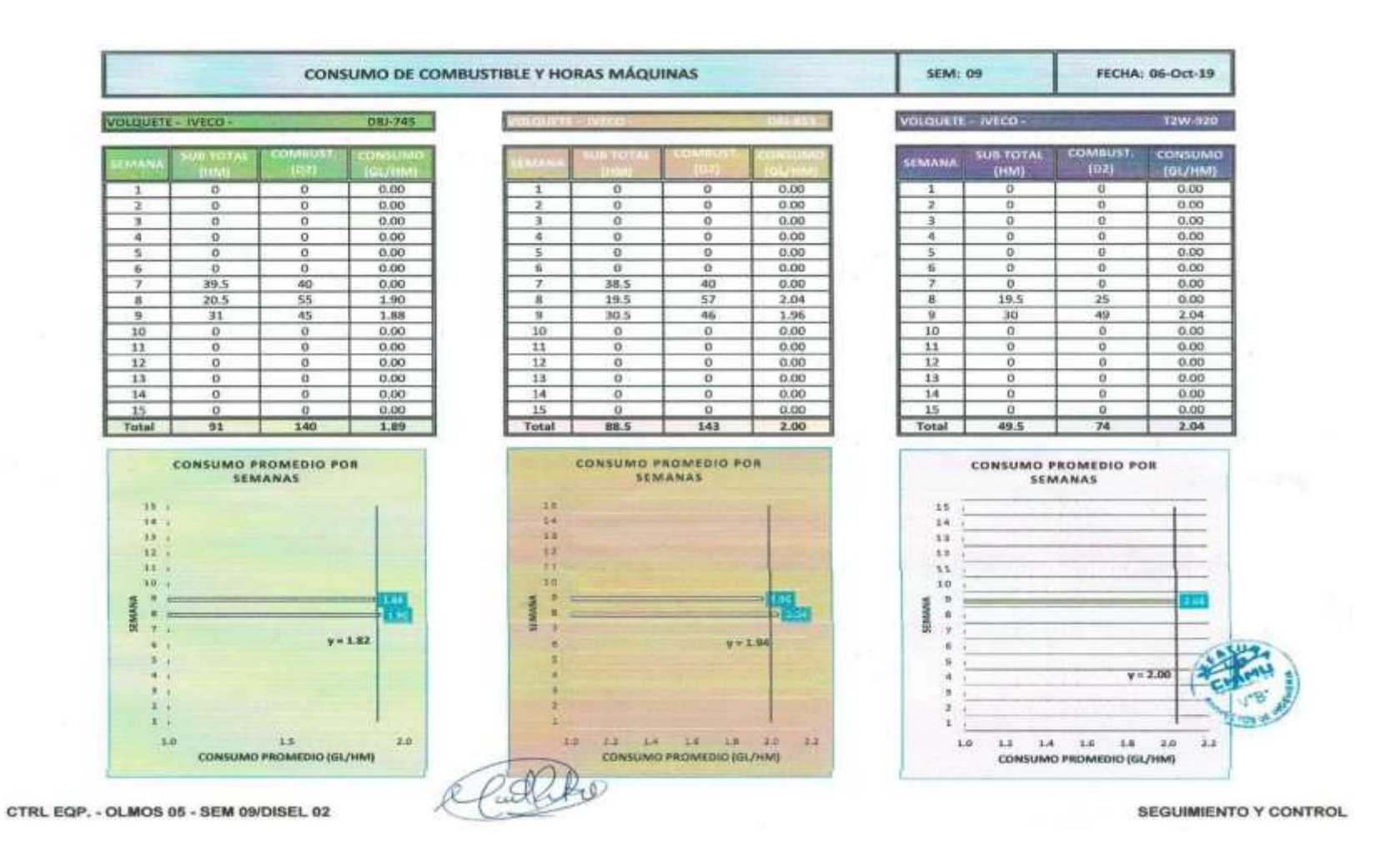

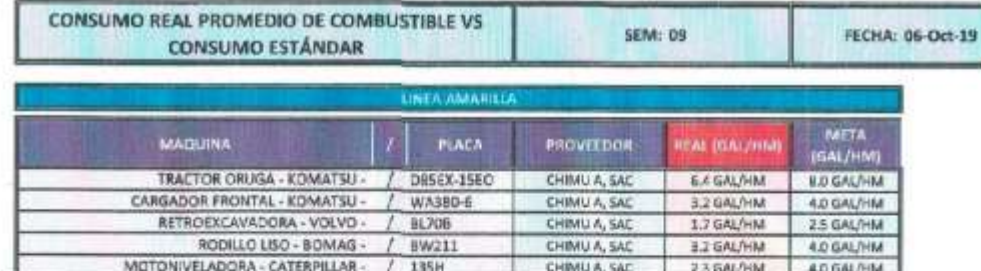

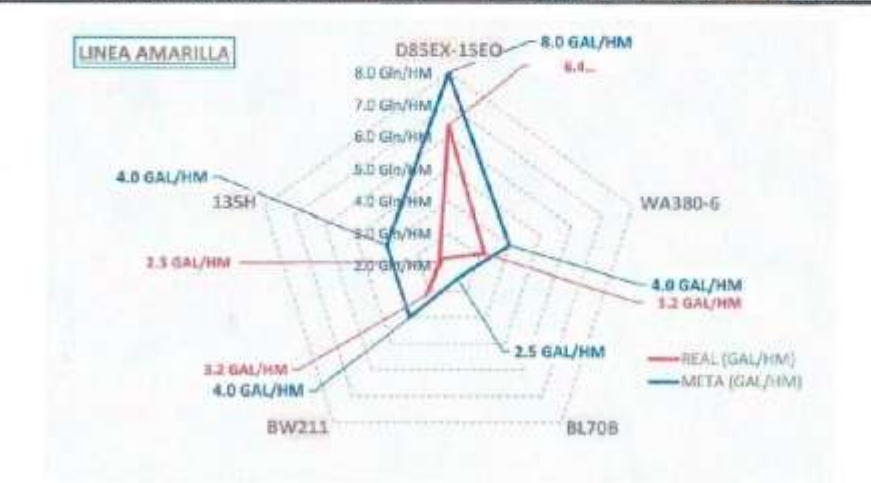

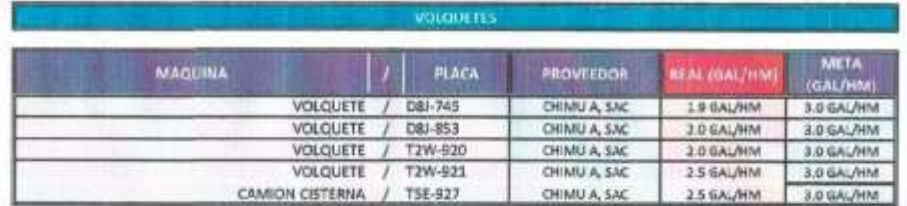

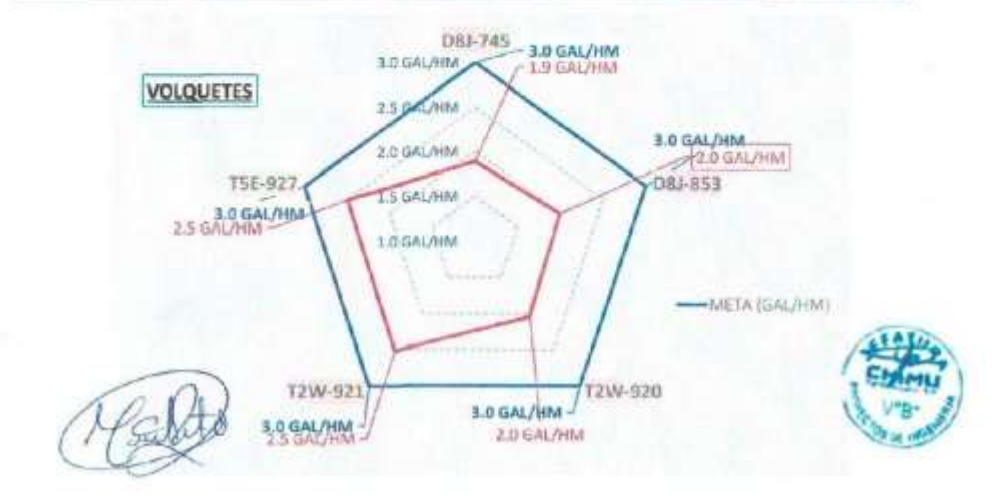

CTRL EQP. - OLMOS 05 - SEM 09/DISEL 02

SEGUIMIENTO Y CONTROL

GESTION DEL COSTO - TIEMPO EN MOVIMIENTO DE TIERRAS PARA LA CONSTRUCCION DE 6 GALPONES EN LA<br>EMPRESA CHIMÚ AGROPECUARIA *Bach. Panta Olaya Cruz Manuel*